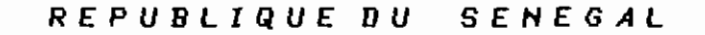

## ECOLE POLYTECHNIQUE DE THIES

PROJET

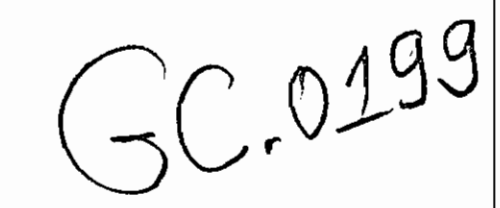

D E

FIN D'ETUDES

TITRE: CONCEPTION D'UN LOGICIEL DE DIMENSIONNEMENT DES POUTRES, DALLES,

POTEAUX ET SEMELLES EN BETON ARME SUIVANT LES NORMES CANADIEN

NES(CAN 3. A23.3 MB4) ET FRANCAISES(AFNUR BAEL. 83)

ممسی سمیت کرد.<br>مسلمان سمیت شده رست کرست

 $\ddot{\phantom{0}}$ 

**AUTEUR:** M' MARTIN ADANDEDJAN

DIRECTEUR: M" THIAM EL HADJ MAMADOU

**CO-DIRECTEUR:** 

GENIE : CIVIL

**DATE** <u>JUIN 1991</u>

- A ma fiancée
- A mes parents
- A mes soeurs et frères
- A tou (te) s mes ami (e) s.

## **REMERCIEMENTS**

Nous adressons nos sincères et vifs remerciements à Monsieur El Hadj Mamadou THIAM, qui après avoir proposé le sujet a bien voulu nous faire l'honneur de diriger ce projet, pour le conseil, le soutien constant, les encouragements qu'il s'est toujours donné la peine de nous fournir tout au long de ce projet.

Nous tenons aussi à remercier Monsieur Sylvain ADJAGBONI qui, par le biais de son projet, nous a fait bénéficier de certaines des procedures écrites en Turbo Pascal version 4.0 qui ont servi à la réalisation de la seconde partie du logiciel EPTBANCAF QUi fait l'objet du présent projet.

Nos sincères remerciements à tous les professeurs et techniciens de l'EPT car grâce à eux nous avons pu disposer des pré-requis nécessaires pour ce laborieux travail que nous avons fait.

Enfin nous remercions également tous ceux qui de près ou de loin ont participé à l'élaboration de ce logiciel.

 $\dot{\mu}\dot{\nu}$ 

## **SOMMAIRE**

Le présent rapport sanctionne un projet de fin d'étude. L'objectif visé par ce projet est de compléter le logiciel EPTBANCAF qui. a fait l'objet du projet de fin d'étude de Mr Sylvain ADJAGBONI. Les poutres rectangulaires ( isolées ou continues) sollicitées en flexion, les poutres de section en forme de té (isolée,symétrique,continue ou en forme de L) sollicitées en flexion, les dalles portant dans une direction ( dimensionnement avec moments connus) sont les principaux sujets traités suivant la nonne canadienne par ce dernier. Il a également traité suivant la norme française. Le dimensionnement des poutres isolées de section rectangulaire ou en forme de té.

Dans le souci de rendre le logiciel EPTBANCAF beaucoup plus complet, mon directeur de projet et moi ,avons jugé bon d'élargir cette gamme d'items déja variée dans le présent projet. Ainsi. nous avons traité selon la nonne canadienne , l'analyse des poutres de section en forme de té <isolée,symétriQUe,continue ou en forme de L), le dimensionnement (utilisation de la méthode forfaitaire) et l'analyse des dalles portant dans une direction, le dimensionnement en cisaillement des poutres de section rectangulaire ,le dimensionnement en torsion (torsion d'éQuilibre ou par compatibilité), flexion et cisaillement des poutres, le dimensiOlulBilei1t des poteaux contrevent.és< courts ou élancés) de section rectangulaire et le dimensionnement des semelles. Nous avons aussi traité suivant la norme française, le dimensionnement (moments connus ou utilisation de la méthode forfaitaire ) des poutres continues de section rectangulaire ou en forme de té, le dimensionnement des poteaux et le dimensionnement des semelles.

/>crès une brève int.roduction montrant l'utilité d'une telle étude au chapitre 1; nous allons rappeler au chapitre Il, les notions fondamentales de calcul aux états limites de contraintes qui sont les concepts de base utilisés dans l'élaboration de ce logiciel. Le chapitre ID est consacré à l'établissement des formules de design selon les deux normes ( CAN 3 A23 M84 et BAEL 83) utilisées dans la seconde partie du logiciel. Le chapitre IV donne l'utilisation et les possibilités du logiciel accompagnées des exemples d'application. Au chapitre V, vous trouverez dans la conclusion et recommandations les amméliorations futures à apporter au logiciel et sa comparaison aux logiciels existants.

بأرأرأ

# **TABLE DES MATIERES**

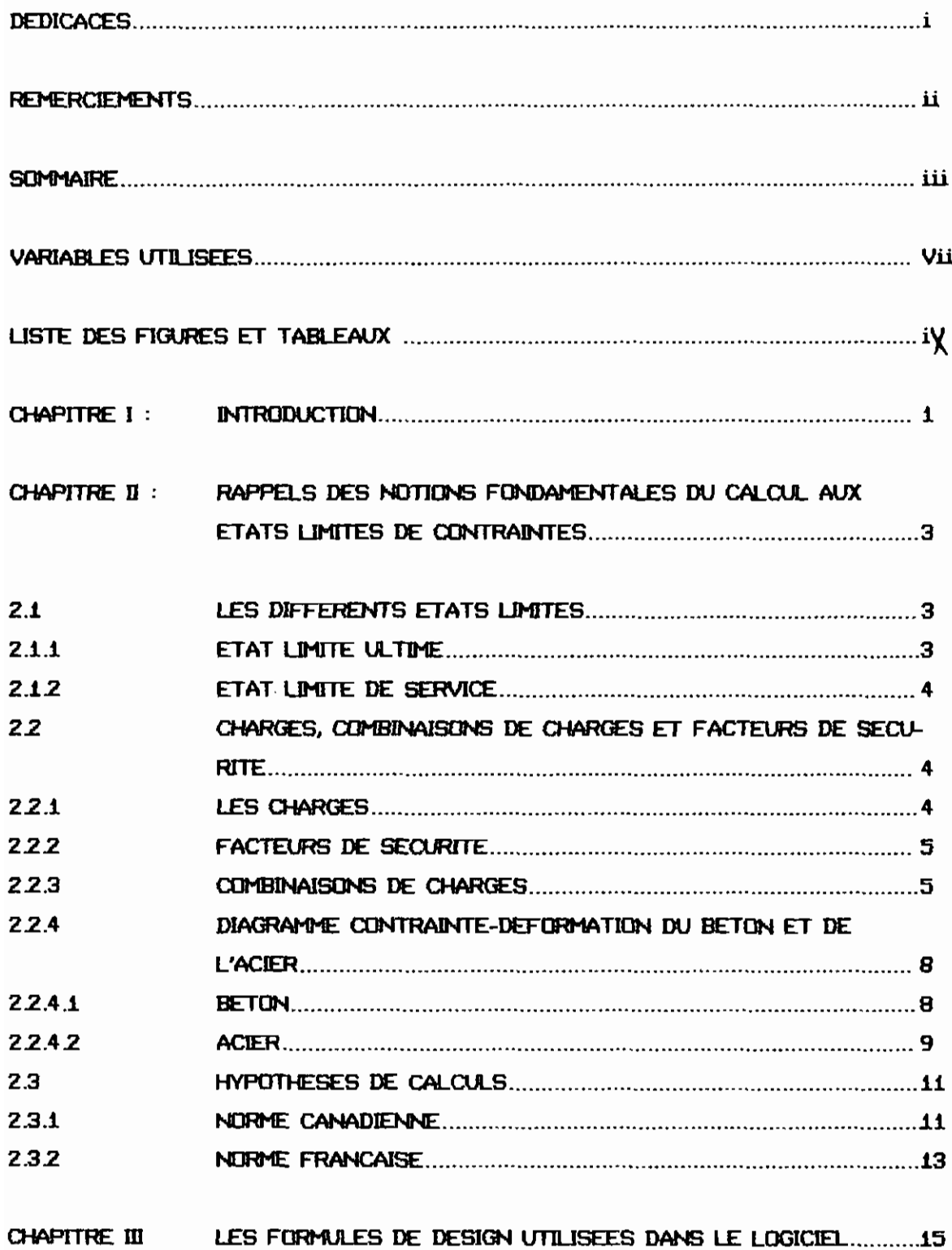

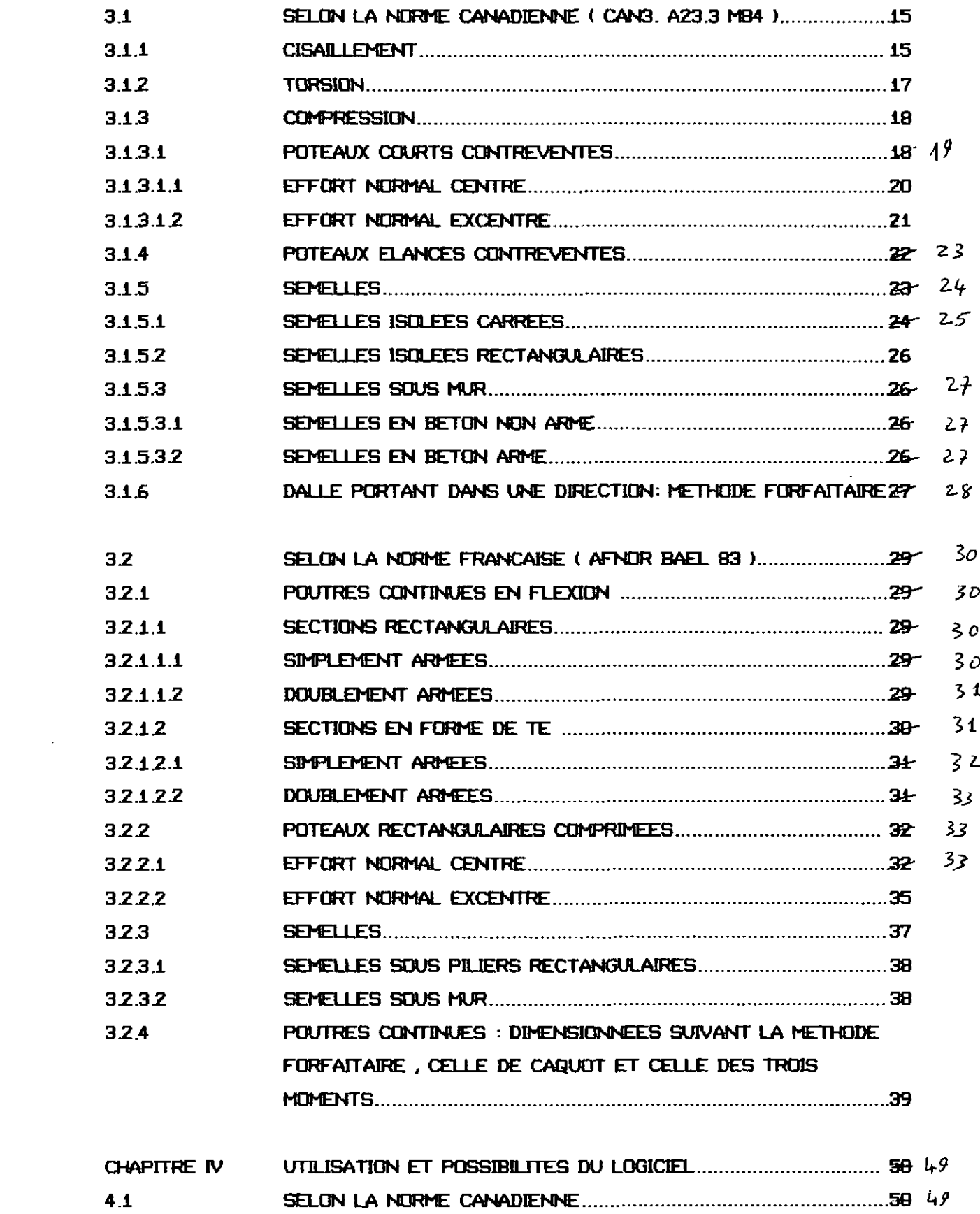

 $\mathcal{A}(\mathcal{A})$  and  $\mathcal{A}(\mathcal{A})$ 

 $\mathcal{L}^{\text{max}}_{\text{max}}$  and  $\mathcal{L}^{\text{max}}_{\text{max}}$ 

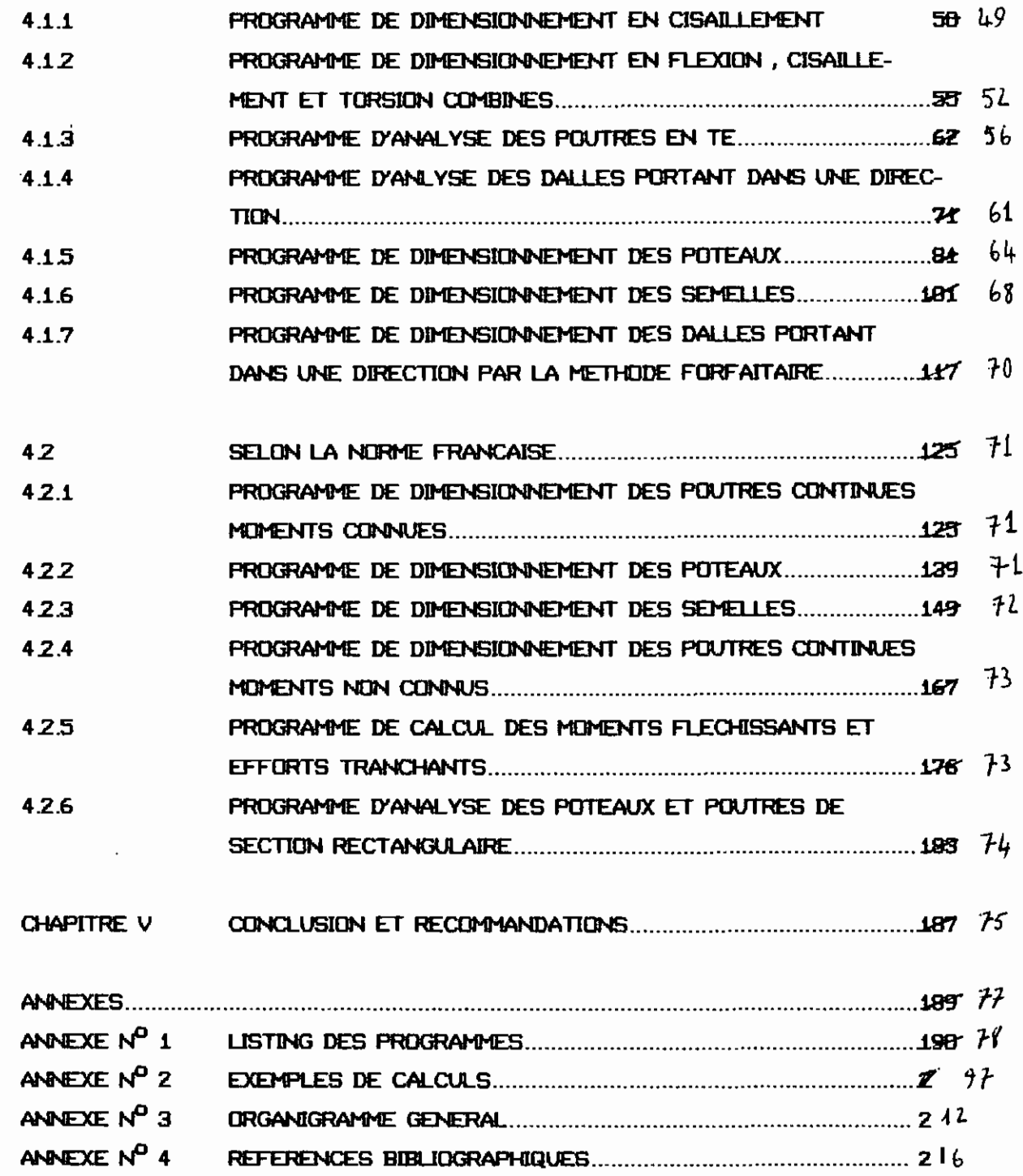

 $\ddot{\phantom{a}}$ 

 $\hat{\mathcal{A}}$ 

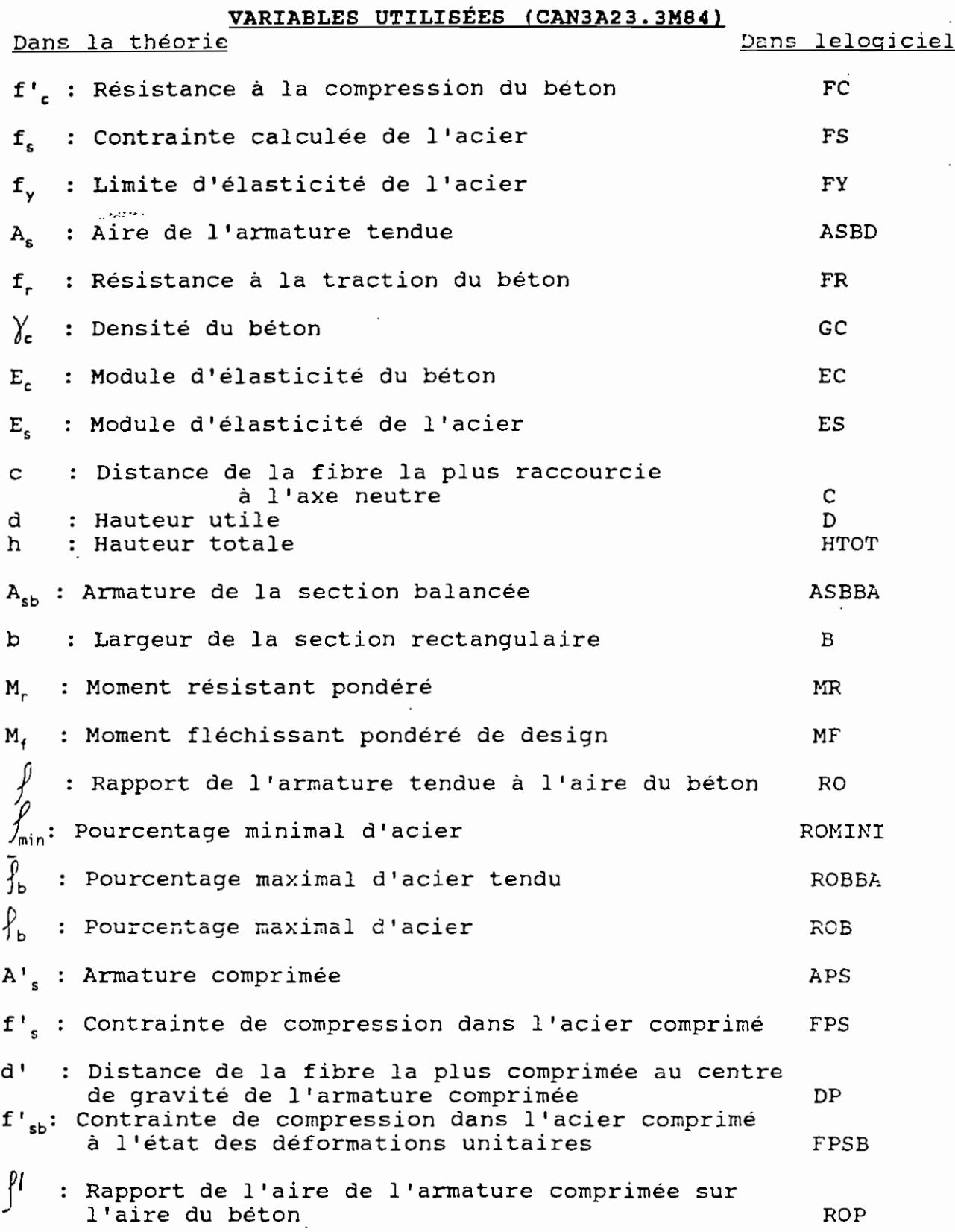

vii

**VARIABLES UTILISÉES BAEL83**

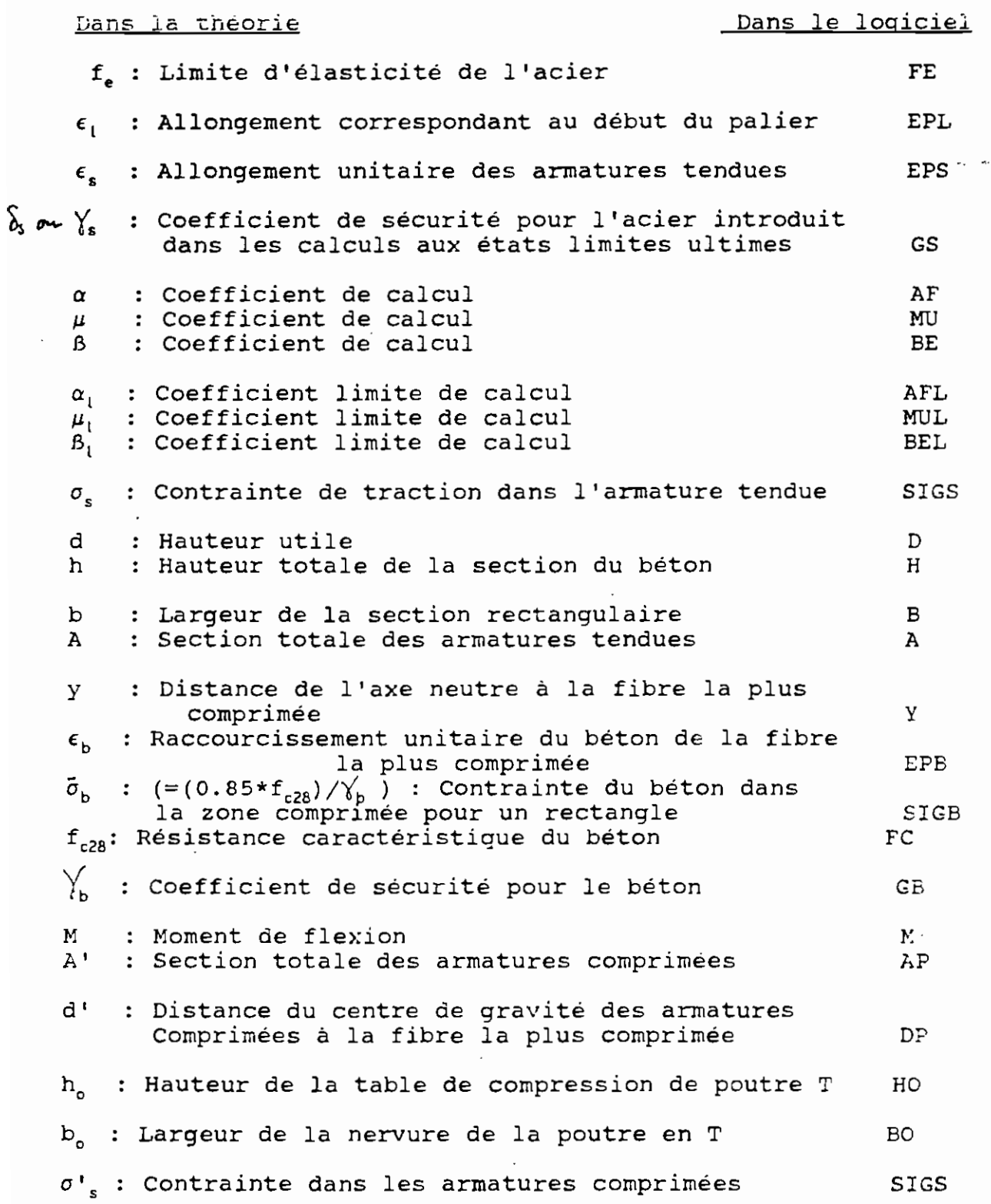

 $\ddot{\cdot}$ 

# <u>LISTE DES TABLEAUX ET FIGURES</u>

#### **PAGES**

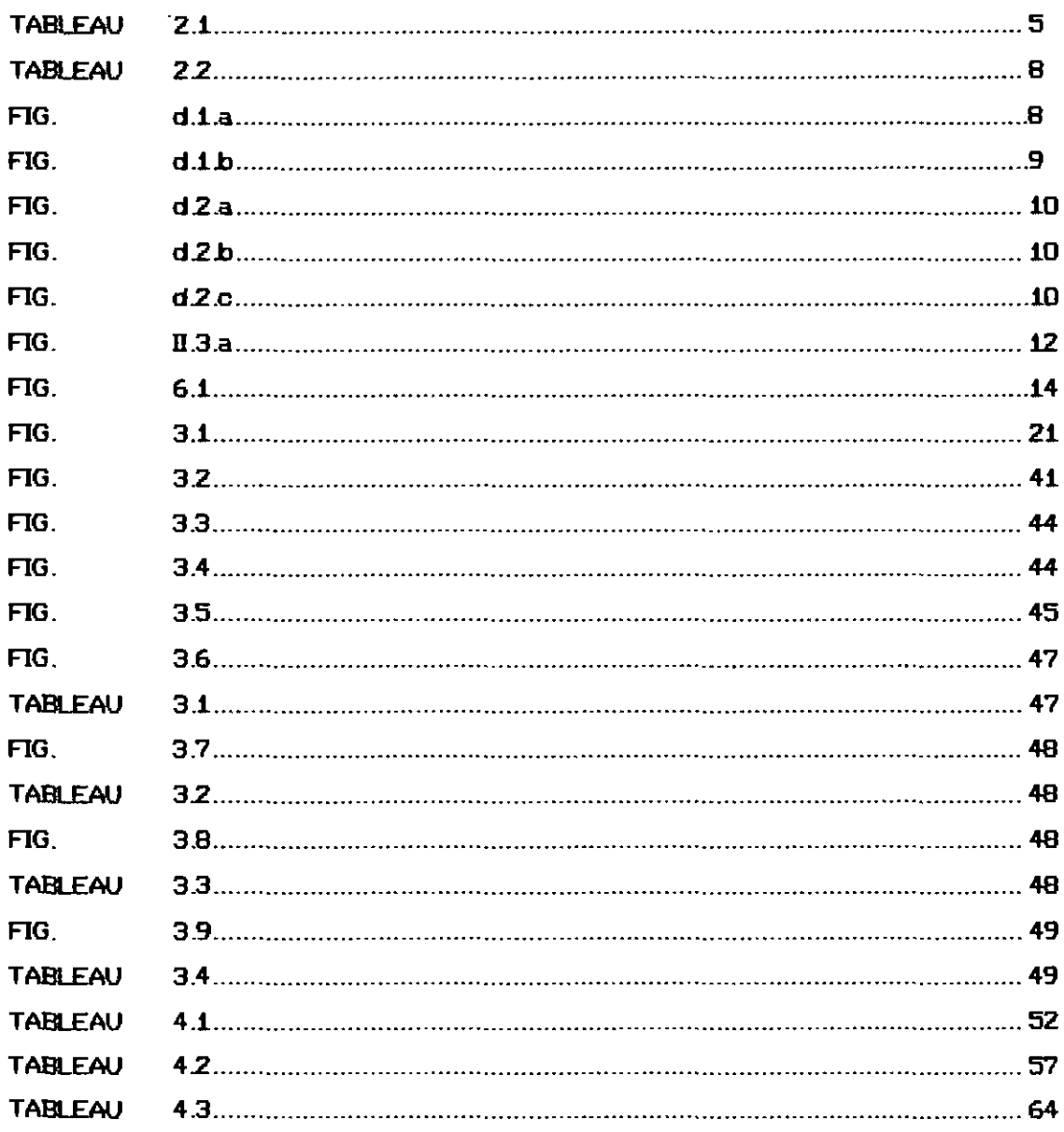

#### CHAPITRE ! : INTRODUCTION

Le béton armé est un matériau complexe ou, abréviativement, un complexe, constitué par la réunion de deux matériaux que nous admettrons simples: le béton et l'acier, disposés de façon à utiliser d'une manière économique et rationnelle les résistances propres de chacun d'eux. C'est une invention essentiellement française. Le premier nom à citer est celui de LAMBLOT qui , à l'exposition universelle de Paris de 1855 présenta un bateau en béton armé : carcasse métallique enrobée de béton. Nous pouvons également citer d'autres noms français comme François COIGNET et Joseph MONNIER qui ont présenté eux aussi des ouvrages en béton armé respectivement en 1861 et 1868. Ainsi lancée, la nouvelle invention ne pénétra vraiment dans le cercle industriel que vers 1875-1880 grâce à l'impulsion de la maison A. Wayss de Berlin , de l'américain W. E. Ward qui fit surtout de l'enrobage de charpentes métalliques à titre préventif contre l'incendie, et aussi de la filiale de Vienne du constructeur de Berlin. En 1889-1890, la France reprend la tête du mouvement. Enfin le premier exposé sur la théorie du béton armé a été fait par COIGNET et TEDESCO à la société des ingénieurs civils en 1894. Cette date marque la fin de ce que l'on peut appeler l'époque héroique; et le début de l'ère d'un développement qui devrait être intensif. Le développement de la théorie de béton armé passe par l'invention des règles suivantes: en 1906 (règlement de 1906), en 1945 (règles BA 45), en 1960 (règles BA 60), en 1964 (TP 64) et les règles techniques de conception et de calcul des constructions en béton armé (CCBA 68). Avec toutes ces règles que nous avons citées , le béton armé a été calculé « aux contraintes admissibles » . Les contraintes dites « admissibles » pour le béton et l'acier sont définies à partir des contraintes de rupture de ces matériaux multipliées par un coefficient de sécurité inférieur à un (1). Les contraintes dans ces matériaux étaient calculeés sous l'effet le plus défavorable des charges exactement prévues et elles ne devraient pas dépasser ces contraintes « admissibles)). Le calcul aux contraintes admissibles est basé sur le principe que le seul facteur d'insécurité est la résistance intrèsèque des matériaux utilisés. Ce n'est pas exact. D'autres facteurs d'insécurité comme - la valeur la plus probable des charges permanentes \_ la valeur des actions variables appliquées (avec une probabilité de dépassement) \_ l'aspect défavorable ou favorable de ces charges et actions etc... doivent être pris en compte. D'où la naissance de la théorie des «

calculs aux états limites ».

Dans le calcul aux états limites dont le principe est basé sur une théorie ((semi - probabiliste)) on tient compte de tous les facteurs d'insécurité en leur appliquant individuellement un coefficient 7 (7 ) 1) ,ce coefficient 7 étant d'autant plus élevé que le facteur en question présente une moins bonne « fiabilité ». En conclusion ,nous pouvons dire que la méthode des états -limites tient compte du comportement réel du béton sous les différentes sollicitations. Elle consiste à prendre en compte des coefficients de sécurité judicieux selon les divers facteurs d'insécurité à l'égard:

- d'une part de l'état - limite ultime correspondant à la ruine d'un des éléments de l'ouvrage

- et d'autre part de l'état - limite d'utilisation c'est à dire aussi bien de l'état limite de fissuration que de celui de déformation.

Pour ces diverses raisons que nous venons de citer,nous avons choisi le calcul aux états limites pour l'élaboration du logiciel EPTBANCAF ( dont la première partie a fait l'objet du projet de fin d'étude de l1r Sylvain ADJAGBONI et la seconde partie est traitée dans le présent projet de fin d'étude).

n est important de signaler que les calculs ne permettent qu'une approche du comportement réel probable de la structure, l'approximation étant évidemment. couverte par les coefficients de sécurité réglémentaires pris en COIIIPte dans les calculs. Que le lecteur ne s'étonne donc pas si le calcul des structures en béton armé ne repose pas toujours sur des théories scientifiques et si les méthodes de calcul n'en découlent pas toujours par stricte et rigoureuse déduction' mathématique. Les formules de calcul ainsi Que les nombreux coefficients utilisés ont, le plus souvent, un caractère empirique; ce qui est l'essentiel c'est qu'ils aient été fixés à la suite d'un grand nombre d'essais et que les résultats des calculs soient conformes à l'expérience.

L'un des avantages du matériau béton armé est le monolithisme : une construction en béton armé forme un ensemble d'un seul tenant, les divers éléments de la structure sont éminemment solidaires . Ainsi le dimensionnement d'un bâtiment en béton armé ne s'arrête pas seulement aux dimensionnements des poutres et dalles mais s'étend également à ceux des poteaux et des semelles. C'est pour cette

ι

raison majeure que nous avons jugé bon d'élargir, dans ce projet de fin d'étude ,le logiciel EPTBANCAF aux dimensionnements des poteaux et semelles selon les deux normes canadienne et française (CAN3 A23 M84 et BAEL 83) pour le rendre beaucoup plus complet et beaucoup plus profitable à ses utilisateurs. Dans certains cas, après avoir fait un pré- dimensionnement, on a besoin de vérifier les résultats. C'est. dans ce sens que nous avons aussi pensé écrire des programmes d'analyse comme par exemple : programme d'analyse des dalles portant dans une direction, programme d'analyse des poutres en' té. programme d'analYSe des poutres de section rectangulaire etc...

## Chapitre II

## Rappels des notions fondamentales du calcul aux

## états limites de contraintes

Pendant près d'un siècle, le béton armé a été calculé "aux contraintes admissibles" définies <sup>à</sup> partir des contraintes de rupture de ces matériaux multipliées par un coefficient de performance inférieur <sup>à</sup> 1. On calculait les contraintes dans ces matériaux sous l'effet le plus défavorable des charges exactement prévues et elles ne devraient pas dépasser ces contraintes admissibles. La sécurité globale d'un ouvrage n'était donc assurée que par ces coefficients de performance, comme si le seul facteur d'insécurité était la résistance intrinsèque des matériaux utilisés. Aussi la méthode des contraintes admissibles ne nous donne pas des moyens de tenir compte du degré d'incertitude des diverses sortes de charges. La notion de sécurité <sup>a</sup> évolué et cherche, aujourd'hui, <sup>à</sup> prendre en compte tous les facteurs d'insécurité; ainsi on utilise actuellement un nouveau principe basé sur une théorie semi-probabiliste *qui* est <sup>à</sup> la base du Calcul "aux états limites".

On désigne par état limite, un état au de-là duquel l'ouvrage ou un de ces éléments cesse de répondre aux fonctions pour lesquelles il <sup>a</sup> été conçu.

## 2.1) Les différents états limites.

## 2.1.1) Etat limite ultime

Ils correspondent <sup>à</sup> la valeur maximale de la capacité portante de la construction et dont le dépassement entraînerait la

ruine de l'ouvrage. Ces états limites sont relatifs <sup>à</sup> la limite:

scit de l'équilibre statique de l'ouvrage;

soit de la résistance de l'un des matériaux utilisés;

soit de la stabilité de forme d'un ou de plusieurs eléments de l'ouvrage.<br>Éléments de l'ouvrage.

## 2.1.2) Les états limites de service.

Ils constituent les <sup>1</sup> imites au-delà desquelles les conditions normales d'utilisation de l'ouvrage ne sont plus satisfaites. Il s'agit de:

la limite pour l'ouverture des fissures;

la limite pour les flèches excessives.

2.2) Charges. combinaison de charges et facteurs de sécurité 2.2.1) Les charges

Il existe divers types de charges dont on doit tenir compte afin de définir la capacité portante des éléments en béton armé. Nous avons:

les charges permanentes ( poids propre de la structure, des équipements fixes ... )

Elles sont représentées par le symbole:

D dans la norme canadienne

<sup>G</sup> dans la norme française

les surcharges d'exploitation représentées par le symbole:

<sup>L</sup> dans le code canadien

0, dans le code français (0, charge variable de base)

les charges dynamiques ( vents, séisme )

symboles: <sup>0</sup> dans la norme canadienne

4

\

Qi dans la norme française

Qi ( ce sont les autres actions variables) i>1 dites d'accompagnement.

charges de température

T dans la norme canadienne symbole :

Q. dans la norme française i>1

2.2.2 ) Facteur de sécurité

Dans les deux codes on utilise des coefficients de majoration pour les différentes charges. Nous avons alors dépendamment des charges, les coefficients de pondération dans le tableau suivant:

Tableau 2.1

|                                                                    | Code canadien<br>Can3 A23.3 3M84                                                               | Code français<br>règle BAEL 83                                                           |
|--------------------------------------------------------------------|------------------------------------------------------------------------------------------------|------------------------------------------------------------------------------------------|
| Type de charges                                                    | Coefficients de<br>Pondération                                                                 | Coefficients de<br>Pondération                                                           |
| Charge permanente<br>Surcharge vive<br>Vent, séisme<br>Température | $\alpha_{\rm n} = 1.25$<br>$\alpha_{L} = 1.50$<br>$\alpha_{\rm c}$ = 1.50<br>$\alpha_1 = 1.25$ | $\gamma_{s}$ = 1.35<br>$\delta_{\omega} = 1.50$<br>$Y_0$ : $= 1.20$<br>$\delta u = 0.80$ |

2.2.3) Combinaison de charges Code canadien ( Can3A23.M84 )

. Pour la combinaison des charges nous devons tenir compte de toutes les charges possibles dans un ouvrage et savoir aussi que toutes ces charges n'apparaitront pas en même temps et avec la même probabilité. On distinguera:

les charges de service ( S ) qui constituent la somme de toutes les charges sans facteur de majoration.

les charges de design: elles sont la somme des charges majorées ( symbole U).

\* Pour les états limites ultimes on a:

 $U = \alpha_0 D + \gamma^2 \left( \alpha_1 L + \alpha_0 Q + \alpha_1 T \right)$ 

Les symboles *a* sont définis ci-avant.,

 $\psi$ est le coefficient de simultanéité des charges, suivant l'article ( Art 9.2.1 Can <sup>3</sup> A23.3M84 ) est égal à:

. 1 lorsqu'une seule des charges (L, Q ou T) est présente dans l'équation:

0.70 lorsque deux charges (L, <sup>Q</sup> ou T ) est présente dans l'équation

0.60 lorsque les trois charges L, Q, <sup>T</sup> sont présentes dans l'équation.

 $\delta$  est le coefficient de risque.  $\delta$ =1 pour tous les bâtiments, exceptés ceux dont l'effondrement n' entraîne aucune conséquence grave, ni blessure. Pour ces derniers *(peut être réduit jusqu'à* 0.6.

\* Pour la vérification des exigences de tenue en service , la combinaison des charges sera:

 $S = D + \frac{\psi}{L+Q+T}$ les valeurs de  $\frac{V}{I}$ étant les mêmes que précédemment.

## Code français ( REGLES BAEL 83)

Pour déterminer les sollicitations auxquelles une construction est soumise on utilise les combinaisons d'action définies ci-après,

 $\mathcal{L}_{\mathbf{a}}$ 

avec les notations suivantes:

 $C_{max}$ : ensemble des actions permanentes défavorables;

G<sub>mini</sub>: ensemble des actions permanentes favorables;

Q,: une action variable dite de base;

Q<sub>i</sub>: les autres actions variables dites d'accompagnement (avec  $i>1$ ) ;

\* Combinaison <sup>à</sup> considérer pour les états-limites ultimes.

Situations durables ou transitoires: la combinaison d'actions <sup>à</sup> considérer est représentée symboliquement par:

1.35G<sub>max</sub> + G<sub>mini</sub> +  $\int_{0}^{x}$ <sub>01</sub>Q<sub>1</sub> +  $\sum_{i}^{x}$ <sub>0i</sub>Q<sub>i</sub>

les valeurs des facteurs de pondération sont données au 2.2.2).

- Situation accidentelles: en désignant par F, la valeur représentative de l'action accidentelle, la combinaison d'actions <sup>à</sup> considérer est:

 $G_{\text{max}} + G_{\text{min}} + F_A + \Sigma Y_{\text{A}} Q_i$ 

le coefficient  $\int_{Ai}$  a pour valeurs:

0.5 pour les effets dus à la température , s'il y a lieu de les prendre en compte .

\* Combinaison <sup>à</sup> considérer pour les états limites de service: Dans le cas général:

 $G_{max} + G_{min1} + Q_1 + \Sigma(\widetilde{t}_{min} / 1.3) Q_i$ 

et dans le cas spécial des charges routières sans caractère particulier par:

 $G_{\text{max}} + G_{\text{min}} + 1.2Q_1 + \Sigma(\bigvee_{0}^{\infty} (1.3) Q_i$ 

\* Nous avons enfin les coefficients de réduction des résistances des matériaux dans le tableau de la page suivante:

|       | Code Canadien<br>M84 | Code français BAEL83                                                                                                    |
|-------|----------------------|----------------------------------------------------------------------------------------------------|
| Béton | $\phi = 0.6$         | 0.67 ( $\chi$ =1.5 pour les cas<br>fréquents)<br>ou<br>४.−<br>0.87 $(\check{\mathbf{V}}_i = 1.15 \text{ pour } \text{les})$<br>situations accidentelles |
| Acier | $\phi_{s} = 0.85$    | $0.87$ ( $\gamma$ <sub>s</sub> =1.15 pour les cas<br>fréquents)<br>ou<br>1 ( $Y_{s}$ 1 cas accidentels)                                                 |

Tableau2.2

2.2.4 ) Diagramme contrainte-deformmation du beton et de l'acier  $2.2.4.1)$ **BETON** 

\* Code canadien (Can3A23.3M84)

La contrainte maximale  $f'$ <sub>c</sub> est atteinte pour un raccourcissement unitaire du béton de 0.003 à 0.004. L'article A23.3 permet d'utiliser une déformation unitaire maximale  $\epsilon_c = 0.003$  pour

 $\frac{1}{2}$ 

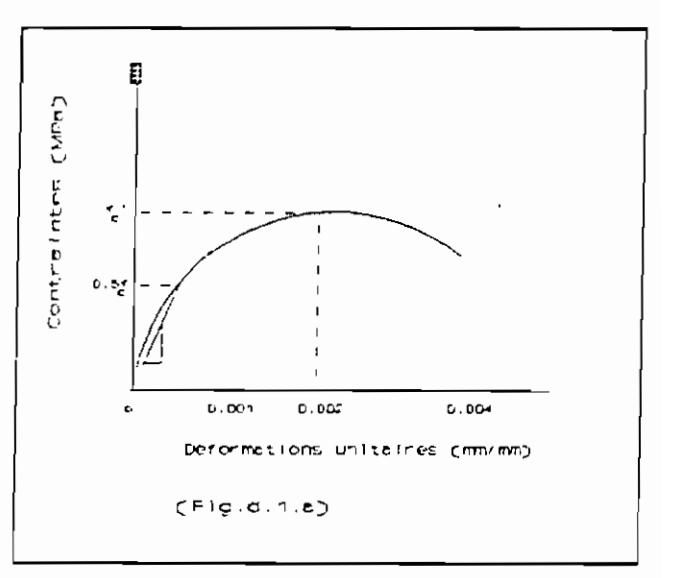

le calcul de la résistance en flexion des éléments en béton armé. . Le module d'élasticité dans le code canadien est:

 $E_c = \frac{\gamma^{1.5}}{1.5 \times 0.0043 (f'}_c)^{1/2}$  où  $\gamma_c$  est la densité du béton.

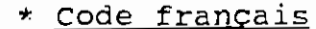

diagramme Le en parabole rectangle est utilisé pour le calcul à l'état limite ultime; dans le calcul à l'état limite de service, on suppose que l'on reste dans le domaine élastique (droite OD)

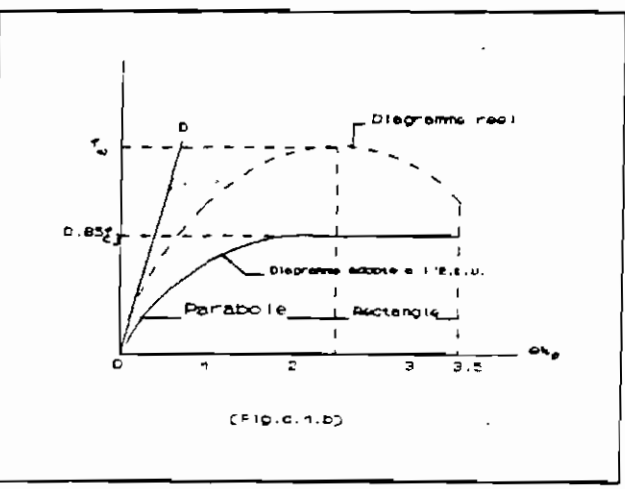

 $f_{ci}$ = résistance caractéristique à la compression à j jours (MPa)

En pratique  $f_{ci} = f_{c28}$ .

Le raccourcissement maximal du béton est limité à 3.5%. - Le module dans le code français est donné par :

\* sous charges instantanées ( < à 24h ):  $E_{ij}$ =11000 $f_{ci}$ <sup>1/3</sup>.

On peut admettre pour de très grandes valeurs de j  $(j - \infty)$ :

 $E_{i\alpha}$ =11000(1.1 $f_{c2R}$ )<sup>1/3</sup>

\* Sous charge de très longue durée (action permanente) on admet, compte tenu du fluage :

 $E_{\rm vi} = 1/3E_{\rm ij}$ .

 $2.2.4.2)$  Acier

\* Code canadien can3-M84

La figure 2.d.a ainsi que le module d'élasticité qui en résulte sont identiques que l'on se trouve en compression ou en traction.

Le code canadien permet l'utilisation des barres d'armatures de limites d'élasticité 300, 350 ou 400 MPa . Lorqu'on veut pour un

design particulier, choisir une limite élastique supérieure à 400MPa, la valeur de cette limite sera celle correspondant à un allongement unitaire de  $0.0035$  (Art. 421).

module d'élasticité Le de  $l' \text{acier}$  est:  $E_e = 200000$ MPa  $(Art.8.5.2)$ .

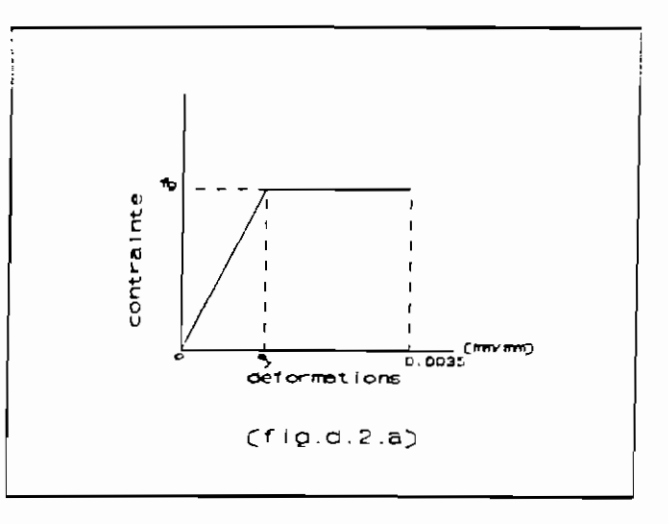

\* Code français

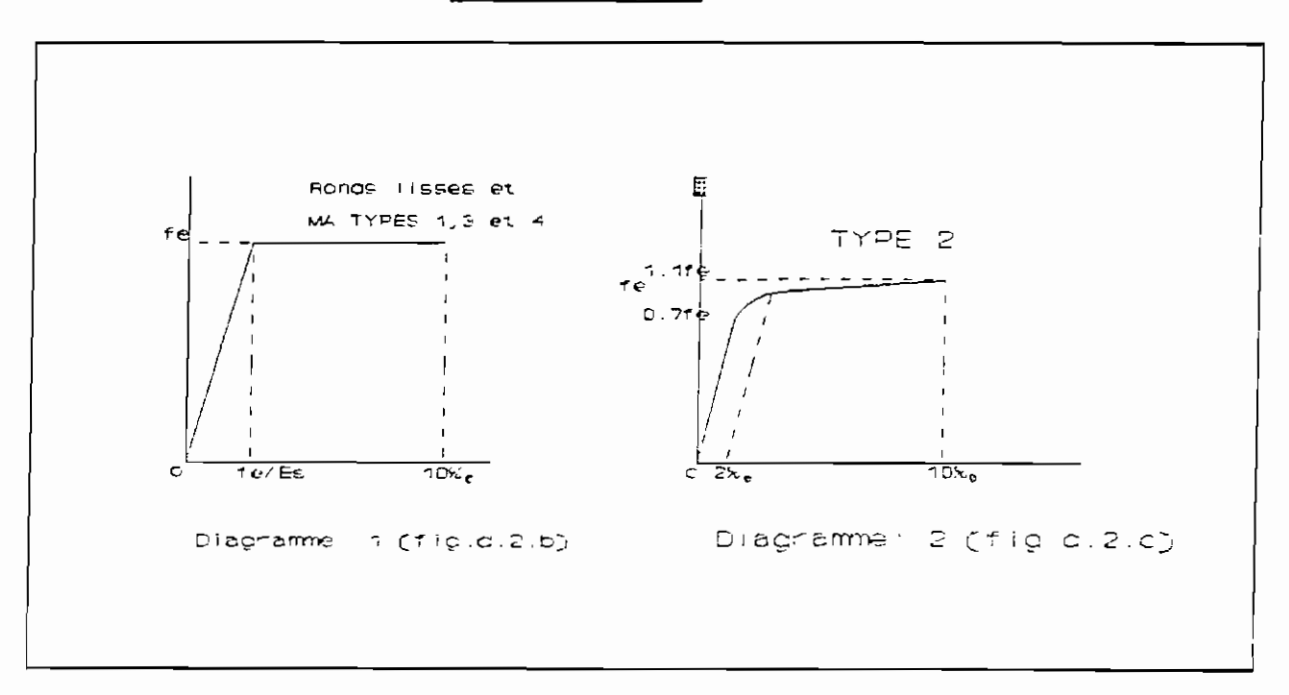

Les diagrammes sont symétriques par rapport à l'origine. On limite l'allongement des aciers à 10%.

\* le diagramme 1 est celui des armatures à haute adhérence de type 1,3 et 4 et des ronds lisses:

 $\epsilon_{\rm s} = (f_{\rm e}/\gamma_{\rm s}')/E_{\rm s}$  avec  $E_{\rm s} = 200.000$  MPa

\*Lorsqu'une grande précision est recherchée on applique le diôgrarr~e **2, celui des ôrmôtures a haute adhérence.**

Pour  $\sigma_{s} \leq 0.7 f_{e} / \gamma_{s}$   $\epsilon_{s} = \sigma_{s} / E_{s}$ Pour  $0.7f_e/\gamma_s \le \sigma_s$   $\epsilon_s = \sigma_s/E_s + 0.823(\gamma_s/\sigma_s/f_e - 0.7)^5$  $(E_e=200,000$  MPa). .- --

N.B. Les règles BAEL 83 n'ont retenu que le diagramme 1. Mais ces règles précisent qu'"il est cependant possible d'utiliser un autre diagramme, se rapprochant du diagramme réel de l'acier employé, <sup>à</sup> condition de se référer <sup>à</sup> la valeur garantie de la limite d'élasticité f<sub>c</sub> et de vérifier que l'augmentation de la résistance entre la limite élastique et la valeur correspondante <sup>à</sup> l'allongement de 10%. est effectivement obtenue."

2.3) Hypothèses de calculs

#### 2.3.1) Norme canadienne

Les hypothèses fondamentales de calcul sont:

<sup>1</sup> Les déformations de l'acier d'armature et du béton sont directement proportionnelles <sup>à</sup> la distance mesurée <sup>à</sup> partir de l'axe neutre. (Art.8.3.2 et 10.2.2) c'est-à-dire une section plane avant chargement reste plane après chargement.

2 La résistance du béton tendu doit étre négligée

3 A une méme distance de l'axe neutre, la déformation dans l'acier est la méme gue dans le béton. Il <sup>y</sup> <sup>a</sup> compatibilité des déformations c'est-à-dire pas de glissement de l'armature sur le béton. Il Y a adhérence parfaite des barres;

<sup>4</sup> Les forces internes sont en équilibres sous l'action des charges extérieures;

5\_ A la fibre externe comprimée du béton, le raccourcissement unitaire maximal du béton  $\epsilon$ , à utiliser dans les calculs doit être limité à 0.003 (Art.8.3.3 et 10.2.3);

6\_ La force dans l'acier d'armature doit être calculée à partir du diagramme contrainte-déformation de l'acier. Pour un acier d'armature de limite d'élasticité spécifiée de 400MPa ou moins, on peut faire les hypothèses suivantes :

a) Pour les déformations unitaires  $\epsilon_s = f_s/E_s$  inférieures à celle à la limite d'élasticité,  $\epsilon_{\rm v} = f_{\rm v}/E_{\rm s}$ , la force dans l'acier doit être prise égale à :

 $\phi_{\epsilon}$  (E<sub>s</sub> $\epsilon_{\epsilon}$ A<sub>s</sub>) =  $\phi_{\epsilon}$ f<sub>s</sub>A<sub>s</sub> où  $\phi_{\epsilon}$ =0.85.

b) Si  $\epsilon_{s} > \epsilon_{\gamma}$ , la force dans l'acier doit être prise égale à :

 $\phi_{s} f_{\gamma} A_{s}$  où  $\phi_{s} = 0.85$ 

 $\ddot{\phantom{a}}$ 

7\_ Pour le béton, le diagramme réel des contraintes a une forme parabolique (fig.d.l.a). Pour des raisons visant à faciliter le

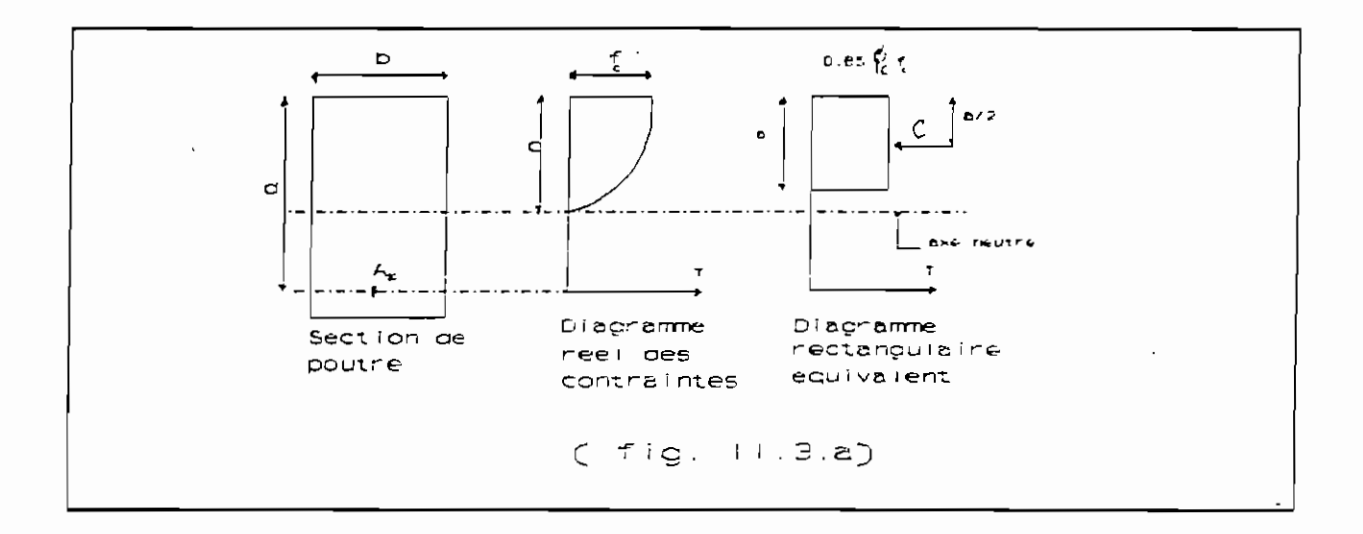

**C2J.C:J.j** *<sup>r</sup> le* <sup>c</sup> <sup>i</sup> at.r<sup>i</sup> out<sup>i</sup> o» **rectangulaire équivalent:.e (Whitney) est** adoptée pour la contrainte maximum du béton:

0.85 $\phi$ <sub>f</sub>', ( Voir fig.II.3.a ci-dessus).

 $a = B_{A} c$  avec  $\overline{ }$  $=$  0.85 si f'<sub>c</sub><30MPa<br>= 0.85-0.08((f'<sub>c</sub>-30)/10)  $\frac{1}{2}$ inférieure à 0.65. sans être

## 2.3.2) **Norme française:**

Les hypothèses de calcul 1,2 et <sup>3</sup> décrites dans la norme canadienne restent valables *ici.* Nous allons ajouter le complément: 4\_ Raccourcissement ultime du béton :  $\epsilon_{\text{bu}}=3.5$  10<sup>-3</sup> en flexion (soit 3.5%.) et  $\epsilon_{b}$ =2.0 10<sup>-3</sup> en compression centrée (2%.)

5 Allongement ultime des armatures limité a 10%.

6 Le diagramme des déformations de la section, représenté par une droite, est supposé passer par l'un des trois points A, B ou <sup>C</sup> (fig. 6.1). Ces points sont appelés pivots et définis de la manière suivante:

A correspond à un allongement de 10%, de l'armature la plus tendue supposée concentrée au centre de gravité de l'ensemble des armatures tendues;

<sup>B</sup> correspond a un raccourcissement de 3.5%. du béton de la fibre la plus comprimée;

C correspond a un raccourcissement de 2%. de la fibre de béton située à une distance égale à 3/7h (h=hauteur totale de la section) de la fibre la plus comprimée.

Nous distinguons trois diagrammes sur la figure 6.1:

\* Domaine 1: le diagramme des déformations passe par le point A.

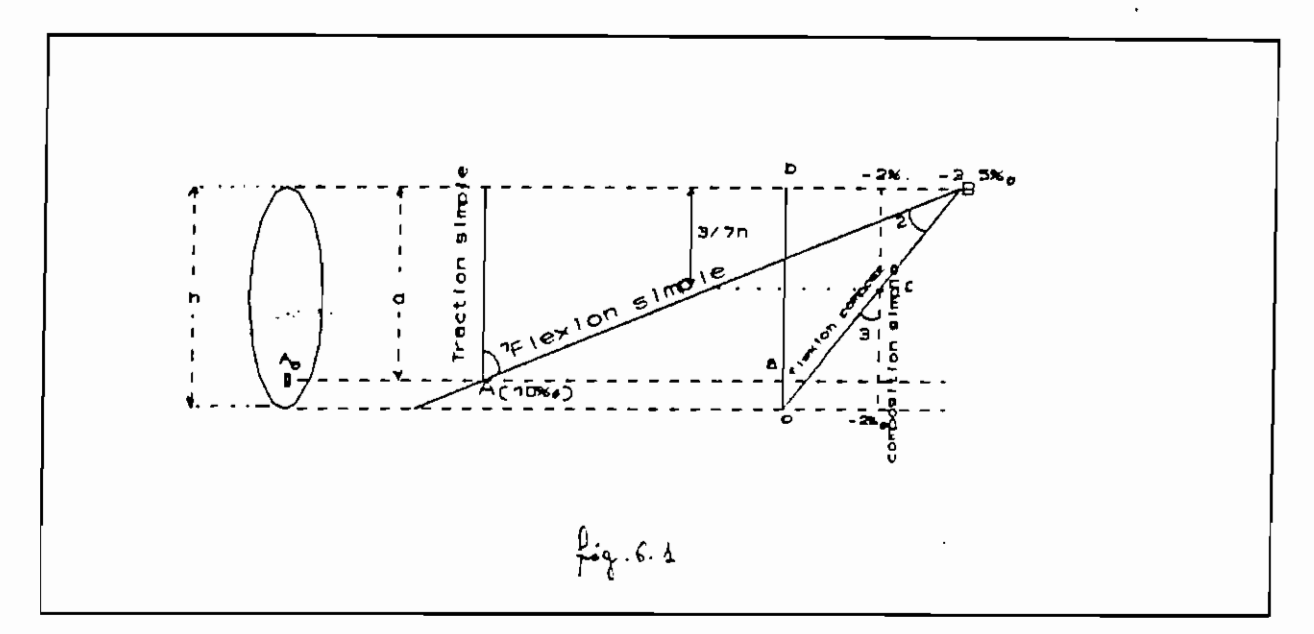

Considérons la figure 6.2 qui est un cas limite pour le domaine 1. Nous pouvons déterminer une condition sur la distance de l'axe neutre <sup>à</sup> la fibre la plus comprimée (y) pour matérialiser le domaine 1: Bb/Aa=y/(d-y) soit 3.5/10=y/(à-y) d'où y=O.2593d, où <sup>d</sup> est la hauteur utile.

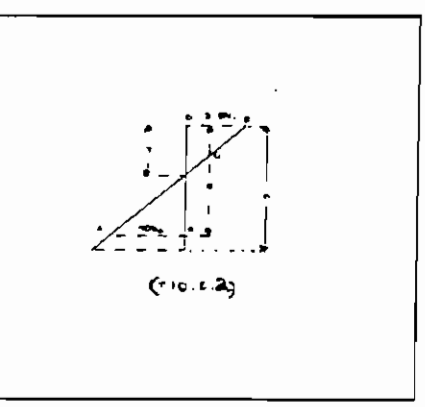

Donc si y<0.2593d le diagramme des déformations passe par le point A (Domaine 1).

\* Domaine 2: Le diagramme des déformation passe par le point E. Il résulte de ce qui précède que le domaine <sup>2</sup> est caractérisé par:

 $0.2593d$  $y$  $h$ .

\*Domaine 3: Le diagramme des déformations passe par le point <sup>C</sup> et la section est entièrement comprimée. Le domaine est caractérisé par: y≥h.

## **CHAPITRE [l**

# **FORMULES DE DESIGN UTILISEES DANS LE LOGICIEL 3.1 SELON LA NORME CANADIENNE ( CN-I. A233 .tJB4)**

# **3.1.1 CISAILLEMENT**

A L'effort tranchant peut. entrainer la rupture prématurée d'une poutre avant QUe celle-ci ne puisse atteindre sa résistance maximale en flexion. Cette situation se produit si la poutre n'est pas adéquatement dimensionnée pour résister à l'effort tranchant . Il, est donc très important de détenniner la résistance pondérée à l'effort tranchant des sections d'une poutre.

La rupture par cisaillement étant en général brutale et non-ductile, les ouvrages en béton armé sont concus pour subir une rupture par flexion. ,

La rupture par flexion, initiée par l'écoulement des aciers longitudinaux est précédée par des flèches importantes permettant de se rendre compte de l'éfondrement graduel de l'ouvrage.

n faut donc assurer une résistance au cisaillement suffisamment grande pour qu'elle ne précéde pas la rupture par flexion.

L'armature d'âme peut être constituée principalement par:

a) des étriers perpendiculaires à l'axe de la poutre,

b) des étriers inclinés à 45<sup>0</sup> ou plus par rapport à l'armature tendue,

c) des barres longitudinales (  $N^D$  35 ou plus petit ) pliées et faisant un angle de 30<sup>0</sup> ou plus avec l'armature tendue,

dl une combinaison d'étriers et de barres pliées.

Dans le programme de cisaillement nous avons étudié seulement le cas où les armatures d'âme sont constituées par des étriers perpendiculaires à l'axe de la poutre. Les formules que nous allons présenter ci-après sont valables seulement pour ce cas.

Les formules utilisées sont les suivantes :

L'effort tranchant pondéré calculé en une section donnée est désigné par V $_{\mathbf{f}}$  . La résistance pondérée à l'effort tranchant V<sub>r</sub> de la poutre à cette section doit être au moins égale à V $_{\mathbf{f}}$  .

On doit donc avoir :

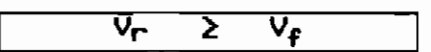

Les essais montrent que le béton sans armature d'âme résiste à une partie de l'effort tranchant pondéré. On désigne cette partie par V<sub>C</sub> . L'armature d'âme doit donc résister à un effort tranchant pondéré V $_{\mathsf{S}}$  = V $_{\mathsf{P}}$  - V $_{\mathsf{G}}$  .

On doit donc avoir :  $V_{\Gamma} = V_{C} + V_{S} \geq V_{f}$ 

Pour les poutres sollicitées en l'lexion simple et des efforts tranchants seulement, la valeur de V<sub>c</sub> est donnée par :

 $V_C = 0.2 \lambda \phi_C \sqrt{f' C} b_M d$ 

où:

 $V_c$  = résistance pondérée à l'effort tranchant fournie par le béton , en N

 $\lambda =$  facteur pour tenir compte de la densité du béton (=1.0 pour béton de densité normale)

 $\phi c = 0.6$ 

f'c = résistance à la compression du béton en MPa

 $\mathbf{b}_\mathsf{M}$  = largeur de l'âme de la poutre en mm

d = hauteur utile de la POUtre en mm .

La valeur de V<sub>s</sub> pour les étriers perpendiculaires à l'axe longitudinal de la poutre est donnée par :

 $V_S = \frac{\phi_S A_V f_H d}{F}$   $\leq$  0,8  $\lambda$   $\phi_C$   $\sqrt{f'c}$  b<sub>M</sub> d

où

Vs= résistance PDltdÉ!I'ée à l'effort tranchant fournie par l'armature d'ama, en N  $\phi$ s = 0,85

 $A_V$  = aire totale d'un étrier en considérant tous les brins , en mm<sup>2</sup>

 $f$ y = limite d'élasticité spécifiée de l'acier d'armature d'âme , en MPa

 $s =$  espacement des étriers, en mm.

Espacement s<sub>max.</sub> des étriers permis

lorsque

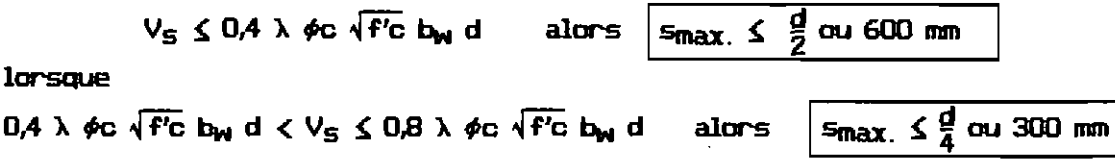

L'armature minimale transversale est donnée par :

$$
A_{V,min} = 0.35 \frac{b_{M} s}{f y}
$$

#### TORSION  $3.1.2$

On calcule la valeur de torsion  $T_f$ , sollicitant un élément, par une analyse utilisant les rigidités basées sur les sections non fissurées.

Si T<sub>f</sub> > 0,25 T<sub>CF</sub> , il faut considérer les effets de la torsion et utiliser de l'armature de torsion.

Si T<sub>f</sub>  $\leq$  0,25 T<sub>CT</sub>, on peut négliger les effets de la torsion.

$$
T_{cr} = \left(\frac{Ac^2}{P_G}\right) 0.4 \text{ k } \phi_G \sqrt{f'G}
$$

 $T_{cr}$  = résistance à la torsion pure causant la fissuration, en N.mm Ac = l'aire délimitée par le périmètre externe de la section du béton incluant

l'aire des trous, le cas échéant, en mm<sup>2</sup>

Pc = périmètre externe de la section du béton, en mm.

Pour la torsion de compatibilité on peut réduire T<sub>f</sub> à 0,67 T<sub>or</sub>

La résistance pondérée à la torsion doit être calculée par :

$$
T_{\Gamma} = \frac{2 \text{ Ao } \phi_{\text{S}} \text{ At } \theta_{\text{S}}}{5}
$$

Ao = l'aire délimitée par le contour moyen des parois en mm $^2$ 

At = l'aire d'un brin d'une armature transversale fermée de torsion , en mm $<sup>2</sup>$ </sup>

s = l'espacement de l'armature de torsion mesuré parallèlement à l'axe longitudinal de l'élément, en mm.

On doit avoir  $T_{\rm P} \geq T_{\rm F}$ 

$$
\Lambda \mathbf{1}
$$

L'aire A<sub>l</sub> requise de l'armature longitudinale , distribuée symétriquement autour de la section , doit être calculée par :

$$
A_1 = \frac{At P_h}{s}
$$

où Ph périmètre de l'axe de l'armature transversale de torsion, en mm .

Dans un élément, dans la zone de compression due à la flexion , l'aire de l'armature longitudinale de torsion requise peut être réduite d'une quantité égale à  $\frac{\mathsf{M}\mathsf{f}}{\mathsf{0.9}}$  d' $\mathsf{f}_\mathsf{u}$  , où Mf est le moment fléchissant pondéré agissant au droit de la section en combinaison avec  $T_f$ .

L'aire Ao peut. être égale à  $\sqrt{A_0} = 0.85$  Aoh

Aoh = l'aire délimitée par l'axe de l'annature de torsion transversale fermée , incluant l'aire des trous , le cas échéant , en mm $^{\rm 2}$ .

Les dimensions d'une seclion doivent telles que :

$$
\frac{\sqrt{f}}{b_{\text{M}} d} + \frac{T_f P h}{A \sin^2} \leq 0.25 \lambda \phi c f' c
$$

L'espacement s de l'annature transversale de torsion ne doit pas excéda Ph/a ni 300 mm.

#### Annature longit.udinale

le plus petit diamètre doit être supérieur à s/16 où s = espacement des armatures transversales. Leur espacement ne doit pas excéder 300 mm.

La limite d'élasticité ulil isée dans les calculs de l'armature transversale d'effort tranchant et de torsion ne doit pas dépasser 400 HPa.

## 3.13 **CCIVIPt'ESSIl N**

Les poteaux sont les éléments verticaux de l'ossature d'un bâtiment qui supportent principalement un effort normal de compression. On distingue deux types de poteaux : les poteaux contrevenlés et les poteaux non contrevenlés.

Un POteau est considéré comme étant contrevenlé lorsque le ~limenl dont il fait partie est contreventé par des murs , des cages d'escalier et d'ascenseur, et que le mouvement lateral du poteau est négligeable. Les poteaux contreventés ne subissent. pas les effets des forces horizontales.

Dans une ossature non contreventée, les poteaux sont considérés comme des POteaux non cont.revent.és. Ils subissent un mouvement horizontal non négligeable dO aux effets des forces horizontales (vent. , séisme> et des charges verticales non symétriques.

#### 3.1.3.1 POTEAUX COURTS CONTREVENTES

Un poteau contreventé est considéré comme étant court lorsQUe son élan cement k lu/r est inférieur à 34 - 12 M1/M2 où :

 $k = \text{coefficients}$  de flambement

lu = longueur libre non soutenue du poteau , entre les dalles de plancher, les paut.res ou t.out.e autre pièce susceptible d'assurer un appui. latéral au poteau  $r =$  rayon de giration. Pour une section rectangulaire , on peut prendre  $r = 0.3$ fois la dimension hors-tout dans le plan de flambement

Hl = valeur du moment pondéré d'extrémité numériQuement. le plus petit sollicitant le poteau <moment du premier ordrel. Ce moment est considéré comme positif si le poteau fléctùt en courbure simple, et négatif s'il fléctùt en courbure double.

M2 = valeur du moment pondéré d'extrémité numériquement le plus grand sollicitant le poteau (moment du premier ordre). Ce moment est toujours considéré comme positif.

Pour les poteaux courts, on néglige l'effet de l'élaJicement c'est à dire les effets du second ordre.

a) Amartures longitudinales

Appelons :

Ast l'aire des armatures longitudinales

Ag la section totale du béton

On doit avoir :

$$
0.01 \leq \frac{\text{Ast}}{\text{Ag}} \leq 0.04
$$

La limite inférieure est spécifiée pour permettre à un poteau soumis à un effort de compression seulement, de pouvoir résister à un moment fléchissant minimal éventuel, et aussi pour réduire les effets du fluage et du rétrait du béton sous l'action de contraintes normales de compression de longue durée

d'application.

La limite supérieure est. spécifiée peur permet.tre un bon ccmpatage lors du bétonnage du POteau.

L'espacement. net. entre les barres longitudinales adjacentes des POteaux doit. vérifier ;

minimum  $(1.5 d_0, 40$  mm  $) \leq e \leq 300$  mm

1\,= diamètre des barres longitudinales.

bl Amartures transversales

Les armatures transversales sont des :

de  $\phi$   $\geq$  30% de max(d<sub>b</sub>) si barres longitudinales N<sup>O</sup>30 ou plus petites {  $N^{\textrm{O}}$   $\ge$ 10 si barres longitudinales  $N^{\textrm{O}}$ 30, 45 ou 55, ou regroupées barres

L'espacement. des barres transversales doit. être éga). à :

e = mimimurn de 16 fois min(d<sub>h</sub>) 48 fois plus petite dimension du poteau 300 mm dans les poteaux comportant des barres regroupées

## 3.1.3.1.1 Effort. normal centré

#### a) Principe de calcul

La résistance maximale pondérée à l'effort de compression centrée de la section du poteau à l'état limite ultime, est donnée à partir de l'équilibre statique de la section par :

$$
P_r
$$
 (max) = 0.80 [ 0.85 6c f'c (Ag - Ast) + 6s fy Ast]

Cette équation est valable seulement pour un poteau carré ou rectangulaire.

b) Procedure de calcul

 $P_{\Gamma}$  (max) peut aussi s'écrire sous la forme :

$$
P_{\Gamma}
$$
 (max) = 0.80 Ag [0.85 $\phi$ c f'c (1-  $\rho$ g) +  $\phi$ s fy

De cette équation on peut tirer:

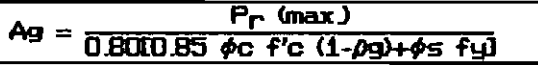

Or puisqu'on doit avoir  $P_{\Gamma}$  (max.)  $\ge P_{\Gamma}$  on doit avoir :

$$
A_9 \ge \frac{P_f}{0.8000.85 \phi c \ f' c \ (1-\rho g) + \phi s \ f \ y}
$$

Alors pour dimensionner un poteau de section rectangulaire soumis à un effort de compression centré, il suffit de choisir  $\rho$ g tel que  $0.01 \leq \rho$ g  $\leq 0.04$ pour calculer Ag , puis calculer Ast par la formule :  $Ast = \rho g \times Ag$ 

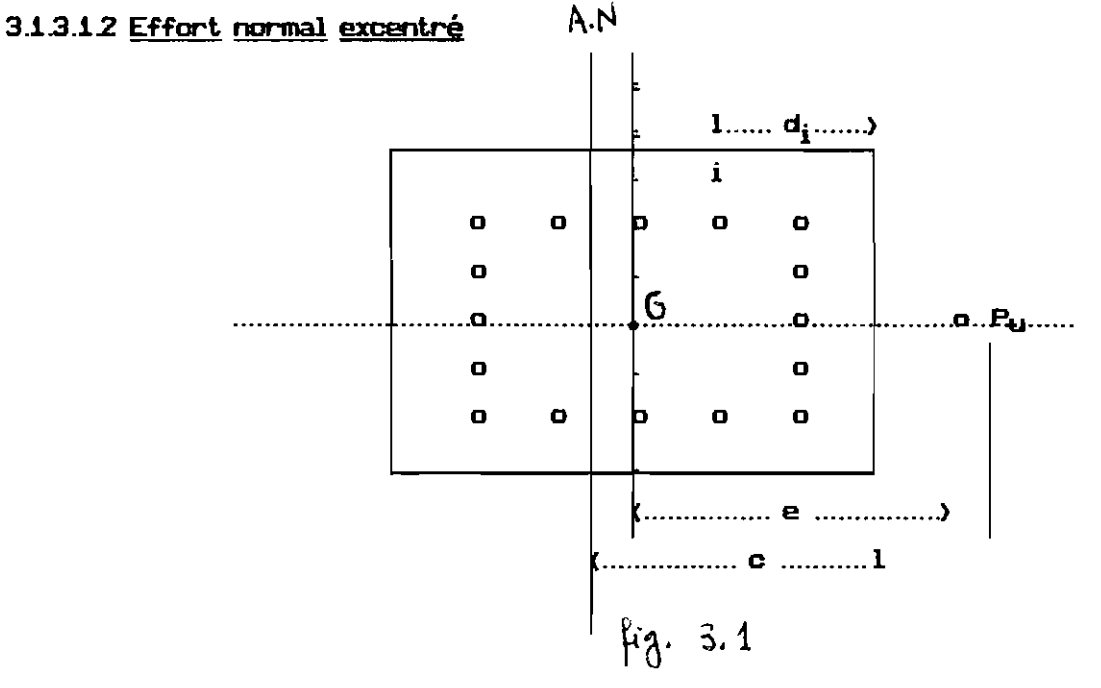

Appelons:

b : largeur du poteau

h : hauteur du poteau

f'o : contrainte de compression du béton

e : excentricité de la force Pu

c : axe neutre de la section

fsi: contrainte dans la barre i

Asi : la section de la barre i

di : la distance séparant le centre de gravité de la barre i à la paroi du poteau

Nous avons:

$$
P_U = 0.85
$$
  $f'c$   $a$   $b + \sum fsi$   $Asi$  (a1)  
 $P_U \& e = 0.85$   $f'c$   $a$   $b \left( \frac{h}{2} - \frac{a}{2} \right) + \sum fsi$   $Asi \left( \frac{h}{2} - di \right)$  (a2)  
 $a = \beta c$ 

ும்

called the 
$$
\beta
$$

\nsi  $f'c \leq 30$  alors  $\beta = 0.85$ 

\nsiran  $\beta = 0.85 - 0.08 \left( \frac{f'c - 30}{10} \right)$ 

\nsi  $\beta < 0.65$  alors on great:  $\beta = 0.65$ 

calcul de fsi

on calculate 
$$
\epsilon_{si} = 0.003 \frac{c - di}{c^2}
$$
  
\nsi  $\epsilon_{si} \ge \frac{fy}{E_s}$  alors  $[fsi = fy]$   
\nsi  $\epsilon_{si} \le -\frac{fy}{E_s}$  alors  $\overline{fsi} = \epsilon_{si} \overline{f} \overline{E} \overline{S}$   
\nsi  $\epsilon_{si} \le -\frac{fy}{E_s}$  alors  $\overline{fsi} = -fy$   
\nsi  $\epsilon_{si} \le -\frac{fy}{E_s}$  alors  $\overline{fsi} = -fy$   
\nsi  $\epsilon_{si} \le -\frac{fy}{E_s}$  alors  $\overline{fsi} = -fy$   
\nsi  $\epsilon_{si} \ge 0$  alors  $\overline{fsi} = 0.85 \overline{f} \overline{fsi} = 0.85 \overline{f} \overline{fsi} = 0.85 \overline{f} \overline{fsi}$   
\nsion of  $\overline{fsi} = 0.85 \overline{f} \overline{f} \overline{fsi}$ 

PROCEDURE DE CALCUL

1) choisir une valeur de c (axe neutre)

2) calculer les contraintes dans toutes les barres ( fsi )

3) calculer Pu à partir de chacune des deux équations al et a2

4) repeter les étapes 1 , 2 et 3 jusqu'à ce que les deux valeurs trouvées pour Pu à partir de al et a2 soient égales.

## 3.1.4 POTEAU ELANDE CONTREVENTE

Un poteau cont.reventé est considéré comme étant élancé lorsque :

$$
\frac{k_1^2}{r} > 34 - 12 \frac{k_1^4}{k_2^2}
$$

La procédure à suivre pour le dimensionnement d'un poteau contrventé élancé selon le A23.3 est la suivante :

1) On détermine d'abord l'effort pondéré de compression centrée  $\mathsf{P}_{\mathbf{f}}$  et les moments POl Jdérés **Hl** et H2 du premier ordre sollicitant. le poteau par une méthode appropriée d'analyse de structure.

2) On évalue le coefficient de flambement. k du poteau.

3) On établit le coefficient d'accroissement 6b du moment H2 • suivant l'article 10.11.6 • pour tenir compte des moments du second ordre.

4) On détermine He = 6b H2 et avec Pf et He • on calcule la dimension et l'armature requises pour le poteau, en utilisant les équations établies précédemment lorsque l'effort nonnal est excentré dans le cas d'un poteau court. cont.reventé .

Calcul du coefficient d'accroissement. 6b

$$
\delta b = \frac{C_m}{\left[1 - \left(\frac{P_f}{\phi m \ P c}\right)\right]} \ge 1.0
$$

$$
\phi_{\text{m}} = 0.65
$$
;  $\qquad \text{Pc} = \frac{\pi^2 E I}{(k l u)^2}$ 

#### Pc = charge critique

Cm = coefficient rattachant le diagramme réel des moments à un diagramme unifonne éQuivalent des moments.

Pour les poteaux sans charges latérales entre les appuis,  $C_m$  peut. être pris égal **à:**

$$
C_m = 0.6 + 0.4 \frac{M_1}{H_2} \ge 0.4
$$

Pour tous les autres cas  $\boxed{C_m = 1.0}$ 

#### Excenticité minimale =  $(15 + 0.03)$  h) mm

Cette excentricité minimale doit être prise en compte dans le calcul de M<sub>2</sub>.

Evaluation du rapport M1/M2 dans l'expression de C $_m$ 

a) lorsque les excentricités calculées aux extrémités du poteau sont inférieures à  $(15 + 0.03$  h ) mm, les vrais moments d'extrémités calculés peuvent être utilisés nour évaluer le rapnort M1IH2; ou

b) si les calculs montrent qu'il n'existe pas de moments aux extrémités d'un poteau , le rapport M1/M2 doit être pris égal à 1.0.

## 3.15 **LES SEM3.1ES**

Les fondations sont les éléments de la structure d'un bâtiment qui ont nour rBle de transmettre au sol des charges des noteaux et des murs de ce bâtiment.

Dépendant. de la canacité nortante du soL on neut. envisager des fondations superficielles ou des pieux.

Dans le cadre de ce nrojet nous avons traité seulement le cas des fondations sunerficielles.

Les fondations sunerf'icielles consistent. en des semelles renosant. sur le sol .

Les princinaux types de semelles sont les suivants:

a) la semelle isolée sous un poteau; elle peut être carrée ou rectangulaire.

- bl la semelle continue sous un mur;
- c) la semelle continue sous deux ou plusieurs poteaux;

dl la semelle à noutre de rigidité.

Nous avons traité seulement les deux premiers types de semelles. Pour

cela , nous nous limiterons dans ce qui suit , aux fonnules utilisées pour le dimensionnement de ces deux types de semelles.

## 3.1.5.1 SEMELLE ISCLEE CARREE SOUS UN POTEAU.

ai) Calcul de la surface minimale requise pour la semelle

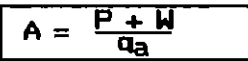

P = charge totale d'utilisation à la base du poteau

W = poids propre de la semelle et du remblai au-dessus de la semelle Qa = pression admissible sur le sol.

bi) Calcul de la pression fictive du sol correspondant aux charges pondérées.

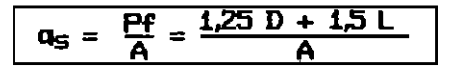

D et L sont la charge permanente et la surcharge d'exploitation agissant à la base du poteau.

ci) Section critique pour le calcul des moments fléchissants. SUivant les exigences de A23.3 , la section critique pour le calcul du moment fléchissant se trouve au nu du poteau.

di> Distribution de l'armature requise pour les moments f'léchissants.

L'armature doit être distribuée uniformément dans chaque direction.

ei) Section critique pour le calcul des efforts tranchants.

La résistance à l'effort tranchant d'une semelle doit égale à la plus grande des deux valeurs suivantes :

œ) La résistance à l'effort tranchant calculée en considérant la semelle agissant comme une POUtre de grande largeur. Dans ce cas, la section critique pour le calcul de l'effort tranchant se trouve à une distance d du nu du poteau et s'étend sur toute la largeur du roté.

$$
V_C = 0.2 \lambda \phi_C \sqrt{f'c} b d
$$
β) La résistance à l'effort tranchant de poinconnement. Dans ce cas, pour le calcul de l'effort tranchant , la section critique perpendiculaire à la surface de la semelle se trouve à une distance d/2 de la périphérie du poteau et elle a un périmètre égal à bo.

$$
V_C = \left(1 + \frac{2}{\beta C}\right) 0.2 \lambda \phi_C \sqrt{f' C} b_0 d \le 0.4 \lambda \phi_C \sqrt{f' C} b_0 d
$$

 $\beta c = \frac{grad c \hat{\sigma} t \hat{e}}{netit c \hat{\sigma} t \hat{e}}$ , du poteau ou de l'aire chargée

 $b_{0}$  = périmètre de la section critique  $d =$  hauteur utile de la semelle  $b = 1$ argeur de la semelle.  $Vf$  ( $Vc$ On doit avoir:

f1) Sections critiques pour déterminer les longueurs d'ancrage droit des barres.

Ces sections sont les mêmes que celles choisies pour déterminer les moments maximaux. Toute autre section où il y a changement de dimensions ou de quantité d'armature doit être aussi considérée comme une section critique.

La longueur d'ancrage pour les barres longitudinales et transversales est déterminée comme suit :

$$
l_d = \max\left(0.058 \text{ d}_b \text{ f}_d, \frac{0.019 \text{ A}_b \text{ f}_d}{\sqrt{\text{f}_c}}\right)
$$

La longueur d'ancrage des goujons est déterminée comme suit:

$$
l_d = \max \left( \frac{0.044 \, \text{d}_b \, \text{f} \, \text{g}}{4 \, \text{f} \, \text{g}} \right) \, \frac{0.24 \, \text{d}_b \, \text{f} \, \text{g}}{\sqrt{\text{f} \, \text{c}}}
$$

g1) Transmission des forces et des moments à la base d'un poteau.

La pression de contact à la base du poteau ne doit pas dépasser :

$$
P_r = 0.85 \text{ %c f/c} \text{ A1 } \pm \sqrt{\frac{A2}{A1}} \leq 1.7 \text{ %c f/c} \text{ A1}
$$

 $AI = aire chargée$ 

A2 = aire maximale de la surface d'appui qui est géométriquement semblable et concentrique avec l'aire chargée.

### 3.1.5.2 SEMELLE ISOLEE RECTANGULAIRE SOUS UN POTEAU.

- a2J Calcul de la surface minimale requise peur la semelle . Voir aU
- b2) Calcul de la pression fictive du sol correspondant aux charges pondérées. Voir bU
- c2) Section critique pour le calcul des moments fléchissants . Voir c1)

d2) Distribution de l'armature requise pour les moments fléchissants.

L'armature parallèle au grand côté doit être distribuée uniformement sur toute la largeur de la semelle.

L'armature parallèle au petit côté est repartie comme suit :

- une proportion égale à  $\frac{2}{\beta + 1}$  de l'armature totale parallèle au petit côté dans la bande centrale de largeur égale au pétit. côté de la semelle.

- le reste de l'armature requise est repartie uniformément en déhors de cette bande centrale.

> $\mid$   $_{\mathbf{B}}$   $_{\mathbf{=}}$   $\mid$   $_{\mathbf{Longu}$  europeur dru gerand côté  $_{\mathbf{=}}$   $\mid$   $_{\mathbf{=}}$  $p =$   $\frac{1}{2}$  Longueur du petit côté.

e2) Section critique pour le calcul des efforts tranchants . Voir e1)

f2) Section critique pour déterminer les longueurs d'ancrage droit des barres. Voir fU

 $g2$ ) Transmission des forces et des moments à la base d'un poteau . Voir  $g1$ 

### 3.1.5.3 SEMELLE CONTINUE SOUS MUR.

3.1.5.3.1 Semelle sous mur en béton non armé

On vérifie que f<sub>t.</sub> calculé soit inférieur à f<sub>t.</sub>

 $f_{\text{t}}$ calculé =  $\frac{mr}{s}$ 

mf = moment fléchissant au nu du mur  $s = \frac{b h^2}{6}$  b= largeur de la semelle , h = hauteur requise.

 $f_t$  permis = 0,4  $\lambda$   $\phi$ c.  $\sqrt{f'c}$ 

#### SEMELLE SOUS MUR EN BETON ARME. 3.1.5.32

Les mêmes étapes de calcul que dans le cas des semelles isolées sous poteau sont respectées jusqu'au calcul des armatures.

On recoiilmande de placer des armatures secondaires dans le sens longitudinal de

# 3.1.6 DALLE PORTANT DANS UNE DRECTION : METHODE **FORFAITARE**

On admet qu'une dalle pleine porte dans une direction lorsque la longueur du grand côté de la dalle est égale à au moins deux fois celle du pétit côté, ces longueurs sont mesurées entre nus des appuis.

Le A23.3 (art 8.3 ) permet l'utilisation de la méthode approchée de calcul des dalles portant dans une direction lorsque les conditions suivantes sont remolies:

a) les travées sont au nombre de deux ou plus;

b) les portées des travées adjacentes ne diffèrent pas de plus de 20%

c) les charges sont uniformement réparties;

d) la surcharge pondérée n'est pas supérieure à trois fois la charge permanente pondérée;

e) les éléments sont prismatiques, et les moments d'inertie des sections transversales sont les mêmes dans les différentes travées

La méthode consiste à donner des valeurs forfaitaires aux efforts tranchants et aux moments fléchissants en travées et aux nus des appuis.

Les moments fléchissants sont donnés par

 $Mf = C M_f \ln^2$ 

Les efforts tranchants sont donnés par

 $Vf = C M_c$   $ln$ 

Valeurs des coefficients C

MOMENTS POSITIFS

1) travées périohériques

a) rive discontinue reposant librement sur l'appui......1/11

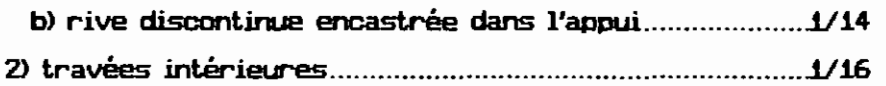

## MOMENTS NEGATIFS

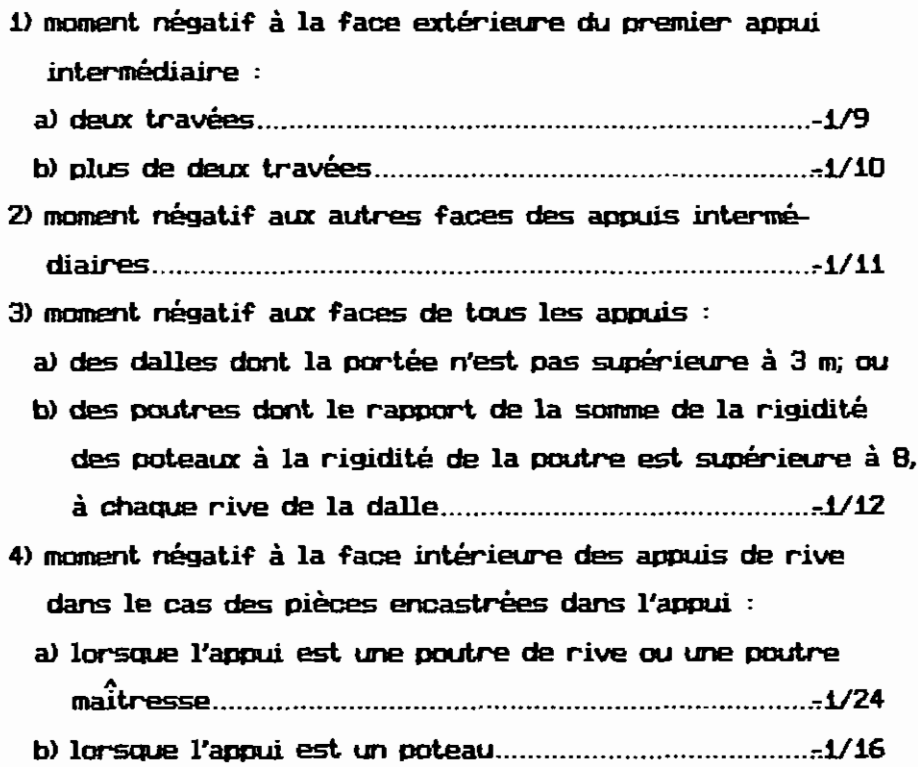

### EFFORTS TRANCHANTS

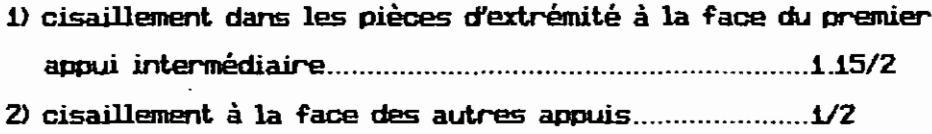

## EXIGENCES DU A23.3

L'espacement maximal de l'armature principale dans une dalle doit être égal à la plus faible des valeurs suivantes :

<sup>1</sup> e 3 fois l'épaisseur de la dalle ou 500 mm <sup>1</sup>

Dans une dalle une quantité minimale d'armature égale à 0,002 Ag, doit être prévue suivant chaque direction

 $As min = 0,002 Ag$ 

L'espacement maximal des barres de température ou de retrait (armature parallèle au grand côté ) doit être égal à la plus faible des deux valeurs suivantes :

er < 5 fois l'épaisseur de la dalle ou 500 mm

# 32 SELON LA NORME FRANCAISE (AFNOR BAEL 83)

# 32.1 : POUTRES CONTINUES EN FLEXION

### 3. 2. 1. 1. SECTIONS RECTANGULAIRES

### 3.2.1.1.1 Simplement armées

Une section rectangulaire sera armée uniquement par des armatures tendues lorsque  $\mu \leq \mu_1$ .

$$
\mu = \frac{M}{\sigma_b \mathbf{m} \mathbf{b} \mathbf{m} \mathbf{d}^2}
$$
 et  $A = \frac{M}{\beta \mathbf{m} \mathbf{d} \mathbf{m} \mathbf{d} \mathbf{c}_s}$ 

avec la valeur de  $\mu$  , on calcule :

$$
a = \frac{1 - \sqrt{1 - 2 \mu}}{0.8}
$$
  $\beta = 1 - 0.4 a$   $1000 \epsilon_{\rm s} = 3.5(\frac{1}{a} - 1)$ 

Pour les aciers ronds lisses, barres à haute adhérence type 1, fils à haute adhérence type 3, treillis à fils lisses on a :  $Si:$ 

$$
\epsilon_{S} \leq \epsilon_{1} \implies \sigma_{S} = \text{Es } \mathbf{F} \epsilon_{S} ;
$$
\n
$$
\epsilon_{S} \geq \epsilon_{1} \implies \sigma_{S} = \frac{fe}{\gamma_{S}}.
$$

$$
\epsilon_1 = \frac{fe}{7_5 \frac{x}{2} E_5}
$$
 = 1000  $\frac{x}{2} \epsilon_1 = \frac{fe}{200 \frac{x}{2} 7_5}$  avec fe en MPa

$$
a_1 = \frac{3.5}{3.5 + 1000 \text{ K } \epsilon_1} = \frac{700 \text{ K } \epsilon_2}{700 \text{ K } \gamma_5 + \epsilon_2}
$$

$$
\mu_1 = 0.8 \times a_1 \times (1 - 0.4 \times a_1)
$$

#### 3.2.1.1.2: Doublement armées

Une section rectangulaire sera armée par des annatures tendues et des armatures comprimées lorsque  $\mu$  ) 0,480 , auquel cas une solution ne comportant que des armatures tendues est impossible, ou lorsque  $\mu$  )  $\mu_{1}$  , auquel cas une solution ne comportant que des armatures tendues n'est pas économique . On renforce la partie comprimée de cette section en y disposant des armatures qui seront comprimées.

Les formules utilisées pour les sections armées doublement sont : on calcule:

$$
M_{f1} = \mu_1 \times \sigma_b \times b \times d^2 \times 10^{-3} \quad ; \quad M_{f2} = M - M_{f1} \quad \text{avec } M_{f2} \leq 0.4 \text{ M}
$$

$$
A_1 = \frac{(M_{f1} \times 10^3)}{(B_1 \times 10^3 \times 10^3)}
$$

$$
A' = \frac{M_{f2} \pm 10^{3}}{(d - \delta' d) \pm \sigma_{s}^{2}} \qquad A = \frac{M_{f1} \pm 10^{3}}{\beta_{1} \pm d \pm \sigma_{s}} + A' \pm \frac{\sigma_{s}^{2}}{\sigma_{s}}
$$

### 3.2.1.2 SECTIONS EN FORME DE TE

Les sections en l'arme de té se rencontrent fréQuemment dans les constructions en béton armé par exemple dans les planchers , les murs de soutènement, les tabliers de pont et, d'une manière générale, dans tous les ouvrages OÙ l'on fait concourir le hourdis à la résistance de la poutre.

Dans l'étude des sections en té, nous serons amenés à distinguer deux cas suivant que la zone comprimée , de hauteur égale à 0,8 y se trouve située uniquement dans la table ou s'étend dans la masse .

La largeur de hourdis à prendre en compte de chaque côté d'une nervure à partir de son parement est limitée par la plus restrictive des conditions suivantes: (A.4.1.3)

 $-1$ la moitié de la distance entre les faces voisines de deux nervures consécutives ;

 $-2$ le dixième de la portée de la travée ;

 $-3$ les deux tiers de la distance de la section considérée à l'axe de l'appui extérieur le plus rapproché;

 $-4$ le quarantième de la somme des portées encadrant l'appui intermédiaire le plus rapproché , augmenté des deux tiers de la distance de la section considérée à cet appui.

32.12.1 Simplement armées

On calcule  $:$ 

$$
M_0 = \sigma_b \ddot{x} b \ddot{x} h_0 \ddot{x} (d - \frac{h_0}{2})
$$

Si M  $\leq$  M<sub>0</sub>, seule une partie ou la totalité de la table est comprimée et la section en té est dans ce cas, à calculer comme une section rectangulaire de largeur b et de hauteur utile d.

Sinon , une partie de la nervure est comprimée et la section en té est à calculer par une méthode qui lui est propre donnée ci-après.

Les formules utilisées sont les suivantes :

$$
M_{\eta} = M - \sigma_{b}(b - b_{0}) h_{0} \left( d - \frac{h_{0}}{2} \right) \qquad \mu = \frac{M_{\eta}}{\sigma_{b} b_{0} d^{2}}
$$

$$
A = \frac{\frac{M_{\eta}}{B d} + \sigma_{b} (b - b_{0}) h_{0}}{\sigma_{s}}
$$

## 32.122. Doublement armées

Les formules utilisées sont les suivantes :

$$
M_{f1} = \mu_1 \sigma_b b_0 d^2 + \sigma_b (b - b_0) h_0 (d - \frac{h_0}{2}) ; M_{f2} = M - M_{f1}
$$
  

$$
A' = \frac{M_{f2}}{(d - \delta' d) \sigma'_{s}} \qquad A = \frac{\frac{\mu_1 \sigma_b b_0 d}{\beta_1} + \sigma_b (b - b_0) h_0}{\sigma_s} + A' \frac{\sigma_{s}}{\sigma_{s}}
$$

## 322: POTEAUX RECTANGULARES COMPRIMES

Une pièce comme un poteau par exemple, est en état de compression simple quand elle n'est soumise qu'à un effort de compression normal N appliqué au centre de gravité de la section à l'exclusion de tout moment fléchissant qui pourrait être engendré soit par une action extérieure (vent W ou poussée de terre P par exemple) soit par un excentrement ((e)) de l'effort normal en question ; dans ce cas, la pièce travaille en flexion , en même temps qu'en compression.

On admettra toutefois ou/un ooteau est soumis à une ((compression centrée)) s'il n'est sollicité (en plus de l'effort normal de compression N ) que par des moments faibles dont l'existence n'est pas prise en compte dans la justification de stabilité et de résistance des éléments qui lui sont liés et qui ne conduisent d'ailleurs qu'à de petites excentricités de l'effort normal N. Dans ce cas les coefficients utilisés dans les calculs prennent en compte la majoration de sécurité necessaire correspondante (Art. B8.2.10 du BAEL).

#### $322.1$ EFFORT NORMAL CENTRE

a) disposition des armatures

### ail armatures longitudinales

Elles sont disposées parallèlement à la direction de l'effort normal au voisinage des parois en respectant. les distances minimales d'enrobage nécessaires; leur section doit être au moins 4 cm<sup>2</sup> par mètre de parement mesuré perdiculairement à leur direction; leur section totale A<sub>s</sub> doit être d'au moins 0.2 %. sans dépasser 5 % de la section totale de béton.

*Dans* une *section rectangulaire* la distance ent.re les armatures longitudinales ne doit pas dépasser 40 cm ou le plus petit côté augmenté de 10 cm et. une armature doit. être prévue dans chaque angle.

#### a2l armatures *transversales*

Leur diamètre est. d'environ le 113 de celui des armatures longit.udinales. leur espacement. est. au maximum :

- 15 fois le diamètre des armatures longitudinales ou 40 cm

- ou la plus petite dimension de la pièce augmentée de *W* cm.

### b) Longueur de flambement.  $1_f$

Elle est. évaluée en fonction de la longueur libre 10 • des pièces et. de leurs liaisons effectives ( dans le cas des bâtiments à étages multiples , la  $longu$ eur  $l_0$  est. comptée entre surfaces de planchers) :

Selon le cas prédisposant plus ou moins au flambement, la longueur de flambement l<sub>e</sub> pourra être calculée, à partir de l<sub>o</sub> , suivant les règles ci-après :

Pièce libre à une extrémité et. encastré à l'autre

Pièce articulée à ses deux extrémités ou encastrée à ses deux ext.rém.ités dans le cas où ceJles-ci peu-

 $l_f = 2 l_o$ 

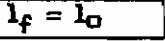

 $2 - 0.7l_0$ 

 $l_f =$ 

vent se déplacer l'une par rapport à l'autre dans le sens où on ét.udie le flambement. .

Pièce articulée à une extrémité et encastrée à l'autre

Pièce encastrée à ses deux extrémités mais empêchée de se déplacer l'une par rapport à l'autre

Pour les bâtiments à étages qui sont en général contreventés par des

 $34$ 

murs et cloisons qui assurent leur stabilité transversale, on porra adopter forfaitair ement:

soit  $l_f$ = 0.7  $l_0$  si le poteau est encastré dans un massif de fondations ou assemblé de part et. d'autre à des poutres de plancher de même raideur que lui soit  $l_f = l_0$  dans les autres cas ( poteau d'angle par exemple).

c) Elancement. A

A parir de la longueur de flambement  $l_f$ , on détermine le coefficient  $d'$ élancement  $\lambda$ :

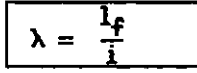

i est. le rayon de giration de la section du béton seul; I est calculé dans le plan de flambement. le plus défavorable :

$$
\mathbf{i} = \sqrt{\frac{\mathbf{i}}{\mathbf{B}}}
$$

1 = momènt. d'inertie

 $B=$  aire de la section  $\langle\langle$  brute  $\rangle\rangle$  de béton.

Le plan de flambement. le plus défavorable est. celui QUi. est. orienté suivant. l'inertie la plus faible.

L,

 $\frac{1}{2}$ Nous avons donc pour la section rectangulaire :  $\overline{\lambda} = 3.46 \frac{1}{h}$  ou  $\lambda = 3.46 \frac{1}{h}$ 

d) Principe de calcul

La combinaison d'action à l'état. ult.ime pennet. de dét.erminer la sollicitation nonnale Nu.

On considérera que cette sollicitation doit rester inférieure à la valeur suivante ( capacité de résistante ultime du poteau ) :

$$
\mathsf{N}\mathsf{L} \leq \alpha \left( \frac{\mathsf{B}_{\Gamma} \cdot \mathsf{f}_{\mathsf{G}} \cdot 2\mathsf{B}}{0.9} + \mathsf{A}_{\mathsf{S}} \cdot \frac{\mathsf{f}_{\mathsf{E}}}{7\mathsf{S}} \right)
$$

Br= aire de la sect.ion de béton réduite de 1 cm sur tout. son pourtour

A<sub>s</sub>= section des armatures longitudinales

 $\gamma_{\text{b}=1.5}$   $\gamma_{\text{s}=1.15}$  (valeurs habituelles)

<sup>œ</sup> est. le coefficient. de sécurit.é au flambement. il est. pris égal aux valeurs suivantes :

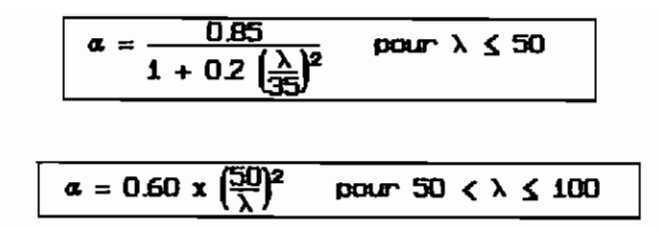

REMARQUE : La valeur de /& ( coefficient minorant la résistance du poteau ) est assez rapidement décroissante lorsque l'élancement à dépasse 50 ; on aura donc intérêt à ne pas dépasser l'élancement  $\lambda$  = 50.

Si  $\lambda$  ) 35 on ne peut tenir compte dans la section As que des armatures qui contribuent le plus efficacement à la rigidité du poteau pour sa résistance au flambement ( dans une section rectangulaire ce seront les annatures placées au voisinage des grands côt.és, la possibilité de flambement se présentant. suivant la plus faible inertie et pour les sections carrées, ce sont les annatures disposées dans les angles). Si plus de la moitié des charges est appliquée à un âge j du béton inférieur à 90 jours, la déformation de fluage ne sera que très partiellement effectuée et il y aura lieu d'appliquer une minoration aux valeurs de  $\alpha$  : si 28( $i$ 90 jours on divise  $\alpha$  par 1.10 et si  $i$ (28 jours on prend en compte  $f_{\text{ci}}$  au lieu de  $f_{c28}$  et on divise  $\alpha$  par 1.20.

### 3222 EFFORT NORMAL EXCENTRE

a) <u>Disposition des armatures</u> voir 322.1 a) b) <u>Longueur de flambement</u>  $l_f$  voir 3.2.2.1 b) c) Elancement  $\lambda$ voir 322.1 cl

cf) Principe de calcul

Les sections sounùses à un effort normal de COllP ession sont justifiées vis-à-vis de l'état limite ultime de stabilité de forme conformement à l'art. A.4.4 en adoptant une excentricité totale de calcul: e= el+ea+e2.

Cependant il est possible de tenir compte des effets du second ordre de facon forfaitaire lorsque le rapport  $\frac{1_f}{h}$  est inférieur à la plus grande des deux valeurs 15 et 20  $\frac{61}{15}$ . Pour ce faire , on procède aux justifications habituelles complètées comme suit:

ea= la plus grande des deux valeurs 2 cm et  $\frac{1}{250}$ 

$$
e2 = \frac{31_f^2}{10^4 h} (2 + a\phi)
$$

a= le rapport du moment du premier ordre dO aux charges permanentes et QUaSipermanentes au moment total du premier ordre. ces moments étant pris avant application des coefficients'" définis en A.3.3.

 $\phi$ = le rapport de la déformation finale due au fluage , à la déformation instantanée sous la charge considérée; ce rapport est généralement pris égaJ. à 2

 $l_f$  = longueur de flambement de la pièce

1 = longueur de la pièce

h = la hauteur totale de la section dans la direction du flambement

ea = l'excentricité additionnelle traduisant les imperfections géométriQUes initiales (après exécutionl

e2 = l'excentricité dQe aux efforts du second ordre , liés à la déformation de la structure

e1 = l'excentricité ( dite du premier ordre 1 de la résultante des contraintes nonnales , avant application des excentricités additionnelles définies ci-dessus e1 =  $\frac{M}{N}$ , si la flexion composée est définie par M et N rapportés au centre de gravité du béton seul.

On calcule alors la sollicitation  $M_G = N(2 + e^2)$ .

On calcule également les quantités suivantes:

- Moment par rapport aux armatures inférieures: M1= M $_{\rm G}$  + N (  $_{\rm 2}^{\rm h}$  c); - Moment par rapport aux armatures supérieures:  $M1 = M_G + N$  (  $\frac{h}{2}$  - c);
	- c est l'enrobage des barres

$$
\mu = \frac{M_1}{\sigma_b b h^2} , \qquad \mu' = \frac{M_1}{\sigma_b b h^2}
$$

pour une section partiellement comprimée on calcule

$$
p = \frac{\frac{fe}{\gamma_S}}{\left(1 - \frac{2c}{h}\right)\sigma_S}\left(\mu' + \phi\left(\delta - \frac{c}{h}\right)\right); \quad p' = \frac{\frac{fe}{\gamma_S}}{\left(1 - \frac{2c}{h}\right)\sigma' S}\left(\mu - \phi\left(1 - \frac{c}{h} - \delta\right)\right)
$$

pour une section entièrement comprimée on calcule

$$
p = -\frac{\frac{fe}{\gamma_S}}{\left(1 - \frac{2c}{h}\right)\sigma_S}\left(\mu' + \phi\left(\delta - \frac{c}{h}\right)\right); \quad p' = \frac{\frac{fe}{\gamma_S}}{\left(1 - \frac{2c}{h}\right)\sigma_S}\left(\mu - \phi\left(1 - \frac{c}{h} - \delta\right)\right)
$$

évaluation des paramètres  $\phi$  et  $\delta$ 

pivot A

$$
0 \le a_{t} \le \frac{1}{6} \left( 1 - \frac{c}{h} \right) \phi = \frac{5a_{t}^{2} \left[ 3 \left( 1 - \frac{c}{h} \right) + 8 a_{t} \right]}{3 \left( 1 - \frac{c}{h} - a_{t} \right)^{2}} \quad \delta = \frac{\left( 4 \left( 1 - \frac{c}{h} \right) - 9a_{t} \right) a_{t}}{4 \left( 3 \left( 1 - \frac{c}{h} \right) - 8 a_{t} \right)}
$$

1

$$
\frac{1}{6}\left(1-\frac{C}{h}\right)\left\langle \alpha_{t}\right\langle 0,259\left(1-\frac{C}{h}\right)\right) \phi = \frac{16\alpha_{t}\left(1-\frac{C}{h}\right)}{15} \quad \delta = \frac{171\alpha_{t}^{2}-22\alpha_{t}\left(1-\frac{C}{h}\right)+\left(1-\frac{C}{h}\right)^{2}}{20\left(16\alpha_{t}+\left(1-\frac{C}{h}\right)\right)}
$$

pivot B 0.259
$$
(1-\frac{C}{h})<\alpha_t \le 1
$$
  $\phi = 0.8095 \alpha_t$   $\delta = 0.416 \alpha_t$   
pivot C 1  $<\alpha_t \le \infty$   $\phi = 1 - \frac{3.0476}{(7\alpha_t \cdot 3)^2}$   $\delta = 0.8571 - \frac{0.3571}{\phi}$ 

Pour avoir des armatures symétriques (c'est le cas que nous avons traité dans le programme POTEAUF) on procède par itération pour trouver la valeur de  $a_t$  telle que p soit égal à p' . On calcule alors :

$$
A = A' = \frac{p b h \sigma_b}{\frac{fe}{\gamma_s}}
$$

# 3. 2. 3: **SEMELLES**

D' une l'acon générale, les éléments de f'ondation sont relativement • massifs et peu élancés et ne se ~t guère <sup>à</sup> l'application des méthodes de calculs classiques telles qu' on les a développées pour les poutres par exemple. La méthode la plus simple et généralement utilisée est la «la *méthode* des bielles)}.

### 32.3.1 SEMELLES SOUS PJUERS RECTANGUlAIRES

Les formules utilisées pour le dimensionnement de ce type de semelle sont. les suivantes:

Appelons :

 $\mathbf{r}$ 

P: la charge à transmettre au sol;

osol: la contrainte à envisager pour le sol de fondation;

a et  $b :$  les dimensions du pilier (a  $\leq b$ );

a' et. b' : les dimensions de la semelle à sa base.

on a:  $a'x b'x cosh \ge P$ .

on prend  $\frac{a'}{b'} = \frac{a}{b}$  de manière que la semelle et le piler aient des sections homot.hét.iQUeS.

Les armatures  $A_{n'}$ , parallèles au côté a', auront pour valeur:

$$
A_{a'} = \frac{P(a' - a)}{B d_a \sigma s}
$$

Les armatures  $A_{H'}$ , parallèles au côté b', auront pour valeur :

$$
A_{b'} = \frac{B(b' - b)}{B d_b \sigma s}
$$

Les armatures ainsi déterminées seront réparties uniformément suivant les deux directions a' et b', les armatures parallèles au grand côté constitueront le lit. inférieur du quadrillage.

On vérifie les inégalités suivantes

$$
\boxed{\max\left(\frac{a'-a}{4} \text{ et } \frac{b'-b}{4}\right) \leq d_a \text{ et } d_b \leq \min(a'-a \text{ et } b'-b)}
$$

d<sub>a</sub> et d<sub>is</sub> sont les hauteurs utiles de la sectoin pour les armatures parallèles respectivement au côté a' et au côté b'.

### 32.32 SEHELLES SOUS MUR CONTINUES !

Les formules utilisées pour le dimensionnement pour ce type de semelle sont. les suivantes:

Appelons:

P: la charge à transmettre au sol par mètre linéaire dans le sens longitudinal du mur. Cette charge comprend:

- le poids de 1m de mur et de semelle:
- les charges permanentes agissant sur im de mur;
- les charges d'exploitation agissant sur 1m de mur.

osol : la contrainte à envisager pour le sol de fondation;

b: l'épaisseur du mur:

b: la largeur de la semelle;

d: la hauteur utile.

de même

Nows devons avoir, en exprimant b' en mm,  $\sigma$ sol en MPa et P en N :

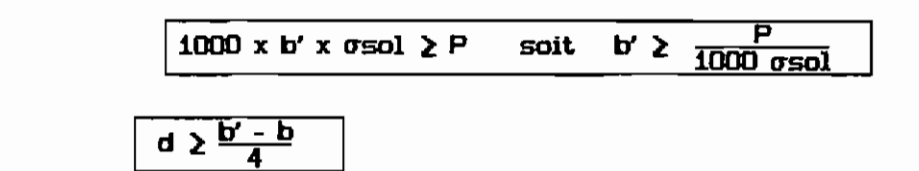

La section des armatures par unité de longueur de semelle aura pour valeur:

$$
A = \frac{B d \sigma s}{B d \sigma s}
$$

Pour déterminer la longueur des barres, en pratique , on compare la longueur de scellement l<sub>5</sub> =  $\frac{\phi \text{ fe}}{4 \text{ Te}}$  à b':  $Si:$ 

 $1.5$  )  $\frac{b'}{A}$  toutes les barres doivent être prolongées jusqu'aux extrémités de la semelle et comparter des ancrages courbes;

 $\frac{b'}{a}$  <  $l_s \leq \frac{b'}{4}$  toutes les barres doivent être prolongées jusqu'aux extrémités de la semelle mais peuvent ne pas comporter de crochets;

 $15 \leq \frac{b'}{2}$  on n'utilise pas de crochets et on peut arrêter une barre sur deux à la longueur 0,71 b', ou alterner des barres de longueur 0,86 b'.

Nota : ces dispositions pratiques sont valables aussi pour les semelles sous piliers rectangulaires.

l'épaisseur au bord libre e pour les deux types de semelle s'obtient :  $\sqrt{e^2 + 6}$ 

( $\phi$  = diamètre des armatures, e et  $\phi$  en centimètres).

### **POUTRES CONTINUES: DIMENSIONMEMENT SUIVANT LA METHODE**  $3.24$ FORFAITAIRE, CELLE DE CAQUOT ET CELLE DES TROIS MOMENTS

#### A) **INTRODUCTION**

Les poutres continues sont un cas très fréquent d'huperstaticité en particulier dans les bâtiments.

Les nouvelles règles de calcul (BAEL, 80) indiquent une méthode dite ((forfaire)) applicable aux planchers à charge d'exploitation modérée.

Cette méthode présente une sécurité en conduisant à des sollicitations de calcul un peu plus élevées que celles qui seraient obtenues par un calcul rigoureux mais complexe. Il ne faut d'ailleurs pas se faire trop d'illusion sur le côté « rigoureux » de ce genre de calculs car le phénomène de béton engendre une déformation lente qui a pour effet une redistrbution des sollicitations initiales. c'est le phenomène de l'adaptation ; cela signifie si dans une structure ( une poutre encastrée par exemple ) une section A est un peu plus résistante que nécessaire qu'une section M l'est un peu moins , l'adaptation conduira à une redistribution des moments réels ( par rapport à ceux calculés initialement ) qui augmenteront d'eux - mêmes dans la section A et diminueront dans la section M.

La méthode proposée par le règlement consiste à donner des règles forfaitaires pour effectuer de calculs en hyperstaticité.

Cette méthode ne prétend pas donner la valeur exacte des moments réels dans la poutre mais les différences ne sont pas très importantes ; cette imprécision apparente est couvertes pour l'adaptation et la sécurité inhérente à ces formules ( coefficient ) 1 sur Mo moment maximal correspondant à la travée de même portée mais sue appui libre et soumise aux mêmes charges , pn l'appelle : « travée de comparaison >>>

#### $B$ DOMAINE ET CONDITIONS D'APPLICATION

La méthode forfaitaire vise les « constructions courantes » et en particulier. les planchers constitués d'une dalle horizontale continue associée à un système de poutres continues formant nervures ( poutres principales ou secondaires, poutrelles ..).

L'application de cette méthode suppose que les charges d'exploitation sont uniformement réparties et modérées , c'est à dire qu'elles ne dépassent pas deux fois la charge permanente ni 5 kN/m<sup>2</sup> avant application de tout coefficient

 $39'$ 

de majoration (1.35 pour la charge permanente et 1.5 pour les surcharges). De même les charges concentrées appliquées à un élément quelconque du plancher doivent être inférieures à la plus grande des deux valeurs suivantes : 2000 N et le quart de la charge d'exploitation totale susceptible d'être appliqueé à l'élément considéré du plancher.

La portée à prendre en compte est mesurée entre les axes des appareils d'appuis ou entre nus des poteaux ou murs si les poutres leur sont directement associées ( cas très fréquent ) . On suppose que les portées successives sont dans un rapport compris entre 0.8 et 1.25 et que les sections sont les mêmes dans différentes travées en continuité. La fissuration est considérée comme non préimiciable.

Si toutes ces conditions sont vérifiées , on peut appliquer la méthode forfaitaire.

### C) APPLICATION DE LA METHODE

La méthode consiste à évaluer les valeurs maximales des moments en travée et moments sur appuis à des fractions (fixées forfaitairement) de la valeur maximale du moment Mo dans la travée de comparaison soumise aux mêmes charges.

Designons par Mw Me et M<sub>+</sub> respectivement les valeurs absolues des moments sur appuis de gauche, sur appui de droite et du moment maximal en travée pris en compte dans les calculs de la travée considérée.

> Soit  $\alpha = \frac{Q_B}{G+Q_B}$  où  $Q_B =$  charges d'exploitation du bâtiment.  $G =$  charges permanentes

on doit avoir  $M_{\xi} + \frac{M_{\text{M}} + M_{\text{B}}}{2} \ge (1 + 0.3 \alpha)$  Mo  $\mathbf{u}$ 

$$
M_{\rm L} \frac{M_{\rm M} + M_{\rm H}}{2} \ge 1.05 \text{ M}_0 \tag{2}
$$

M<sub>t</sub>  $\geq \begin{cases} (1.2+0.3a)H_1\& \text{if } 1.0+0.3a \end{cases}$  dans le cas d'une travée de rive;<br>(1.0+0.3a)HMo/2 dans le cas d'une travée intermédiaire .

(1) et (2) =)  $\alpha \ge 1/6$  et puisque Q<sub>B</sub>  $\le 2$  G<sub>B</sub> on a : 1/6  $\le \alpha \le 2/3$ 

40

La valeur absolue de chaque moment sur appui intermédiaire n'est pas inférieur à :

0.60 Ho dans le cas d'une POUtre à deux travées;

0.50 Mo dans le cas des appuis voisins des appuis de rive d'une poutre à plus de 2 **travées;**

0.40 Mo dans le cas des autres appuis intermédiaires d'une poutre à plus de 3 travées.

Les figures suivantes résument les dispositions précédelltes.

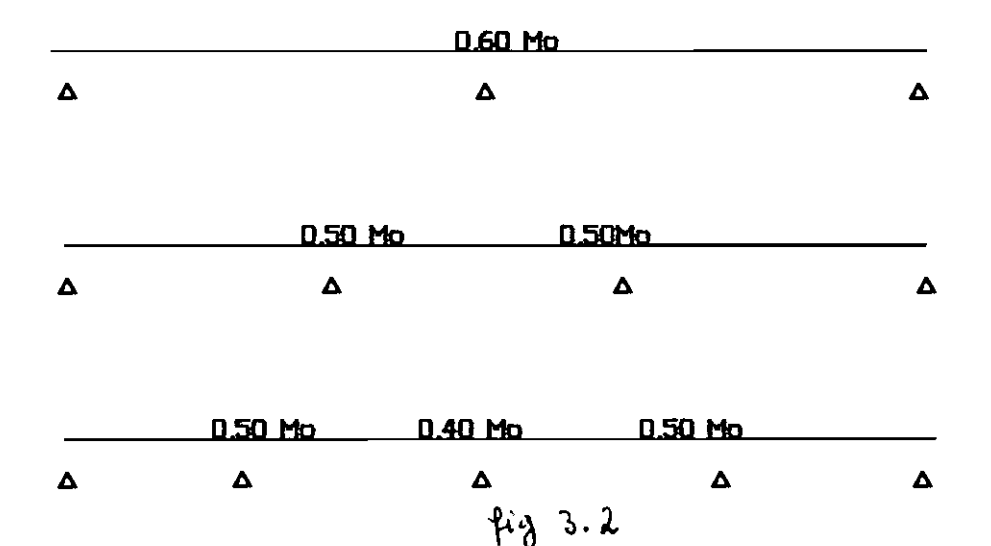

De part et d'autre de chaque appui intermédiaire • on retient pour la vérification des sections la plus grande des valeurs absolues des moments évalués à gauche et à droite de l'appui considéré.

# POUTRES CONTINUES : METHODE DE CAQUOT

DOMAINE *D'APPUCATION* DE LA METHODE

Cette méthode s'applique 1prsque les conditions ne permettent plus l'application de la méthode forfaitaire précédente : en particulier dans les planchers des constructions industrielles pour lesquelles la charge d'exploitation serait supérieure à deux fois la charge permanente ou à 5 kN/m $^2$  et pourrait, de plus. comporter des charges concentrées Q.

PRINCIPE DE LA METHODE

 $\mathsf{L}1$ 

La méthode de CAQUOT consiste à ne prendre en compte, dans le calcul des moments sur aPPJi. QUe les charges situées dans les deux travées adjacentes et à négliger l'action des moments sur appui des appuis voisins.

Certains COl rectifs sont apportés pour compenser en partie la non-prise en comPte des charges situées dans les autres travées :

- les travées autres que les travées de rive sont prises en compte avec une pertée de 2OY. ( 0.8 1 au lieu de 1 dans les calculs),

- les charges réparties ou concentrées situées dans ces 20% ne sont pas prises en compte.

le moment est réduit par un coefficient *818.5* pour tenir compte d'une redistribution des moments (6% de redistribution vers les moments positifs).

o Valeur du moment sur appui

Ces hypothèses reviennent, pour un système de charges QUelconques, à prendre en compte dans les calculs un moment ( déduit de l'équation des 3 moments que nous exposerons par la suite, en négligeant l'action des moments  $\mathsf{M_{i-1}}$  et  $\mathsf{M_{i+1}}$ ):

$$
M_{\underline{i}} = -3 \, \mathsf{E} \, x \, \frac{g}{B_{r}^{2}} \, x \, \frac{w'_{g} - w'_{d}}{I_{\underline{i}-\underline{i}}^{2} + \frac{I'}{I_{\underline{i}}}} \qquad \qquad I' = 0.8 \, 1 \, \text{au}
$$

où les rotations w'g et w'<sub>d</sub> à gauche et à droite de l'appui sont déterminées avec des POrtées 0,9 1 ou 1 suivant le cas et où les charges situées à plus de 0,9 1 dans les travées intermédiaires, à partir de l'appui étudié, ne sont pas prises en compte.

#### o Cas *de travées de* mG.me *inertie*

Pour des inerties constantes et identiQUes pour toutes les travées et des charges uniformément réparties on trouve :

- moment sur appui intermédiaire

$$
M_{i} = -\frac{0.64}{8.5} \times \frac{p_{i-1} l_{i}^{3} + p_{i} l_{i}^{3}}{l_{i-1} + l_{i}}
$$

- moment sur appui de rive

$$
M_2 = -\frac{p_1 l_1^3 + 0.516 p_2 l_2^3}{8.5 (l_1 + 0.8 l_2)} - \frac{4}{8.5} M_1
$$

avec 
$$
M_1 = -\frac{p_0 l_0^2}{2}
$$
 moment de console éventuel.

o *CorrectiF* pOUr tenir comllte du *moment des consoles éventuels*

cas de trois appuis ( voir figure)

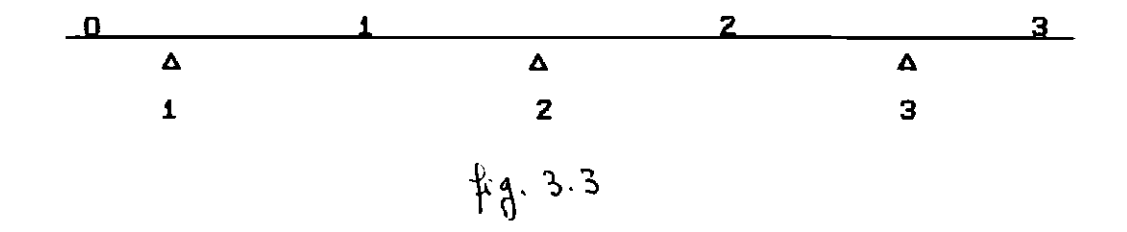

 $M_1$  = moment à l'appui de la console gauche  $M_3$  = moment à l'appui de la console droite  $M_2$  = moment calculé par la formule de CAQUOT sans tenir compte de la console  $M<sub>2</sub>$  = moment calculé en tenant compte de la console.

$$
M_2 = M'_2 - \frac{4}{8\sqrt{3}} \times \frac{I_2/I_2}{I_1} \times M_1 - \frac{4}{8\sqrt{3}} \times \frac{I_1/I_1}{I_1} \times M_3
$$

avec 
$$
H'_{Z} = -\frac{p_1 \frac{l_1^3}{l_1} + p_2 \frac{l_2^3}{l_2}}{B_5 (\frac{l_1}{l_1} + \frac{l_2}{l_2})}
$$

Cas de plus de 3 appuis

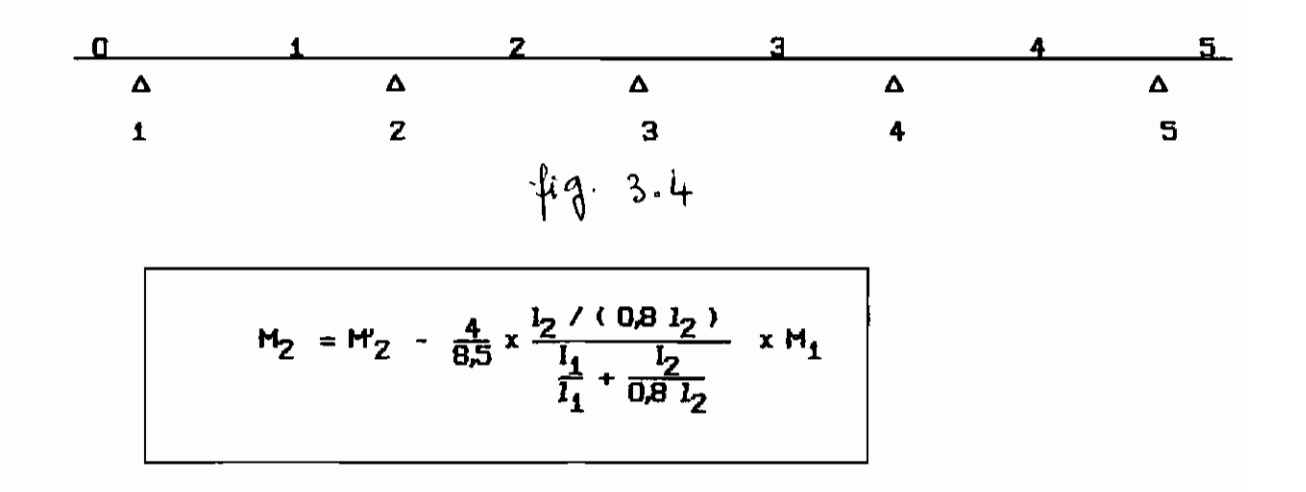

avec 
$$
M_{Z} = -\frac{p_{1} \frac{l_{1}^{3}}{l_{1}} + p_{2} \frac{(0.8 l_{2})^{3}}{l_{2}}}{8.5 \left(\frac{l_{1}}{l_{1}} + \frac{0.8 l_{2}}{l_{2}}\right)}
$$

Pour la console droite , le moment  $M_4$  s'obtient de la même façon en permutant les indices. Pour plus de 4 appuis, le moment M<sub>3</sub> n'est pas supposé influencé par les consoles éventuelles.

# POUTRES CONTINUES; METHODE DES TROIS MOMENTS

fi s'agit là d'une méthode classique dans laquelle on applique les principes de calcul de la  $R$  .  $D$  . M . par l'intermédiaire de l'équation des

trois moments qui permet de résoudre la plupart des cas usuels de continuité des poutres en particulier, quand on a des appuis simples aux extrémités ( hypothèse souvent possible).

Pour des travées à inertie constante , mais pouvant être différente d'une travée à l'autre, l'équation des 3 moments s'écrit :

| Li-1                                          | Li       |     |
|-----------------------------------------------|----------|-----|
| $\Delta$                                      | $\Delta$ |     |
| i-1                                           | i        | i+1 |
| $\downarrow \downarrow \downarrow \downarrow$ | 3.5      |     |

$$
\frac{\frac{1}{i-1}}{\frac{1}{i-1}} M_{i-1} + 2 \left( \frac{\frac{1}{i-1}}{\frac{1}{i-1}} + \frac{\frac{1}{i}}{\frac{1}{i}} \right) M_i + \frac{\frac{1}{i}}{\frac{1}{i}} M_{i+1} = 6 \text{ E } \left[ M_d - M_g \right)
$$

avec wg et w<sub>d</sub> = rotations à gauche et à droite de l'appui i, sous l'action des charges appliquées aux deux travées i-1 et i supposées isostatiques.

# CALCUL DES MOMENTS EN TRAVEE M(x)

Une fois que les moments aux appuis sont déterminés avec au choix l'une des méthodes précédentes ( méthode des 3 moments, méthode de CAQUOT et méthode forfaitaire), on peut procéder au calcul des moments en travée. Pour cela il faudra retourner aux systèmes réels et dans chaque travée déterminer M (x) avec les formules usuelles de R.D.M. (poutres hyperstatiques).

$$
M(x) = m(x)j + \frac{x}{l_i} M_{i+1} + \left(1 - \frac{x}{l_i}\right) M_i
$$

- où  $M(x) = 1e$  moment à l'abscisse x de la travée i de portée  $l_i$ ,
	- $m(x) =$  moment à l'abscisse x de la travée i supposée isostatique soumise au même chargement,
		- $M_i$  = moment au droit de l'appui i.

# CALCUL DES EFFORTS TRANCHANTS

L'effort tranchant V(x)<sub>i</sub> à l'abscisse x de la travée i est donné par la formule:

$$
V(x) = v(x) \cdot \frac{M_{i+1} - M_i}{I_i}
$$

où v(x), représente l'effort tranchant de la travée supposée isostatique soumise aux mêmes charges.

EVALUATION DES EFFORTS  $m(x)$ <sub>i</sub> et v(x)<sub>i</sub> des travées supposées isostatiques

Les actions appliquées aux différentes travées de la poutre peuvent être de différentes natures ( charges réparties partielles ou totales , uniformes, triangulaires ou trapézoidales.)

Elles se ramènent toutes à une (ou la somme de ) charge(s) trapézoidale(s) partielle(s).

SOLLICITATIONS DUES A UNE CHARGE TRAPEZOIDALE PARTIELLE ET A UNE CHARGE CONCENTREE.

L'effort tranchant Vx et le moment Mx à l'abscisse x d'une travée isostatique de portée 1 sont donnés dans les tableaux suivants.

 $-14$ 

| CDNSOLE - CHARGE REPATHE                                                                                                    |                                   |
|----------------------------------------------------------------------------------------------------|-----------------------------------|
| \n $1.4 \times 1.4 \times 3.1$ \n                                                                                                    | \n $1.4 \times 4.4 \times 5.6$ \n |
| \n $1.4 \times 1.4 \times 5.6$ \n                                                                                                    | \n $1.4 \times 1.4 \times 5.6$ \n |
| \n $1.4 \times 1.4 \times 5.6$ \n                                                                                                    | \n $1.4 \times 1.4 \times 5.6$ \n |
| \n $1.4 \times 1.4 \times 5.6$ \n                                                                                                    | \n $1.4 \times 1.4 \times 5.6$ \n |
| \n $1.4 \times 1.4 \times 5.6$ \n                                                                                                    | \n $1.4 \times 1.4 \times 5.6$ \n |
| \n $1.4 \times 1.4 \times 5.6$ \n                                                                                                    | \n $1.4 \times 1.4 \times 5.6$ \n |
| \n $1.4 \times 1.4 \times 5.6$ \n                                                                                                    | \n $1.4 \times 1.4 \times 5.6$ \n |
| \n $1.4 \times 1.4 \times 1.4$ |                                   |

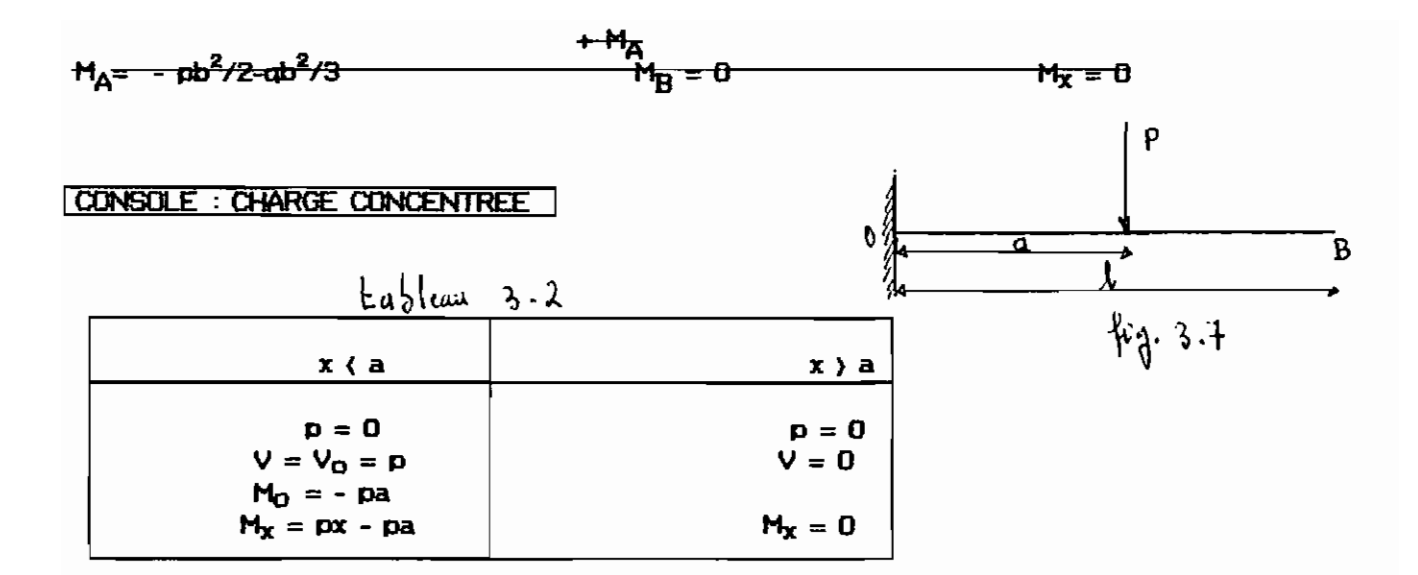

### TRAVEE ISOSTATIQUE : CHARGE TRAPEZOIDALLE PARTIELLE

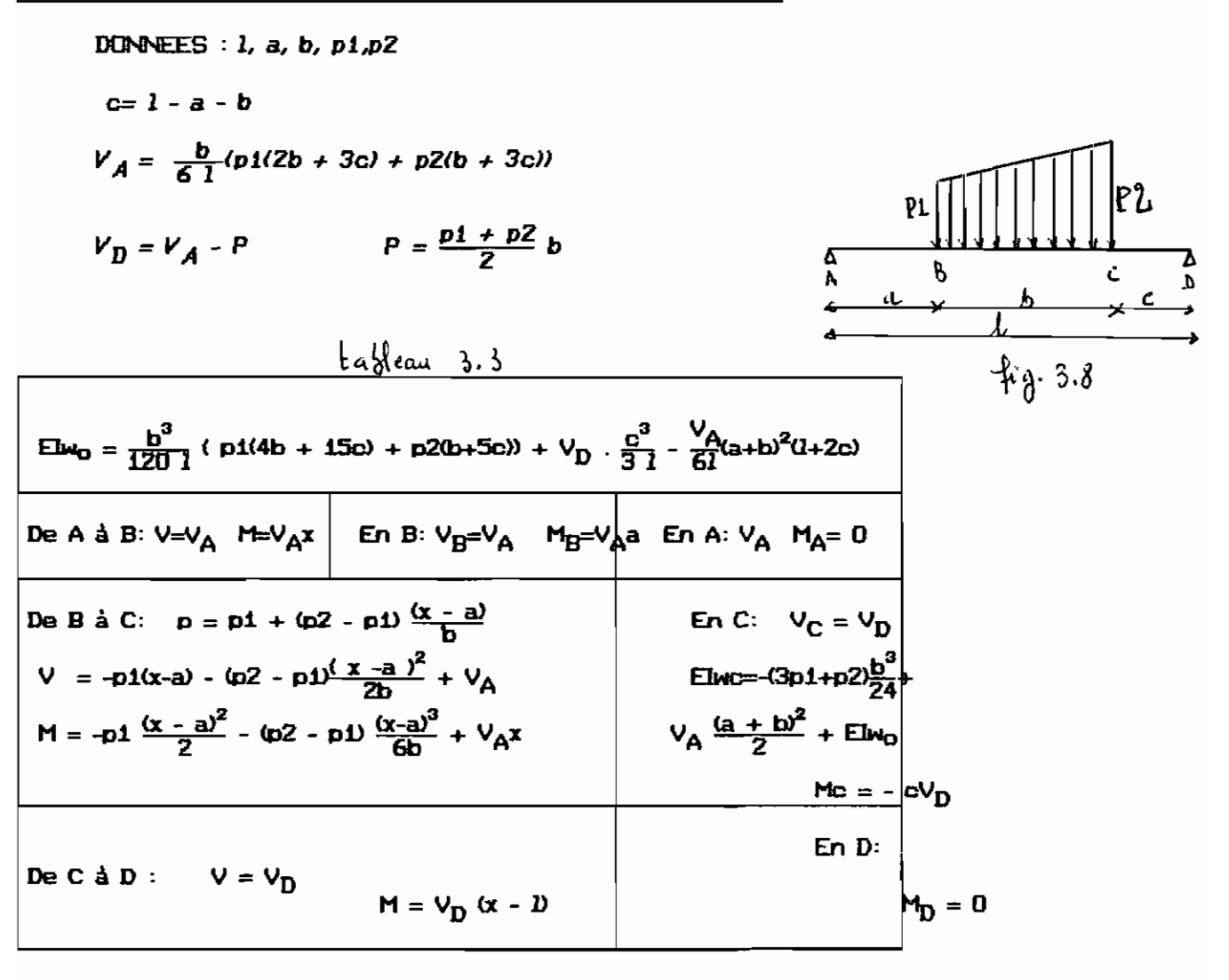

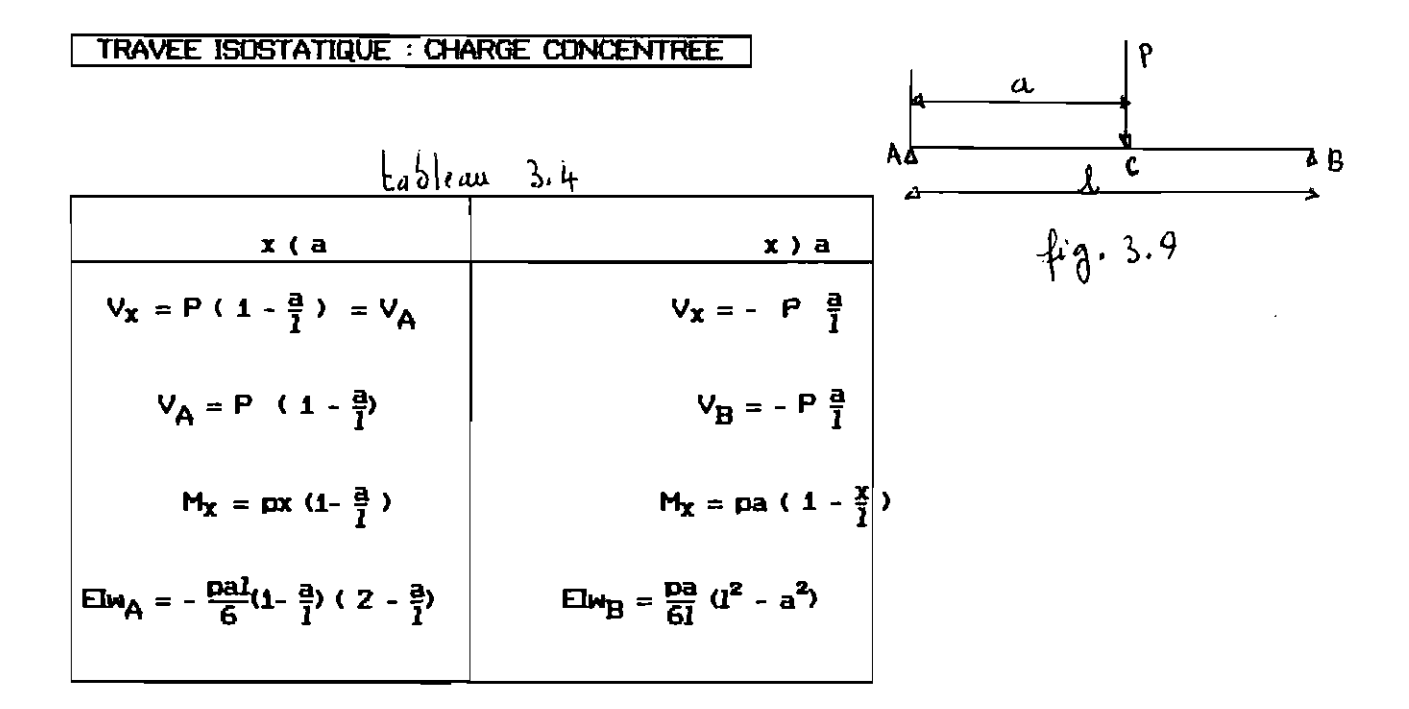

# CHAPTIRE 4 : UTLISATION ET POSSIBILITES DU LOCICIEL

### 4.1 : SELON LA NIJRHE CANADIENNE

## 4.1.1 PROGRAMME DE DIMENSIONNEMENT EN CISAII..LEMENT , PROGRAMME *uCISAIl..I...Eu*

### PRESENTATION DU PROGRAMHE

Le programme permet la détermination de l'espacement uniforme des étriers et leur nombre dans une travée à partir de la donnée de l'effort tranchant. de design.

### DONNEES

Les dardées sont. les suivantes:

- Effort tranchant pondéré de design  $V_f$  ( kN )
- $-$  Largeur de la section bw ( $mm$ )
- Contrainte de compression du béton f'c (MPa)
- Limite d'élasticité des étriers fy (MPa)
- Longueur de la poutre ( portée libre au nus des appuis) Ln (nun)
- Diamètre des étriers à utiliser  $\phi_{\text{et.}}$  ( nm )

### RESULTATS

Les résultats sont les suivants:

- Rappel du diamètre des étriers (nm)
- Espacement. uniforme des étriers ( nun )
- Nombre d'étriers

#### REMARQUES

- Ri Unités : Les unités en entrée *1* sortie sont systématiquement rappelées. R2 : Entrées des données : Les données sont entrées en utilisant la touche  $|ENTREE|$  pour valider la donnée et les touches  $| \n\rangle$  ou  $| \n\rangle$  pour passer à la donnée précédente ou à la suivante. Si la donnée est validée c'est à dire après avoir appuyé sur la touche **ENTREE** il apparaît au coin supérieur droit de l'écran le numero de la donnée et sa valeur. Une fois la A donnée validée , elle disparait sous la bande jaune QUi se trouve devant la donnée courante. Mais vous pouvez la lire au coin supérieur droit de l'écran ou en déplaçant la bande par l'une des touches  $\begin{array}{|c|c|c|}\hline \textbf{0} & \textbf{e} \end{array}$  .
- $R3$  : Correction des données : Il est possible de corriger les données dejà validées. Il suffira de déplacer la bande au niveau de la donnée à cor-A riger. La valeur erronnée apparait dans le coin SUPérieur droit de l'écran. Faites la COI'f'eCtion en validant la nouvelle valeur par la même procedure que nous avons expliquée précedemment. Cette nouvelle remplace automatiquement l'ancienne valeur dans le coin suPérieur droit de l'écran
- R4 Accès aux résultats de design : Vous 1ltes certains que toutes les données entrées sont correctes , alors appuyez sur la touche **1 FiO** 1 pour voir les résultats du design . Le temps d'exécution est en moyenne 3 se $condes$  après la touche  $F10$
- R5 : Accès au menu principal : En appuyant sur la barre d'espacement après l'affichage des résultats vous allez sortir du programme CJSAILLE pour accéder au menu principal du logiciel.

50

# UTILISATION DU PROGRAMME "CISAILLE"

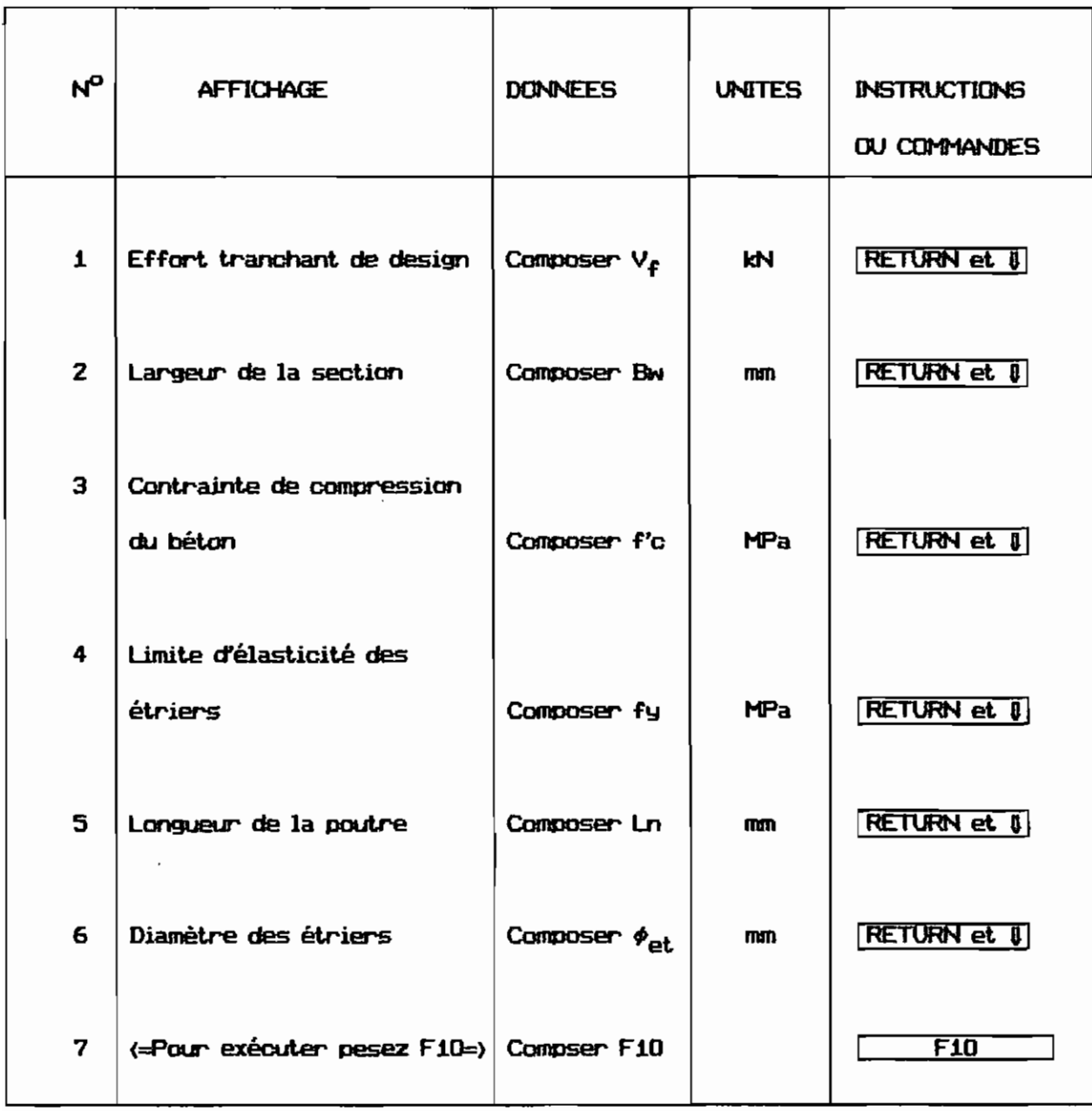

 $\ddot{\phantom{0}}$ 

### **EXEMPLES** Voir annexe2 pages  $98 : 93$

# $LISTING DU PROGRAPHE "CISAILE" : Voir arrexe N<sup>0</sup> 1$

# 4.1.2 PROGRAMME DE DIMENSIONNEMENT EN FLEXION, CISAILLEMENT ET TORSION COMBINES : PROGRAMME "TORSION"

### PRESENTATION DU PROGRAHHE

Le programme permet de faire le dimensionnement en flexion, cisaillement et torsion combinés d'une poutre en calculant l'espacement uniforme des étriers , la section des barres longitudinales supérieures et la section des barres longitudinales inférieures.

#### DONNEES

Les données sont les suivantes

- La résistance en compression du béton f'c ( MPa)
- La contrainte de l'acier fy ( HPa )
- Le moment pondéré de torsion T $_{\mathbf{f}}$  ( MPa )
- Le moment pondéré de flexion M<sub>f</sub> ( kN.m )
- l'Effort tranchant pondéré  $V_f$  ( kN )
- La portée de la poutre L ( portée entre axes des appuis ( mm ) )
- La largeur de la section B ( mm )
- La hauteur de la section H ( mm )
- Le diamètre des étriers à utiliser ( mm )
- Le diamètre des barres à utiliser ( mm )
- l'Enrobage des barres ( mm )

### **RESULTATS**

Les résultats sont les suivants :

- Rappel du diamètre des étriers ( mm 1

- l'Espacement des étriers ( mm 1
- La section des barres longitudinales supérieures ( $mn^2$ )
- La section des barres longitudinales inférieures (  $\text{mm}^2$  )
- **REMARQUES**
- Ri lktités : Les urùtés en entrée/sortie sont SYStématiquement rappelées.
- R2 : Entrée des données : Les données sont entrées en utilisant la touche **ENTREE** .
- R3 : Correction des données : Pour corriger une donnée après l'avoir validée, il suffira d'attendre l'entrée de toutes les données et de repondre oui  $\overline{\Omega}$ à la QUeStion " voulez VOUS faire des corrections ? (Q1Nl ". A la demande "donnez le numero de correction", vous allez donner le numero de la donnéeà corriger et appuyer sur **ENTREE** . Le curseur se déplace pour se mettre devant la donnée à corriger . Vous pouvez la corriger et valider la nouvelle valeur en appuyant sur **ENTREE** 1. La question "voulez-vous faire des corrections ? (O/N) " est à nouveau posée . Vous pouvez reponcire non IHI si vous n'avez plus de corrections à faire ; sinon vous reponciez oui !QI et entrer le numero de la donnée s'il en reste et ainsi de suite.
- R4 Enrobage minimal : Respectez l'enrobage minimal des barres ( 40 mm 1. Une valeur inférieure à 40 ne peut. être acceptée par le programme.
- R5 : Accès au menu principal : En appuyant sur la barre d'espacement après l'affichage des résultats. vous allez sortir du programme pour accéder au menu principal du logiciel.

53

# UTILISATION DU PROGRAMME "TORSION"

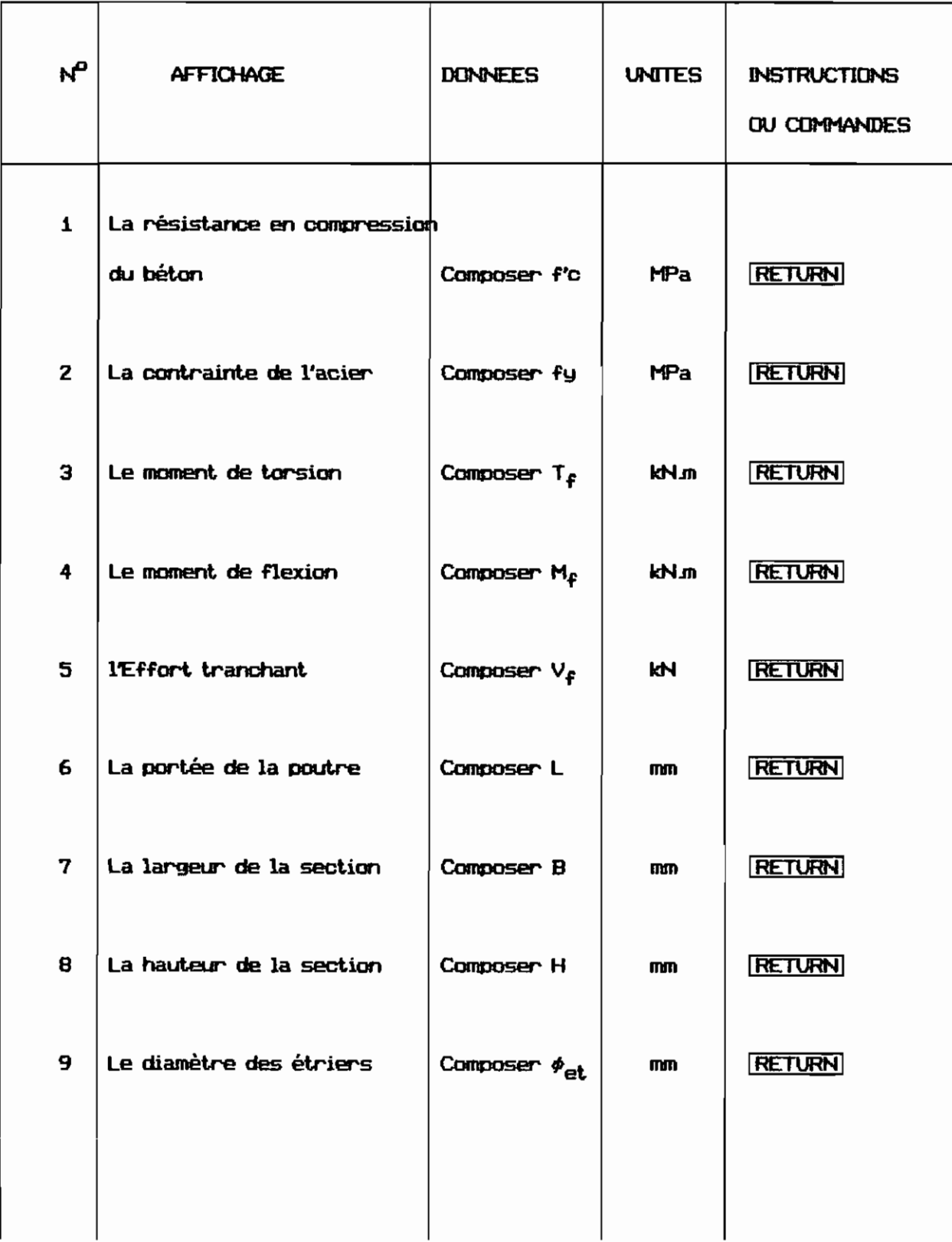

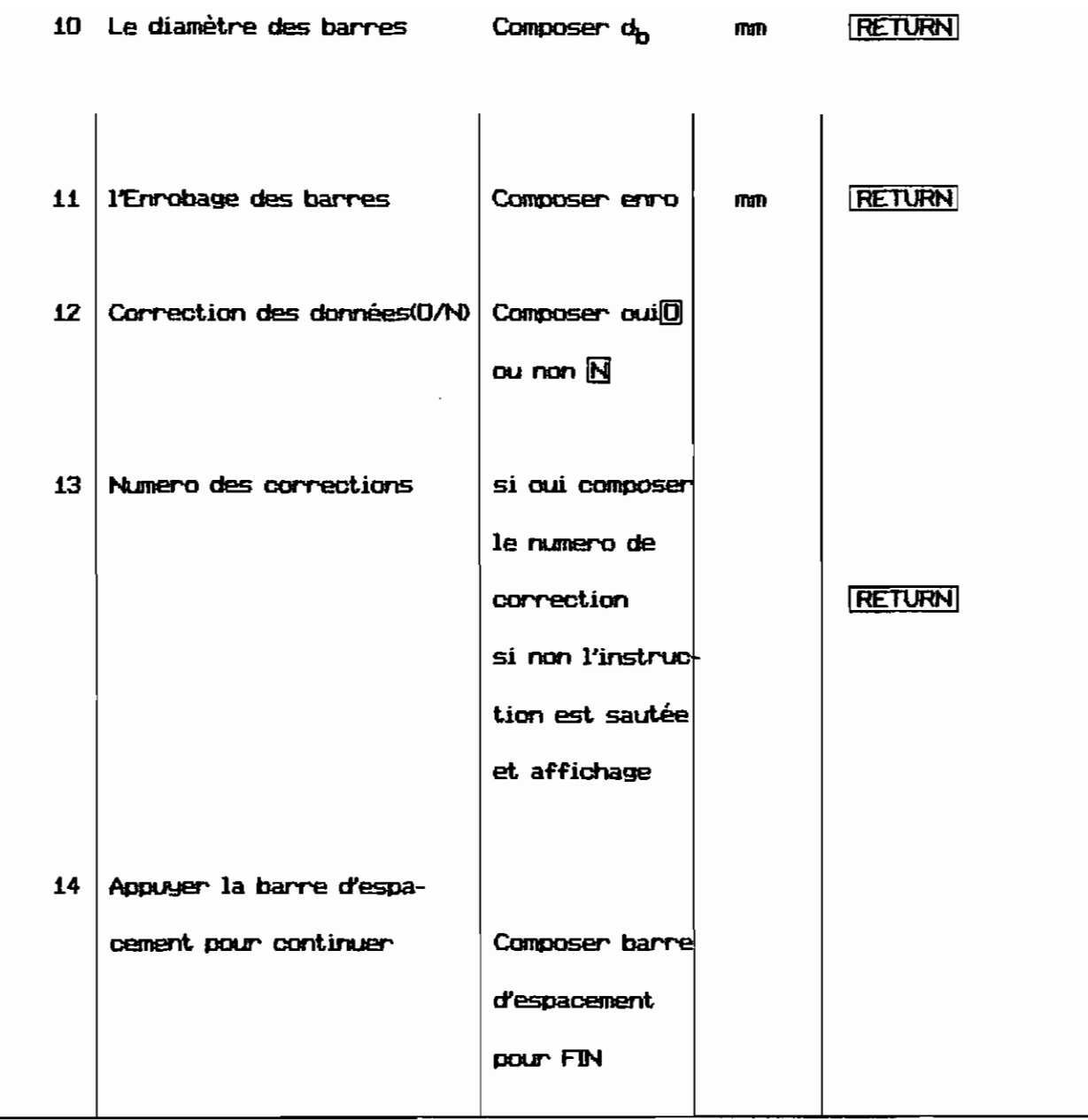

**EXEMPLES** Voir annexe 2 pages  $\int$  00  $\vec{\alpha}$   $\neq$  01

LISTING DU PROGRAMME " TORSION " Voir annexe Nº 1

### 4.1.3 PROGRAMME D'ANALYSE DES POlfTRES EN FORHE DE TE: PROGRAMME "TANALYSE"

#### PRESENTATION DU PROGRAMME

Le programme permet d'analyser le dimensionnement des poutres en forme de Té en analysant la largeur de la table de compression , le pourcentage des aciers , la hauteur de la section, la section et l'espacement des barres et en calculant le moment résistant de la section.

#### DONNEES

Les données sont les suivantes :

- Type de poutre en TE  $(1, 2, 3$  ou  $4$ )
- Densité du béton (kg/m<sup>3</sup>)
- La résistance en compression du béton f'c ( MPa )
- La limite d'élasticité de l'acier fy (HPa)
- La portée de la poutre L ( mm )
- l'Epaisseur de la table de compression h $_f$  (mm)
- La largeur de la nervure  $B_{\mathsf{W}}$  (mm)
- La largeur effective B ( mm )
- l'Espacement entre les axes des POUt.res adjacentes e ( mm )
- Distance libre entre les poutres adjacentes e<sub>n</sub> (mm)
- La hauteur utile de la section d ( mm )
- La hauteur totale de la section H ( mm )
- $-$  La section d'armatures As ( $mm<sup>2</sup>$ )

### **RESUTATS**

Les résultats sont les suivants :

- Analyse de la largeur de la table de compression
- Analyse du pourcentage d'aciers
- Analyse de la section
- Analyse de la hauteur
- Analyse de l'espacement des barres (au choix)
- Calcul du moment résistant.

#### **REMARQUES**

- $R1$ : Unités : Les unités en entrée / sortie sont sutématiquement rappelées.
- $R2:$ Entrées des données : l'Entrée des données se fait par l'utilisation de la touche ENTREE
- Correction des données : En repondant oui [0] à la question " voulez-vous **R3** : faire des corrections ? (O/N)" dans le cas où il y aurait erreur au cours de l'entrée des données , le curseur se place systématiquement devant la première donnée. Dans ce cas, vous êtes tenus de valider encore les donrées qui sont justes et ce n'est qu'au niveau de la valeur à corriger que yous pouvez entrer la nouvelle valeur.
- **R4** : Vérification de l'espacement des barres : Après l'entrée de toutes les données et les corrections éventuelles sur les données, la question " voulez-vous vérifier l'espacement ? (O/N) " est posée. Si vous reponder oui 10 vous allez accéder au menu de données pour la vérification de l'espacement des barres, sinon vous passez directement aux résultats et dans ce cas, l'analyse de l'espacement des barres ne sera pas faite.  $RS:$ Accès au menu principal : En appuyant sur la barre d'espacement après

 $5<sup>1</sup>$ 

.<br>I'affichage des résultats , vous allez sortir du programme pour accéder

 $\frac{1}{2}$  au menu principal du logiciel.

# UTILISATION DU PROGRAMME TANALYSE

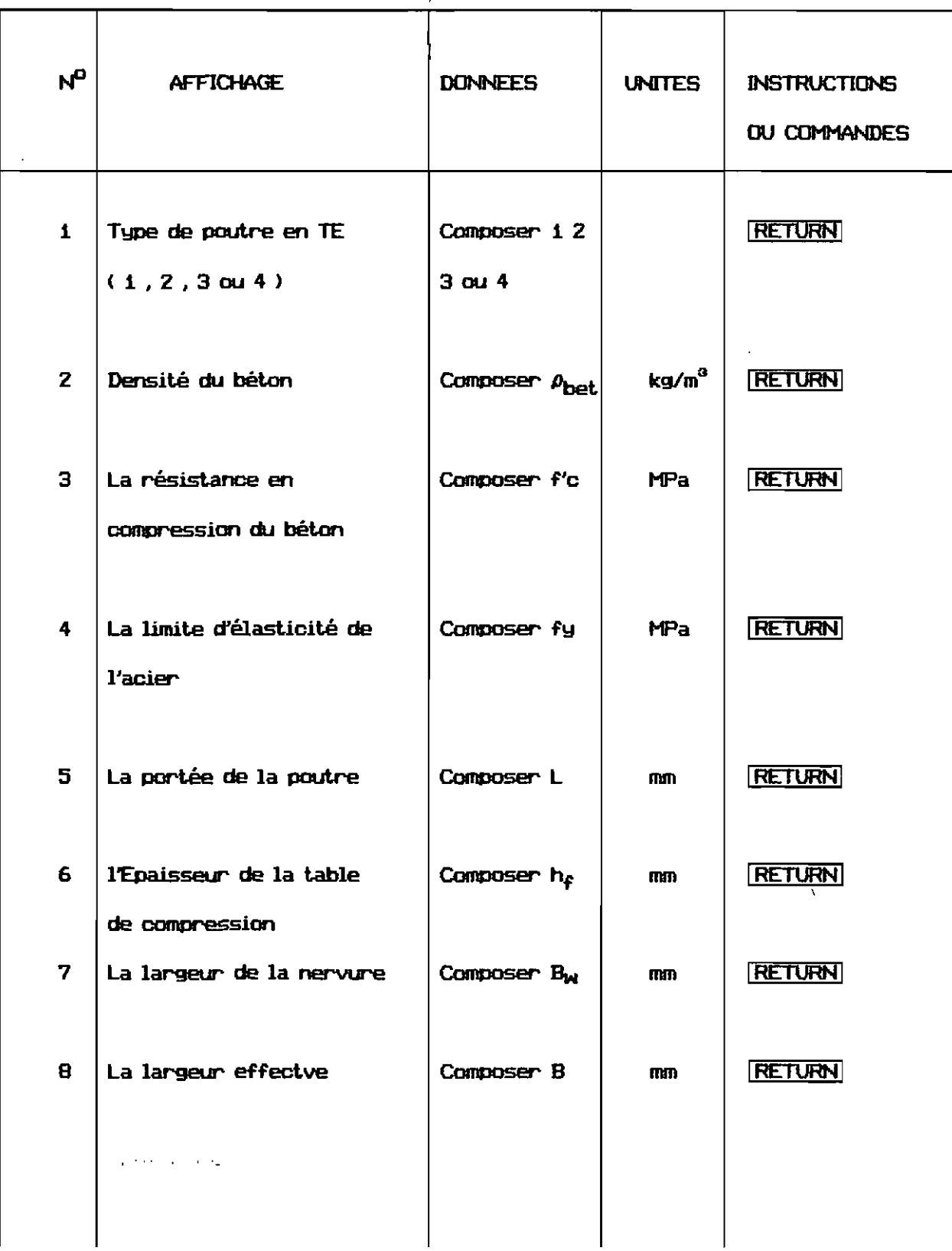

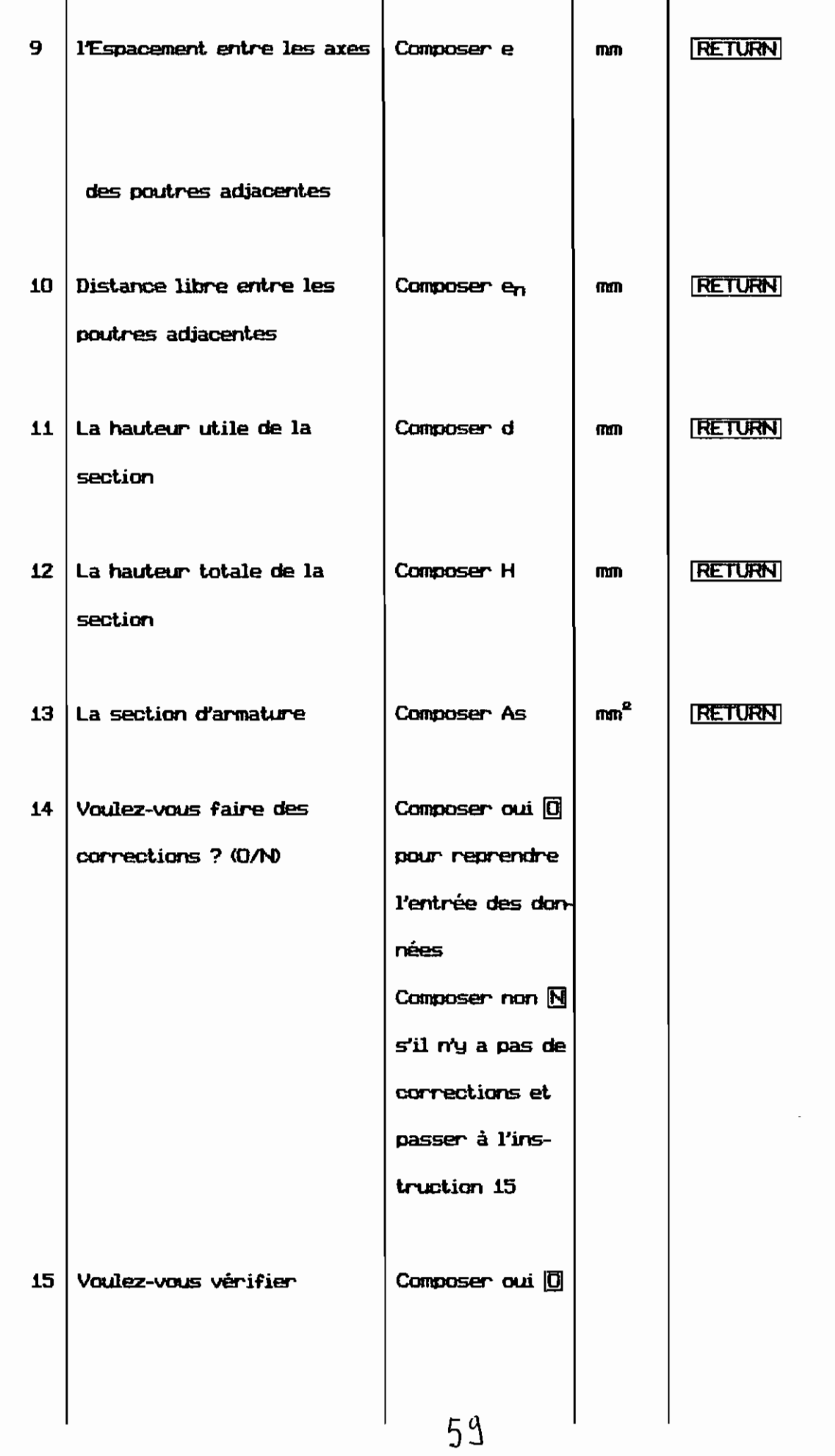

 $\blacksquare$
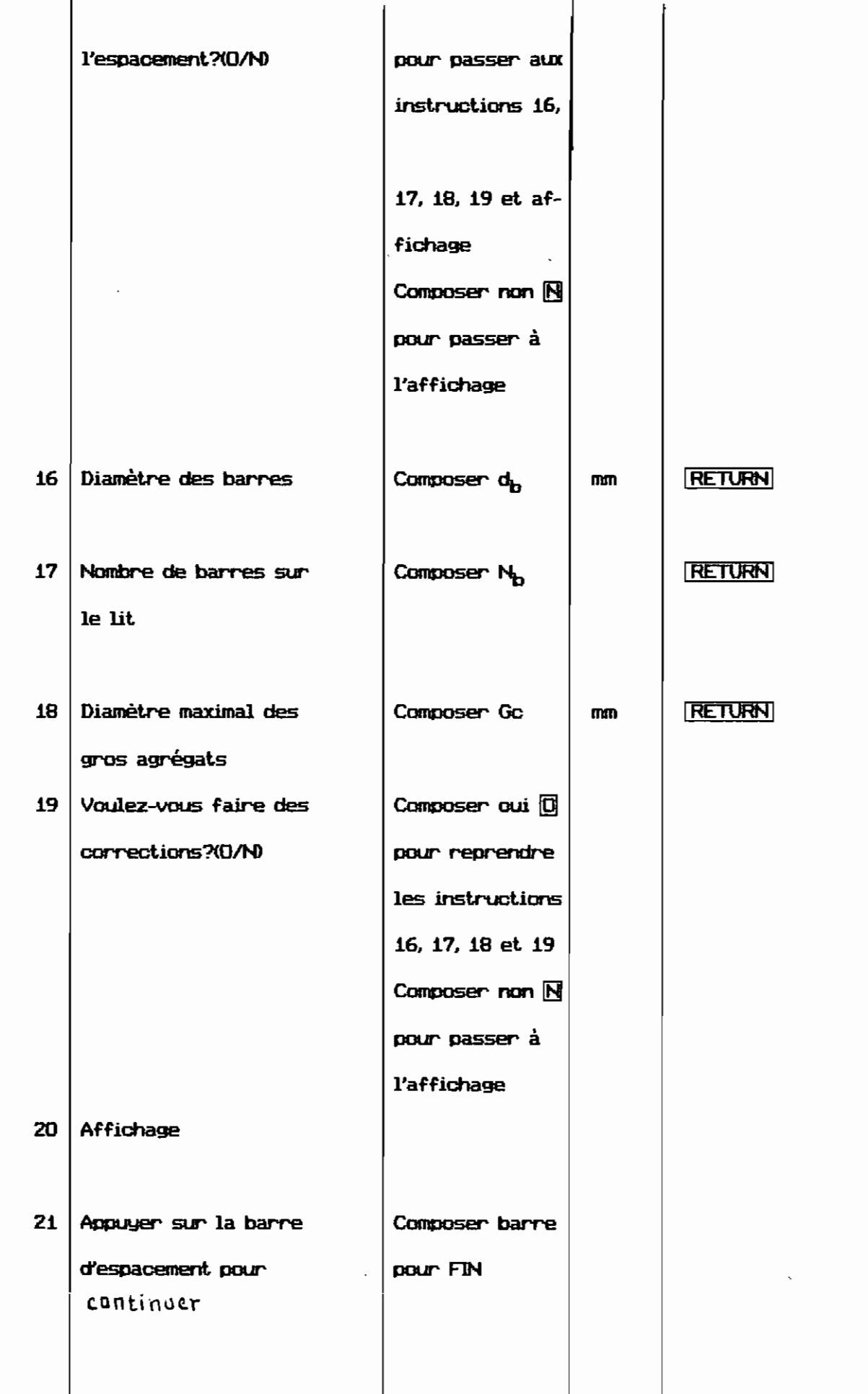

#### **continuer**

### **EXEMPLES** Voir annexe 2 pages  $10\lambda \tilde{\alpha}$   $10\mu$

### LISTING DU PROGRAMME "TANALYSE" Voir annexe  $N^O$  1

# 4.1.4 PROGRAMME D'ANALYSE DES DALLES PORTANT DANS UNE DIRECTION: PROGRAMME  $\mu$ DANALYSE<sup>"</sup>

#### PRESENTATION DU PROGRAMME.

Le programme permet l'analyse des dalles portant dans une direction en analysant l'espacement adopté pour les barres, en vérifiant l'épaisseur minimale  $requise pour les dalles portant dans une direction selon la norme canadierne. Il$ vérifie également l'armature nûnimale reQUise et l'enrobage minimal exigé par le A code canadien. Un message ( OX ! ) ou ( N.S ) apparait devant chaQUE! élément selon que l'analyse de l'élément est positive ou négative.

#### **DONNEES**

Les données sont les suivantes :

- Longueur du plus grand c8té de la dalle ( mm )
- Longueur du plus petit c8té de la dalle ( mm )
- Résistance en compression du béton ( HPa )
- Contrainte de l'acier ( HPa )
- Masse volumique du béton (MPa)
- Grande pertée entre axes de la travée de rive ( mm )
- Grande POrtée entre axes de la travée intérieure ( mm )
- Epaisseur de la dalle ( mm )

 $61$ 

- Le nombre de travées
- Pour chaque travée et. pour l'appui de gauche le milieu et. l'appui de droite:
- $-$  Moment  $M$  ( $kN$ )
- Espacement des barres e ( mm )
- $-$  Diamètre des barres  $\phi$  ( mm )
- Hauteur utile d ( mm )

#### **RESULTATS**

Les résultats sont les suivants :

l'Analyse de chaque travée de la dalle. Cette analyse comprend:

Pour l'appui de gauche , le milieu et. l'appui de droite :

- Le rappel du moment de design et le diamètre des barres
- Calcul de l'espacement. maximal permis
- Calcul de l'espacement. reQUis en fonction du moment. de design
- Analyse de l'espacement. réel
- Calcul de l'armature mimnimale nécessaire
- Calcul de l'armature réelle compte tenu de l'espacement. adopté entre les barres
- Analyse de l'armature réelle
- Calcul et. vérification de l'enrobage choisi pour les barres
- Calcul de l'épaisseur minimale de la dalle à respecter
- Analyse de l'épaisseur adoptée.

#### **REMARQUES**

Ri : Vérificat.ion de la dalle : Si la longueur du plus grand caté de la dalle n'est. pas supérieur ou égale à deux fois la longueur du plus petit. côté l'exécution du programme est. suspendue car dans ce cas la dalle ne porte pas dans une direction.

- R2 : Unités : Les unités en entrée/sortie sont sytématiquement rappelées.
- R3 : Entrées des données: L'entrée des données pour ce programme-ci se fait de deux manières différentes selon QU'il s'agit d'une seule dOllnée ou d'un groupe de données à entrer.

S'il s'agit d'une seule donnée , elle est validée par l'utilisation de la touche **ENTREE** .

Pour un groupe de données comme c'est le cas des données à entrer pour chaque appui ou milieu de chaque travée , les données sont entrées en ligne séparées par un ou plusieurs espaces blancs et elles sont validées à la fin quand la dernière donnée du groupe est composée , par la touche ENTREE Pour les données entrées en ligne on a:

- toute ligne incomplète est complètée automatiquement par des zéros
- $-$  le signe  $\overline{\textbf{z}}$  signifie que les valeurs qui suivent sont remplacées par les valeurs de rang correspondant de la ligne précédente

- une ligne sans écriture est considérée comme constituée de zéros exemple : Considérons les deux groupes de données suivants:

- -4 380 11.3 104

- 6.88 380 11.3 104

Ces données peuvent être entrées comme suit

-4 380 11.3 104

 $6.88 \; x$ 

Cet exemple montre que la  $2^e$  valeur du  $2^e$  groupe vaut 380, la  $3^e$  vaut 11.3 et la  $4^e$  104.

 $R4$  : Résultats : Le message (  $0K$  ! ) indique que l'élément devant lequel il ap-A parait est satisfaisant après analyse. Par contre le message ( N.S ) indique que l'élément n'est pas satisfaisant.

Après l'affichage des résultats d'une travée quelconque , pour voir les

résultats de l'analyse de la travée suivante, il suffit d'appuyer sur la barre d'espacement.

- **R5** : Quitter le programme: Pour quitter le programme quand on est au niveau de l'affichage de l'analyse d'une quelconque, on appuie dans un premier temps sur la barre d'espacement : le message "appuyez sur ESC pour sortir " apparaît. Alors appuyer sur ESC pour accéder au menu principal du logiciel.
- **R6** : Amélioration future : Dans cette version du logiciel EPTBANCAF nous n'avons pas prevu la correction des données après ou elles soient validées . Cette possibilitée sera prise en compte dans les versions futures.

### UTILISATIONS DU PROGRAMME DANALYSE"

L'utilisation du programme se resume exactement à ce que nous avons fait remarquer dans la partie REMARQUES.

**EXEMPLES** Voir annexe 2 pages  $\angle 105 \times \angle 110$ 

### LISTING DU PROGRAMME DANALYSE Voir annexe N<sup>O</sup> 1

## 4.1.5 PROGRAMME DE DIMENSIONNEMENT DES POTEAUX SELON LA NORME CANADIENNE **PROGRAMME POTEAU.**

### PRESENTATION DU PROGRAMME

Ce programme calcule les dimensions de la section du béton si elles ne sont pas connues et calcule les armatures des poteaux contreventés élancés ou courts soumis à un effort normal de compression centré ou excentré.

### UNITES POUR LES DONNEES ET LES RESULTATS

Les longueurs sont en rmn, les forces en kN. les momerlts en kNm, les contraintes en MPa et les sections en  $\mathfrak{m}^2$  .

### UTILISATION DU PROGRAMME

Pour mieux cerner l'utilisation de ce programme nous avons choisi d'expliquer les différentes étapes de son déroulement à travers des exemples que nous avons oris dans le livre de béton armé de ARAM SAMIKIAN 2<sup>e</sup> édition.

### POTEAU CONTREVENTE SOUMIS A UN EFFORT NORMAL CENTRE

SIGNIFICATION DES VARIABLES UTILISEES :

f'c = contrainte de compression du béton

fy = limite élastique de l'acier

b = largeur de la section

h = hauteur de la section

 $Pf = effort normal$ 

 $Pr = effort$  résistant de la section

 $Ast/Ag = proportion$  d'armature

Ag = section totale du béton

Ast = section d'aciers

#### lJEROLlLEHENT DU PROGRAMME :

Le déroulement du programme commence par la figure 4.1.5.a1 . Il s'agit de faire le choix  $N^01$  et de faire  $\overline{\mathsf{REUVN}}$  à cette étape puisqu'il s'agit d'un effort normal centré . La seconde étape consiste à repondre à la question " Connaissez-vous les deux moments d'extrémité du poteau ? lOIN> ". Cette question est posée dans l'optique d'évaluer l'expression **1 34-12XM1/M2** 1. Alors si vous  $r$ epondez oui  $\left[0\right]$ , cela suppose que vous disposez des deux moments Mi et M2 et l'étape suivante sera alors l'entrée des moments Mi et M2 . Par contre si VOUS  $r$ epondez non  $\overline{\mathbb{N}}$  cela suppose que vous ne connaissez pas les deux moments et dans ce cas le code permet l'estimation du rapport | M1/M2 | suivant que l'on se trouve A dans l'un des cas présentés à la figure 4.i.5.b! . Quand vous verrez agparaitre la figure 4.!.5.b! <sup>à</sup> l'écran il s'agira d'identifier votre cas en indiquant son numero suivi de la touche RETURN. Pour notre exemple c'est le cas numéro i qui. COlt e5JJOIld au poteau à dimensionner. L'étape suivante est l'entrée de la longueur . libre non soutenue du poteau  $\boxed{Ly}$  et du coefficient de flambement  $\boxed{K}$  L'entrée de chacun de ces deux paramètres est suivie de la touche IRETURNI . Le tableau suivant qui apparait permet d'entrer les données suivantes :  $f$ y, f'c et Pf  $\vert$ . Le curseur se place dans l'ordre indiqué ci-dessus devant chacune de ces données, il s'agit d'entrer la valeur et de faire RETURNI. L'étape suivante consiste à choisir  $\boxed{1}$  ou  $\boxed{2}$  suivi de  $\boxed{\text{REUVRN}}$  selon que vous connaissez les dimensions de la section du béton DU non . Alors si vous choisissez ! , le curseur se place devant chacun des variables lb et hl et vous allez entrer leurs valeurs. Si vous choisissez 2 • le programme vous propose des dimensions et vous demande si elles vous conviennent par la question " Cette section du béton vous convient-elle ? (O/N) ". Il s'agit de repondre oui si les valeurs qui sont marquées devant  $\boxed{b}$  et h  $\boxed{ }$  vous conviennent et non dans le cas contraire. Si vous reporlde:z non d'autres valeurs sont proposées et la même question est reposée et ainsi de suite. Attention ! le programme ne va pas continuer à proposer des valeurs indéfinement. Les valeurs proposées sont fonction de la proportion d'armature QUi. commence de pg =OD! en croissant. La philOSOPhie de calcul est la suivante : le programme fixe la proportion d'armature et calcule Ag puis b et h . Puisque le calcul commence à

bb

partir de  $\rho$ g= 0.01 (valeur exigée par le code ) la première valeur de Ag calculée est. la plus grande possible. Si vous n'acceptez pas cette valeur le programme  $in$ crémente la valeur de  $\rho$ g de façon à obtenir une autre valeur de Ag pour proposer. Si vous continuez toujours de refuser et quand la valeur de 0g sera égale à 0.04 le message de la figure 4.1.5.n apparaîtra. Si vous repondez non à cette étape l'exécution du programme sera suspendue car dans ce cas une section de béton inférieure à la valeur proposée , conduirait. à une proportion d'armature supérieure à 0.04 compte tenu de l'effort de design. Souvenez-vous , le code ne permet pas une proportion d'armature supérieure à 0.04. Si vous repondez oui avant. Le message ou même pendant que le message est apparu , la proportion d'armat.ure sera ïnf'érieure ou égale à 0.04 et. les dimensions proposées par le programme à cette étape seront maintenues pour le design. Nous avons illustré t.out.es ces étapes par l'exemple QUe nous avons choisi. Voir figures 4.15. el à 4.15.ni . En repondant oui à l'étape correspondant à la figure 4.15.11 on obtient les résultats de la figure 4.15.ml . Par contre. si c'est. à l'étape de la figure 4.1.5.ni qu'on a repondu oui on obtient avec l'exemple traité, les résultats de la figure 4.1.5.01. Avec un effort normal centré de 6500 kN et les dimensions de la section du béton égales à 500 mm et 600 mm ,la proportion d'armature requise est. égale à 0.037 . Ce sont les résultats de la figure 4.1.5.m1. En repondant non à l'étape de la figure 4.1.5.11 où b=5OO mm et. h=6OO mm le programme considére QUe ces dimensions ne sont pas satisfaisantes. Pour les changer , il incrémente la valeur de  $\rho$ g qui est égale à cette étape à 0.037. Mais en ce faisant avant. d'obtenir une autre valeur de Ag autre QUe la précédente lJ9 a pris la valeur 0.04 . Le programme considére QUe la valeur act.uelle est. la dernière possible. PuisQue nous l'avons approuvée aussi, il fait les calculs avec cette valeur de Ag . Comme la valeur de 0g est égale à 0.04 , c'est pourquoi l'effort normal résistant obtenu à la figure 4.1.5.01 est. celui à celui obtenu à la figure 4.1.5.m1.

 $6+$ 

#### POTEAU CONTREVENTE SOUMIS A UN EFFORT NORMAL EXCENTRE

Les étapes suivies sont illustrées de la figure 4.1.5.a2 à 4.1.5.12

**EXEMPLES** Voir annexe 2 pages  $\frac{111}{6}$   $\frac{2}{130}$ 

LISTING DU PROGRAMME Voir annexe  $N^O$  1

# 4.1.6. PROGRAMME DE DIMENSIONNEMENT DES SEMELLES SELON LA NORME CANADIENNE : PROGRAMME SEMELLE

### PRESENTATION DU PROGRAMME

Le programme permet le dimensionnement des semelles isolées sous poteau de forme carrée ou rectangulaire et des semelles continues sous mur.

### SIGNIFICATION DES DONNEES

fy = limite d'élasticité de l'acier

f'e semelle = contrainte de compression du béton utilisé pour la semelle

- $D =$  charge permanente non pondérée
- $L =$  surcharge d'exploitation non pondérée
- ga = pression admissible du sol à la profondeur de la fondation
- $bo = largeur$  de la section du poteau
- $ho = la$  hauteur de la section du poteau
- $prof. de forda. = profondeur de forddation$
- $M.V$  béton = masse volumique du béton

#### DEROULEMENT DU PROGRAMME

NB : les figures indiQUées ci-desous sont dans l'annexe 2

Les différentes étapes du déroulement du programme sont illustrées par les figures 4.1.6.al à 4.1.6.f'3

Nous allons expliquer seulement le cas de dimensionnement d'une semelle carrée. L'exemple que nous avons choisi est tiré du livre de béton anné de ARAM SAMIKIAN.

n s'agit de dimensionner une semelle carrée dont les dOl.lées sont montrées à la figure 4.1.6.b1. Les données sont entrées à cette étape cormne nous avons eu à expliquer plus haut. Mais auparavant il faut d'abord faire le choix  $N^{\mathsf{D}}$  2 pour signaler qu'il s'agit d'un dimensionnement d'une semelle carrée. L'étape suivante est le choix de la hauteur de la semelle. C'est ce que montre la figure 4.1.6.c1. Après l'entrée de la hauteur de la semelle, le programme fait les calculs QUi. s'irnrJosent. Pour l'ancrage des barres longitudinales et transversales , le programme calcule le diamètre maximal des barres qu'on ne doit pas dépasser compte tenu de la longueur disponible ( longueur comptée à partir de l'extrémité de la semelle jusqu'à la section critique pour le calcul des moments. Voir théories sur les semelles au chapitre 3 ) pour leur ancrage. Si on veut. utilser des barres de diamètre SUIJérieur à la valeur indiauée sur la figure 4.1.6.dl , on serait obligé d'augmenter la longueur de la semelle dont la valeur est indiquée sur la même figure. Sur la figure 4.1.6.e1 , le programme demande si l'on désire utiliser des barres de diamètre inférieur à la valeur maximale calculée. Alors si vous repondez oui le numero des barres est demandé avec un rappel des barres CDIIdIIe nous montre .Ia figure 4.1.6.e1. Si vous repondez non , le programme vous demande d'augmenter la longueur de la semelle. Les figures 4.1.6.f'1 et 4.1.6.g1 nous

69

montrent la vérification de l'ancrage des goujons. C'est la même philosophie qui soutend cette verification.

**EXEMPLES** Voir annexe 2 pages  $\frac{1}{31}$   $\alpha$   $\frac{1}{4}$ 

LISTING DU PROGRAMME Voir annexe Nº 1

# 4.1.7: PROGRAMME DE DIMENSIONNEMENT DES DALLES PORTANT DANS UNE DIRECTION SELON LA METHODE FORFAITAIRE: PROGRAMME DAMEF"

### PRESENTATION DU PROGRAMME

Le programme permet de faire le dimensionnement des dalles portant dans une direction selon la méthode forfaitaire . Il utilise les coefficients forfaitaires du code pour calculer les moments si les conditions d'application exposées au paragraphe 3.1.6 sont remplies.

Le programme est assez simple d'utilisation. Vous pouvez le comprendre à travers l'exemple que nous avons traité et en tenant compte des explications que nous avons données jusqu'ici.

**EXEMPLE** Voir annexe 2 pages  $\int 46 \lambda 154$ 

LISTING DU PROGRAMME Voir annexe Nº 1

### 4.2 SELON LA NORME FRANCAISE

# 4.2.1 PROGRAMME DE DIMENSIONNEMENT DES POUTRES AVEC MOMENTS CONNUS PROGRAMME POUMOCOF:"

### PRESENTATION DU PROGRAMME

Le programme calcule les armatures d'une poutre de section rectangulaire ou en forme de TE en trois points différents de la travée (appui de gauche , en travée et à l'appui de droite ). Le nombre maximal de travées est fixé à  $10<sub>1</sub>$ 

Nous avons traité deux exemples qui vous permettront de comprendre l'utilisation du programme. Voir annexe 2 pages  $\overline{35}$   $\tilde{\alpha}$  173

### LISTING DU PROGRAMME. Voir annexe  $N^O$  1

# 4.2.2 PROGRAMME DE DIMENSIONNEMENT DES POTEAUX SELON LA NORME FRANÇAISE PROGRAMME POTEAUF

#### PRESNTATION DU PROGRAMME

Le programme fait le dimensionnement des poteaux contreventés en calculant les armatures. Le programme ne calcule pas les dimensions de la section du béton. L'effort normal peut être centré ou excentré.

#### SIGNIFICATION DES DONNEES

fe = limite élastique de l'acier

 $71$ 

 $fc2B =$  contrainte de compression du béton à 28 jours b et h les dimensions de la section du béton  $\log$  = longueur libre du poteau If = longueur de flambement du poteau  $Nu =$  effort normal sollicitant le poteau

 $M = 1e$  noment fléchissant

UTILISATION DU PROGRAMME voir exemples traités annexe 2 pages  $174 \times 180$ 

### LISTING DU PROGRAMME Voir annexe Nº 1

## 4.2.3 PROGRAMME DE DIMENSIONNEMENT DES SEMELLES SELON LA NORME FRANCAISE PROGRAMME SEMELF"

### PRESENTATION DU PROGRAMME

Le programme permet de faire le dimensionnement des semelles sous piliers rectangulaires et des semelles continues sous mur.

### SIGNIFICATION DES DONNEES

 $fe = limite$  élastique de l'acier

- $fc2B = contract$  contrainte de compression du béton à 28 jours
- $G =$  charge permanente non pondérée
- $Q =$  surcharge d'exploitation non condérée
- $\sigma$ sol = pression admissible du sol
- a et b sont les dimensions du poteau pour semelles sous poteaux
- $b =$  épaisseur du mur pour semelles continues sous murs

UTILISATION DU PROGRAMME voir exemples traités annexe 2 pages  $\frac{181}{10}$   $\frac{31}{107}$ 

### USTING DU PROGRAMME Voir annexe  $N^D$  1

# 4 2.4 PROGRAMME DE DIMENSIONNEMENT DES POUTRES CONTINUES SELON LA NORME FRANCAISE: PROGRAMME<sup>4</sup>CAMODIF<sup>\*</sup>

#### PRESENTATION DU PROGRAMME

Le programme permet de calculer les moments fléchissants et efforts tranchants en différents points de la travée et faire par la suite le dimensionnement en flexion et en cisaillement de la poutre selon les règles BAEL 83.

Les travées de la poutre peuvent être avec ou sans consoles, d'inertie constante, mais peut être différente d'une travée à l'autre, de section rectangulaire ou en Té. Les charges peuvent être réparties partielles ou totales, triangulaires, trapézoidales ou rectangulaires ou concentrées fixes. Le nombre maximal de travées est fixé à 10. Les moments sont calculés par la méthode des trois moments ou par la méthode de CAQUOT.

UTILISATION DU PROGRAMME voir exemples traités annexe 2 pages  $1/93 \times 202$ 

### $U$ STING DU PROGRAMME Voir annexe  $N^0$  1

# 42.5 PROGRAMME DE CALCUL DES MOMENTS FLECHISSANTS ET EFFORTS TRANCHANTS PROGRAMME' CAMOMENT"

### PRESENTATION DU PROGRAMME

C'est un programme qui est dérivé du programme précédent. Il permet seulement de calculer les moments fléchissants et efforts tranchants pour chaque

 $73$ 

cas de charge donné et pour chaque travée.

EXEMPLES Voir annexe 2 pages  $2.03 \tilde{a}$ .  $208$ 

LISTING DU PROGRAMME Voir annexe  $N^D$  1

# 42.6 PROGRAMME D'ANALYSE DES POTEAUX ET POUTRES RECTANGULAIRES DIMENSIONNES SELON LA NORME FRANCAISE

### PRESENTATION DU PROGRAMME

Comme son nom l'indique, c'est un programme d'analyse. Il permet de faire l'analyse d'une poutre (flexion simple), l'analyse d'un poteau soumis à un effort. excentré dans une seule direction ( flexion composée) et l'analyse des poteaux soumis à une flexion déviée ( flexion déviée >.

EXEMPLES Voir annexe 2 pages  $2.09 \times 21$ .

LISTING 'DU PROGRAMME Voir annexe  $N^D$  1

### CHAPITRE V: CONCLUSION ET RECOMMANDATIONS

Le projet. de fin d'études nous a permis d'élargir le logiciel EPTBANCAF au dimensionnement. des poteaux et. semelles aussi bien dans la norme canadienne ( CAN3. A23.3 H84 ) que dans la norme francaise ( AFNOR BAEL B3 ). Il nous <sup>a</sup> permis • également. d'ajout.er certains programmes d'analyse à ceux qui existaient. déjà et. des programmes de dimensionnement des poutres continues selon la norme française ( AFNOR BAEL 83 ). Tous les programmes utilisés dans cette seconde partie du logiciel sont aussi écrits en TURBO PASCAL ( Version 4 ) . Les résultats obtenus par le logiciel sur tous ses points sont conformes aux résultats obtenus. dans les livres où les exemples traités sont tirés.

Ce logiciel présente la pluspart des dimensionnements qui se font en béton armé aussi bien dans la nonne canadienne que dans la nonne franyaise. En le comparant aux logiciels existants , par exemple le logiciel BACEL écrit par ARAM SAHlKlAN et. EDMOND HlRESCO de l'Ecole de t.echnologie SUPérieure de l'Université du Québec • on trouve QU'il serait. plus utile aux utilisateurs car le bacel n'offre que la possibilté de dimensionnements selon la norme canadienne et de plus il ne présente que des programmes de DQut.res isolées et. de dalles pleines portant. dans une direction . Néarmoins, il y a certaines améliorations à apporter encore à EPTBANCAF.

C'est. dans cet.te lancée , que nous souhaitons que l'année prochaine le projet soit poursuivi pour apporter les améliorations suivantes et pour ajouter certains programmes au logiciel EPTBANCAF.

- Possibilité de stockage des résultats d'un dimensionnement.

- Possibilité de stockage des données pour une réimpression future au cas où

15

l'on ne désirerait pas changer les données précédentes.

- Possibilité d'impression des résultats sur imprimante pour les programmes qui n'en ont pas encore.
- Ecrire un programme de dimensionnement des dalles selon les règles BAEL 83 de la norme française.
- Ecrire un programme de justification à l'état limite de service des sections en béton armé.
- Ecrire un programme de calcul des déformations des poutres de planchers courants en béton armé. Calcul des flèches.
- Accoupler le logiciel EPTBANCAF et le logiciel AUTOCAD pour faire les schémas de ferraillage après le dimensionnement des ouvrages.

# ANNEXES

 $\mathcal{L}^{\text{max}}_{\text{max}}$  .

 $\mathcal{L}^{\text{max}}_{\text{max}}$  and  $\mathcal{L}^{\text{max}}_{\text{max}}$ 

 $\mathcal{L}^{\text{max}}_{\text{max}}$  and  $\mathcal{L}^{\text{max}}_{\text{max}}$ 

 $\mathcal{L}^{\mathcal{L}}(\mathcal{L}^{\mathcal{L}})$  and  $\mathcal{L}^{\mathcal{L}}(\mathcal{L}^{\mathcal{L}})$  . In the case of  $\mathcal{L}^{\mathcal{L}}$ 

# ANNEXE NO 1

 $\sim$ 

# ANNEXE NO 2

 $\overline{\phantom{a}}$ 

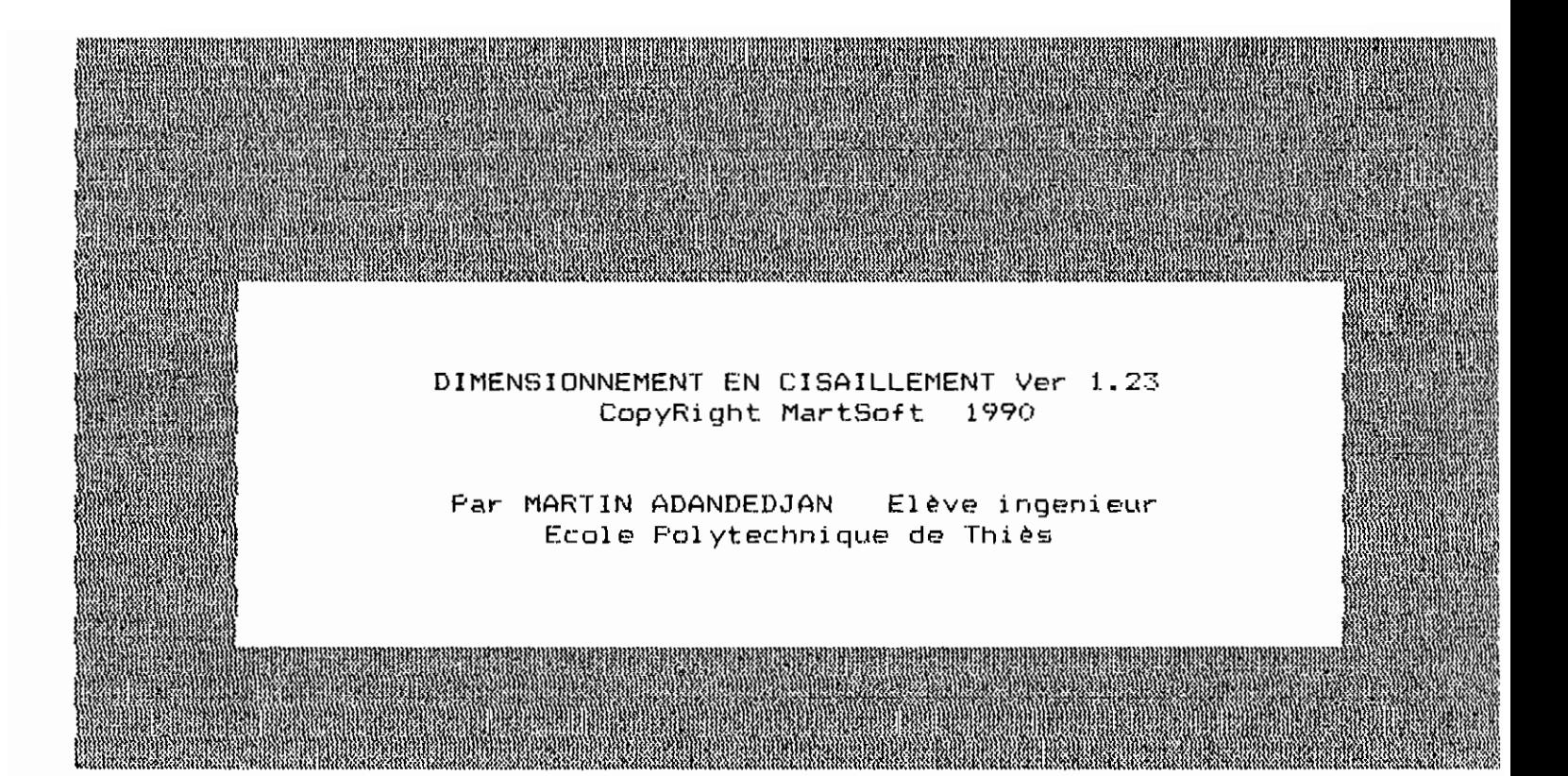

Valeur n°7  $11.3$ 

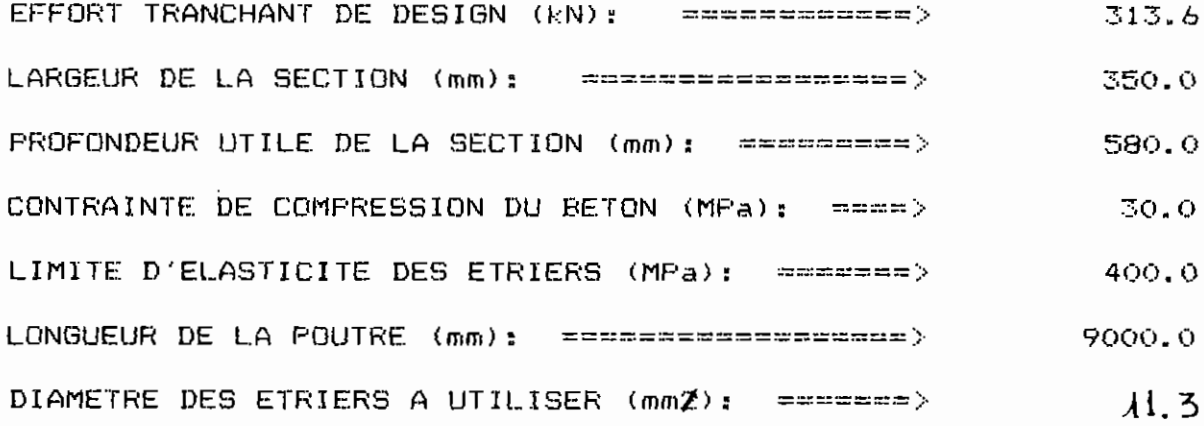

<====== Pour exécuter Pesez F10 ================

 $38$ 

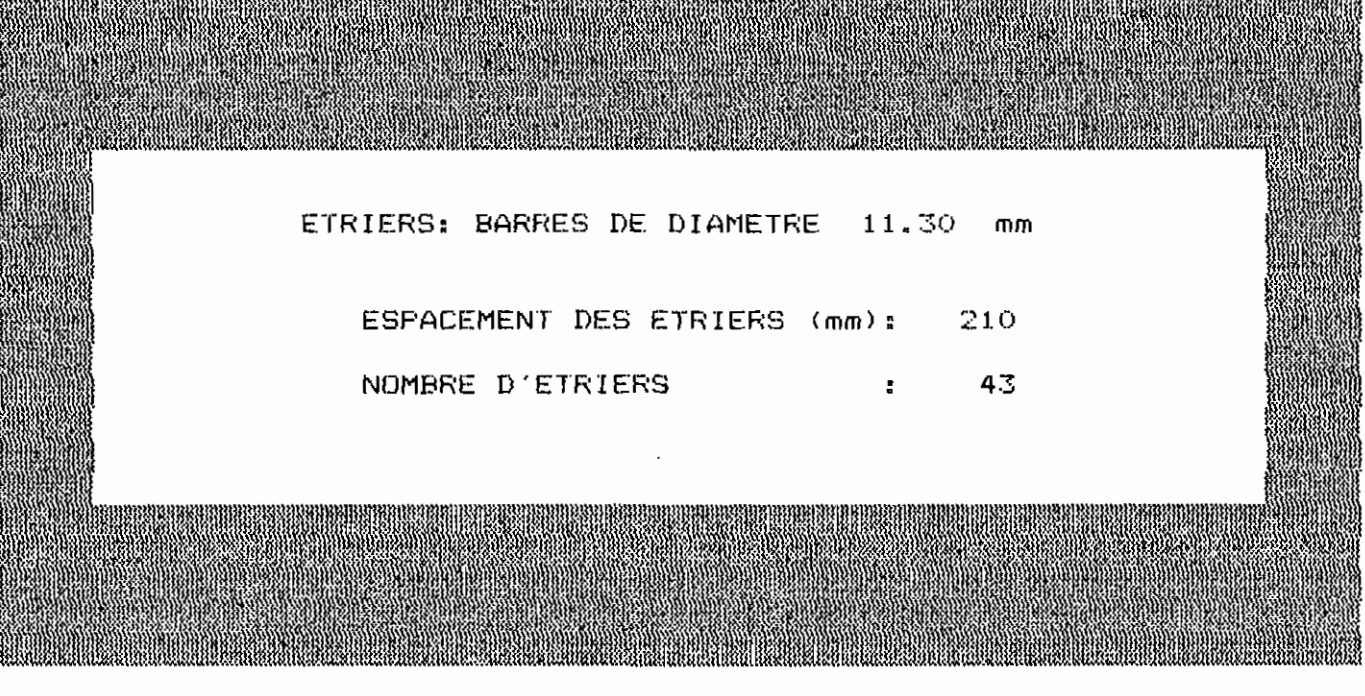

APPUYEZ SUR UNE TOUCHE POUR SORTIR

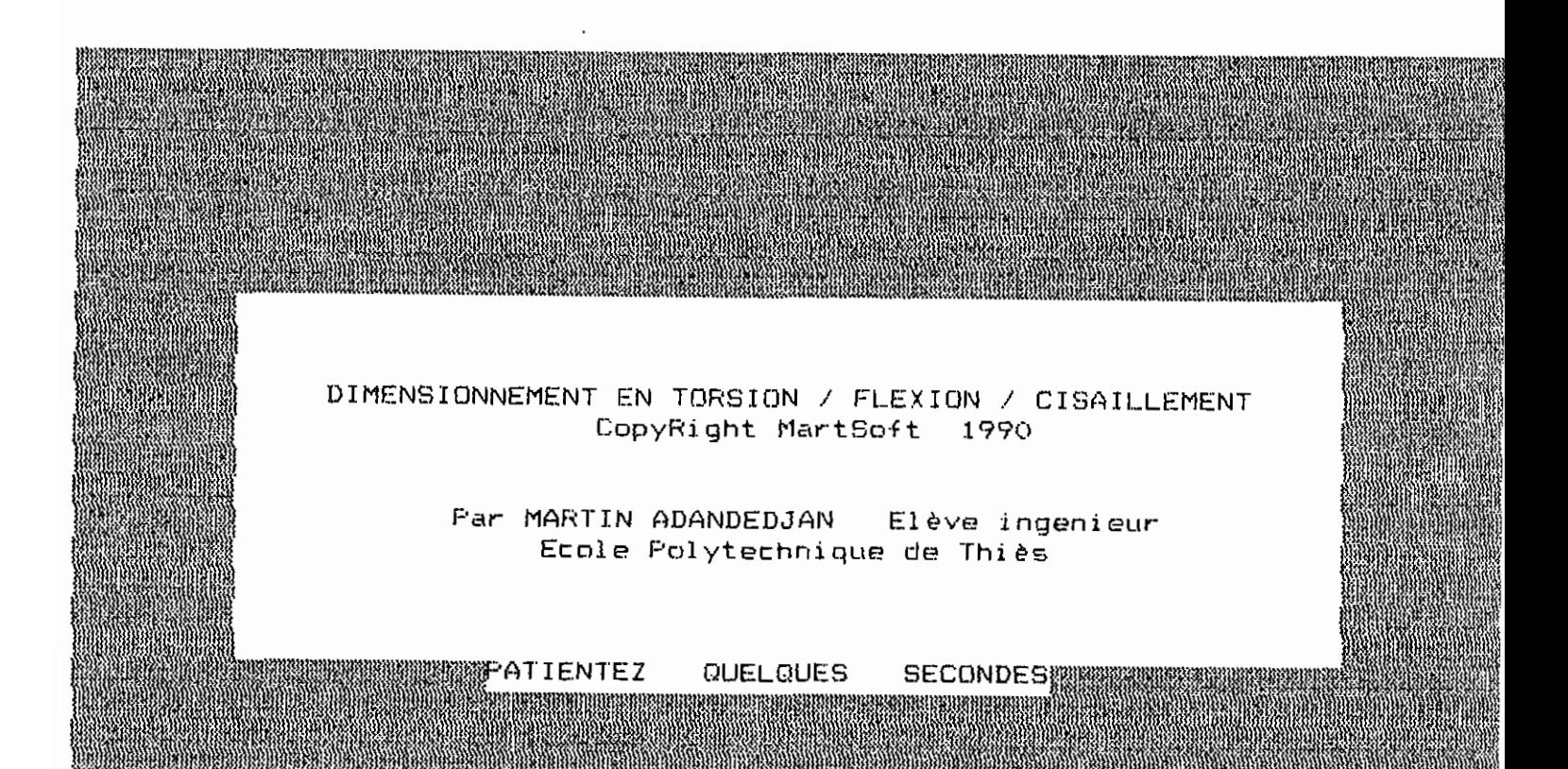

Torsion par compatibilté =  $O$ 

Torsion d'équilibre =  $1$ 

**Type de torsion =** ? 0

MANIMUM ENTREZ LES DONNEES SUIVANTES MUNICIPALITY

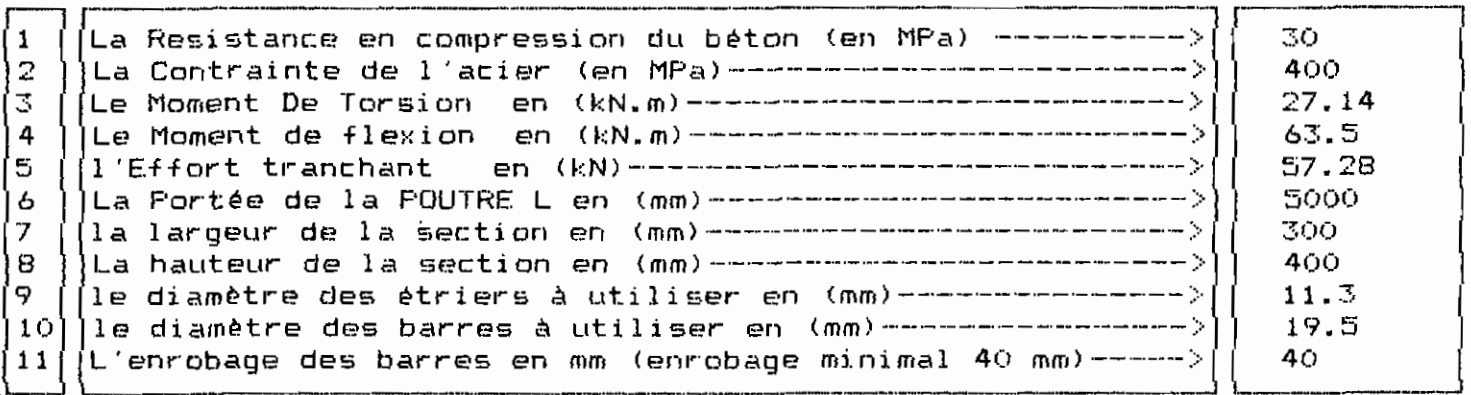

Voulez-vous corriger les données?(O/N) **Donnez 1 e numero de cor'r-ect i on 5**

MARINE MARINE ENTREZ LES DONNEES SUIVANTES MARINE AN

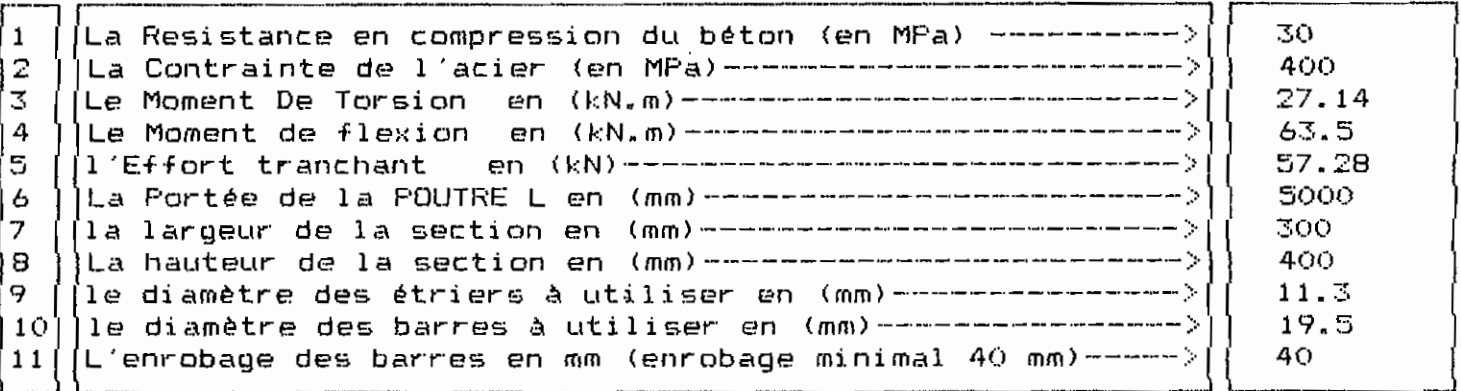

Voulez-vous corriger les données?(D/N)

<u> 1988 - Andrea Stadt Frankrik, fransk politik (f. 1988)</u>

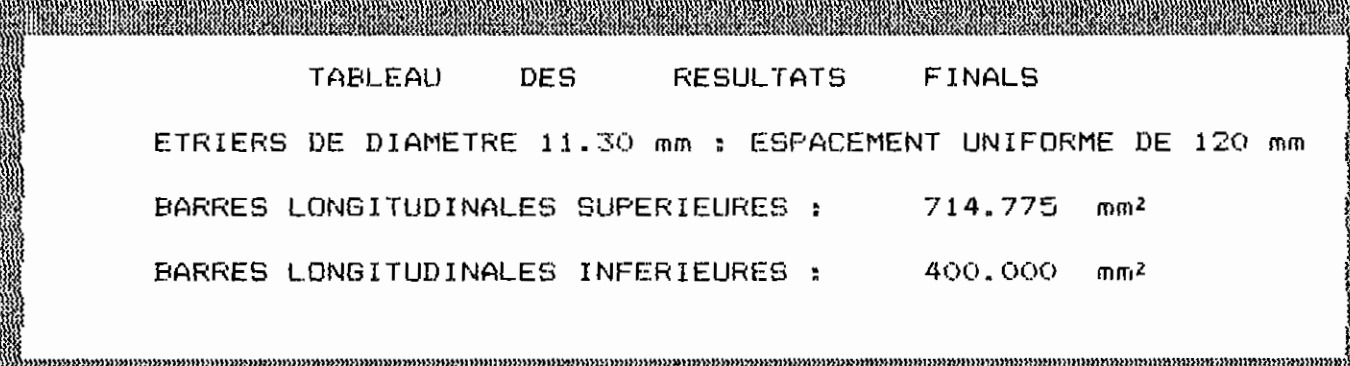

Appuyer sur la BARRE D'ESPACEMENT pour continuer

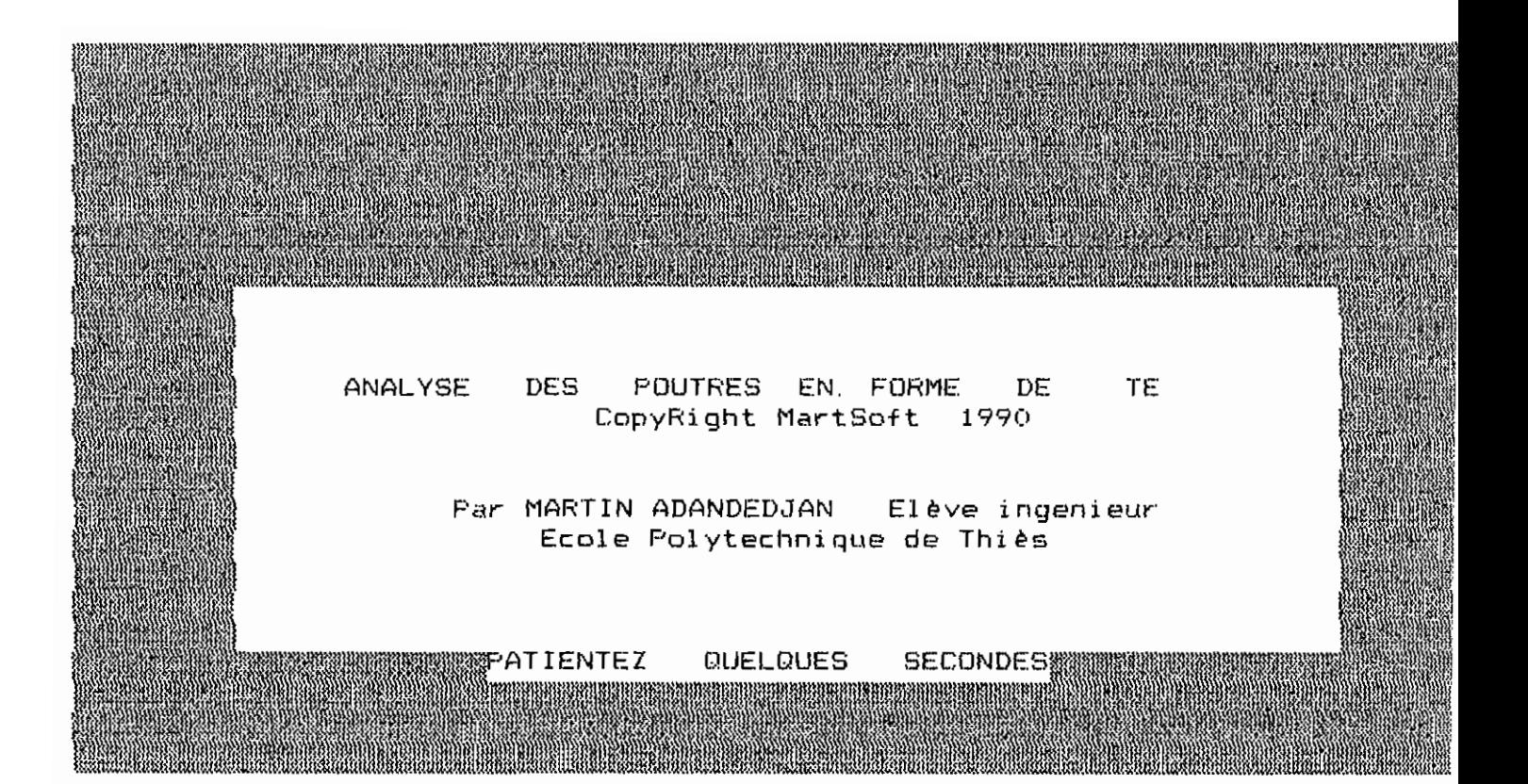

1. POUTRE SYMETRIQUE EN TÉ SIMPLEMENT APPUYÉE 2. POUTRE SYMETRIQUE EN TE , CONTINUE 3. POUTRE EN FORME DE < L > RENVERSEE 4. **FOUTRE ISOLEE** 5. RETOUR AU MENU

ANNONCER VOTRE CAS  $--$  (1, 2,3,4 ou 5)

 $\mathbf{1}$ 

### ENTREZ LES DONNÉES SUIVANTES

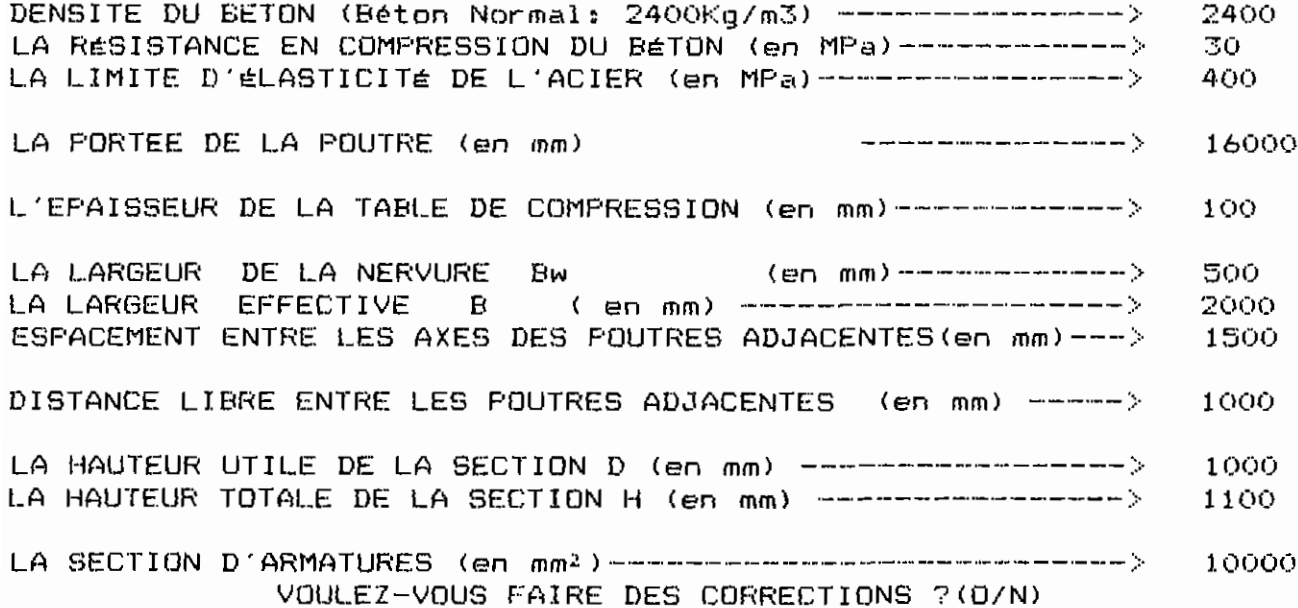

### VOULEZ-VOUS VERIFIER L'ESPACEMENT ? (O/N)

 $\sim 30\%$ 

### ENTREZ LES DONNÉES SUIVANTES

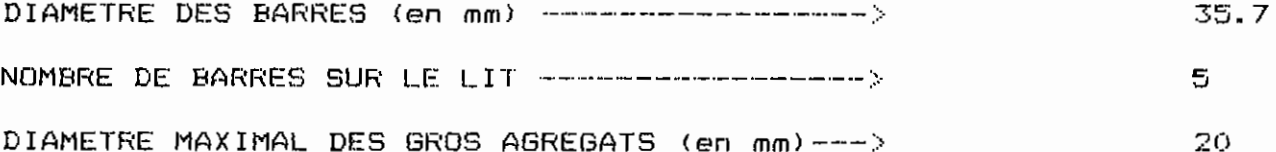

VOULEZ-VOUS FAIRE DES CORRECTIONS ? (O/N)  $403$ 

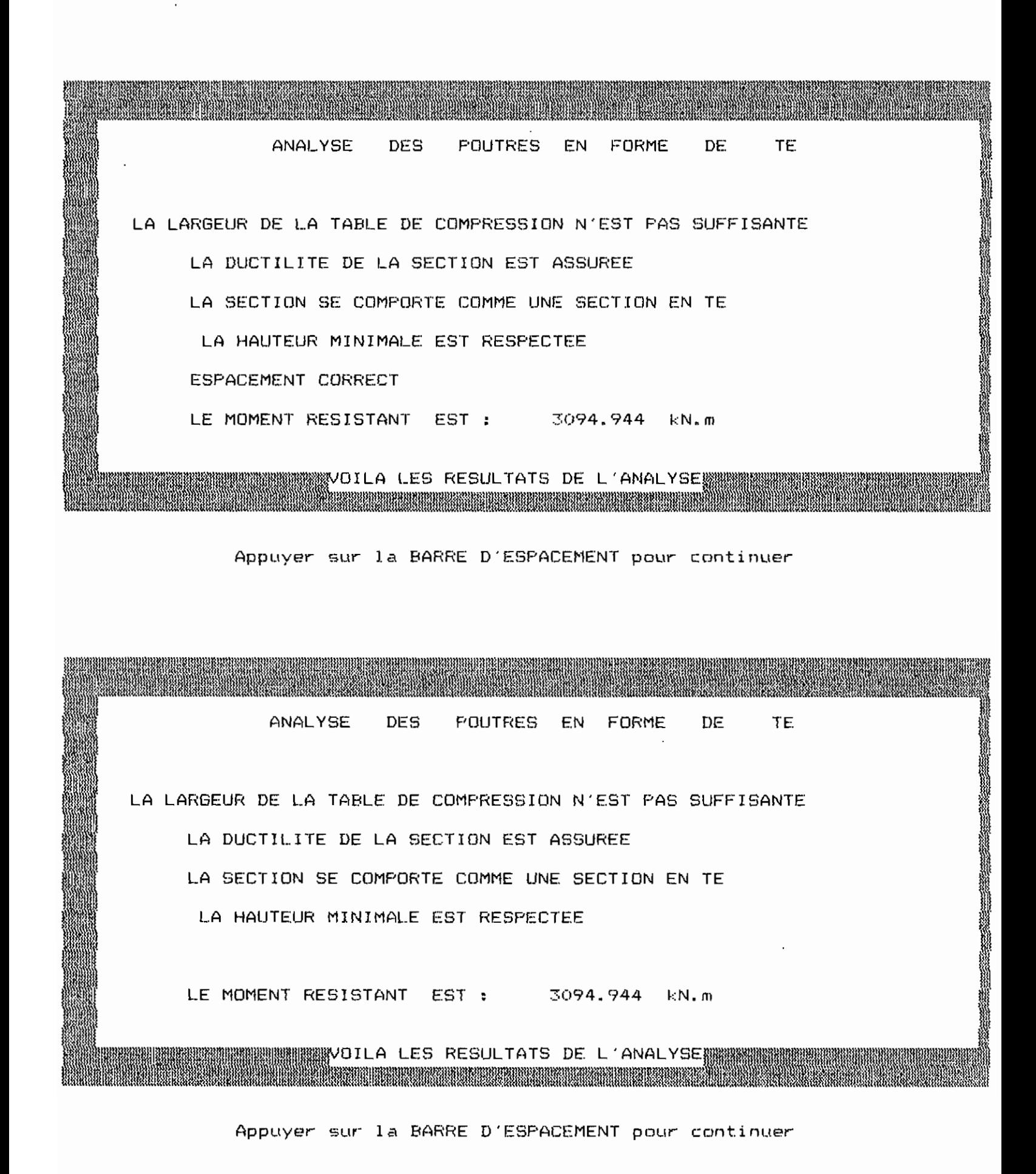

∄DL

Longueur' du **plus** gr'and Côté de **la dall** (~ (mm)=? 7000 **Longueur** du **plus** petit Côté de la dalle **(mm) :::?** ~':'300 **Résistance E::1n compr-essi on** du béton (MPa) **=7 30** CONTRAINTE DE L'ACIER (EN MPa) =? 400 MASSE VOLUMIQUE DU BeTON en kg/m3 (Béton Normal:2400kg/m3)=? 2400 GRANDE PORTLE ENTRE AXES DE LA TRAVEL DE RIVE (en mm) =? 3100 GRANDE PORTÉE ENTRE AXES DE LA TRAVÉE INTÉRIEURE (en mm) =? 3600 **épaisseur de la dalle (mm)= 13(1 Le nombre de travées =** ? 3

**M=moment(kN); e= espacemeTlt des barres(mm); 0=diamètre (mm);**  $D=$  hauteur utile (mm) TRAVEE No 1 APPUI DE GAUCHE (M,e,Ø,D)=? -4 380 11.3 104 MILIEU  $(M,e,\emptyset,D)=?$  6.88 \* APPUI DE DROITE (M,e,Ø,D)=? -10.69 280 \* **TRAVEE No 2** APPUI DE GAUCHE (M,e,Ø,D)=? -9.71 \* MILIEU  $(M,e,\emptyset,D)=?$  7.38 380  $*$ APPUI DE DROITE (M,e,Ø,D)=? -11.43 280 \* TRAVEE No 3 APPUI DE GAUCHE  $(M, e, \emptyset, D) = ? -11.43$  \* MILIEU  $(M,e,\emptyset,D)=78.3630*$ APPUI DE DROITE  $(M,e,\emptyset,D)=? -11.43 280 *$ 

ANALYSE DE LA TRAVEE Nº1

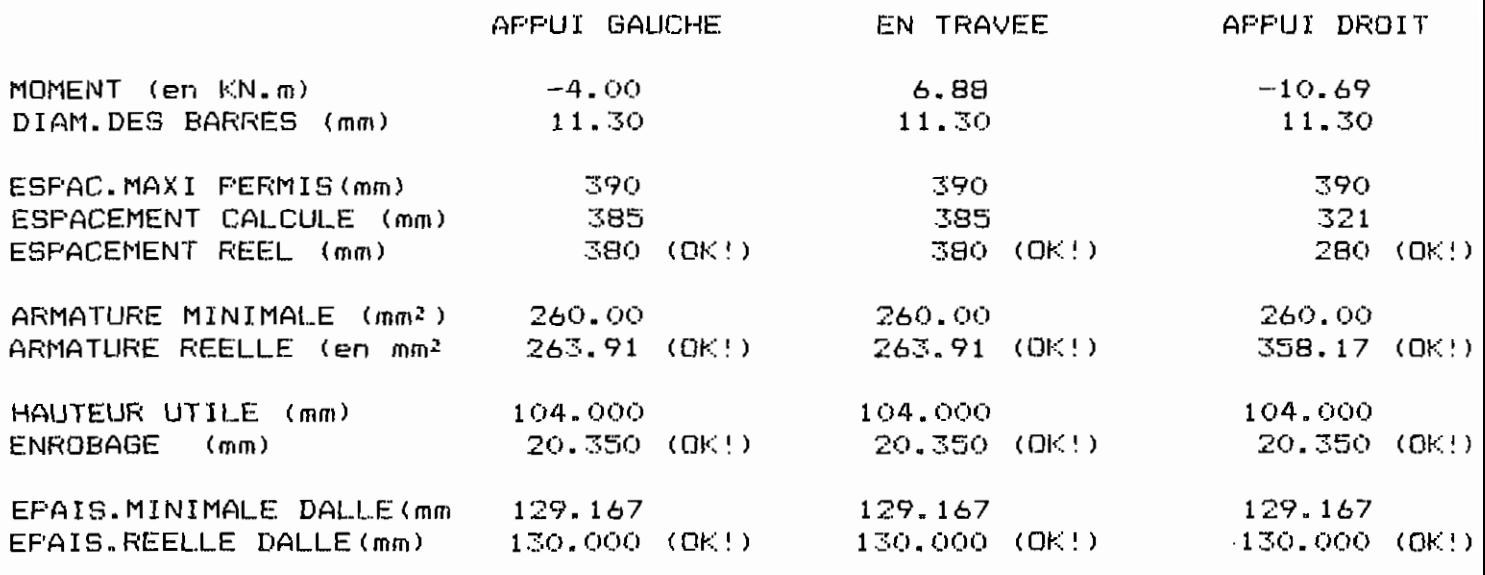

 $OK! = SATISFAISANT$ 

 $N.S. = NON SATISFAISANT$ 

Appuyer sur la BARRE D'ESFACEMENT pour continuer

ANALYSE DE LA TRAVEE Nº2

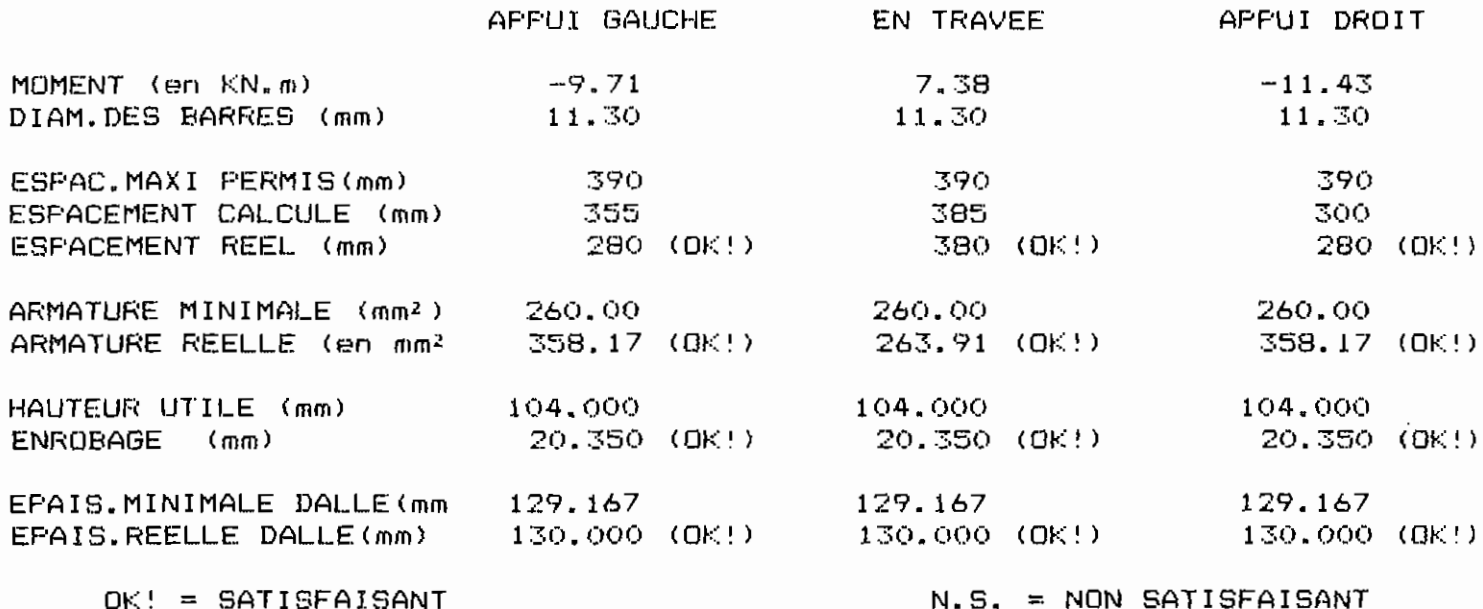

Appuyer sur la BARRE D'ESPACEMENT pour continuer

### ANALYSE DE LA TRAVÉE Nº3

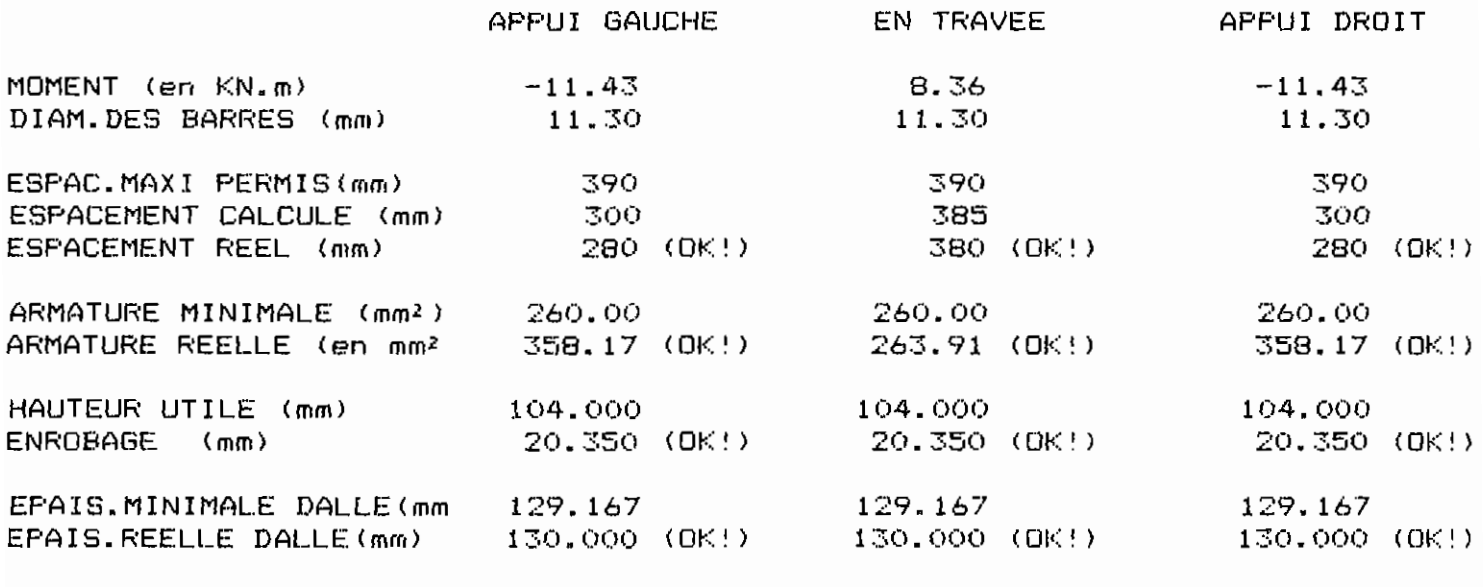

 $OK! = SATISFAISANT$ 

N.S. = NON SATISFAISANT

Appuyer sur la BARRE D'ESPACEMENT pour continuer

### ANALYSE DE LA TRAVÉE N"3

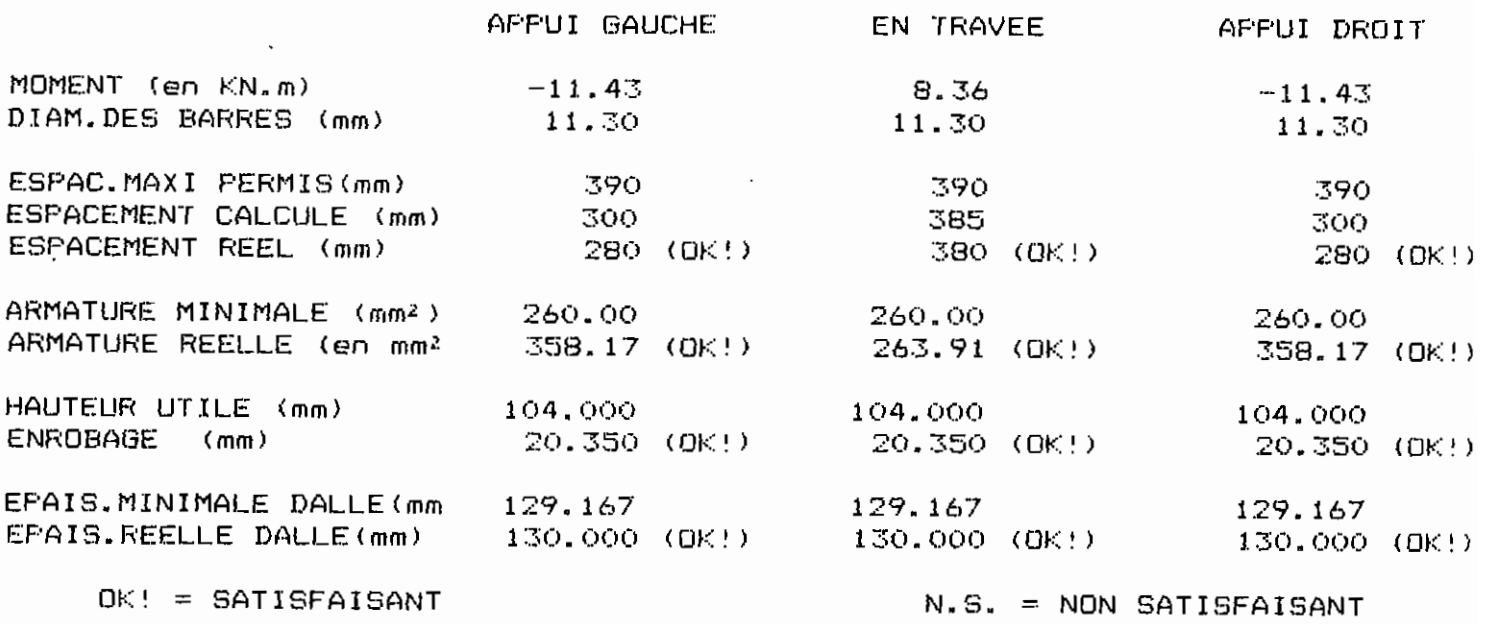

APPUYEZ SUR < ESC :> POUR SORTIR **Appuyer sUr** la BARRE D'ESPACEMENT pour continuer

Longueur du plus grand eSté de la dalle (mm)=7 7000 Longueur du plus petit cSté de la dalle (mm)=7 3300  $R$ ésistance en compression du béton (MPa) =? 30 CONTRAINTE DE L'ACIER (EN MPa) =7 400 MASSE VOLUMIQUE DU BéTON en kg/m3 (Béton Normal: 2400kg/m3) =? 2400 GRANDE PORTÉE ENTRE AXES DE LA TRAVÉE DE RIVE (en mm)=? 3100 GRANDE PORTEE ENTRE AXES DE LA TRAVEE INTÉRIEURE (en mm) =? 3600 **épai.sseur de la dalle (mm)= ? 130 Le nombre de travées** = ? <sup>3</sup>

M=moment.(kN); e= espacement des barres(mm); 0=diamètre (mm); D= hauteur utile (mm) TRAVEE No 1 APPUI DE GAUCHE (M,e,0,DI=? -4 380 Il.3 <sup>104</sup> MILIEU (M,e,Ø,D)=? 6.88 380 11.3 100 APPUI DE DROITE  $(M, e, \emptyset, D) = ? -10.69$  260 11.3 110 TRAVEE No 2 APPUI DE GAUCHE (M,e,@,DI=? -9.71 280 Il.3 <sup>104</sup> MILIEU  $(M, e, \emptyset, D) = ?$  7.38 380  $*$ APPUI DE DROITE  $(M,e,\emptyset,D)=? -11.43.290$  \* TRAVEE No .3 APPUI DE GAUCHE (M,e,0,D) = ? -11.43 280 \*  $MILIEU$   $(M,e,\emptyset,D)=? 8.36 380 *$ APPUI DE DROITE (M,e,Ø,D)=? -11.43 240 \*

### ANALYSE DE LA TRAVEE Nº1

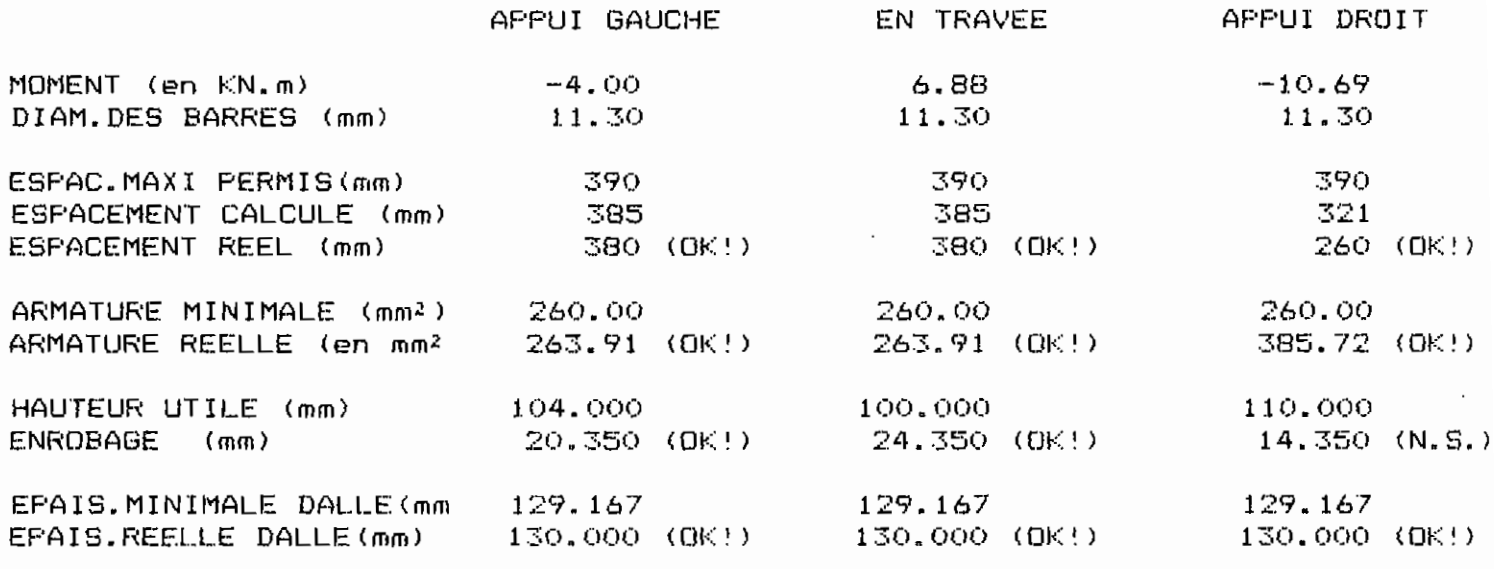

 $OK! = SATISFAISANT$ 

 $\bar{z}$ 

N.S. = NON SATISFAISANT

Appuyer sur la BARRE D'ESPACEMENT pour continuer

### ANALYSE DE LA TRAVEE Nº2

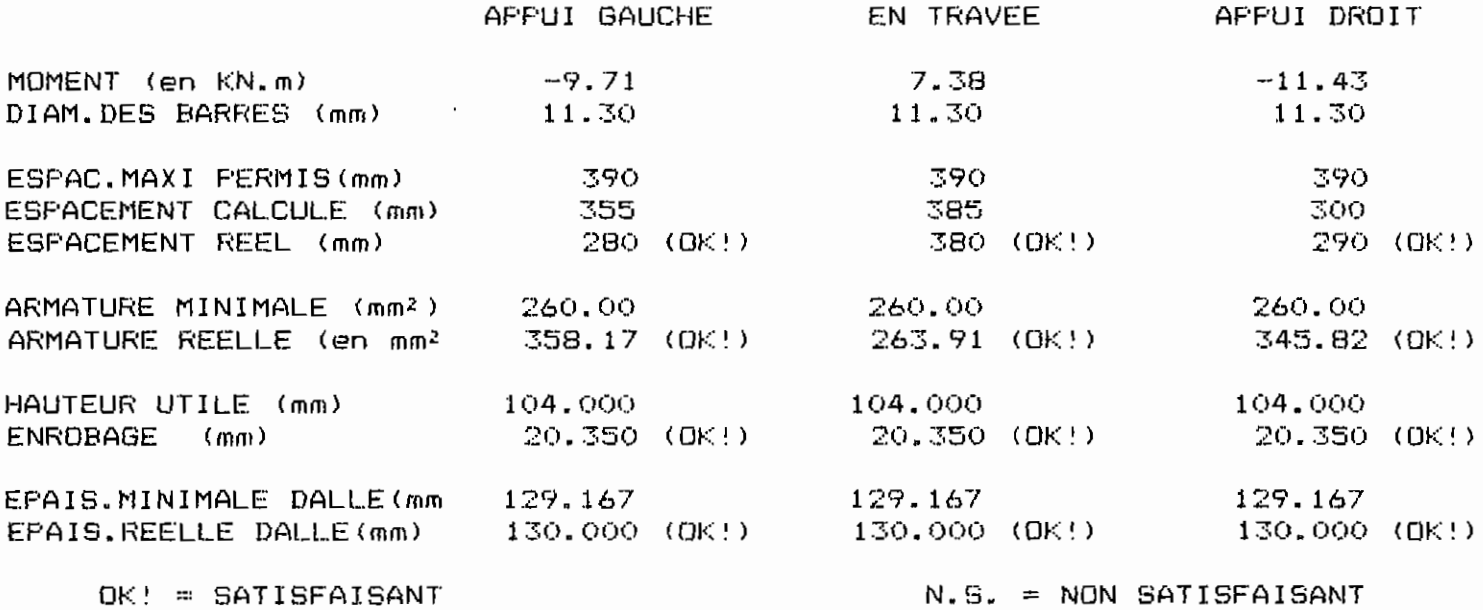

Appuyer sur la BARRE D'ESPACEMENT pour continuer

### ANALYSE DE LA TRAVEE Nº3

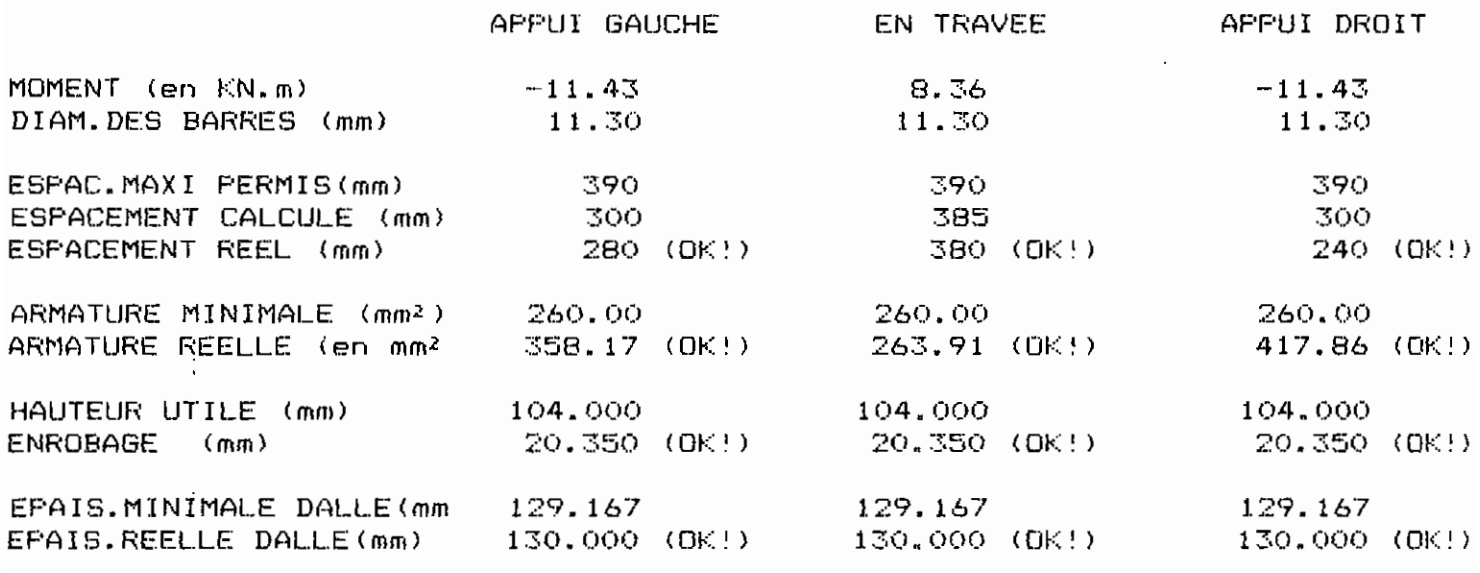

 $OK! = SATISFAISANT$ 

 $N.S. = NON SATISFAISANT$ 

Appuyer sur la BARRE D'ESPACEMENT pour continuer

### ANALYSE DE LA TRAVÉE Nº3

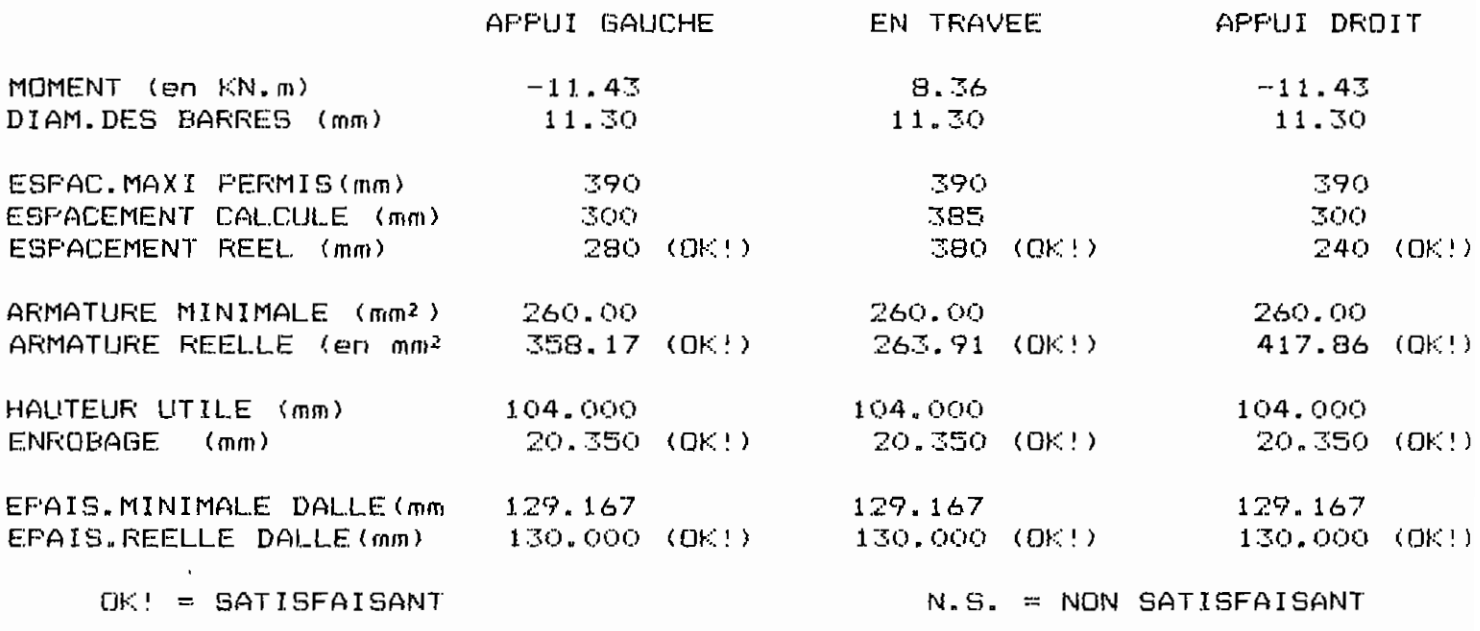

APPUYEZ SUR < ESC > POUR SORTIR Appuyer sur la BARRE D'ESFACEMENT pour continuer

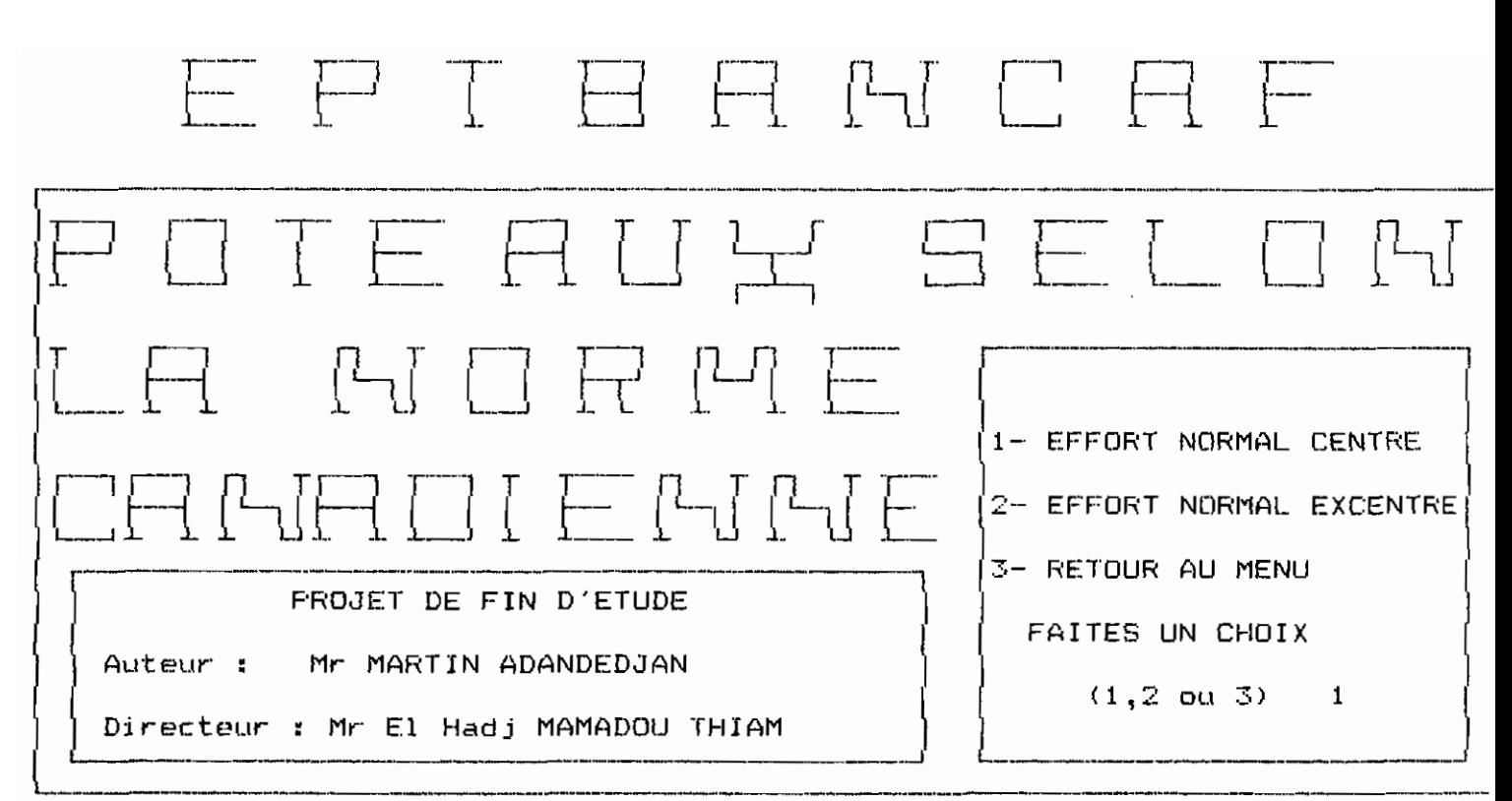

 $f$   $g$   $h$ , 1.5. a1

Connaissez-vous les deux moments d'extrémité du Poteau ? (Q/N)

ESTIMATION DE LA VALEUR DE L'EXPRESSION 34-12\*M1/M2

- POTEAU INTERIEUR SUPPORTANT DES TRAVEES ADJACENTES DE MEMES  $1.$ LONGUEURS APPROXIMATIVES.
- 2. POTEAU INTERIEUR SUPPORTANT DES TRAVEES ADJACENTES DE LONGUEURS FORT DIFFERENTES.
- 3. POTEAU INTERIEUR SOUS LE TOIT OU AU NIVEAU DES SEMELLES
- $4.$ POTEAU DE RIVE

ANNONCEZ VOTRE CAS  $--$  (1,2,3 ou 4)  $\mathbf{1}$ 

 $\{c_1, i_1, 1, 5.51$ 

Entrez la valeur du coefficient de flambement  $k$  ( $k = 1$  par défaut)  $k = 0.9$ 

$$
\text{reg. } \text{a.1, 5.}\text{C1}
$$

 $\cdot$ 

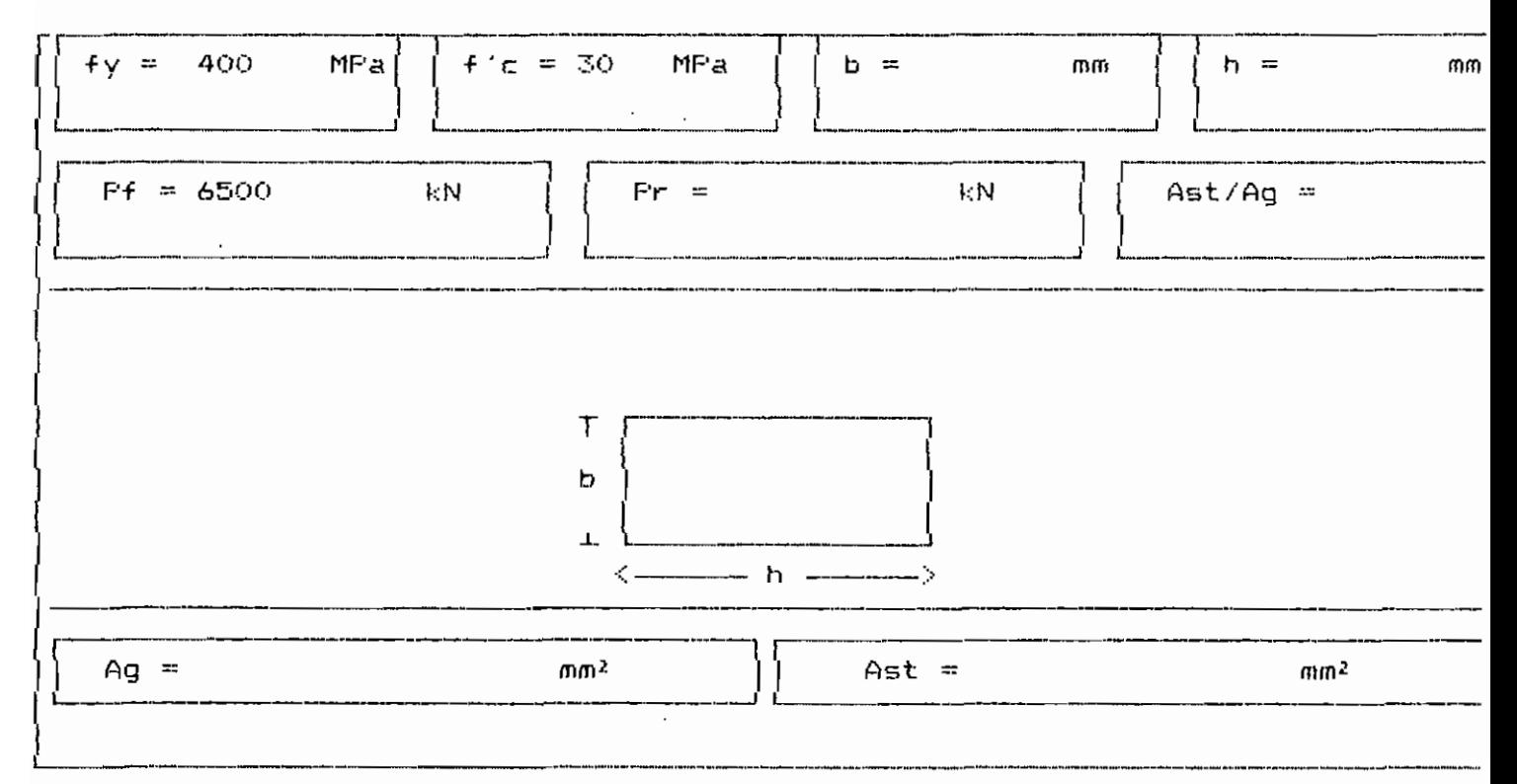

 $\mu_0$ . 4. 1. 5. 11

 $\mathcal{L}$ 

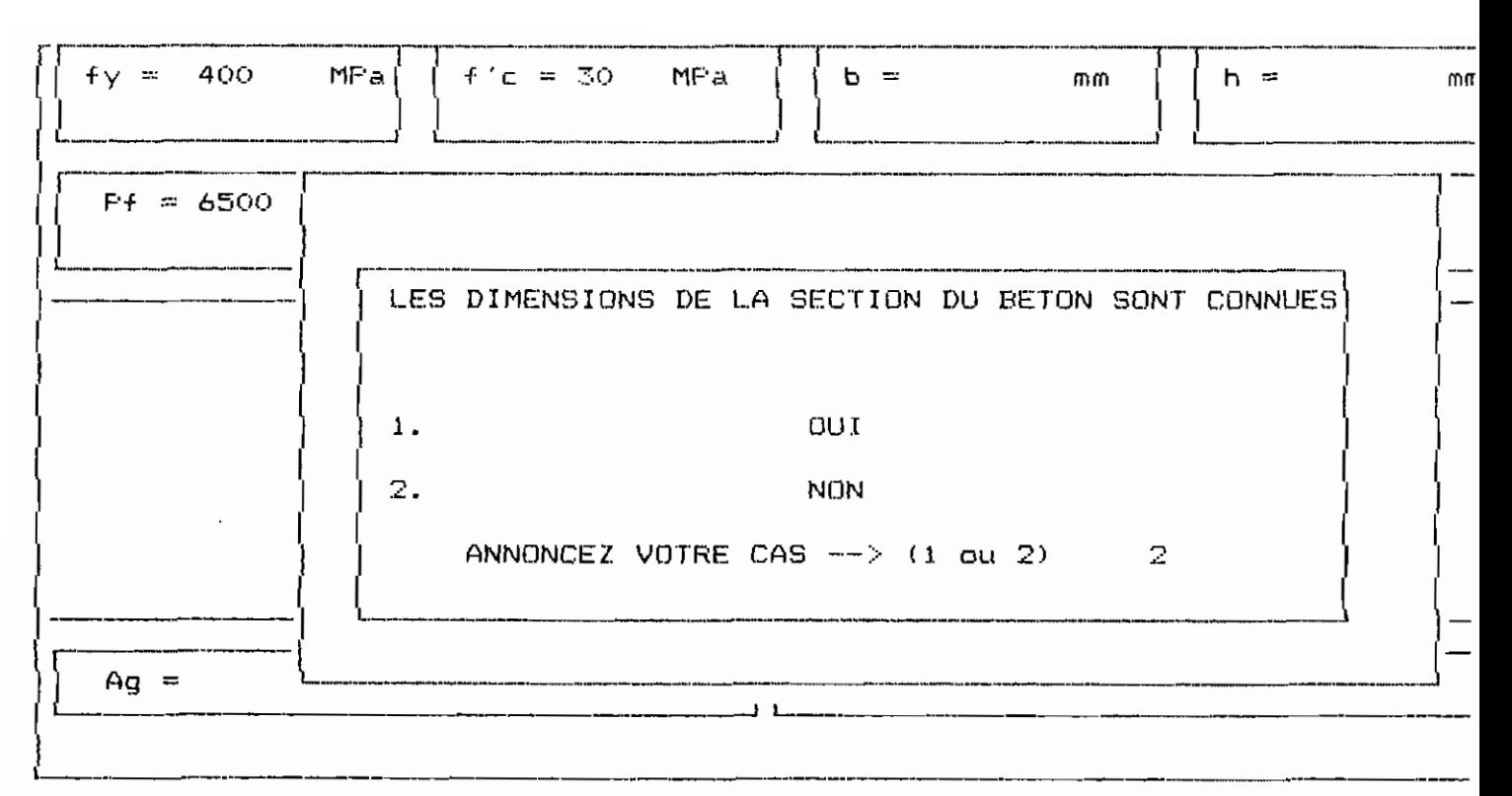

 $\uparrow \uparrow \uparrow \cdot \downarrow \cdot \downarrow \cdot 5.$  22

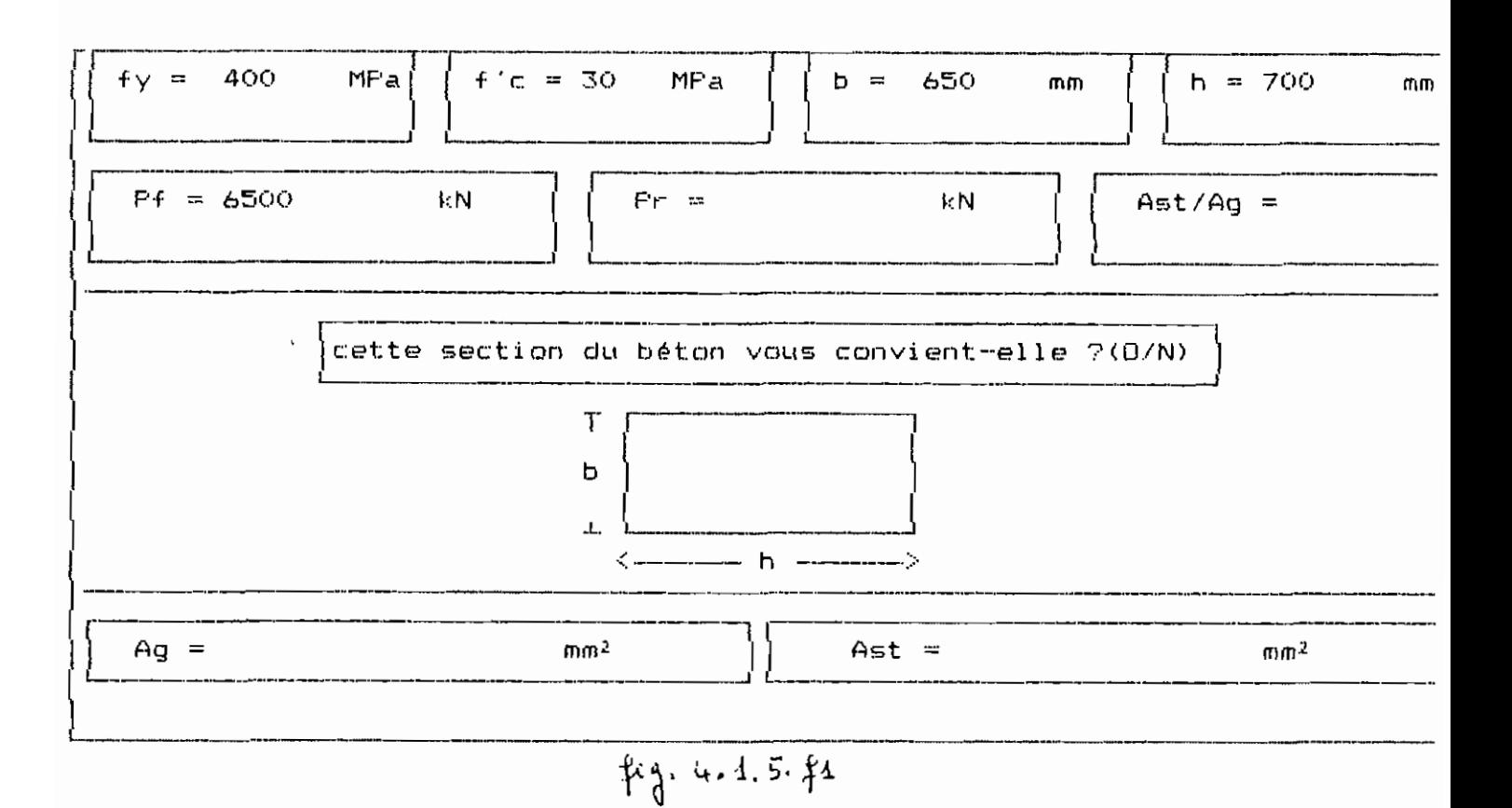

 $<sub>113</sub>$ </sub>
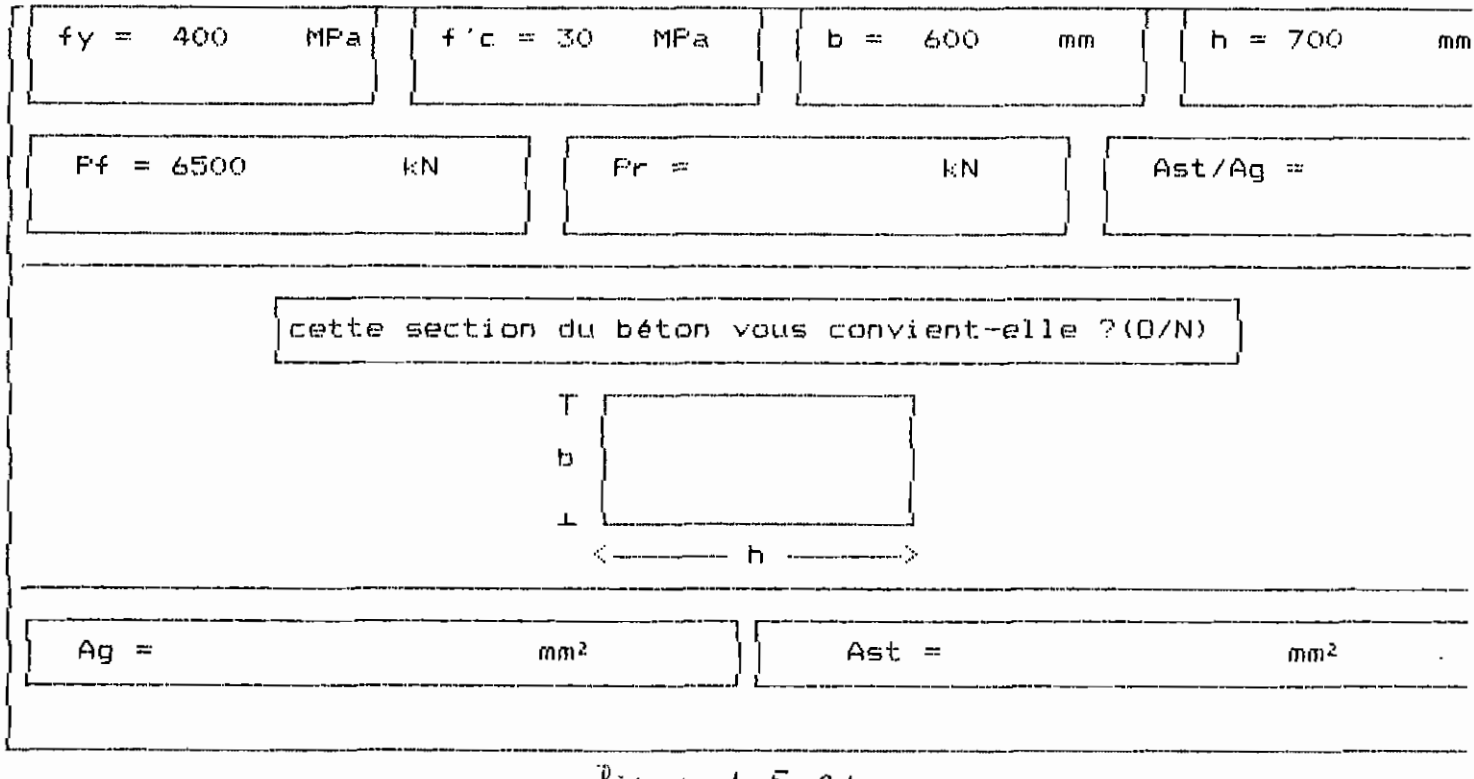

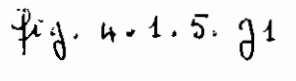

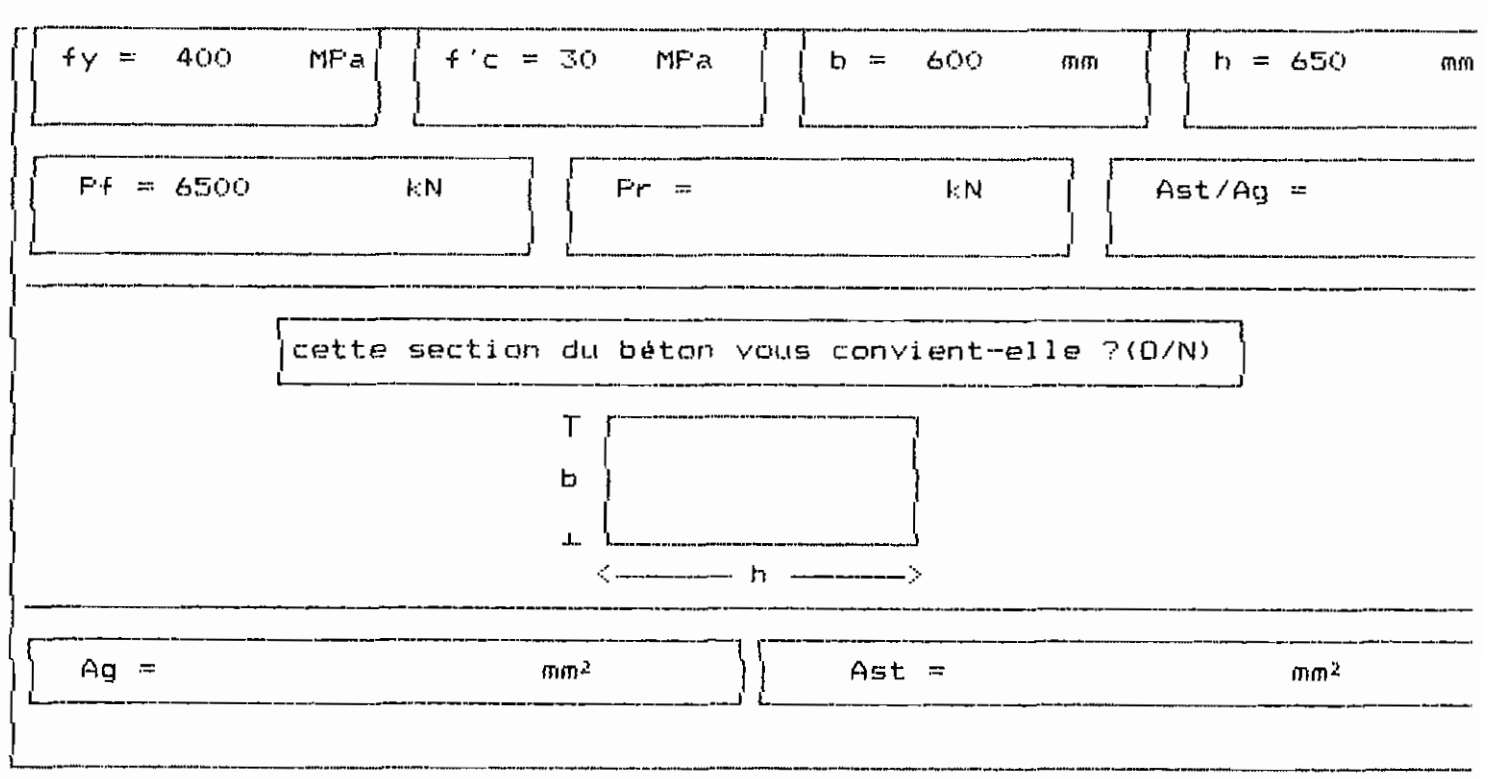

 $44 - 4.15$ . ht

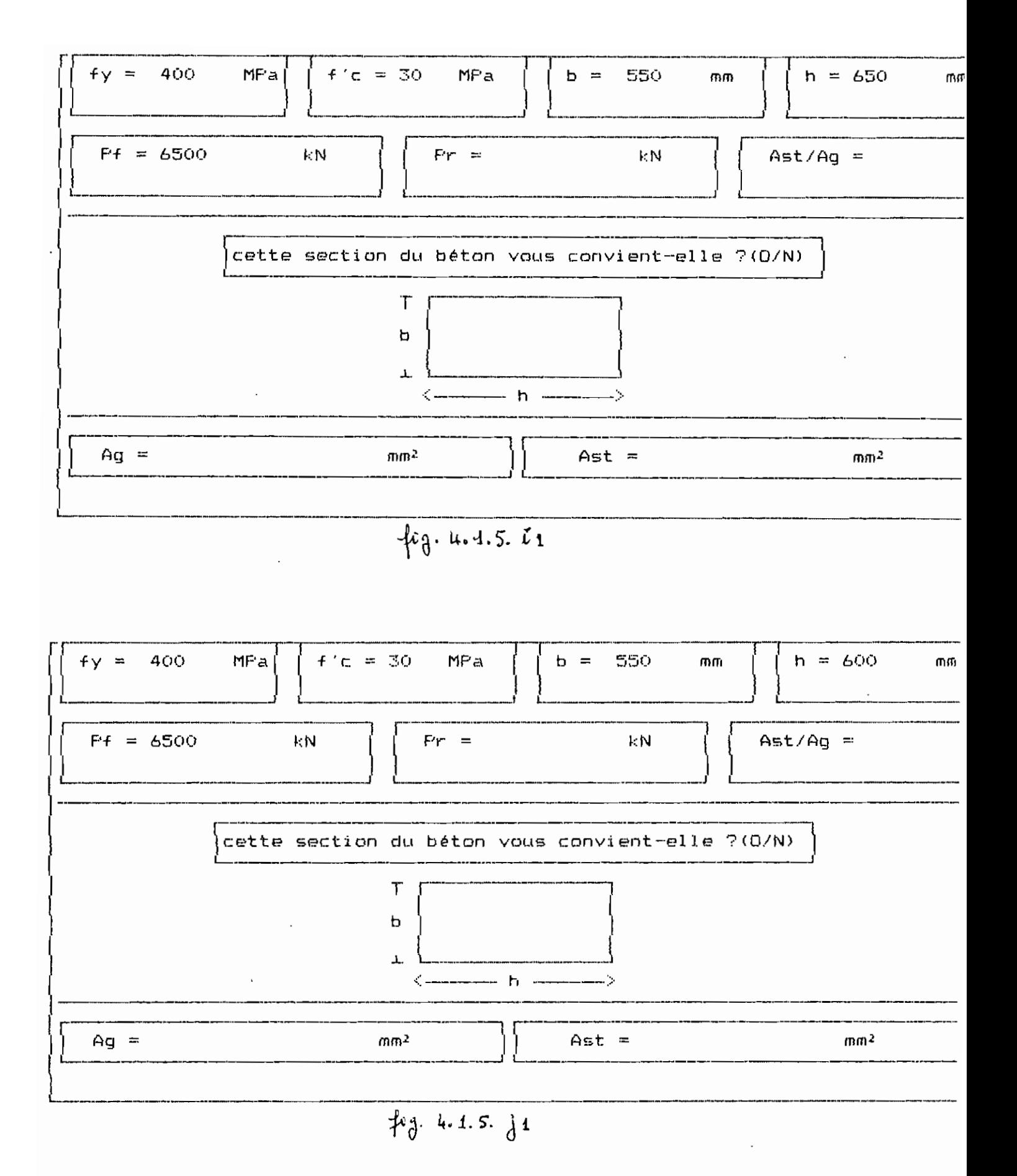

 $\overline{\mathcal{M}}$ 

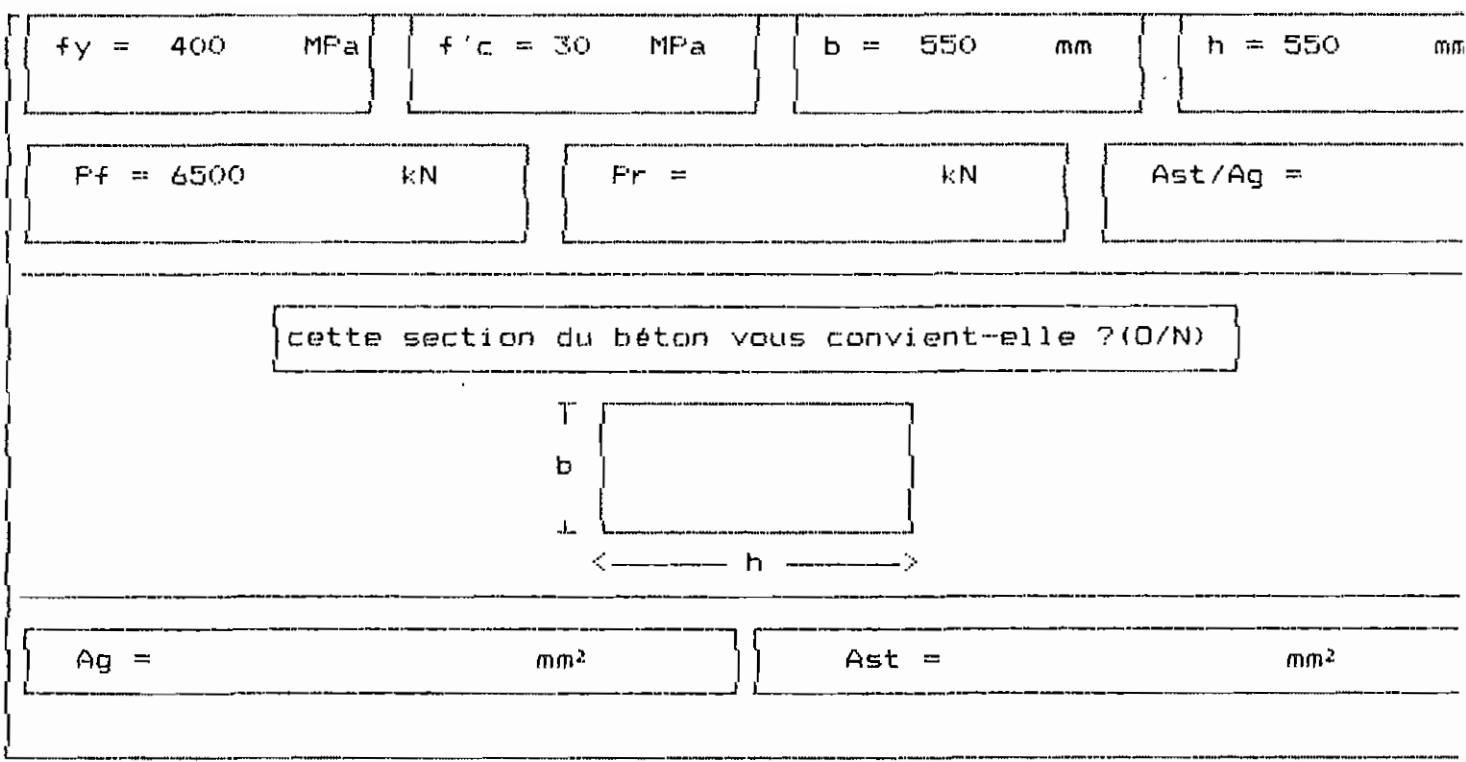

 $f_{4}$ . 4.1.5. k1

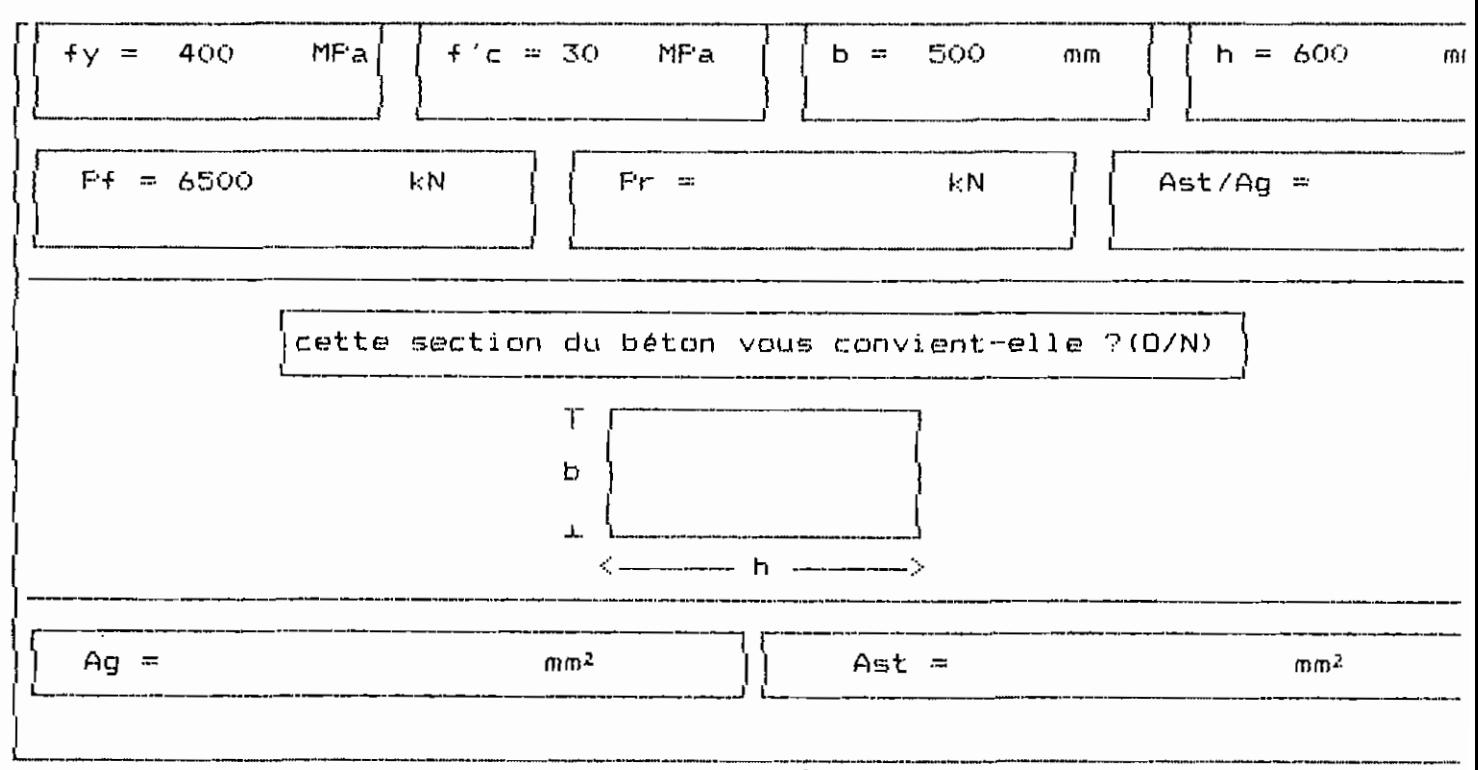

 $f_3$ . 4.1.5.  $l_1$ 

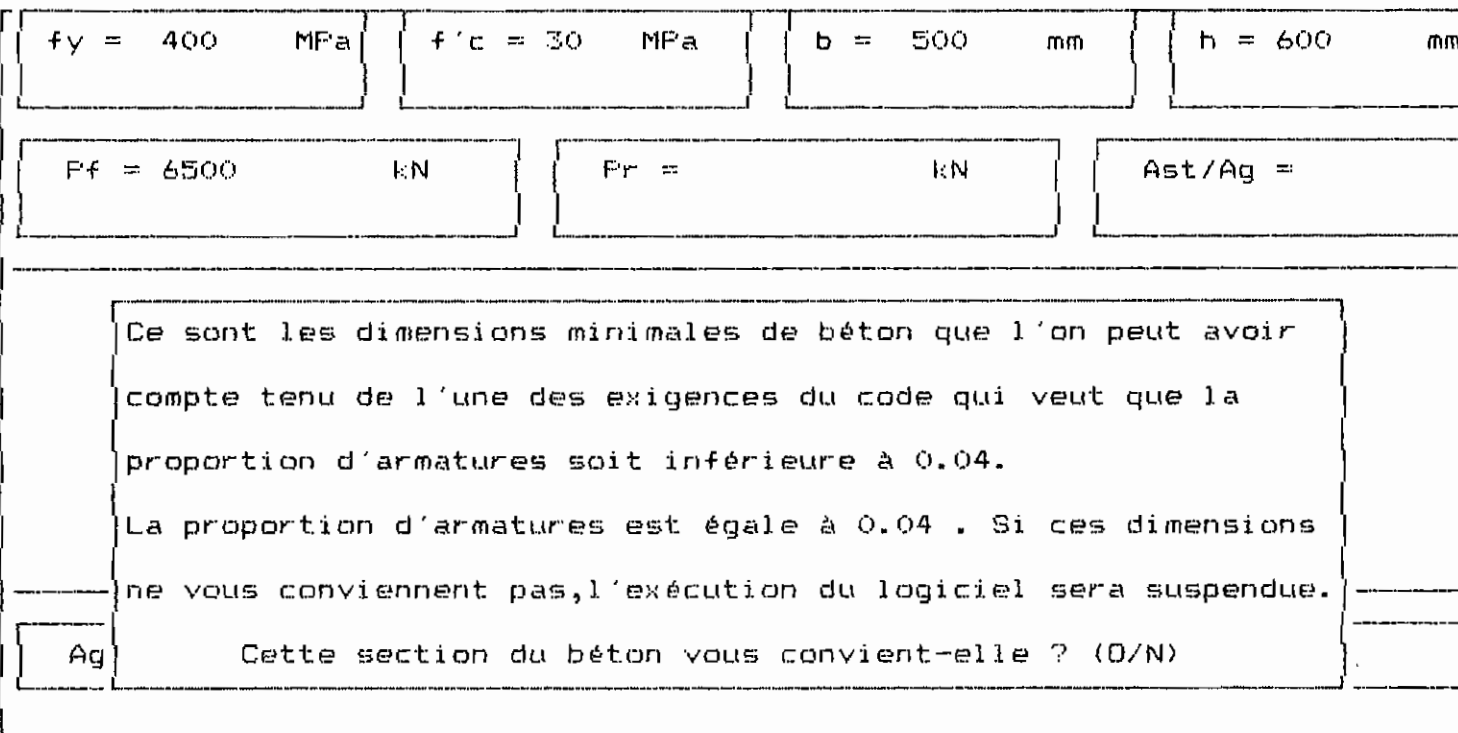

 $\mathcal{L}$ g. 4.1.5. n1

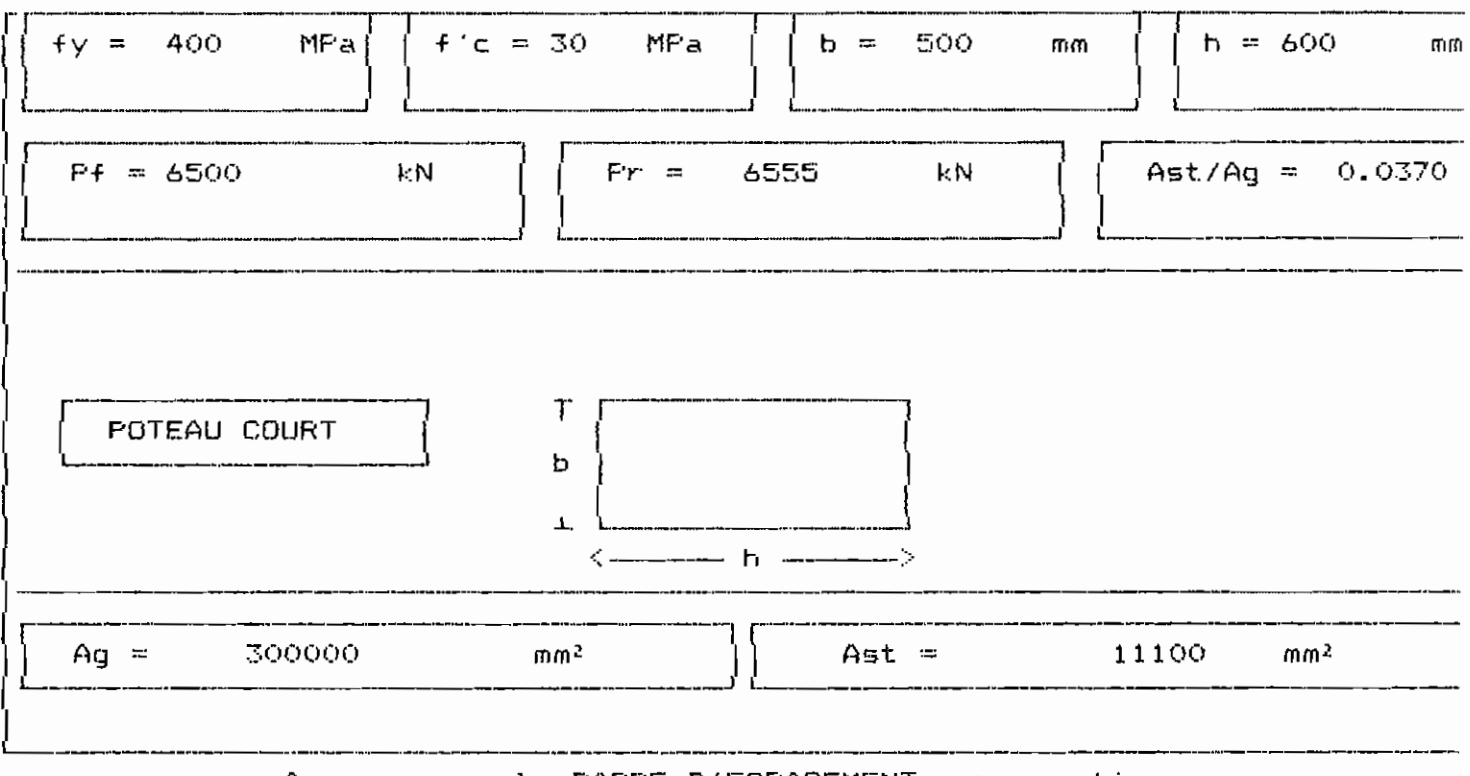

Appuyer sur la BARRE D'ESPACEMENT pour continuer

 $\mu_{\partial}$  4.1.5.  $m_{L}$ 

 $\mathcal{M}$ 

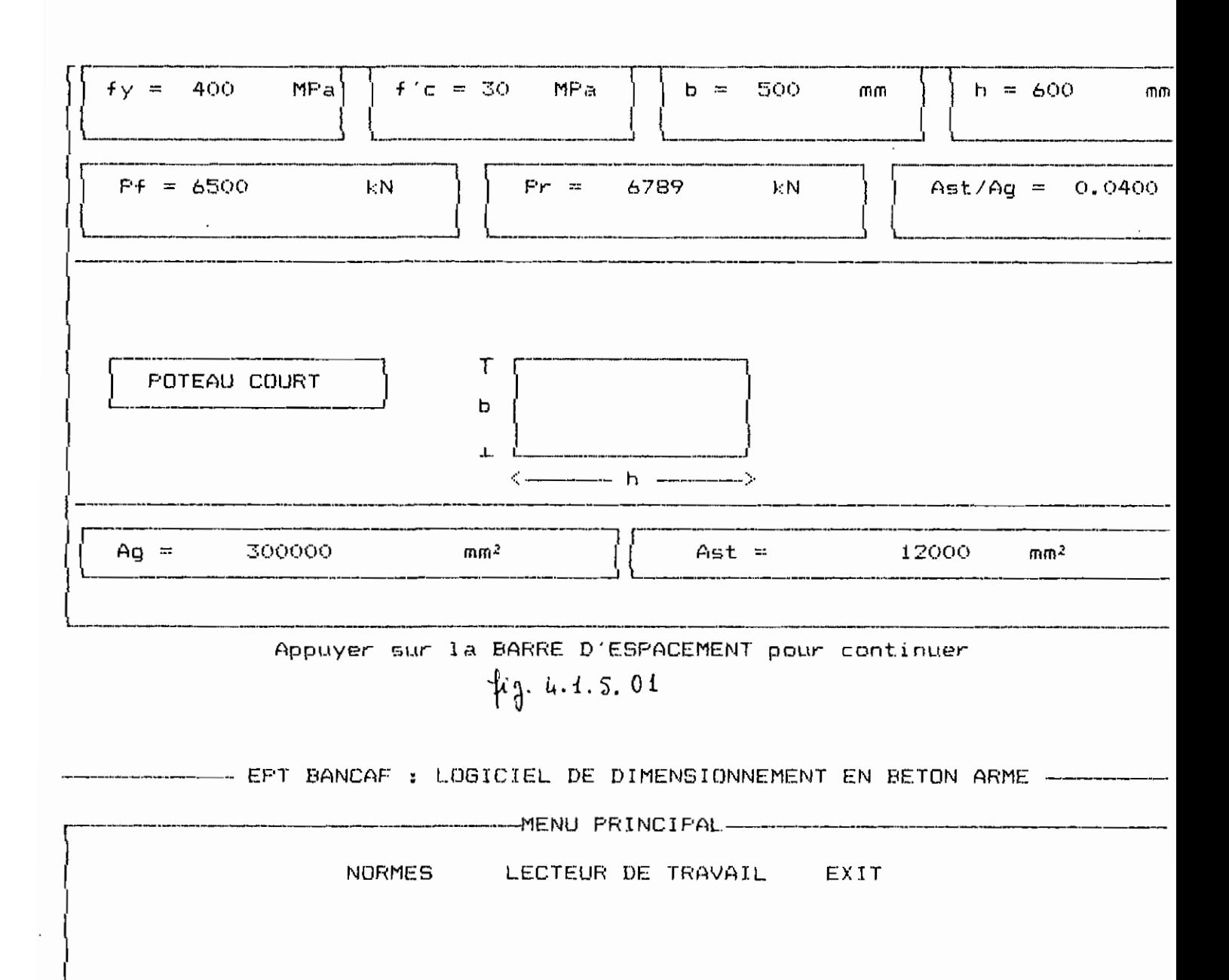

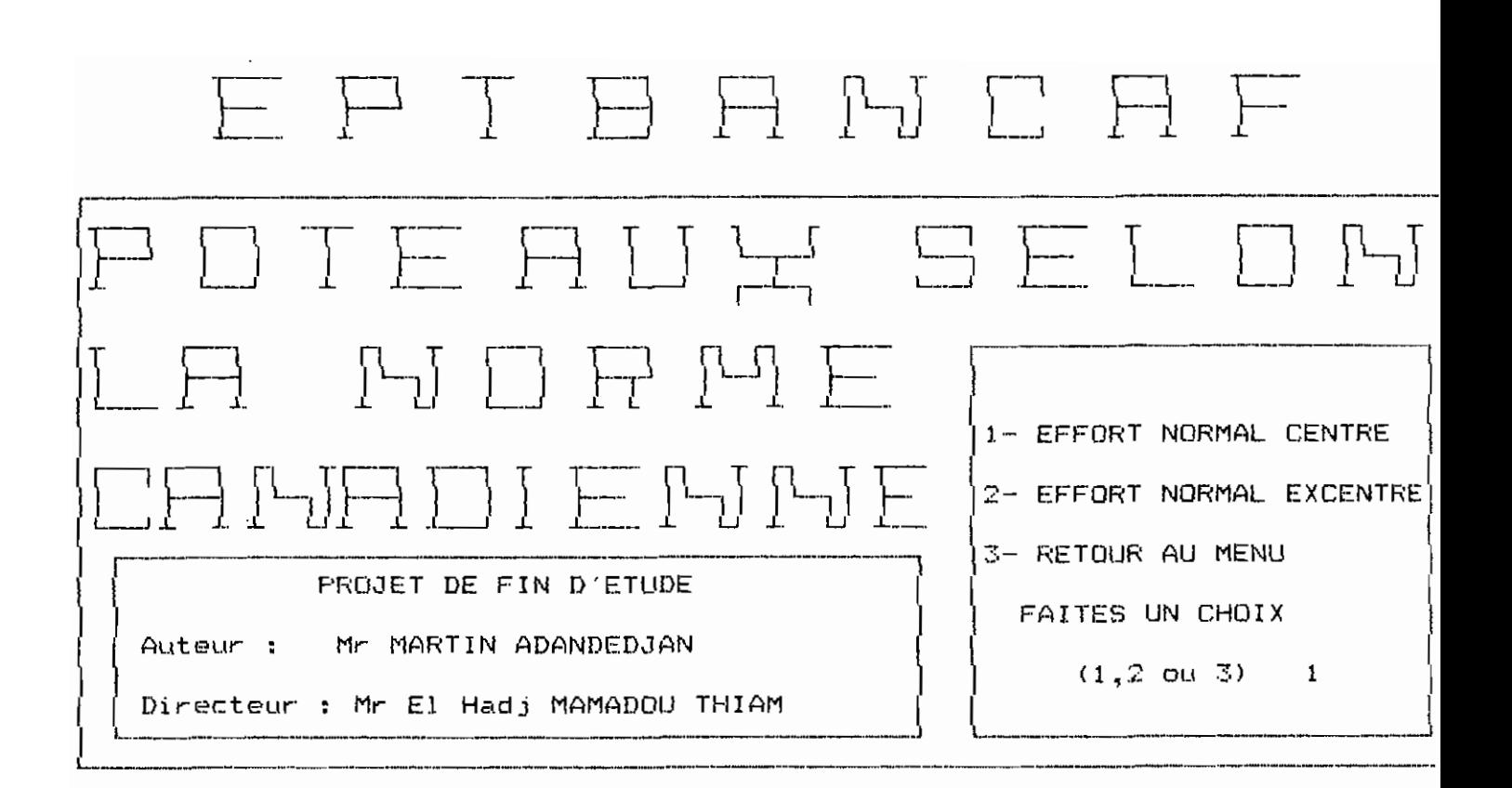

Connaissez-vous les deux moments d'extrémité du Poteau ? (O/N)

Entrez les moments suivants en kN.m Moment pondéré d'extrémité numériquement le plus grand, M2 268.5 Moment pondéré d'extrémité numériquement le plus petit, M1 150

Entrez la longueur libre non soutenue du poteau 3000 ጠጠ

Entrez la valeur du coefficient de flambement k (  $k = 1$  par défaut)  $k = 0.9$ 

 $f_{3}.4.1.5.91$ 

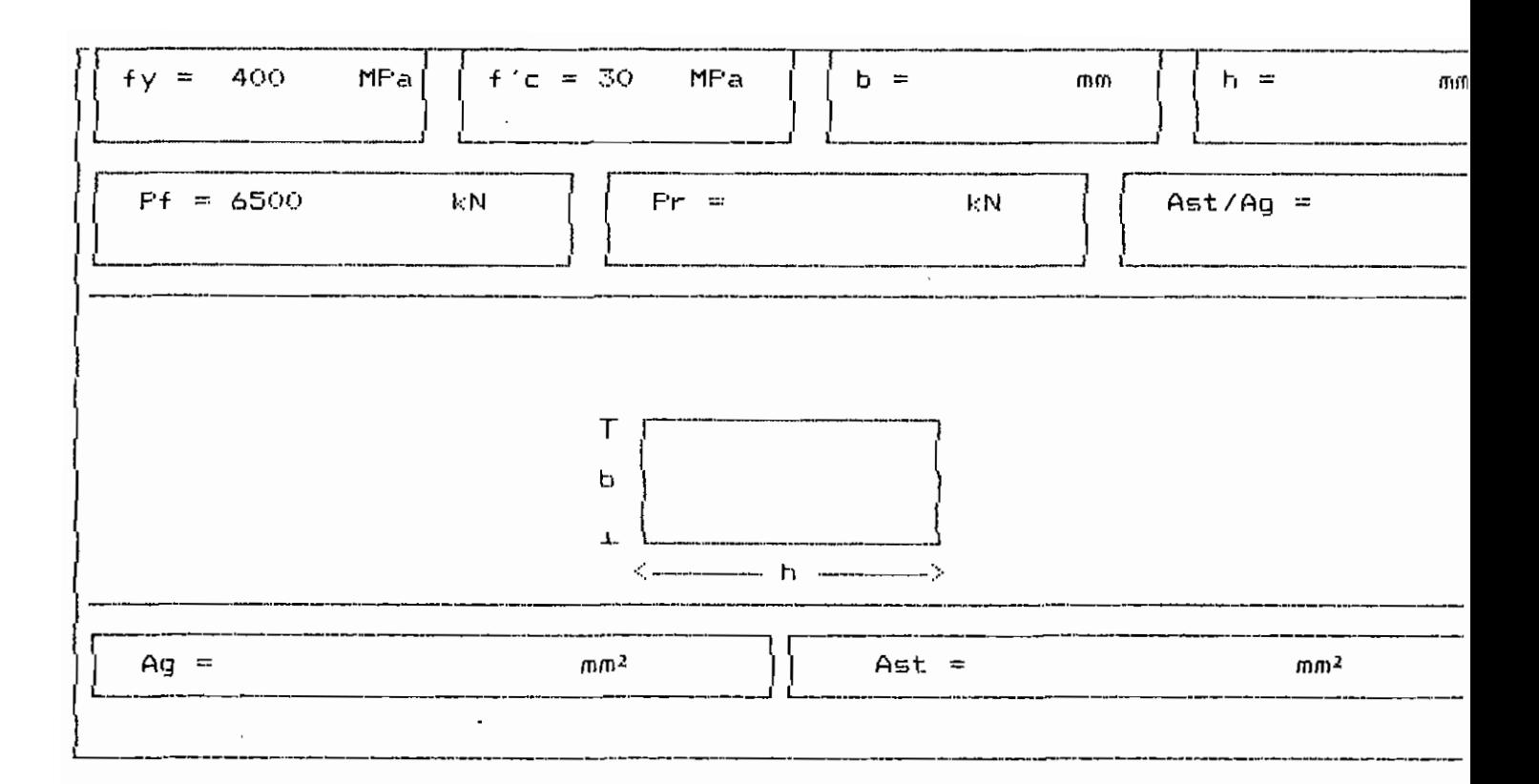

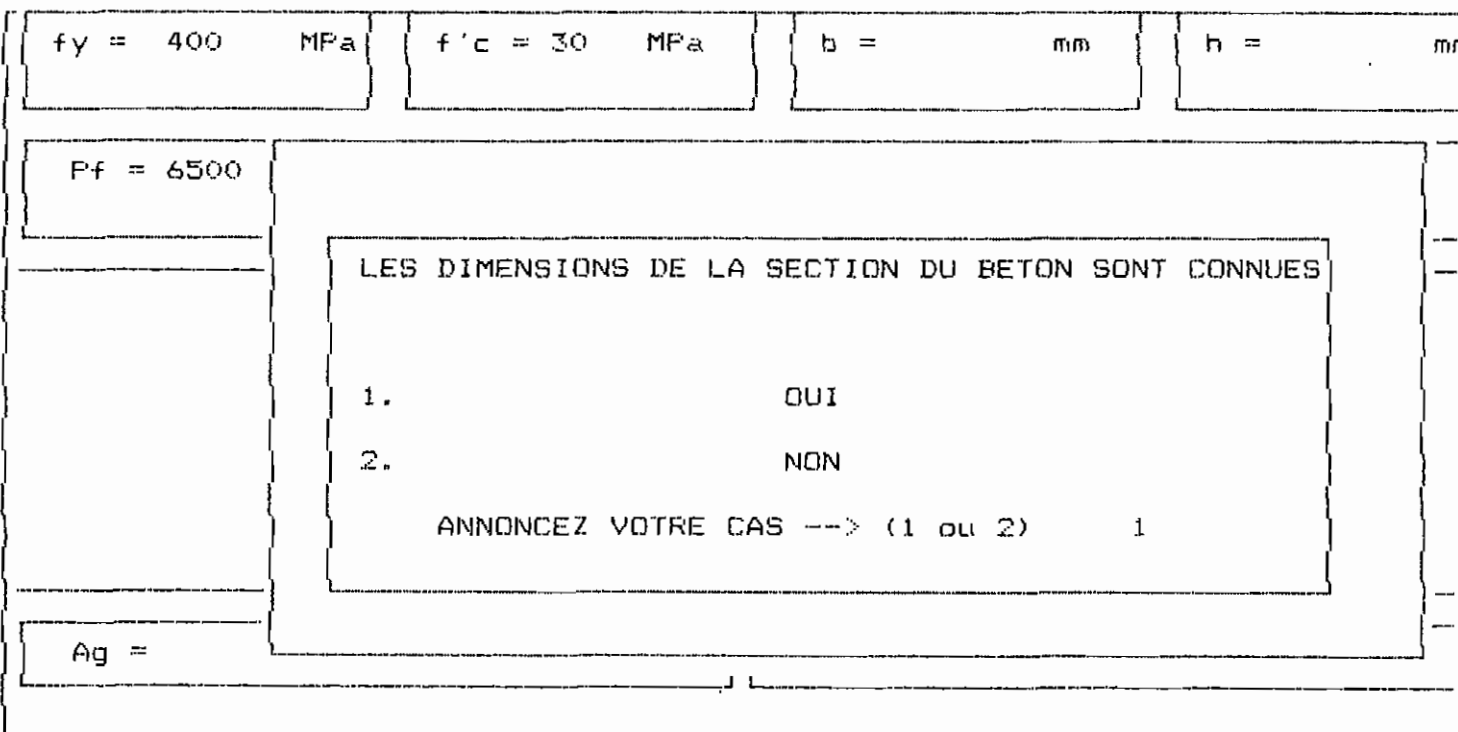

 $\frac{4}{9}$  4.1.5.51

 $\sim 100$  km s  $^{-1}$ 

## $f_3, 4.4.5.$ tt

 $\lambda$ 21

Appuyer sur la BARRE D'ESPACEMENT pour continuer

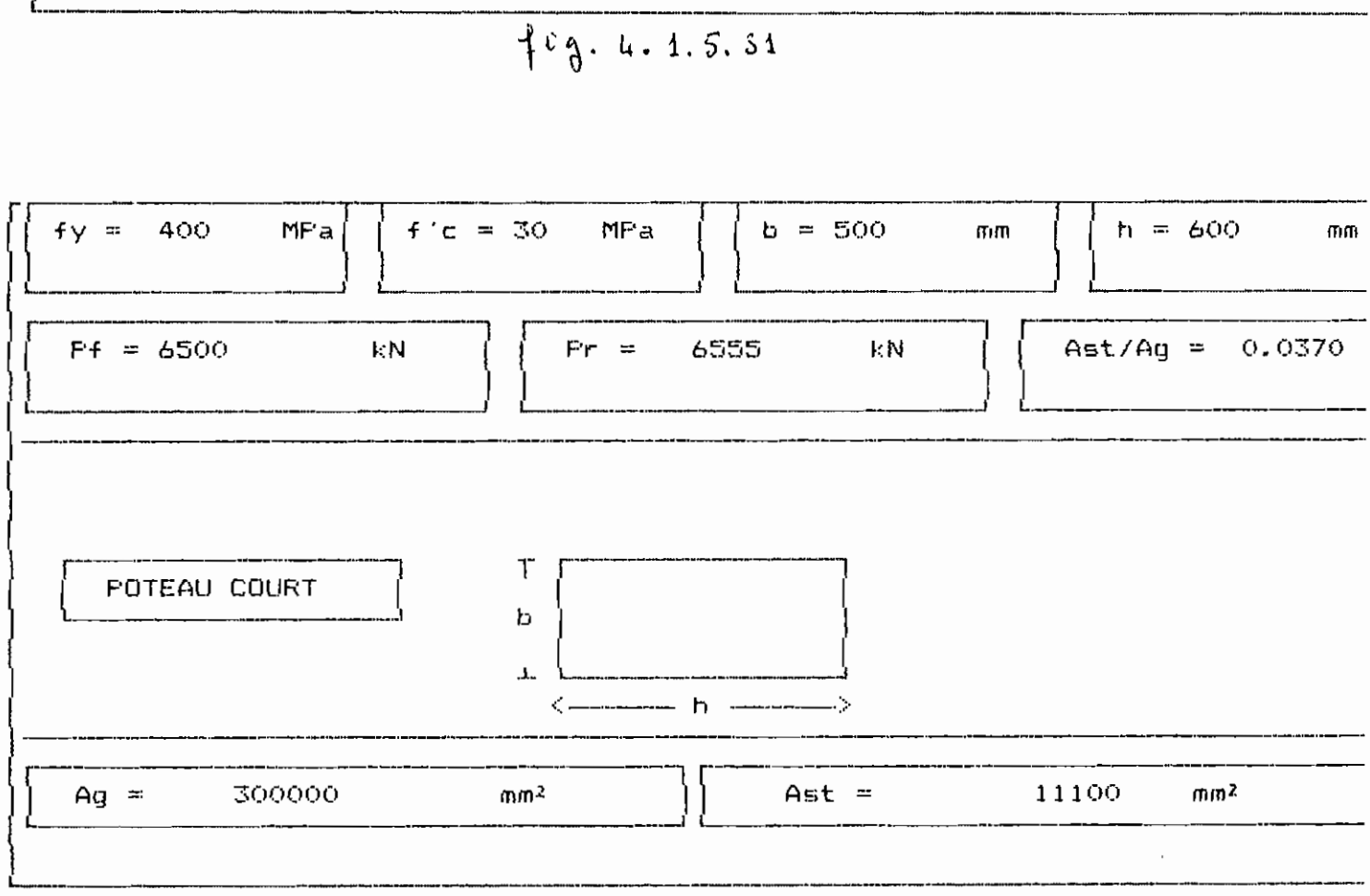

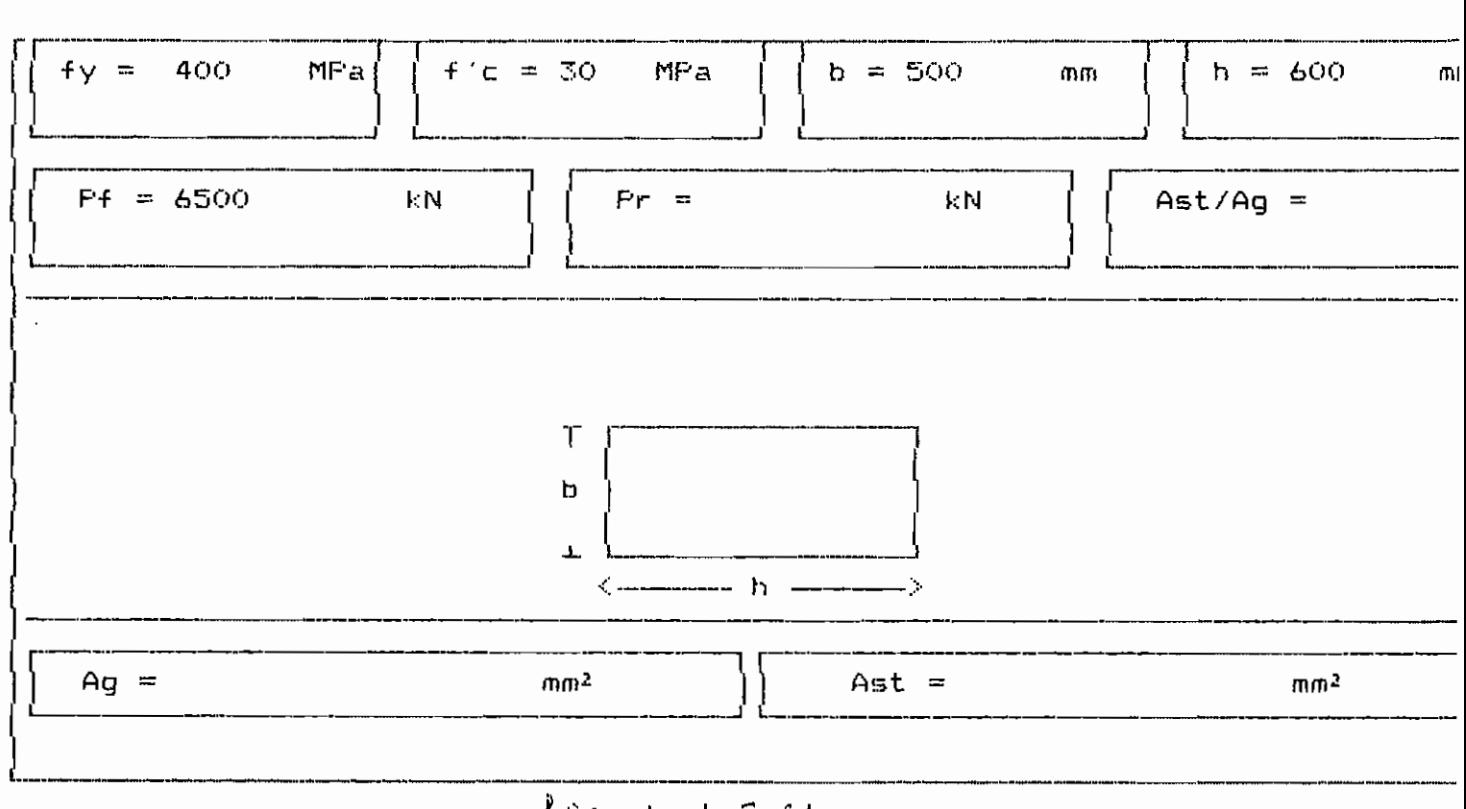

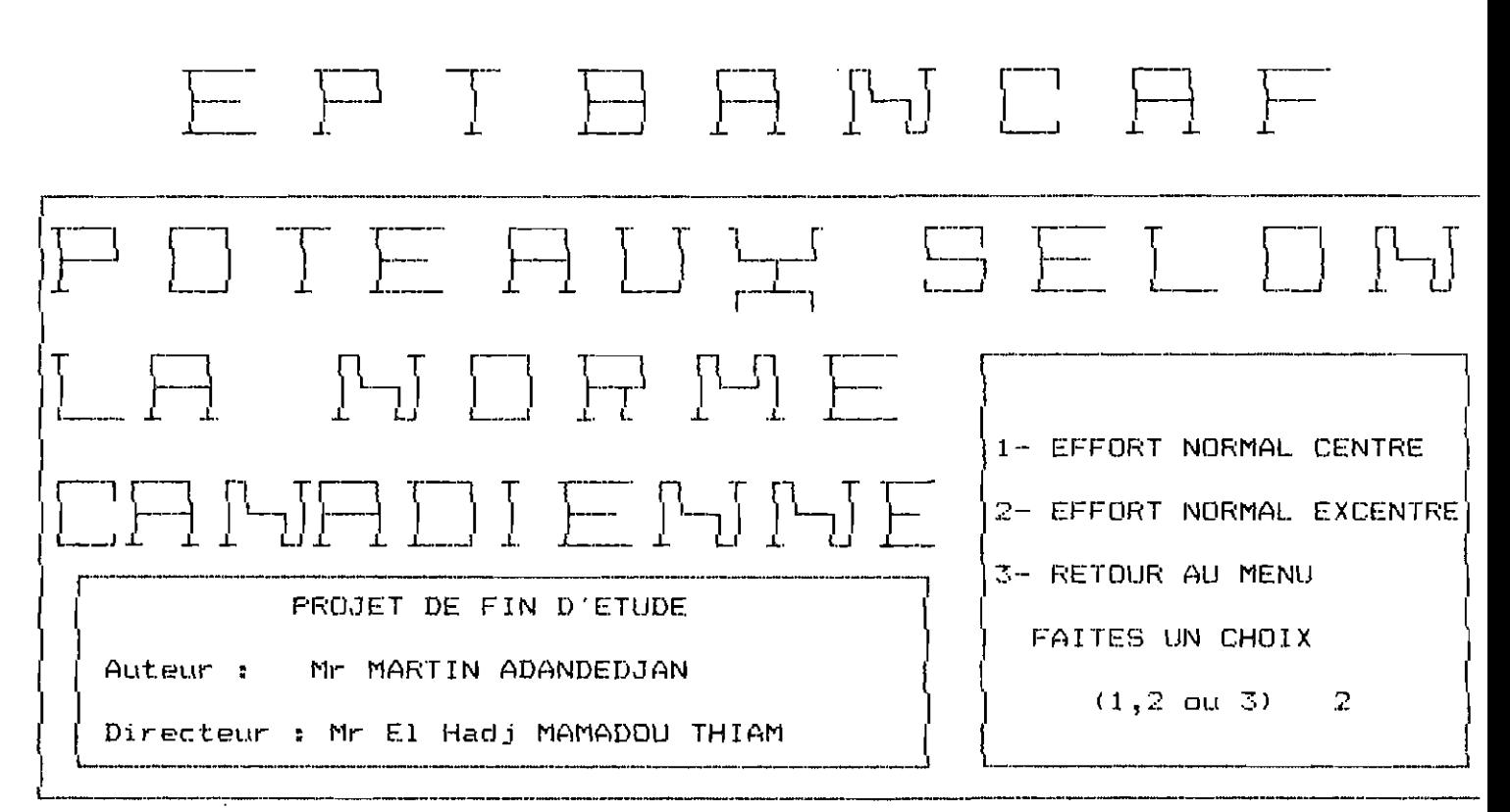

 $f_{3}$  4.4.5. a2

Connaissez-vous les deux moments d'extrémité du Poteau ? (0/N)

Entrez les moments suivants en kN.m

Moment pondéré d'extrémité numériquement le plus grand, M2 268.5 Moment pondéré d'extrémité numériquement le plus petit, M1 150

Entrez la longueur libre non soutenue du poteau 4000

Entrez la valeur du coefficient de flambement k (  $k = 1$  par défaut)  $k = 0.9$ 

 $mn$ 

 $f$   $g. 4.1.5.52$ 

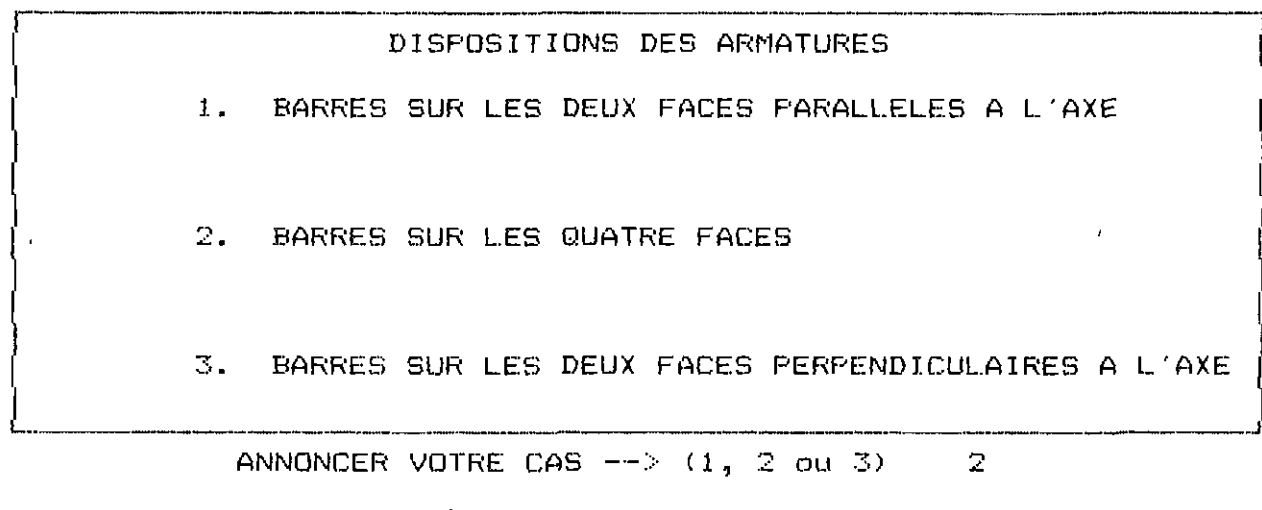

 $443.4.4.5.02$ 

 $\sim 100$  km s  $^{-1}$ 

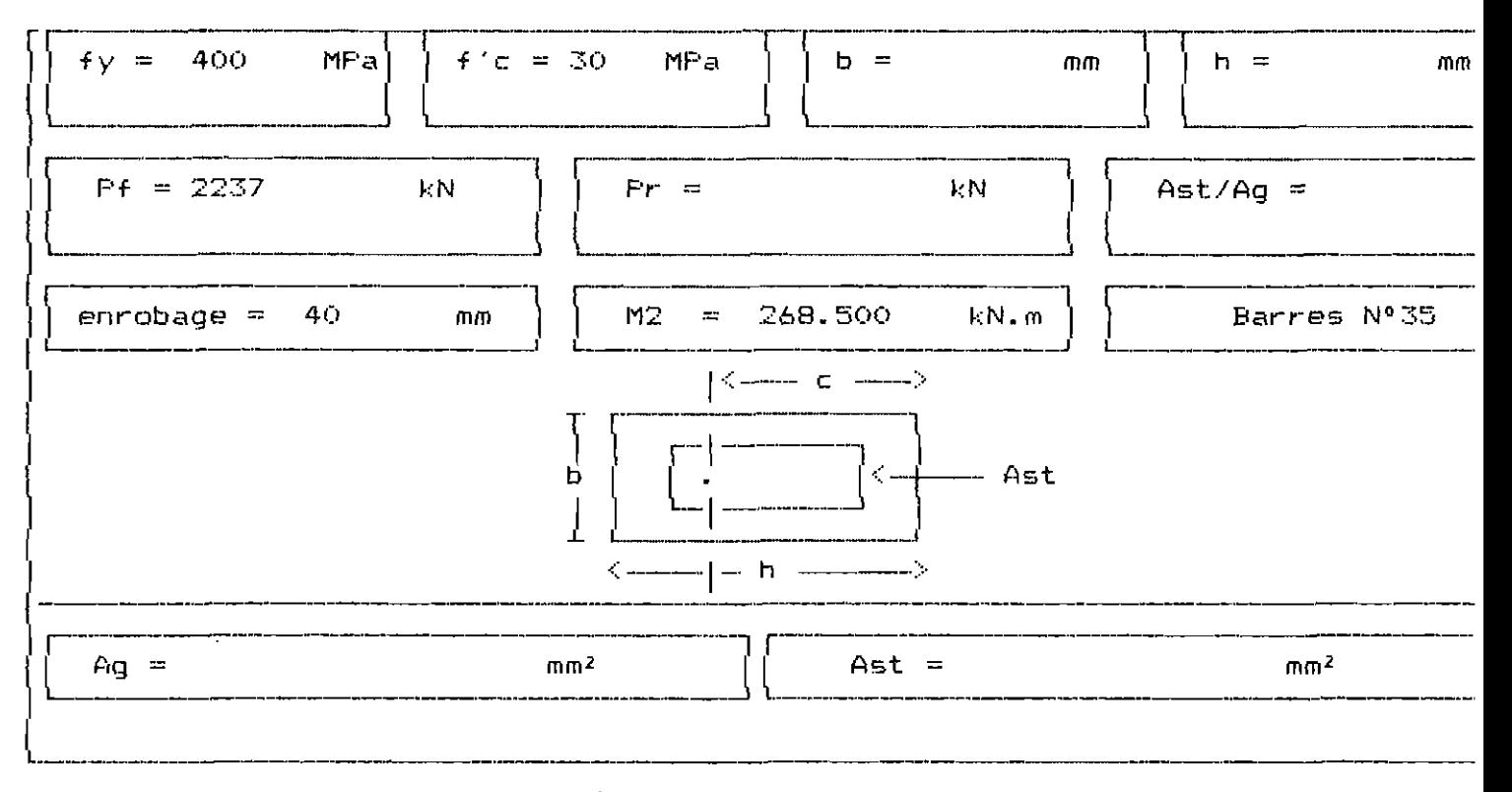

 $f'_{d}$ -4.1.5.12

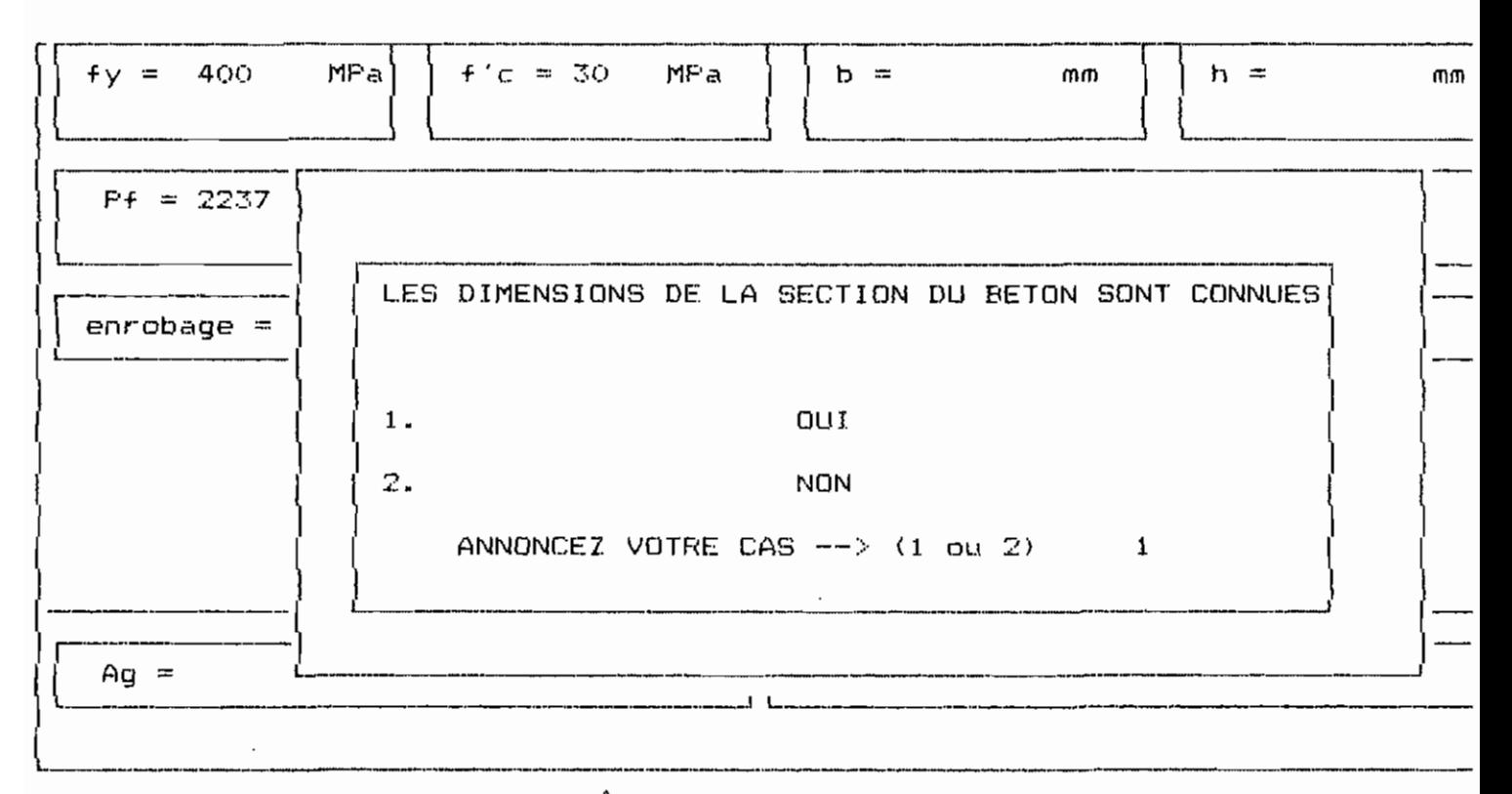

 $f_{q}$   $u.1.5.el$ 

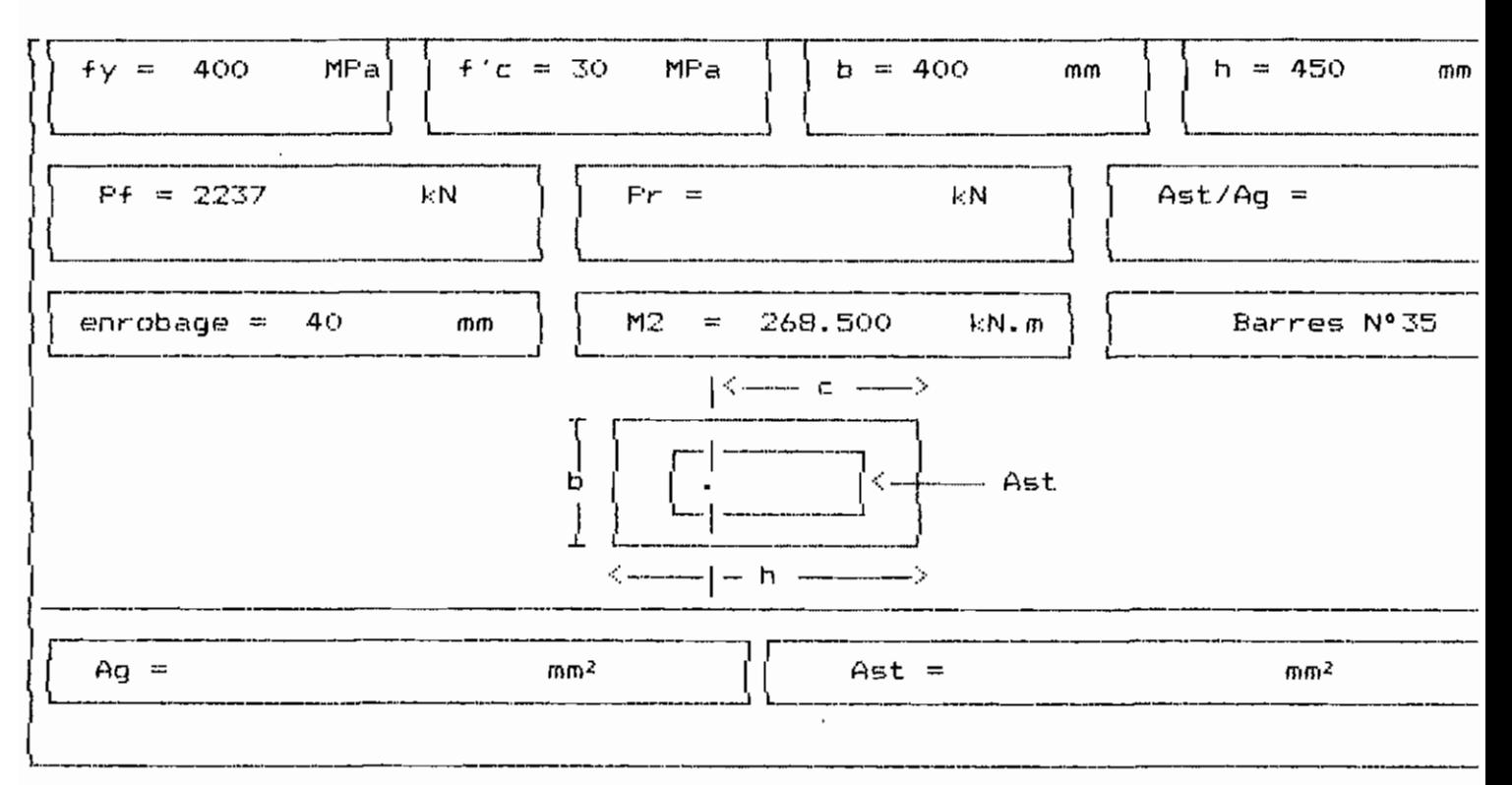

 $f_3.4.1.5.f2$ 

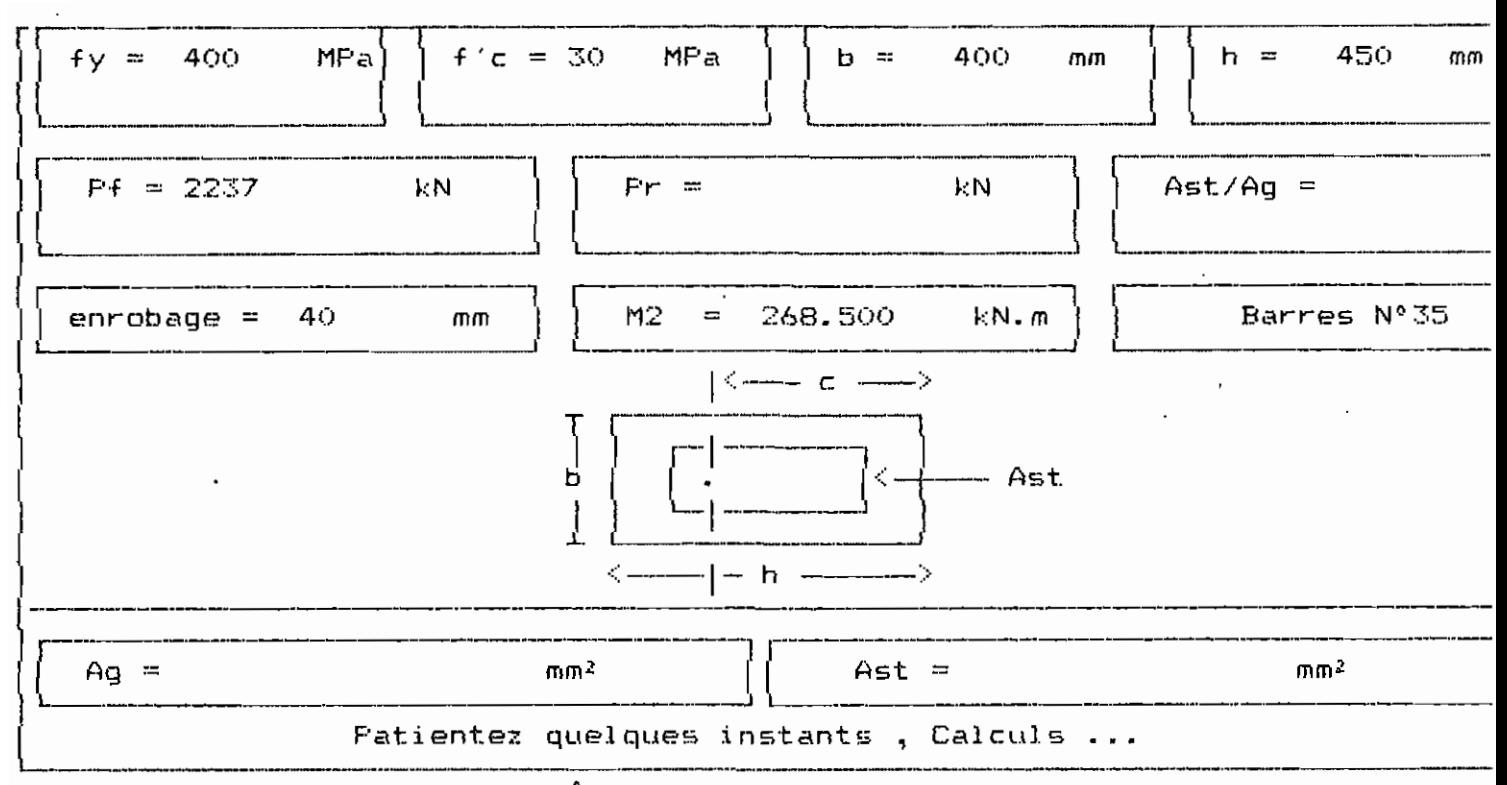

## $\frac{4}{9}$ . 4.1.5. 32

 $\epsilon$ 

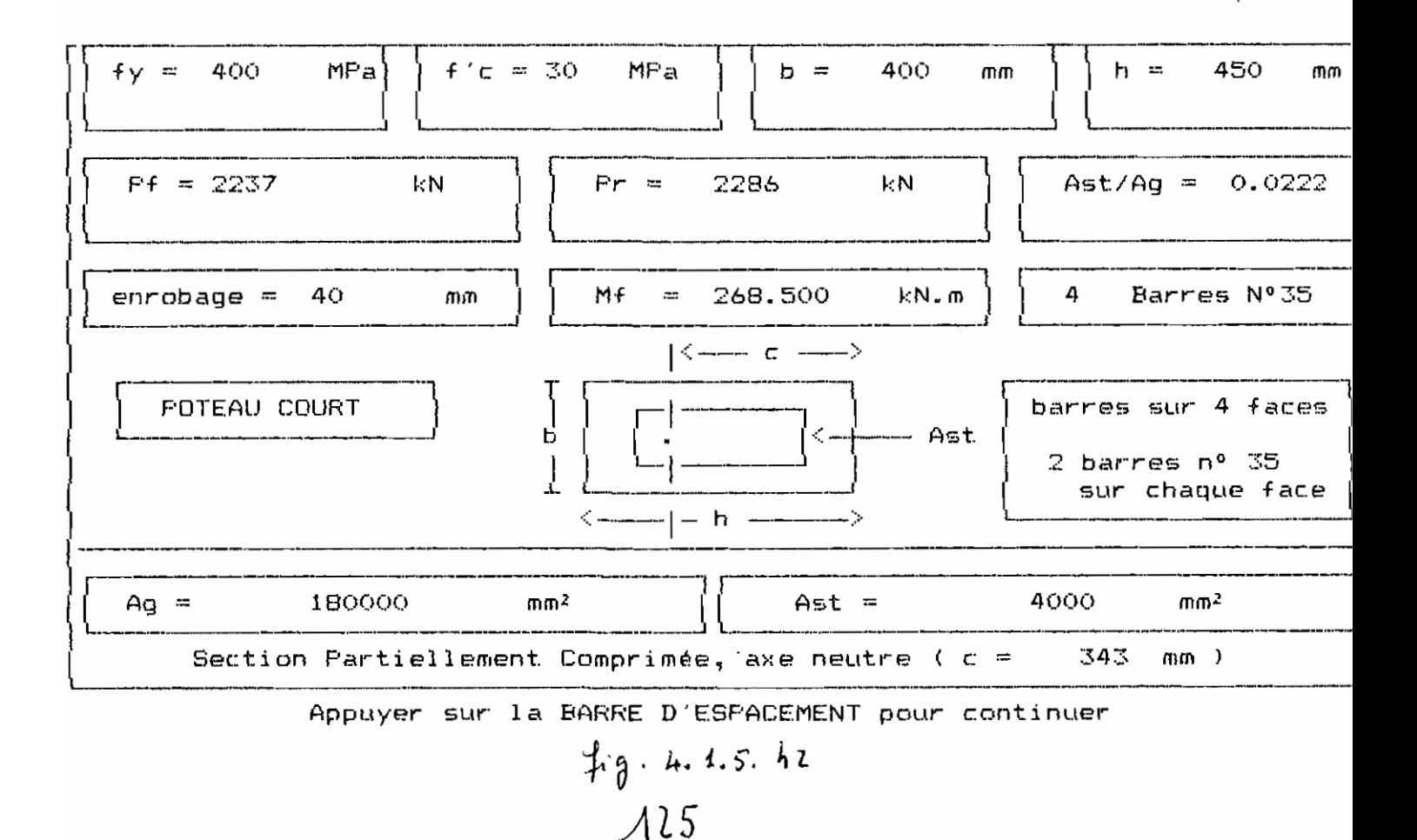

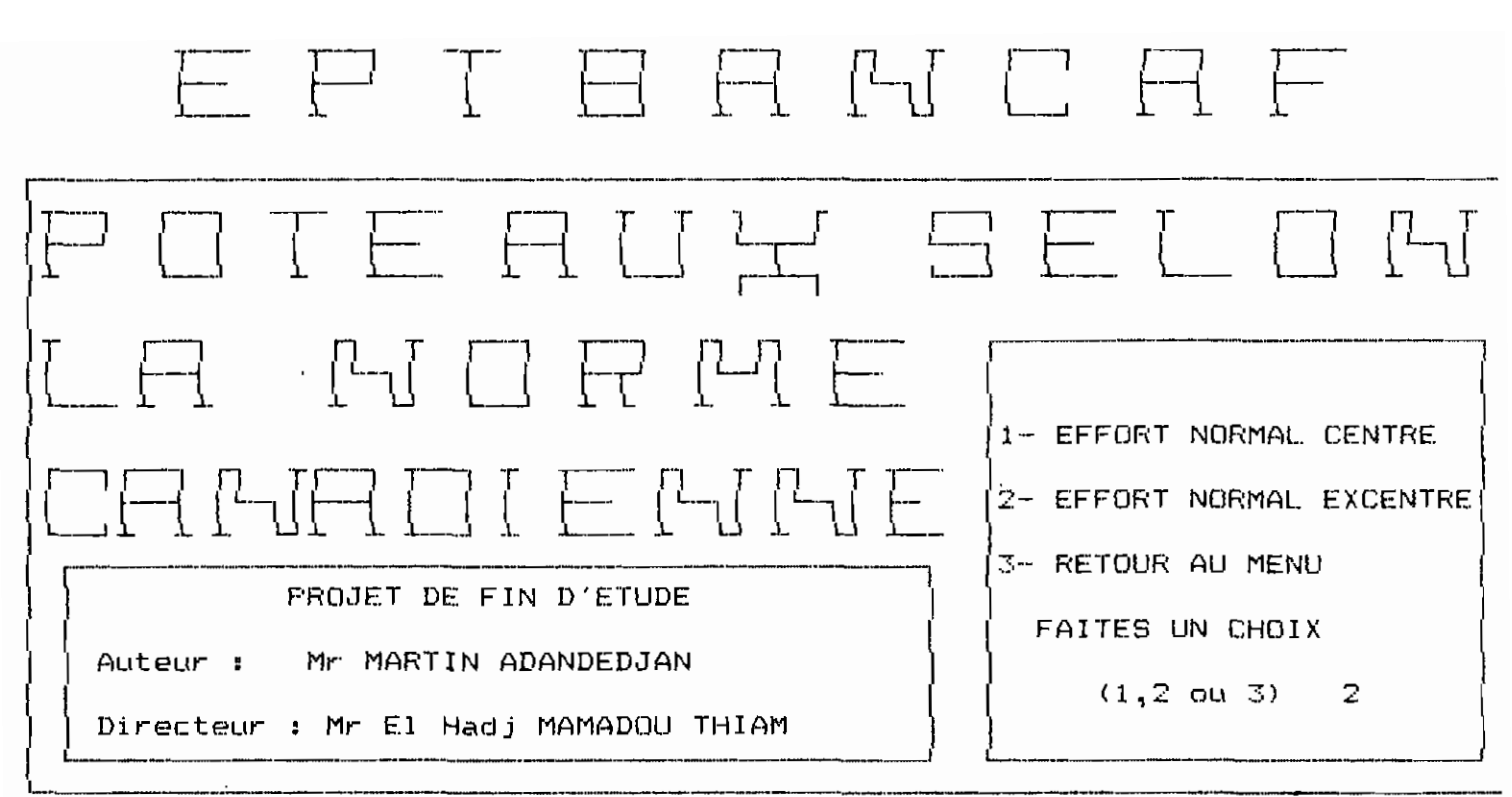

 $49.4.1.5.13$ 

Connaissez-vous les deux moments d'extrémité du Poteau ? (0/N)

ESTIMATION DE LA VALEUR DE L'EXPRESSION 34-12\*M1/M2 POTEAU INTERIEUR SUPPORTANT DES TRAVEES ADJACENTES DE MEMES  $1.$ LONGUEURS APPROXIMATIVES.  $2.$ FOTEAU INTERIEUR SUPPORTANT DES TRAVEES ADJACENTES DE LONGUEURS FORT DIFFERENTES. 3. POTEAU INTERIEUR SOUS LE TOIT OU AU NIVEAU DES SEMELLES 4. FOTEAU DE RIVE

> ANNONCEZ VOTRE CAS  $--$  (1,2,3 ou 4)  $\mathbf{1}$

$$
f_3
$$
 4.1.5.  $k_3$ 

Entrez la longueur libre non soutenue du poteau 6000 ጣጠ

Entrez la valeur du coefficient de flambement k (  $k = 1$  par défaut)  $k = 0.9$ 

DISPOSITIONS DES ARMATURES

1. BARRES SUR LES DEUX FACES PARALLELES A L'AXE

2. BARRES SUR LES QUATRE FACES

3. BARRES SUR LES DEUX FACES PERPENDICULAIRES A L'AXE

ANNONCER VOTRE CAS  $--$  (1, 2 ou 3) 2

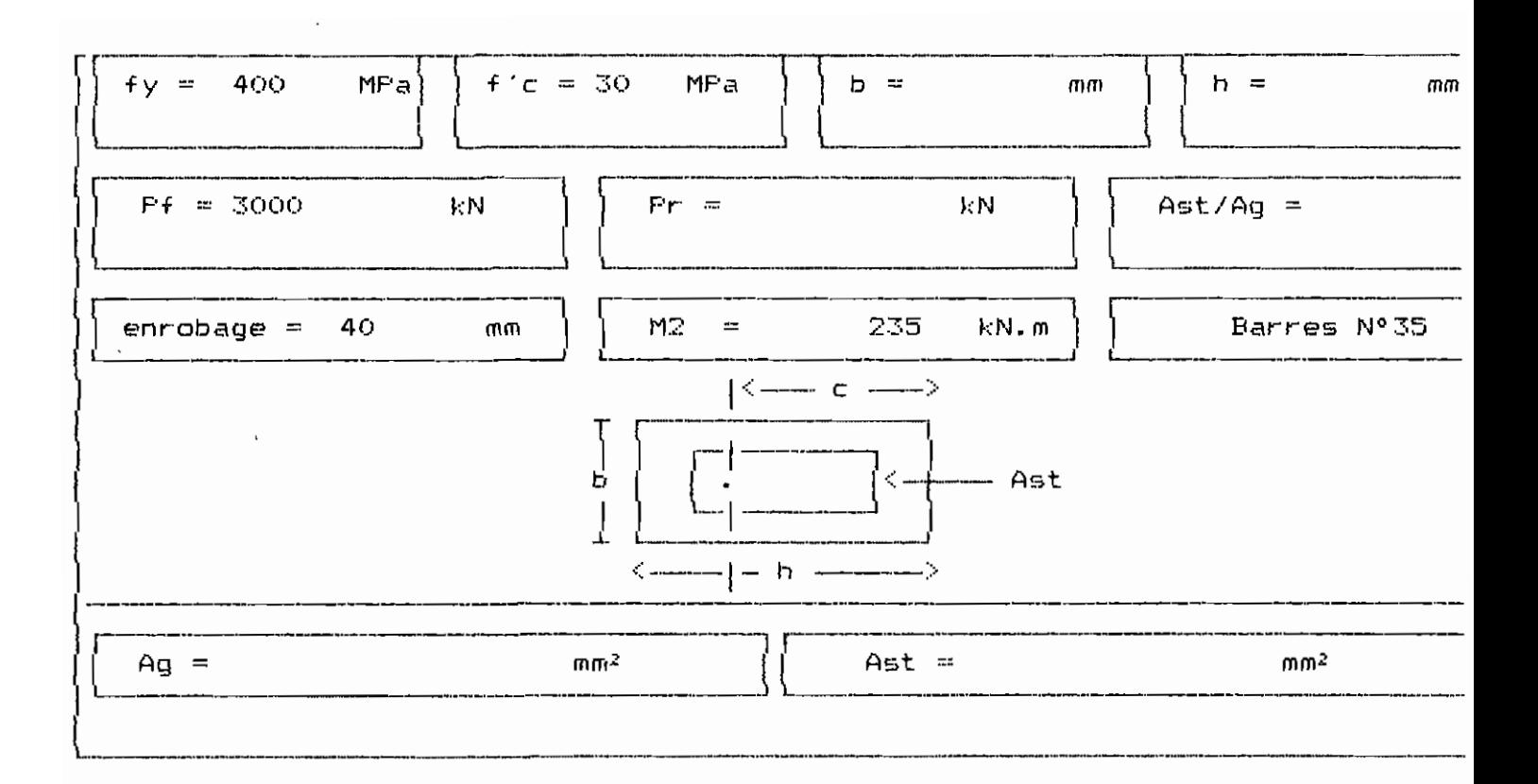

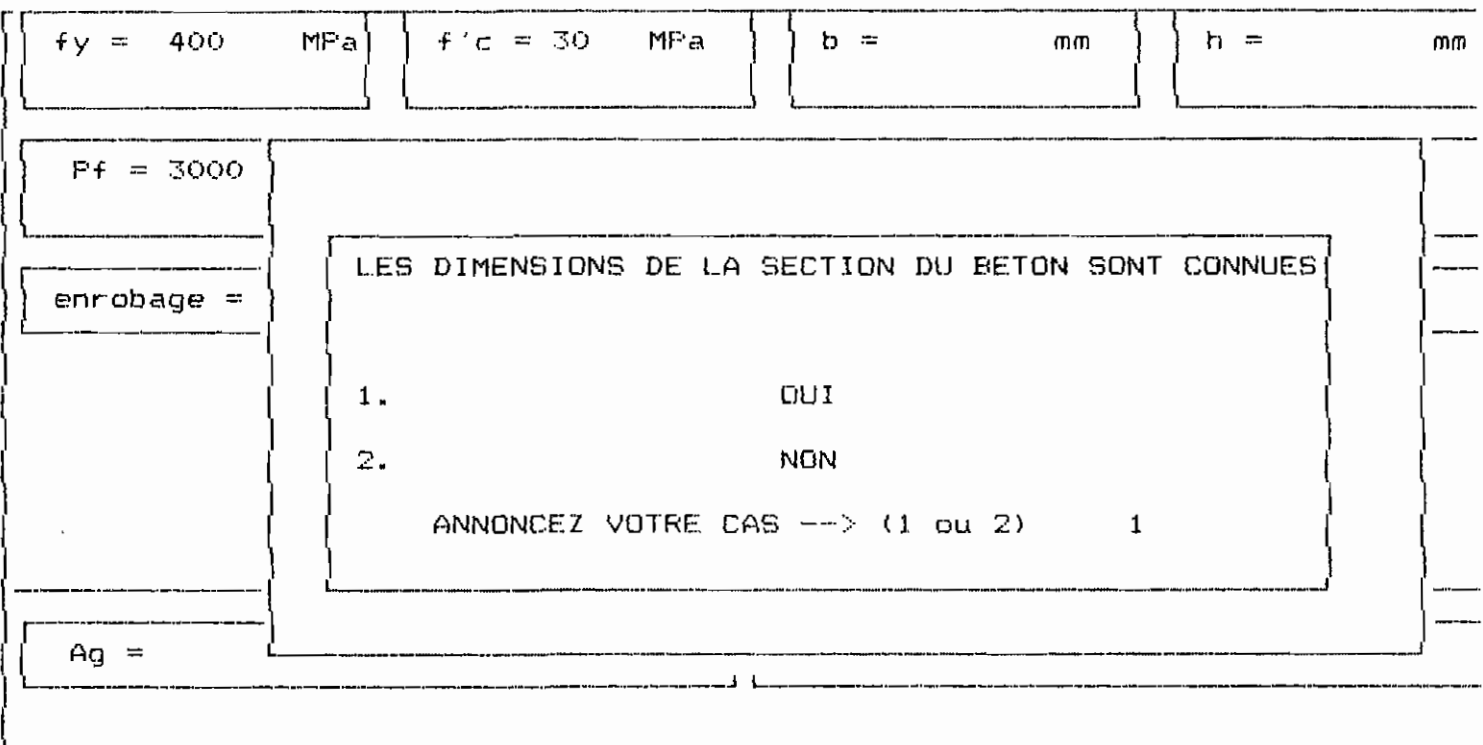

 $\sim 100$ 

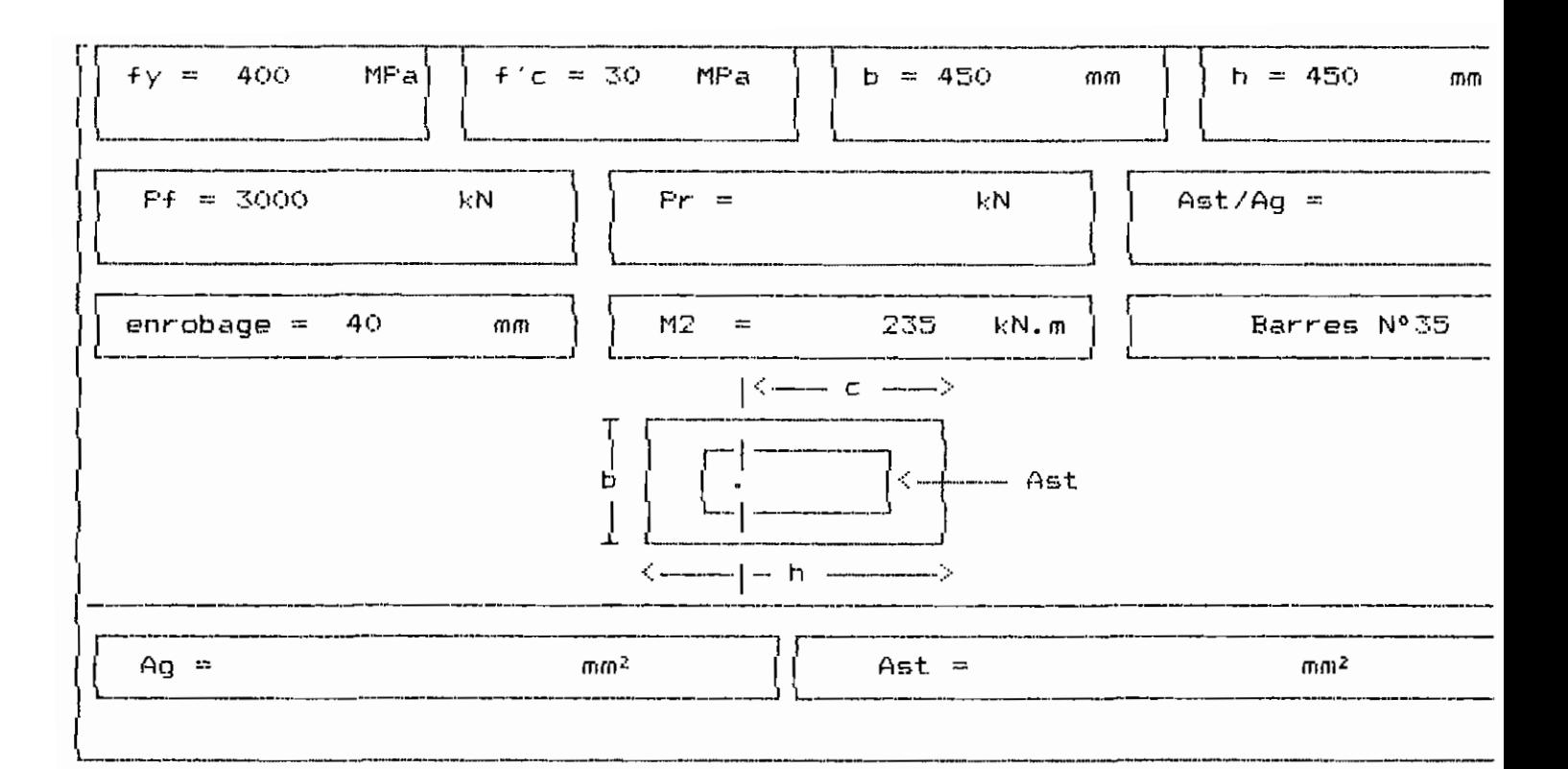

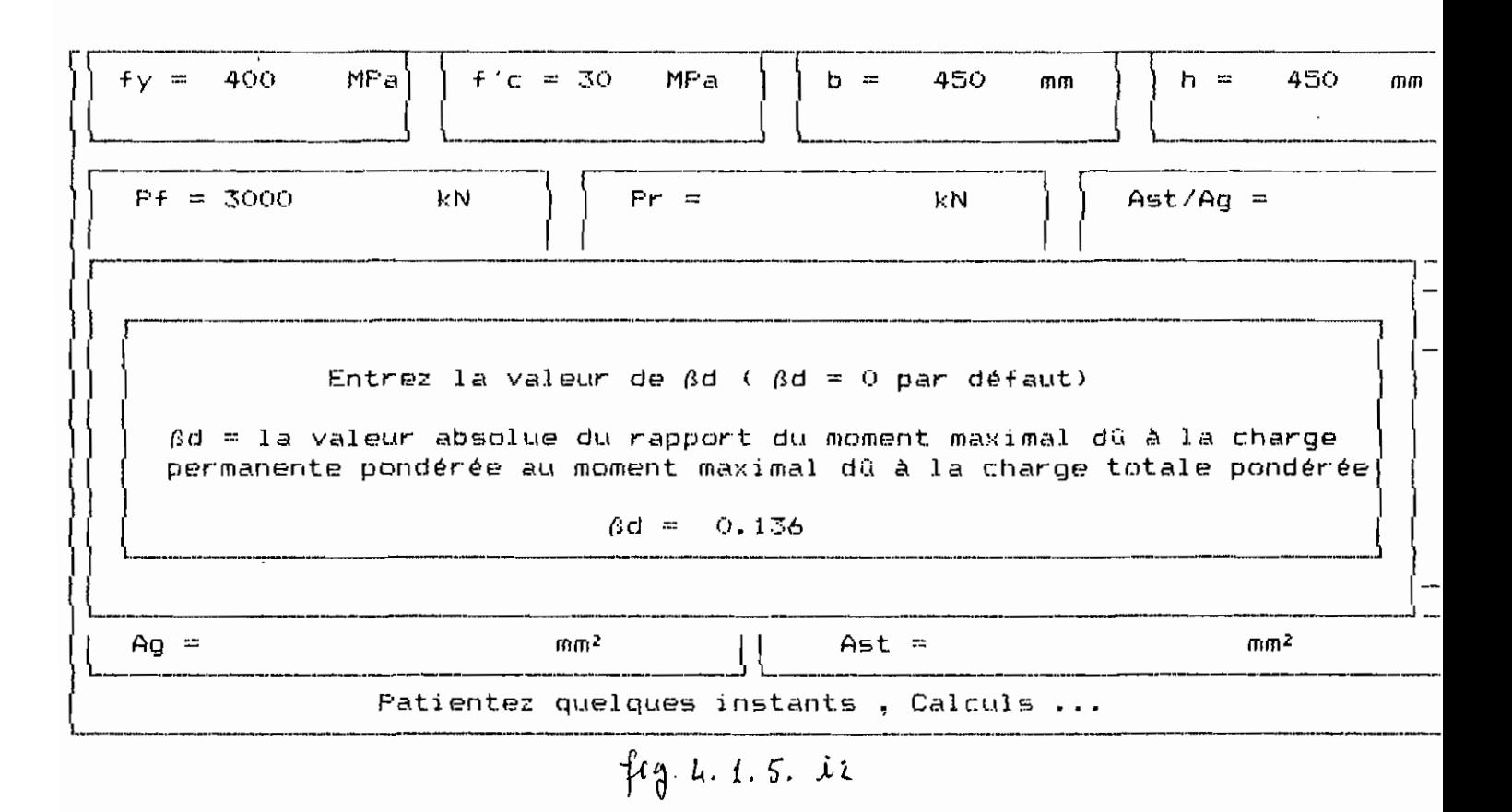

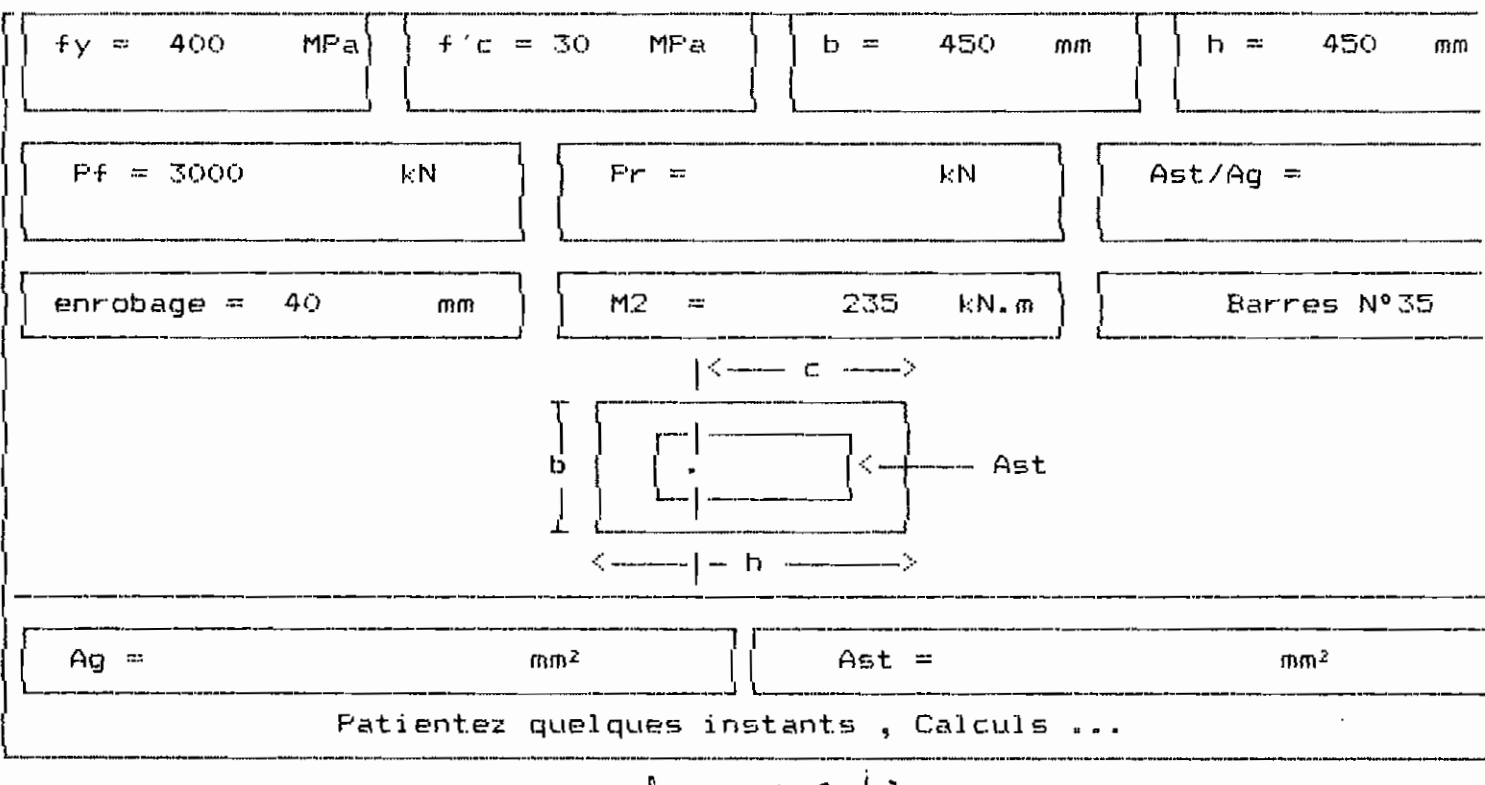

 $\downarrow$   $\uparrow$   $\uparrow$   $\downarrow$   $\downarrow$ 

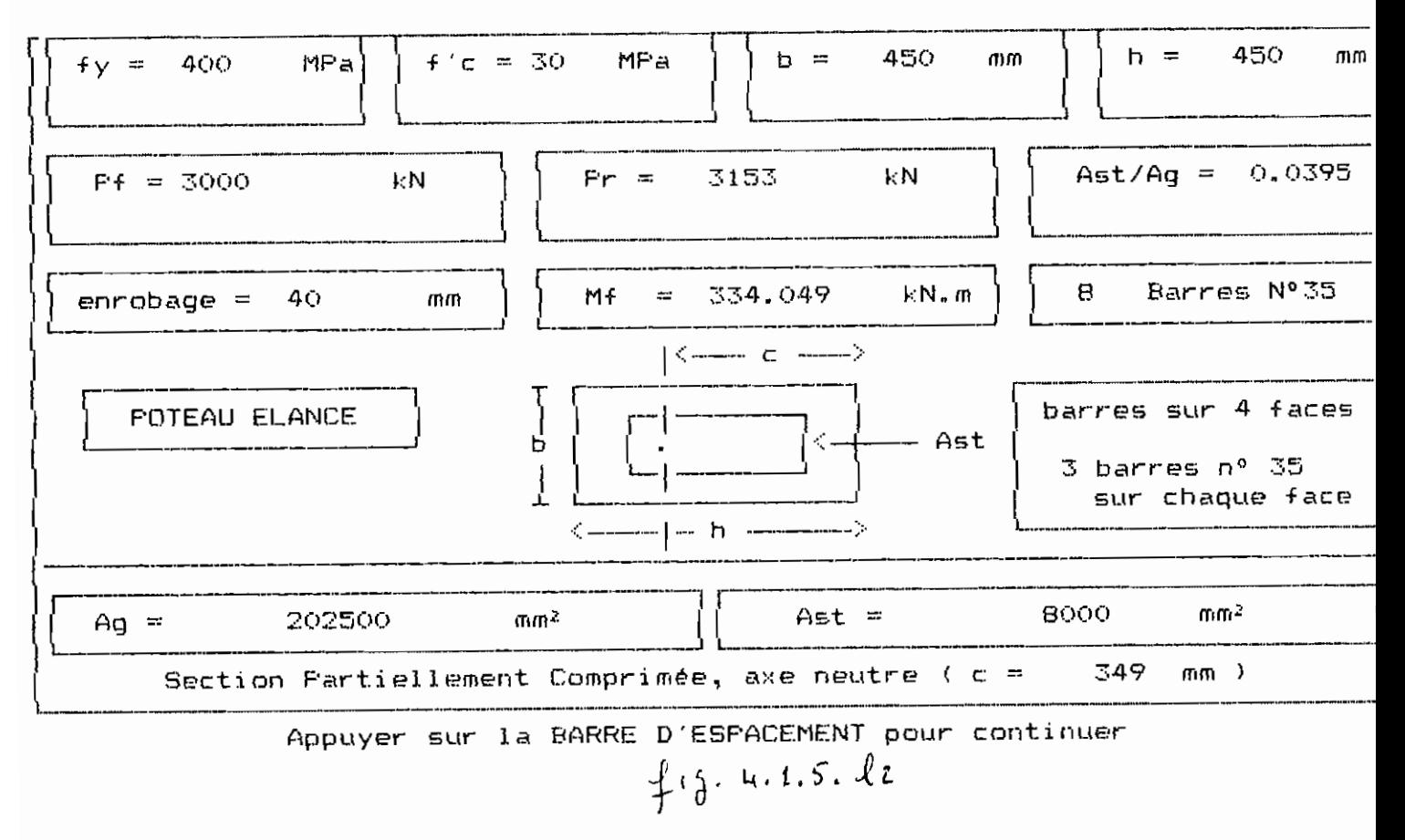

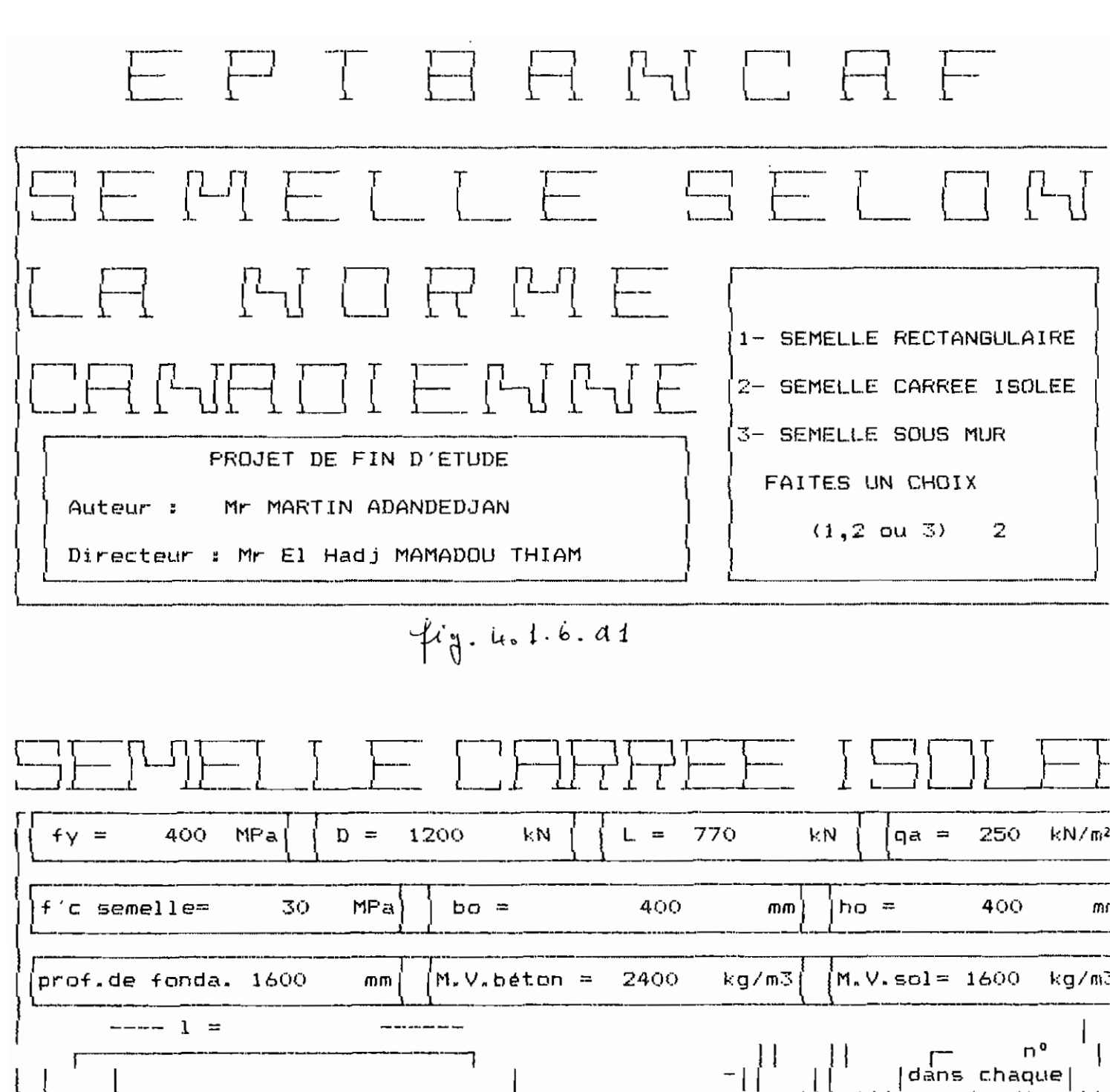

 $\uparrow$   $\uparrow$   $\uparrow$   $\downarrow$   $\ldots$   $\uparrow$   $\uparrow$   $\uparrow$ 

 $\lambda$ 31

directio

 $\cdots$ )d=

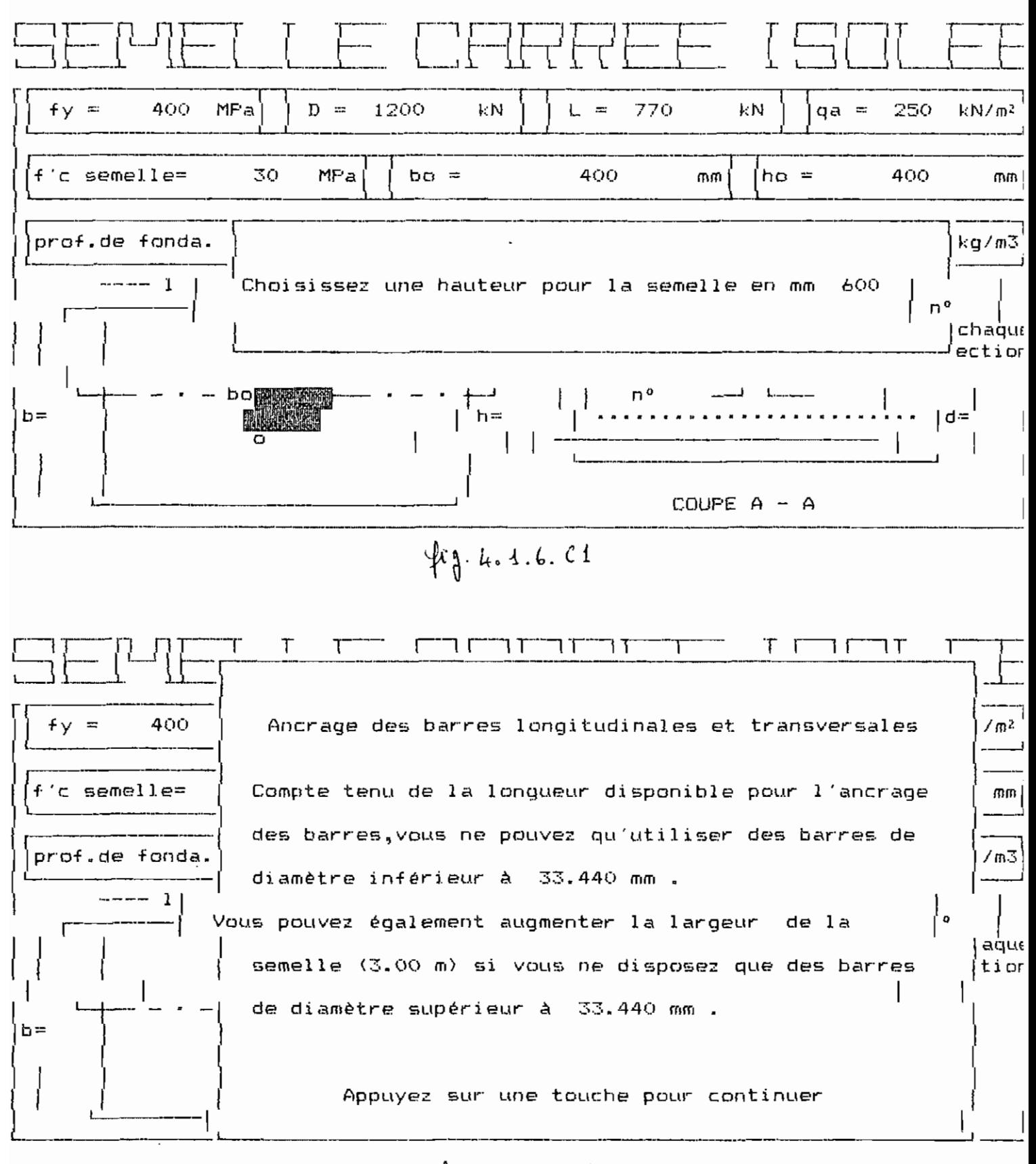

 $\frac{4}{9}$ . 4.1.6. 21

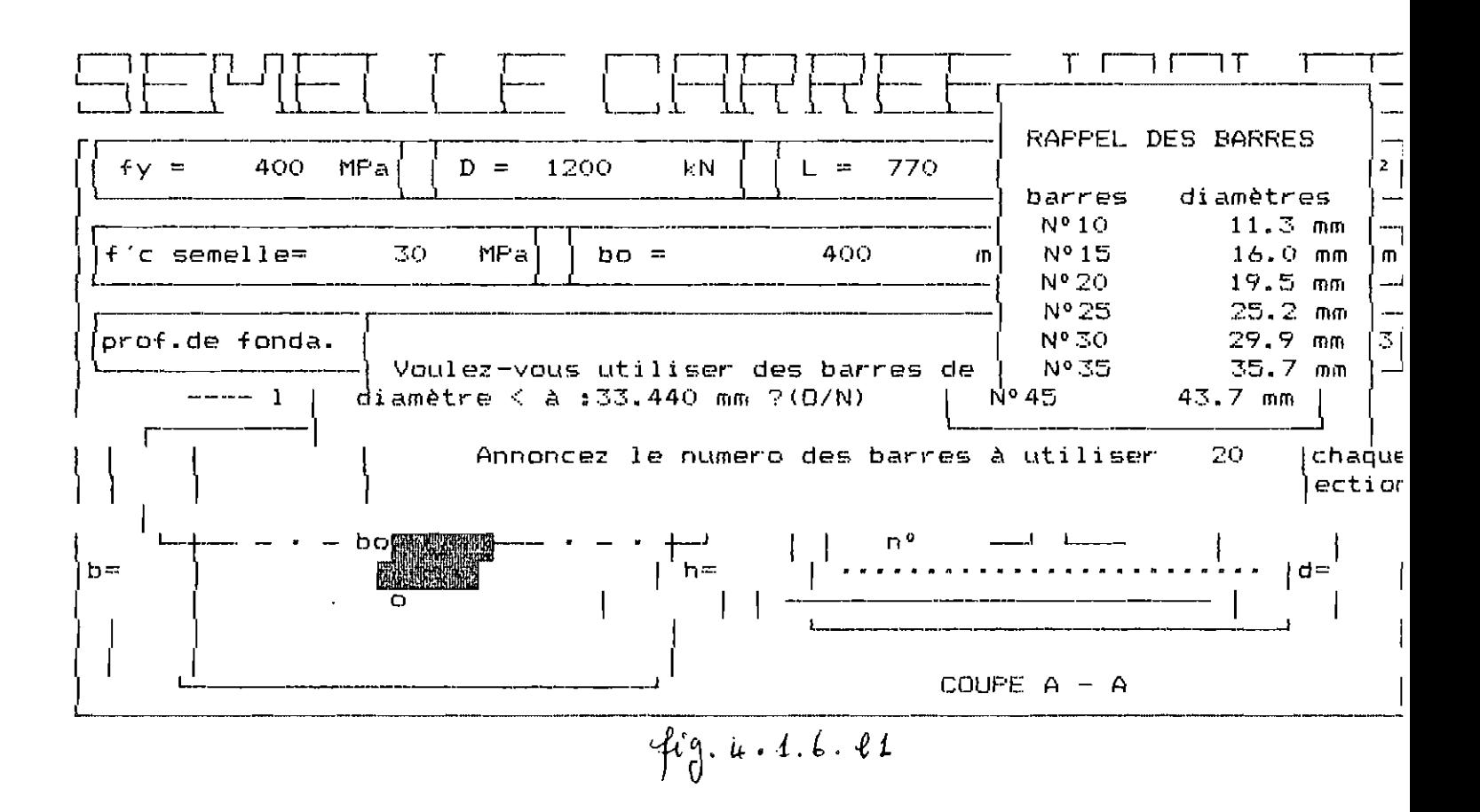

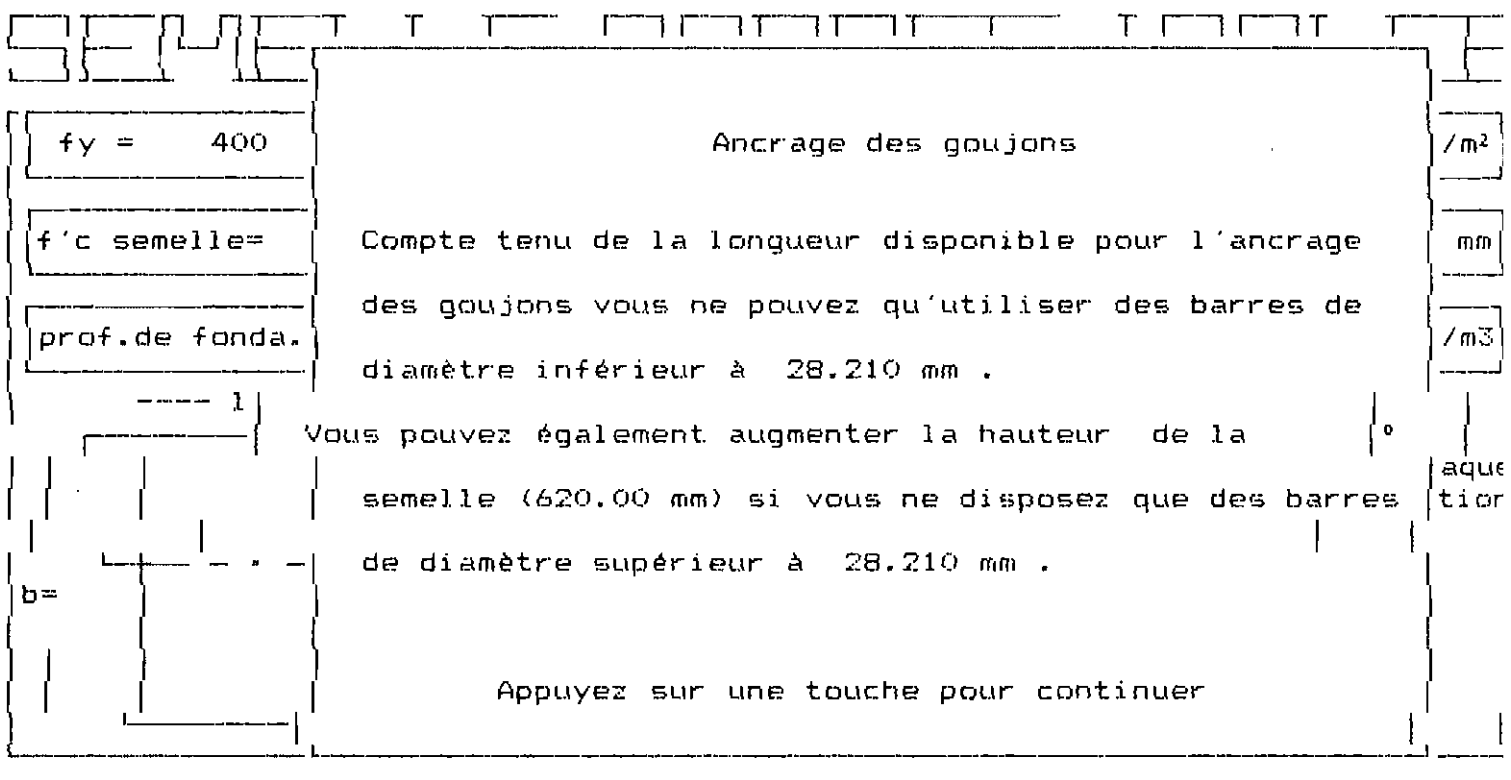

 $f_0$ . 4. 1. 6.  $f_1$ 

 $\sqrt{33}$ 

 $\bar{t}$ 

 $\overline{\phantom{a}}$ 

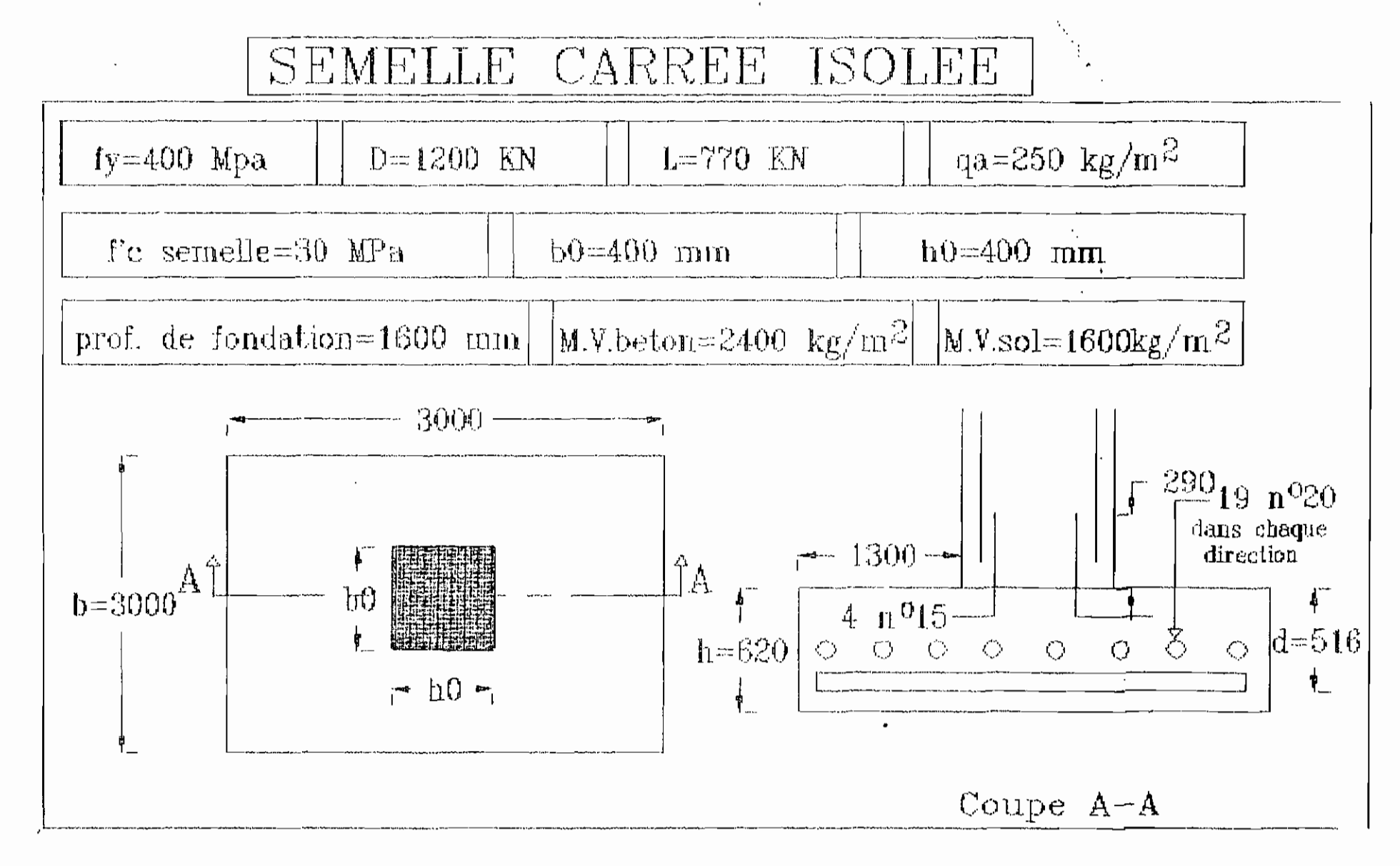

 $\angle$ 35

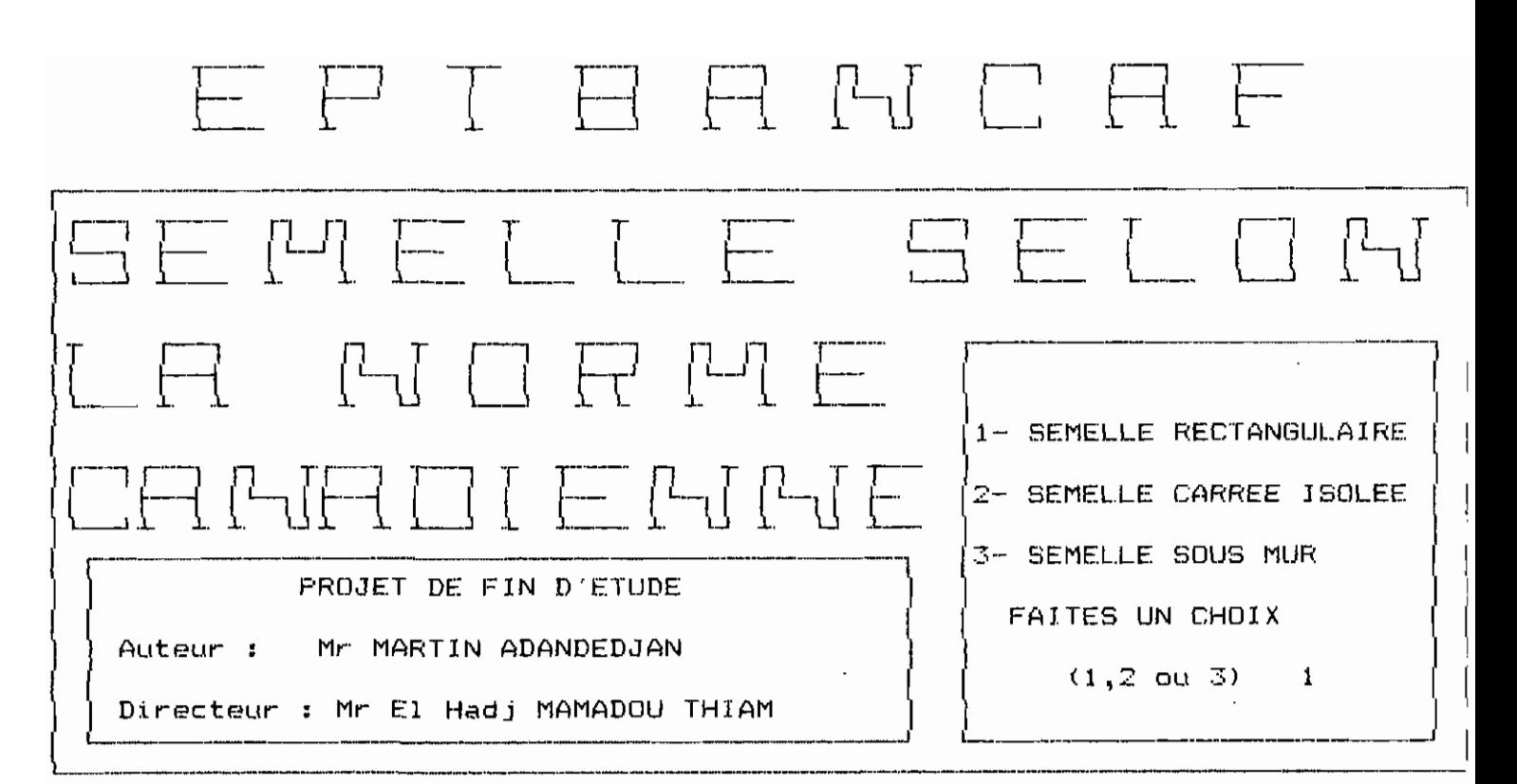

 $fig. 4.4.6.42$ 

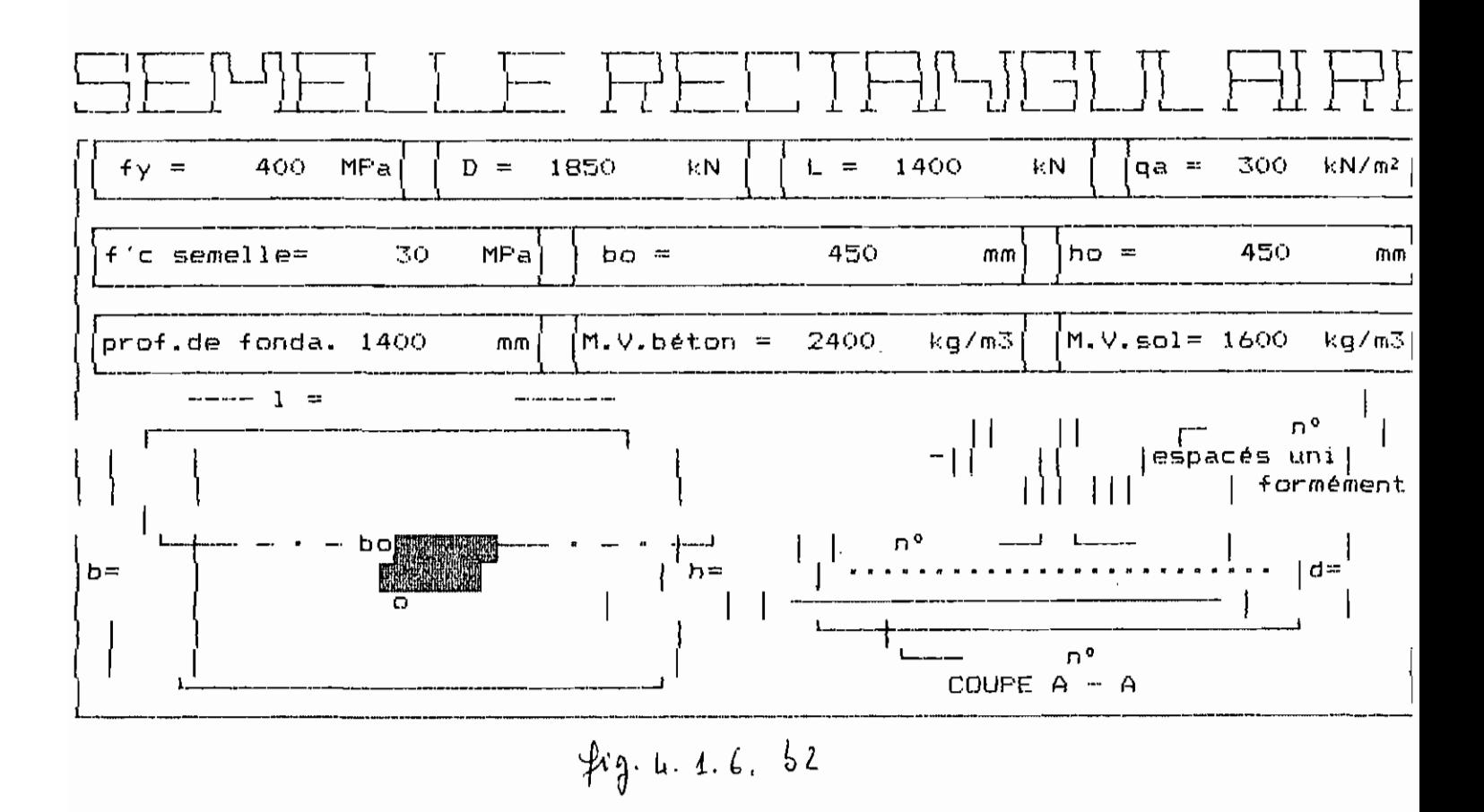

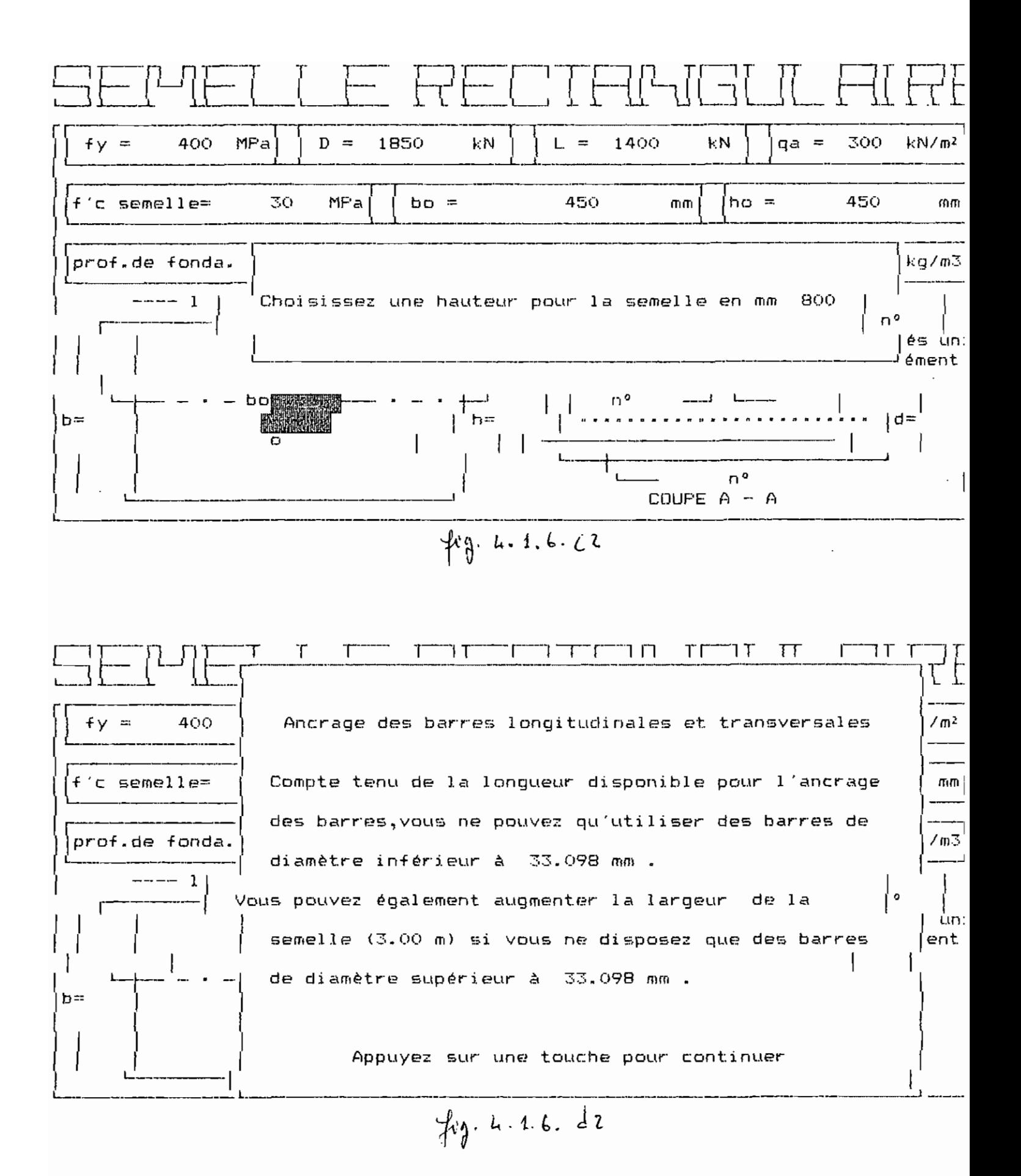

 $\overline{137}$ 

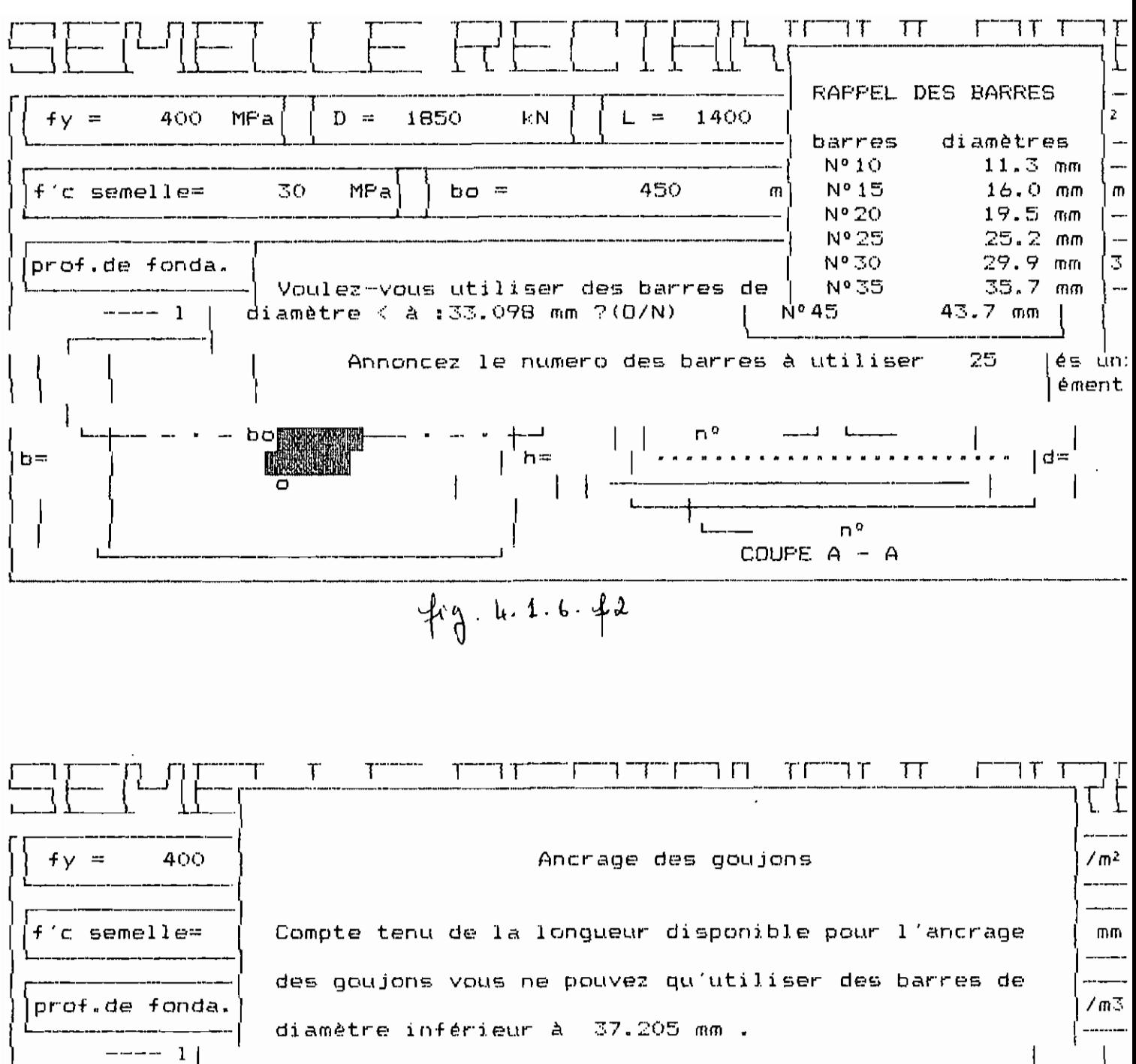

ه ' Vous pouvez également augmenter la hauteur de la .un [ent semelle (790.00 mm) si vous ne disposez que des barres de diamètre supérieur à 37.205 mm.

Appuyez sur une touche pour continuer

 $f_{d}$   $\mu$  .  $\mu$  .  $i$  .  $i$  -  $g\lambda$ 

 $b =$ 

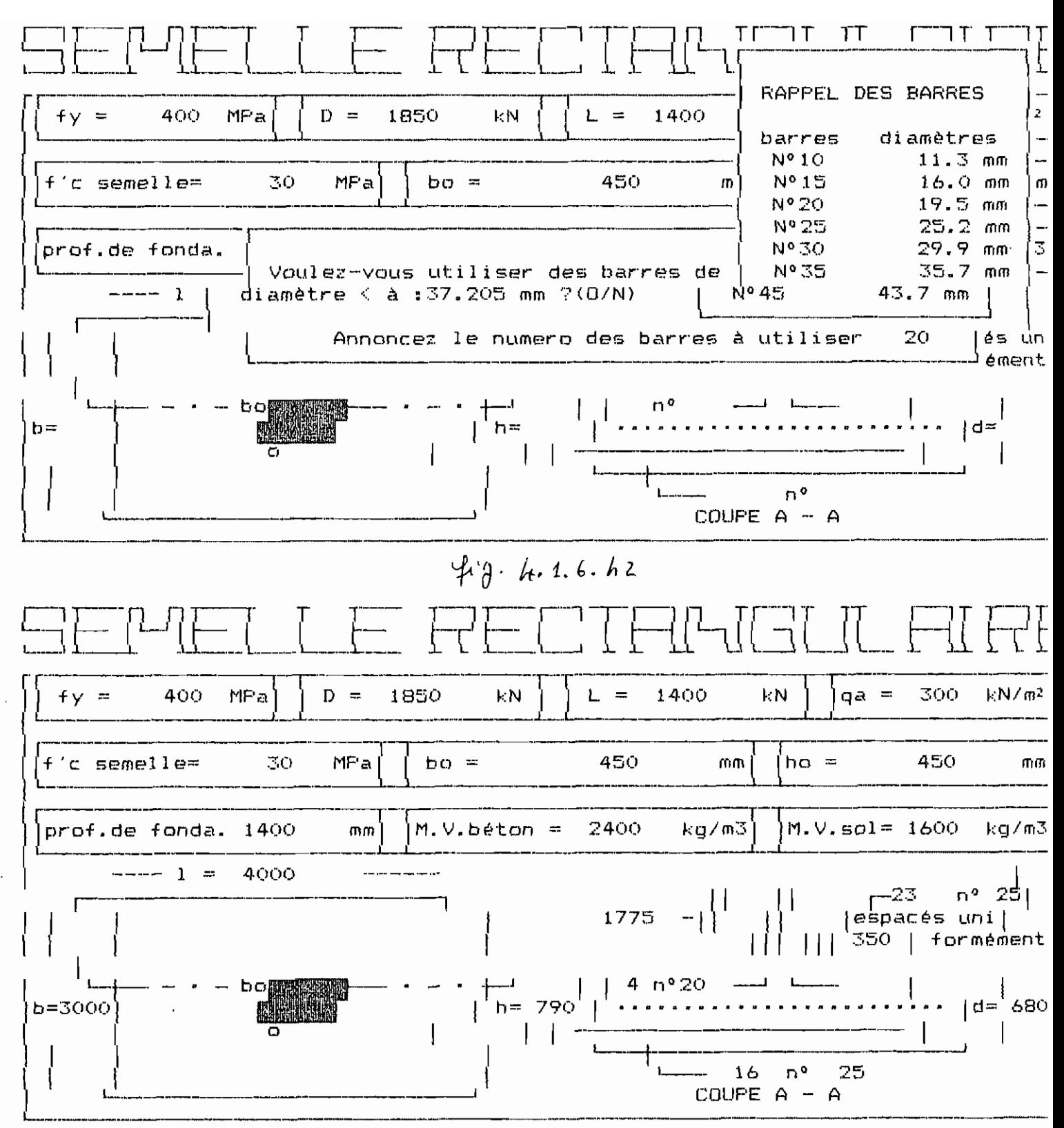

Appuyer sur la BARRE D'ESPACEMENT pour continuer

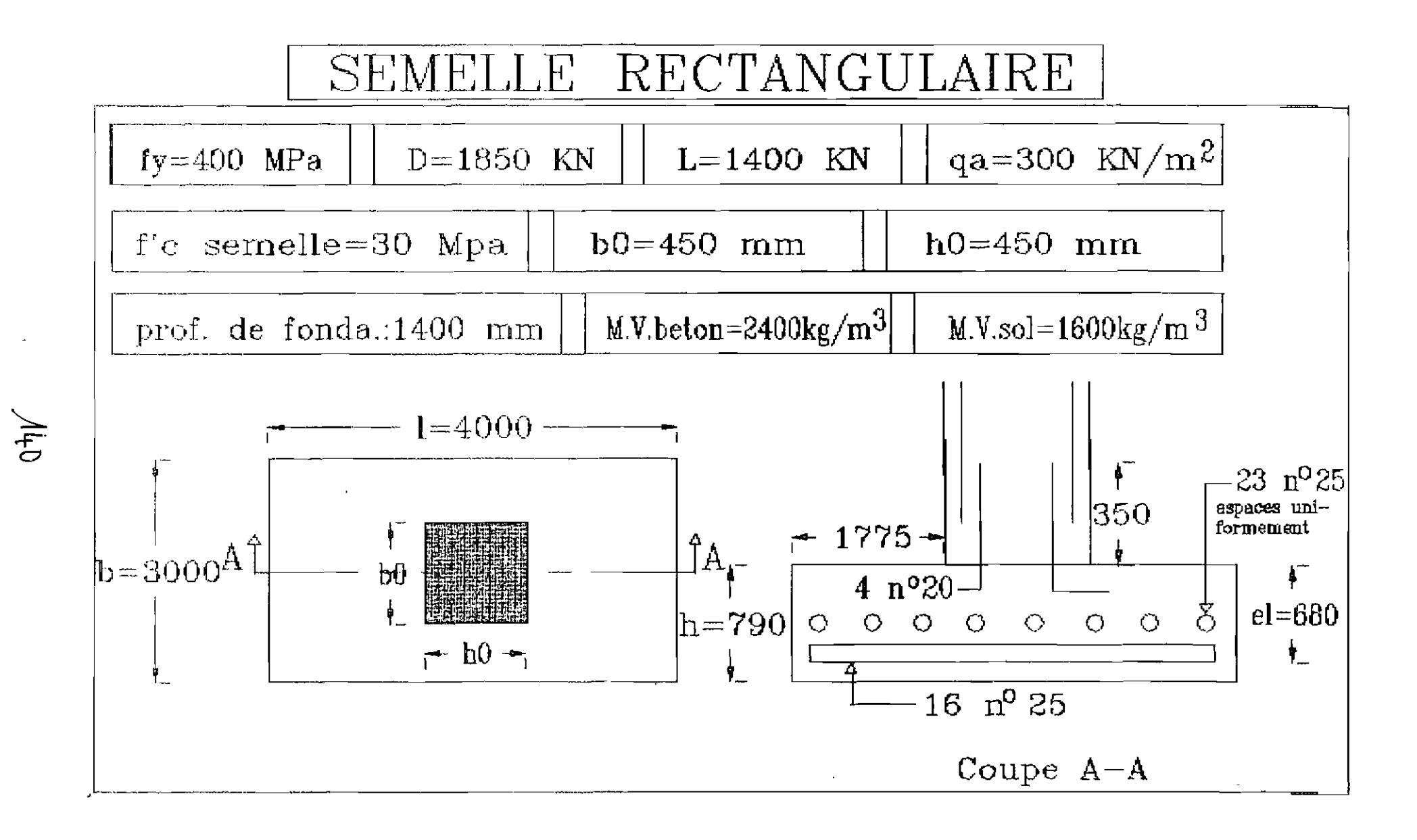

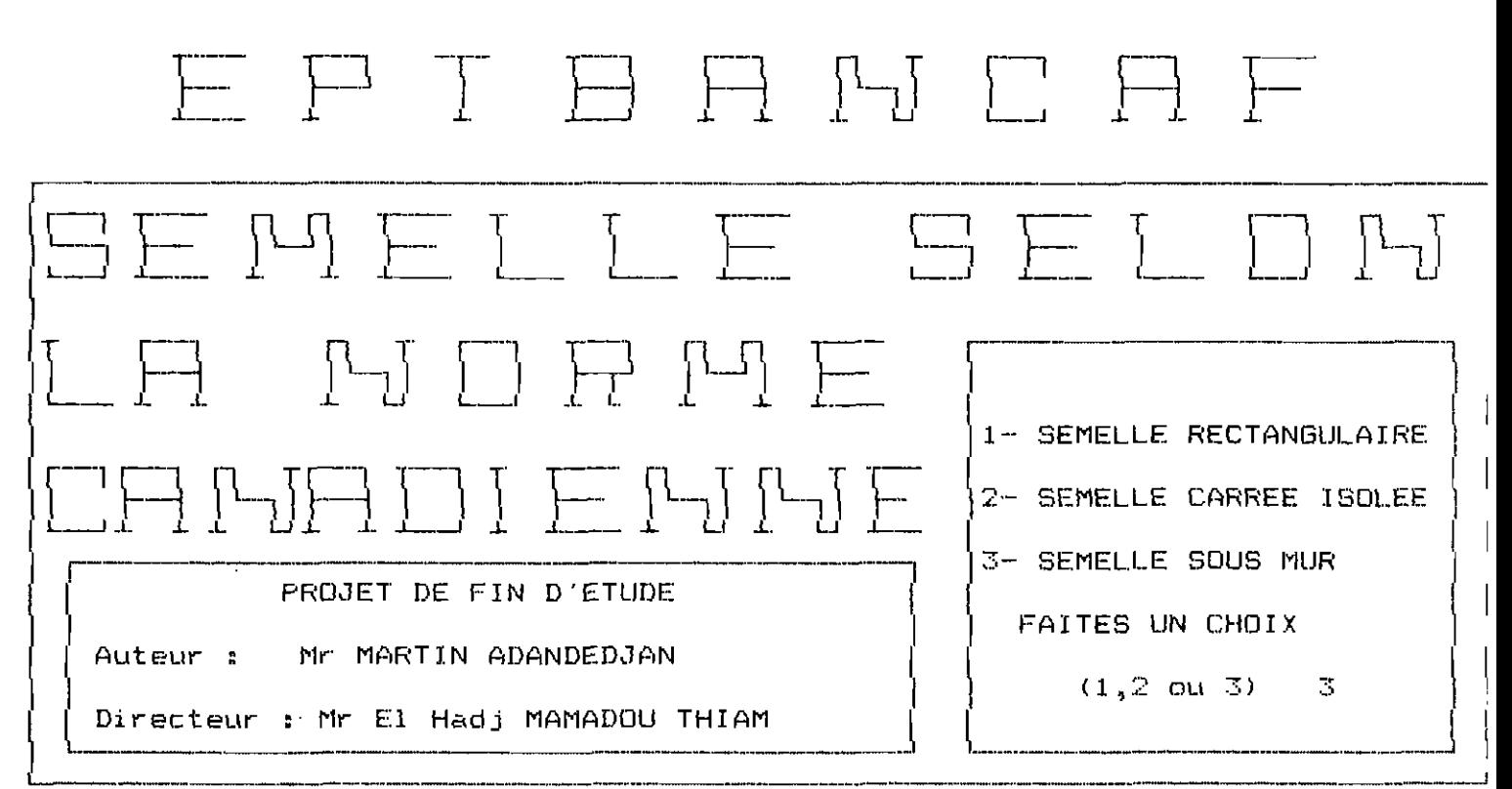

 $f$   $q$   $\cdot$  4. 1.6. a3

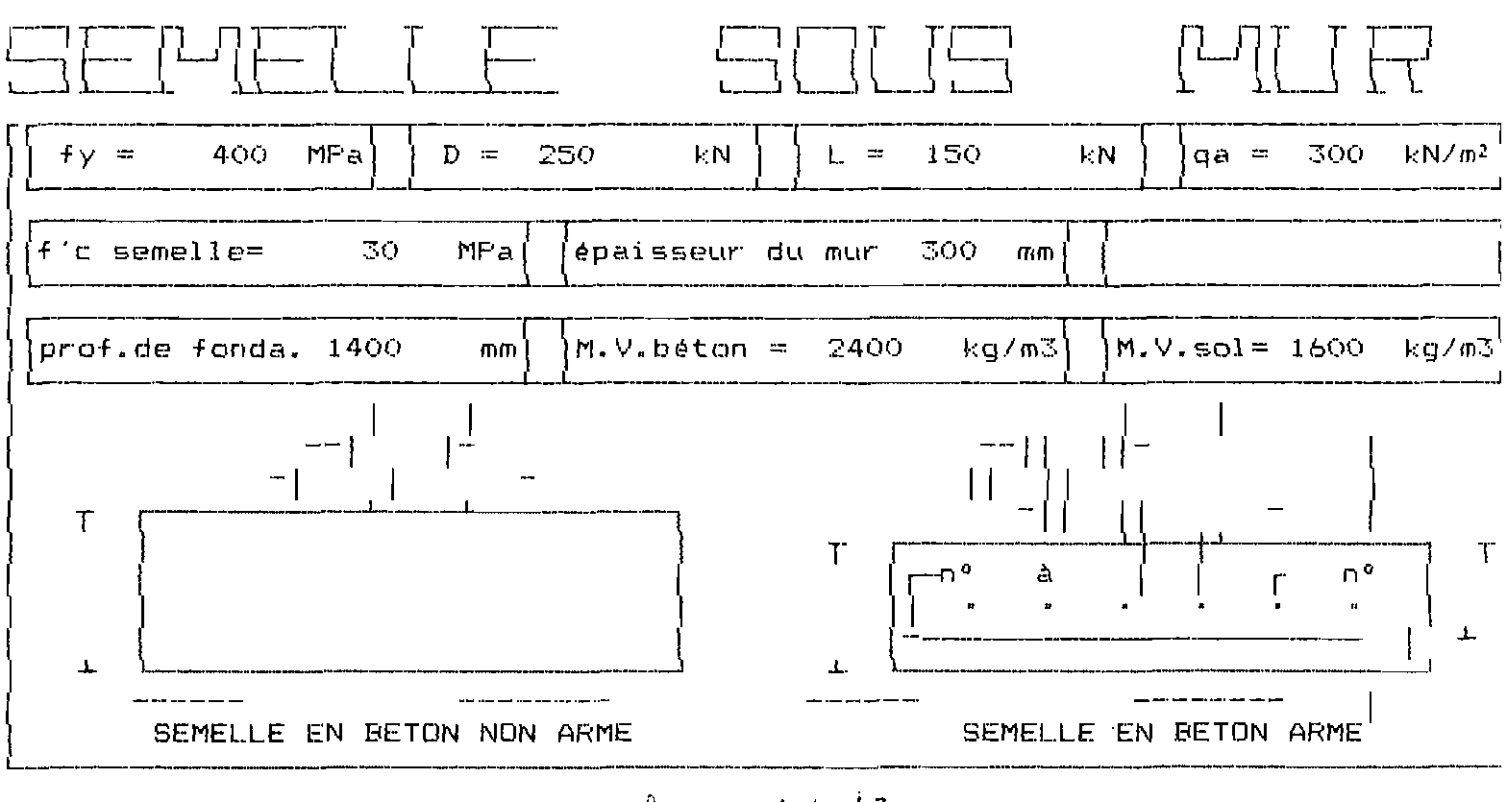

 $f^{r}$   $\theta$ . 4. 1. 6. 53

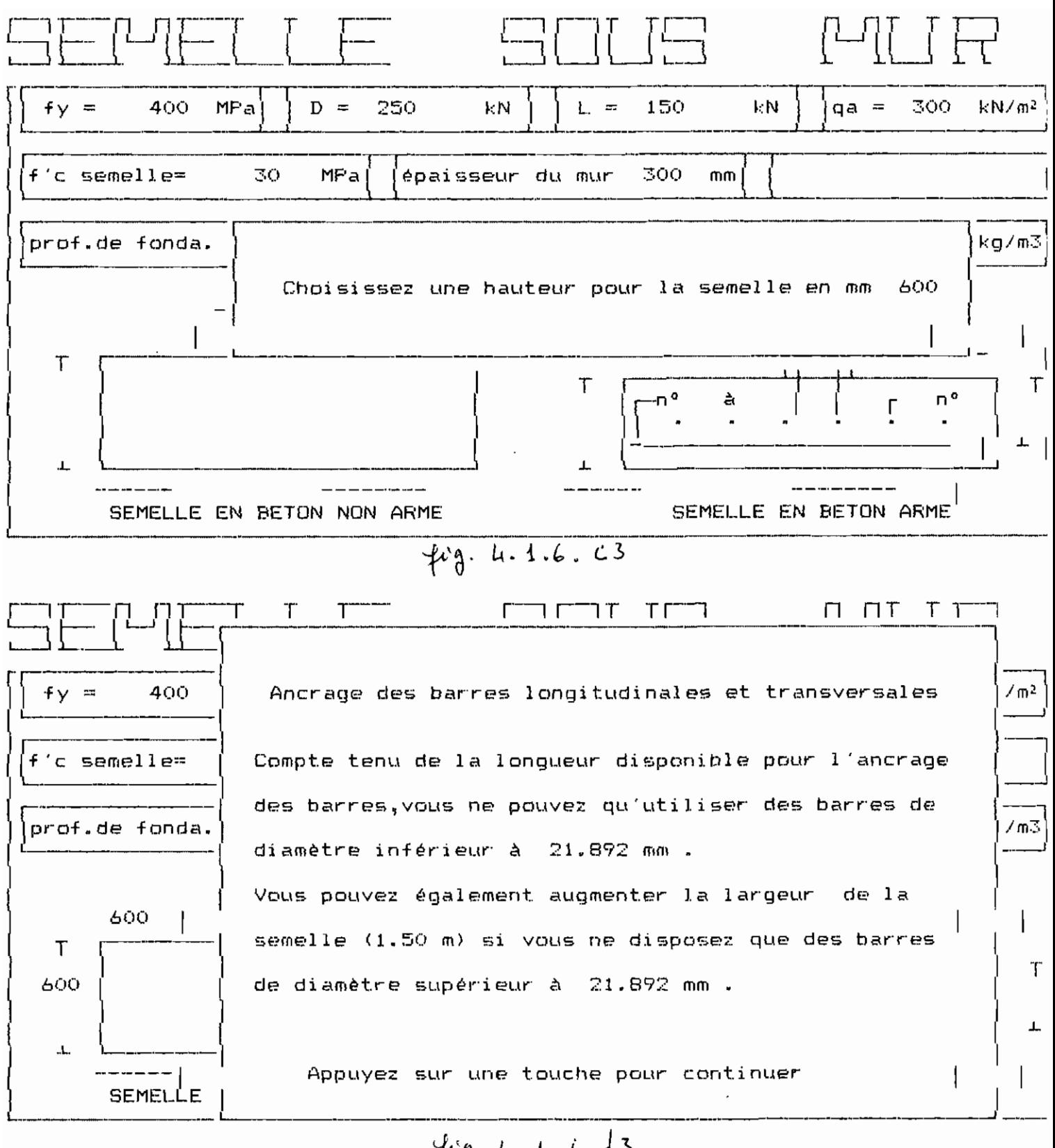

 $49.4.4.4 dz$ 

 $142$ 

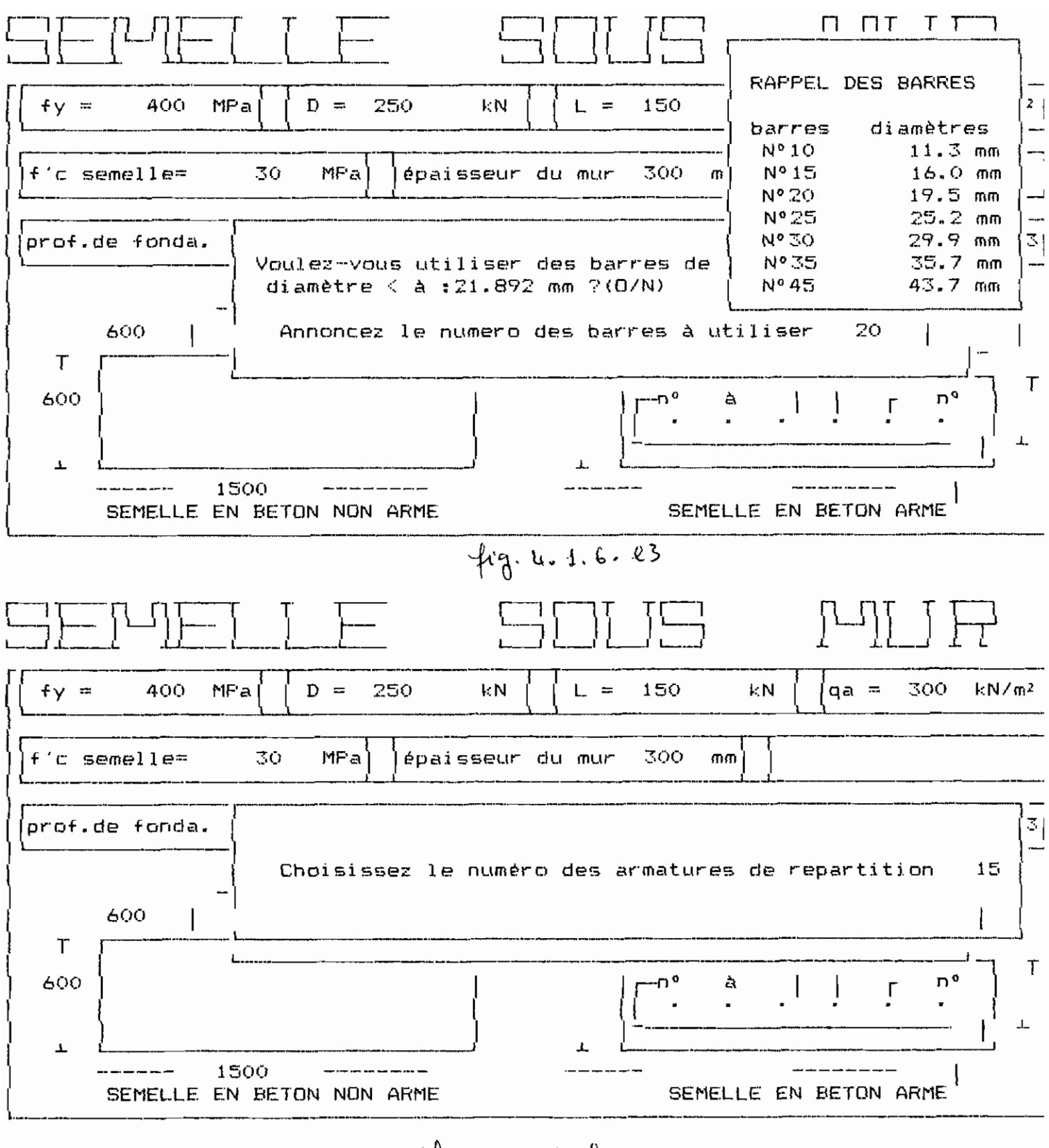

 $\frac{1}{3}$  4.1.6. f3

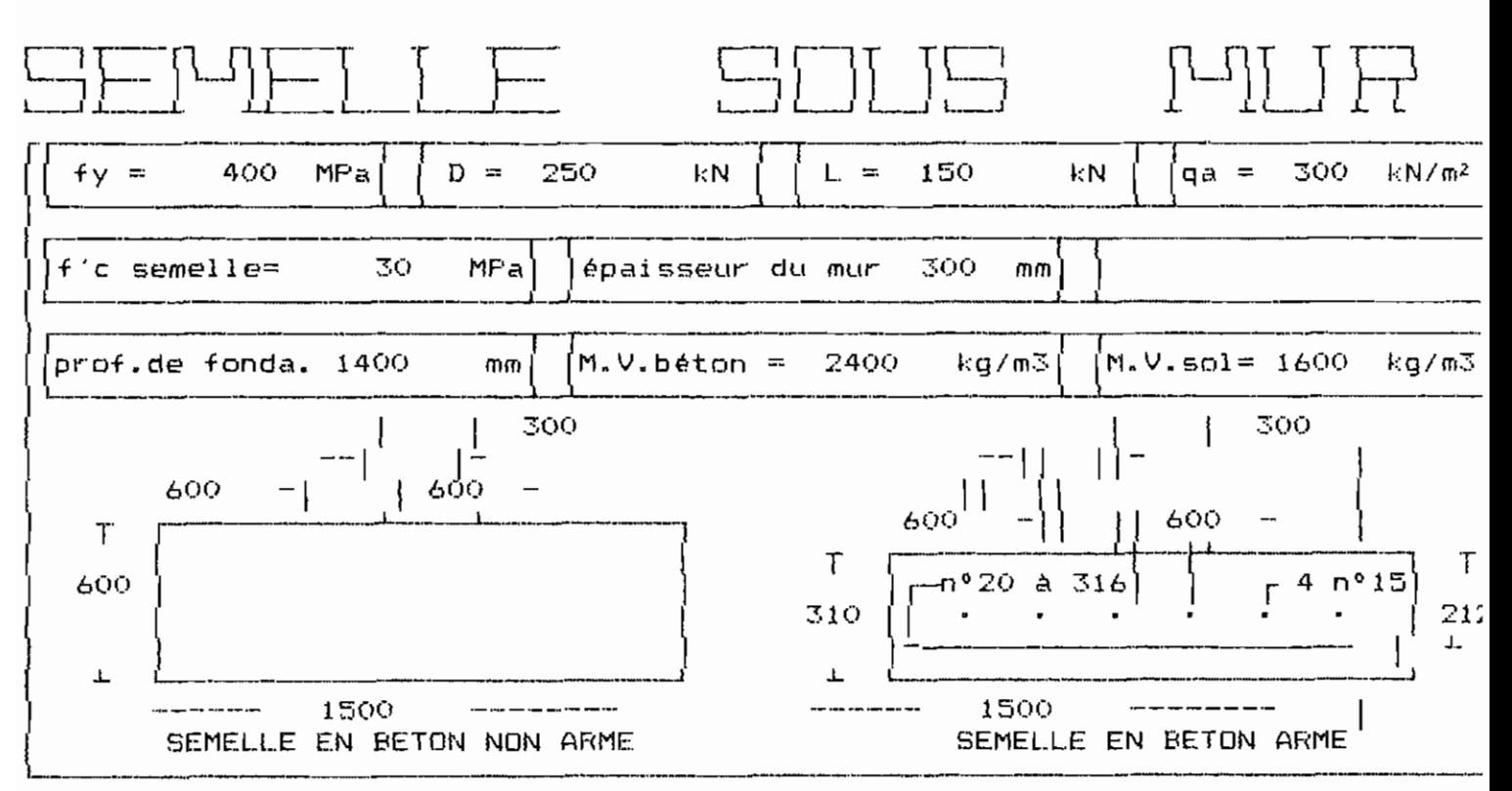

Appuyer sur la BARRE D'ESPACEMENT pour continuer

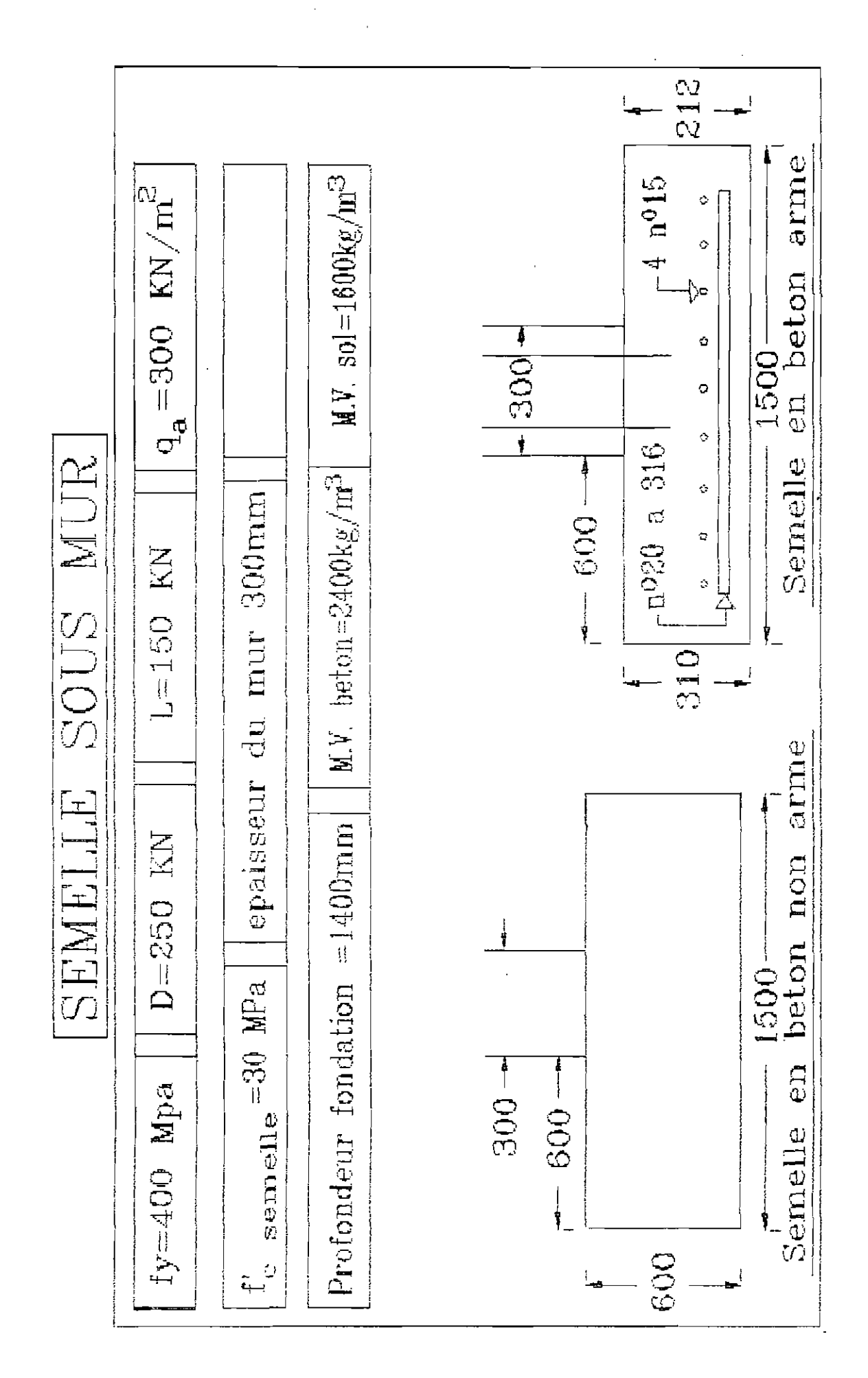

 $\ddot{\phantom{1}}$ 

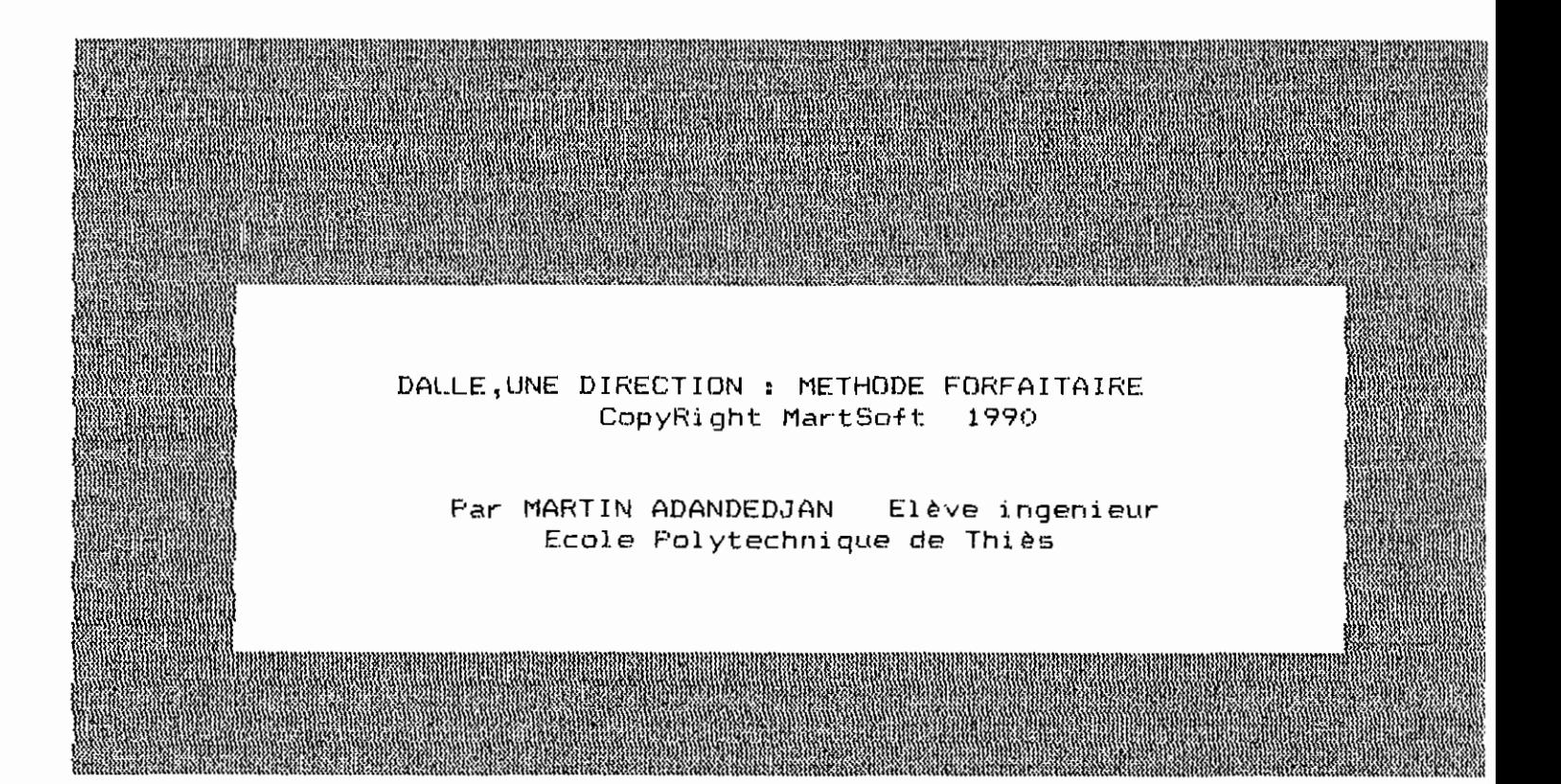

ENTREZ LA LONGUEUR DU PLUS GRAND COTÉ DE LA DALLE (mm) 7000 ENTREZ LA LONGUEUR DU PLUS PETIT COTÉ DE LA DALLE (mm) 3300

VOULEZ-VOUS FAIRE DES CORRECTIONS? (O/N)

Appuyer sur la BARRE D'ESPACEMENT pour continuer

## ENTREZ LES DONNÉES SUIVANTES :

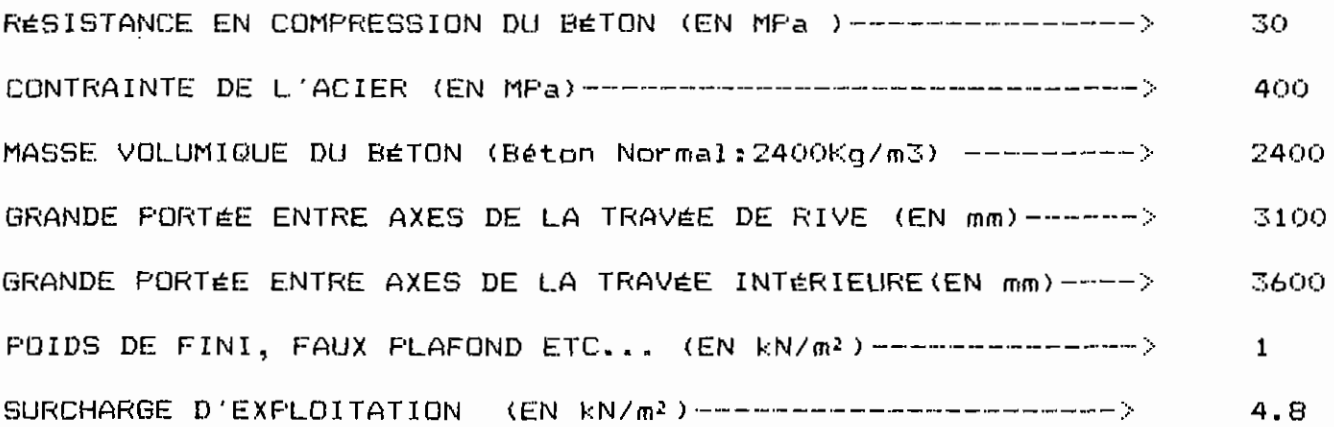

VOULEZ-VOUS FAIRE DES CORRECTIONS? (D/N)

L'EPAISSEUR MINIMALE (en mm) à RESPECTER : 129,167

ENTREZ L'EPAISSEUR QUE VOUS AVEZ RETENUE (en mm) -- >  $130$ ENTREZ LE DIAMETRE DES BARRES A UTILISER (en mm) --> 11.3

VOULEZ-VOUS FAIRE DES CORRECTIONS? (O/N)

Appuyer sur la BARRE D'ESPACEMENT pour continuer

## MOMENTS POSITIFS: TRAVEES PERIPHERIQUES

1. RIVE DISCONTINUE REPOSANT LIBREMENT SUR L'APPUI

- 2. RIVE DISCONTINUE ENCASTREE DANS L'APPUI
- RETOUR AU MENU 3.

ANNONCER VOTRE CAS  $--$  (1, 2 ou 3)

 $\sqrt{2}$ 

LA PORTEE DE LA DALLE EST SUPERIEURE A 3 m ? (O/N)

MOMENTS NEGATIFS: FACE EXTERIEURE DU PREMIER APPUI INTERMEDIAIRE

1. IL Y A DEUX TRAVEES 2. IL Y PLUS DE DEUX TRAVEES RETOUR AU MENU 3. -

ANNONCER VOTRE CAS  $\rightarrow$  (1, 2 ou 3)

 $\mathbf{z}$ 

LA DALLE EST-ELLE ISOLEE ? (O/N)

MOMENTS NEGATIFS: FACE INTERIEURE DES APPUIS DE RIVE

1. L'APPUI EST UNE POUTRE DE RIVE OU MAITRESSE

2. L'APPUI EST UN POTEAU

3. RETOUR AU MENU

ANNONCER VOTRE CAS  $-\rightarrow$  (1, 2 ou 3)

ENTREZ LE NOMBRE DE TRAVEES:

 $\mathbb{Z}^+$ 

 $\mathbf{1}$ 

and the company

ENTREZ LES LONGUEURS NETTES TRAVEE PAR TRAVEE

Appuyer sur la BARRE D'ESPACEMENT pour continuer
## DONNEZ LES LONGUEURS NETTES (en mm) DE LA TRAVÉE Nº1

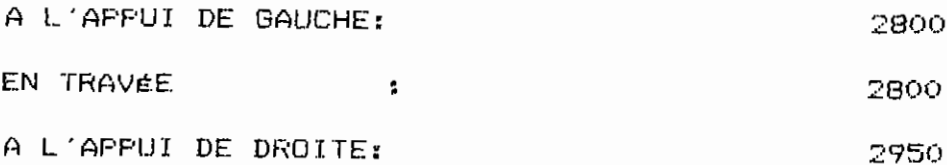

VOULEZ-VOUS FAIRE DES CORRECTIONS? (D/N)

DONNEZ LES LONGUEURS NETTES (en mm) DE LA TRAVEE Nº2

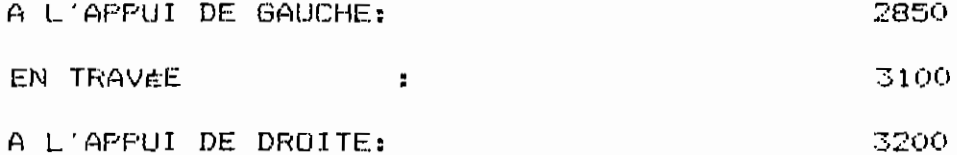

 $\sim$   $\sim$ 

VOULEZ-VOUS FAIRE DES CORRECTIONS? (O/N)

DONNEZ LES LONGUEURS NETTES (en mm) DE LA TRAVÉE Nº3

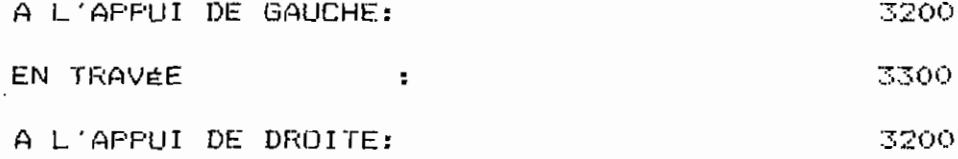

VOULEZ-VOUS FAIRE DES CORRECTIONS? (O/N)

LES DIMENSIONS RETENUES FOUR LE CALCUL DE LA DALLE SONT : LARGEUR DE LA BANDE DE CALCUL B (en mm)  $= 1000,000$ HAUTEUR UTILE D (en mm)  $= 104.350$ EFAISSEUR MINIMALE DE LA DALLE (en mm)  $= 129.167$  $= 130.000$ EPAISSEUR RETENUE (en mm) ARMATURE MINIMALE (en mm<sup>2</sup>) =  $260,000$ 

Appuyer sur la BARRE D'ESPACEMENT pour continuer

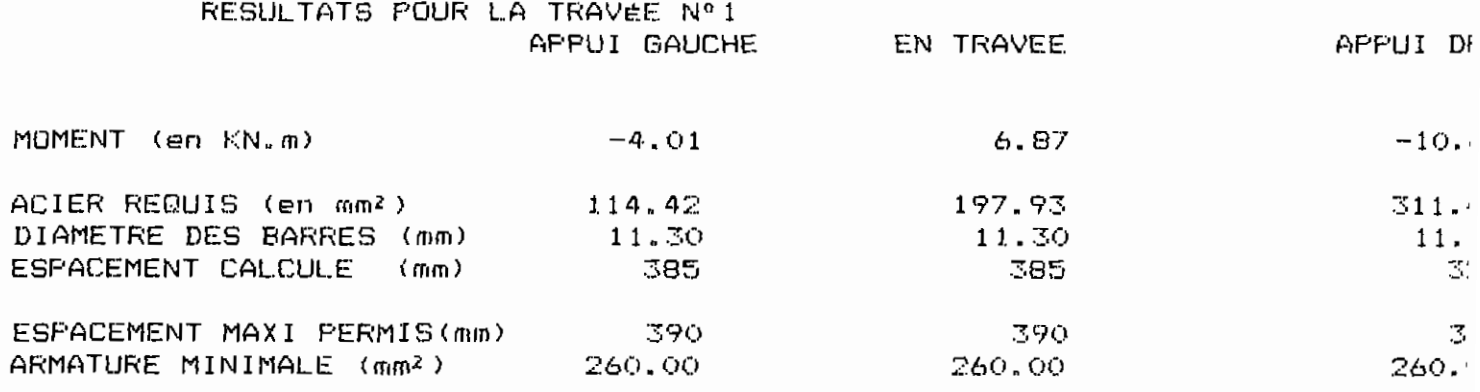

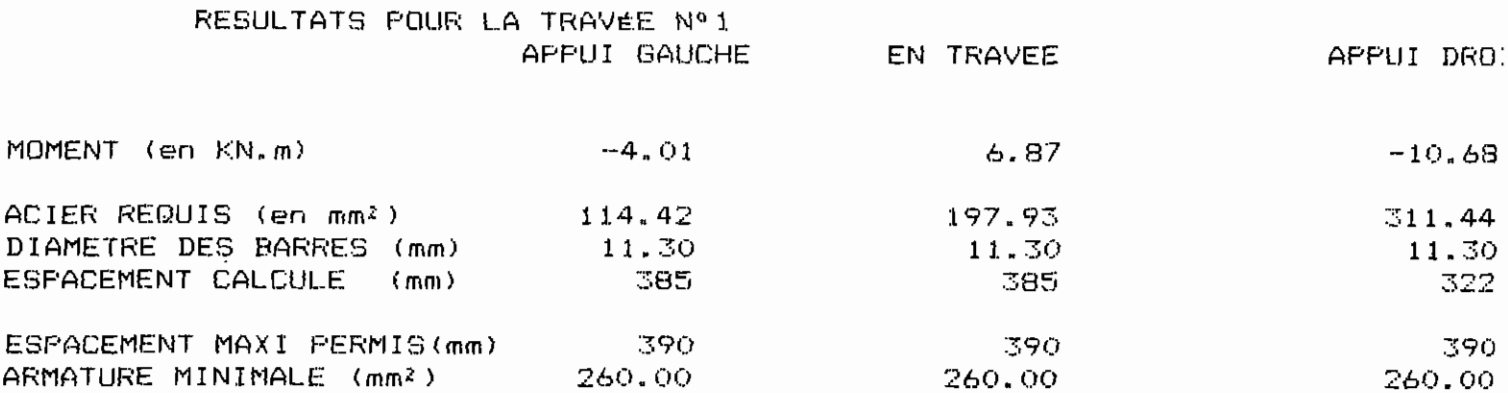

 $\overline{\phantom{a}}$ 

Appuyer sur la BARRE D'ESPACEMENT pour continuer

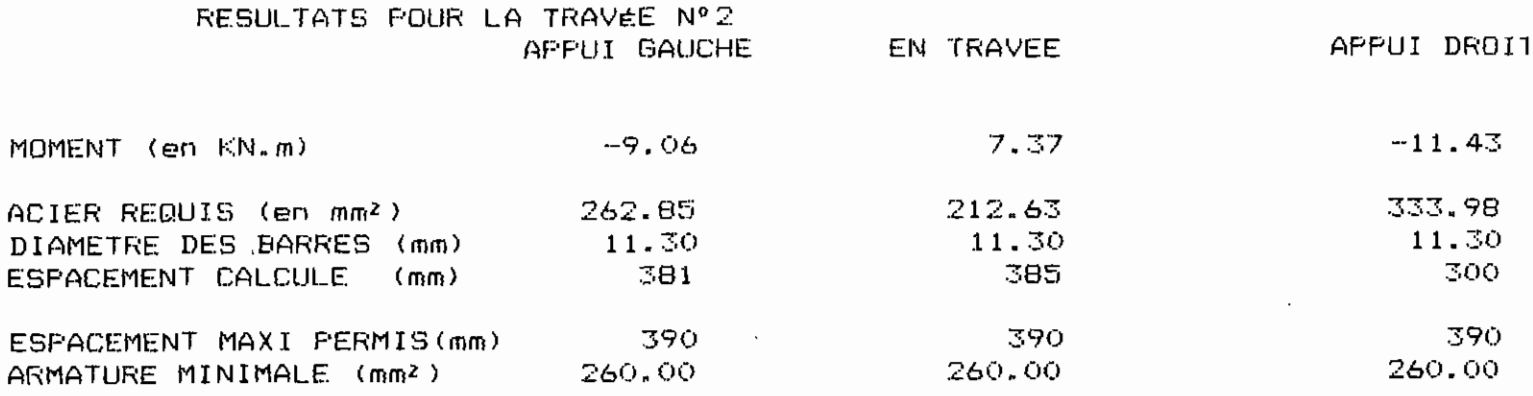

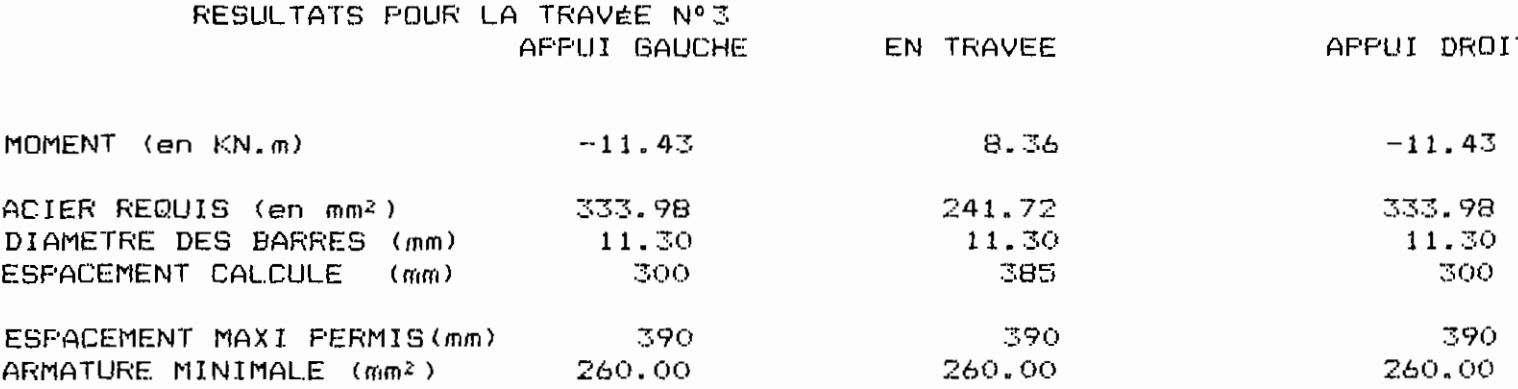

 $\mathbf{r}$ 

 $\sim$ 

Appuyer sur la BARRE D'ESPACEMENT pour continuer

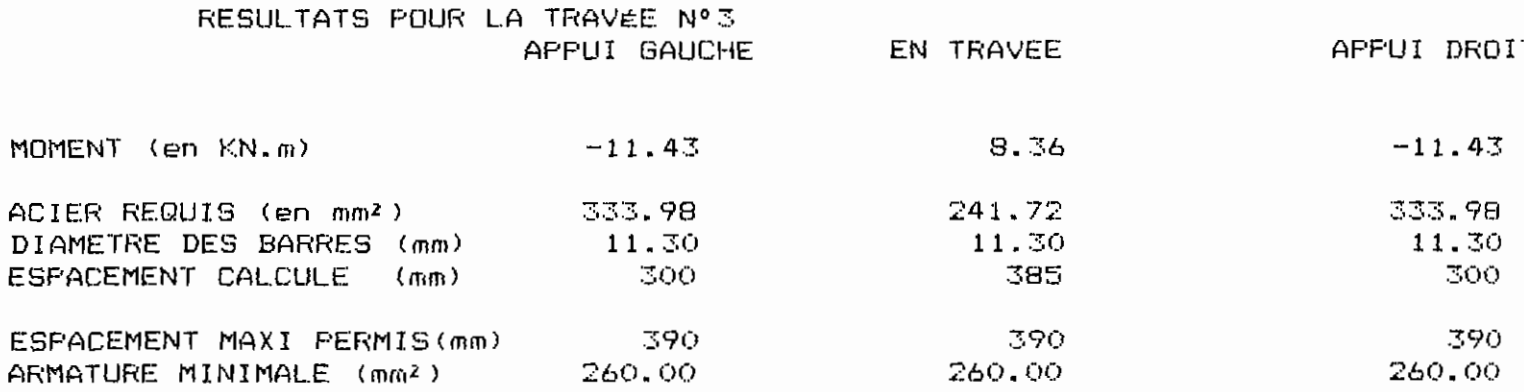

AFPUYEZ SUR < ESC > POUR SORTIR Appuyer sur la BARRE D'ESPACEMENT pour continuer

X\*X\*X\*X\*X\*X\*X\*LES DIMENSIONS RETENUES POUR LE CALCUL DE LA DALLE SONT : X\*X\*X\*X  $XX+XX+$ 

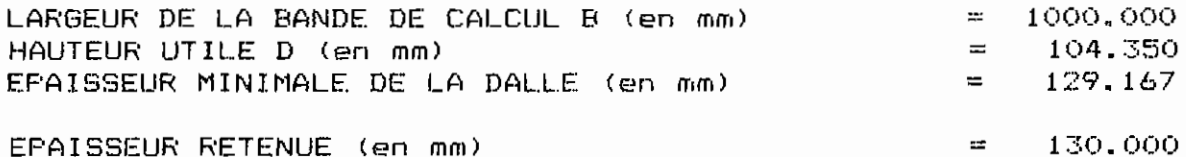

X\*X\*X\*X\*X\*X\*X\*X\*X RESULTATS POUR LA TRAVEE N.1x\*X\*X\*X\*X\*X\*X

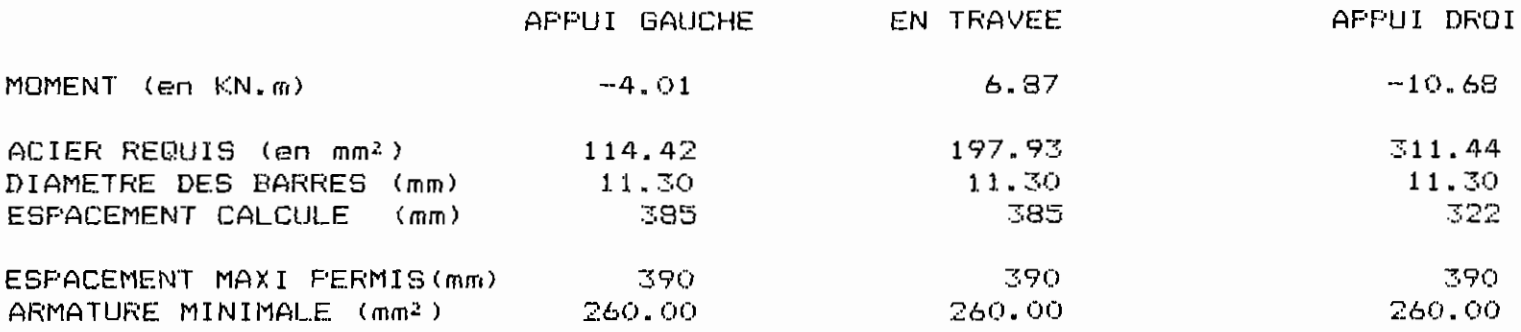

X\*X\*X\*X\*X\*X\*X\*X\*X RESULTATS POUR LA TRAVEE N.2X\*X\*X\*X\*X\*X\*X

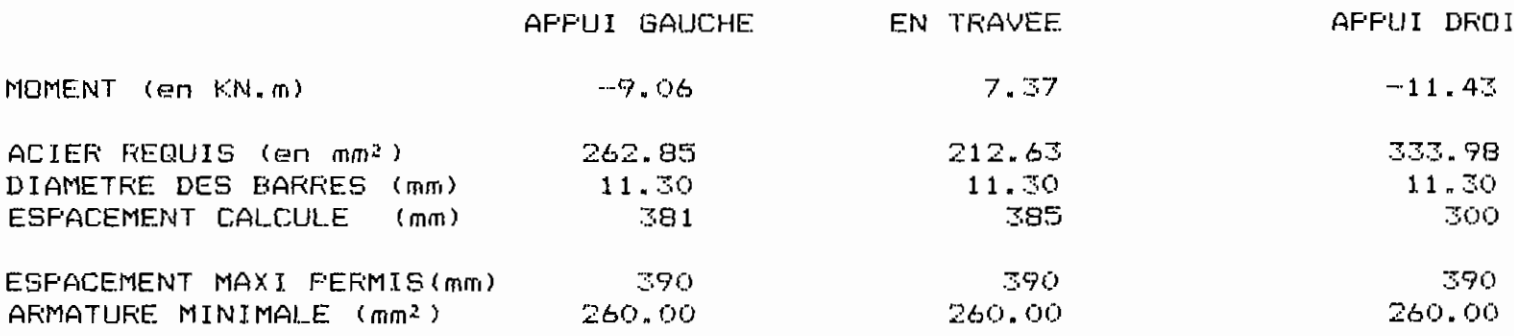

X\*X\*X\*X\*X\*X\*X\*X\*X RESULTATS POUR LA TRAVEE N.3X\*X\*X\*X\*X\*X\*X

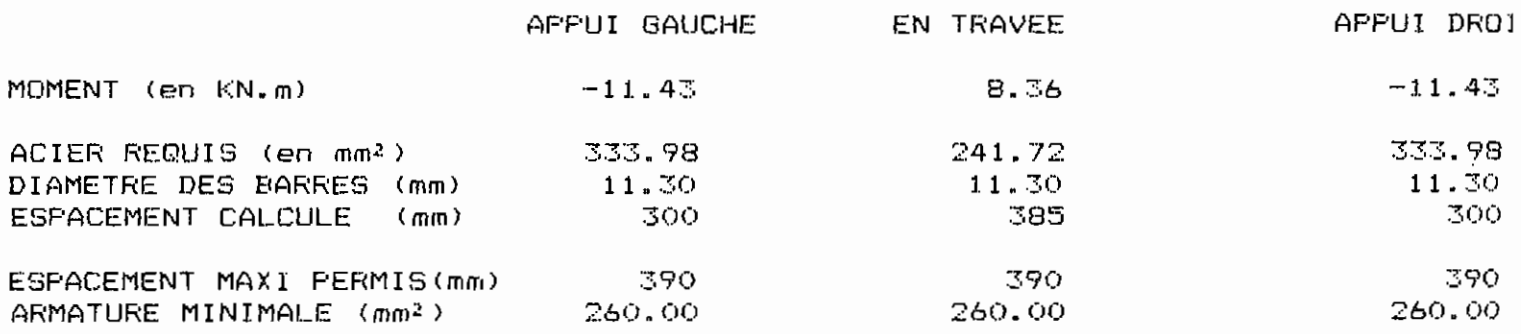

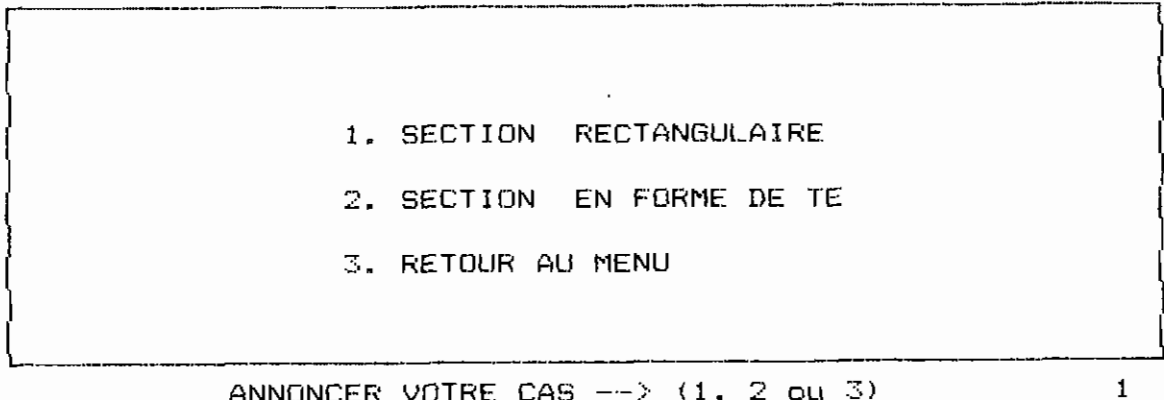

ANNONCER VOTRE CAS  $-\rightarrow$  (1, 2 ou 3)

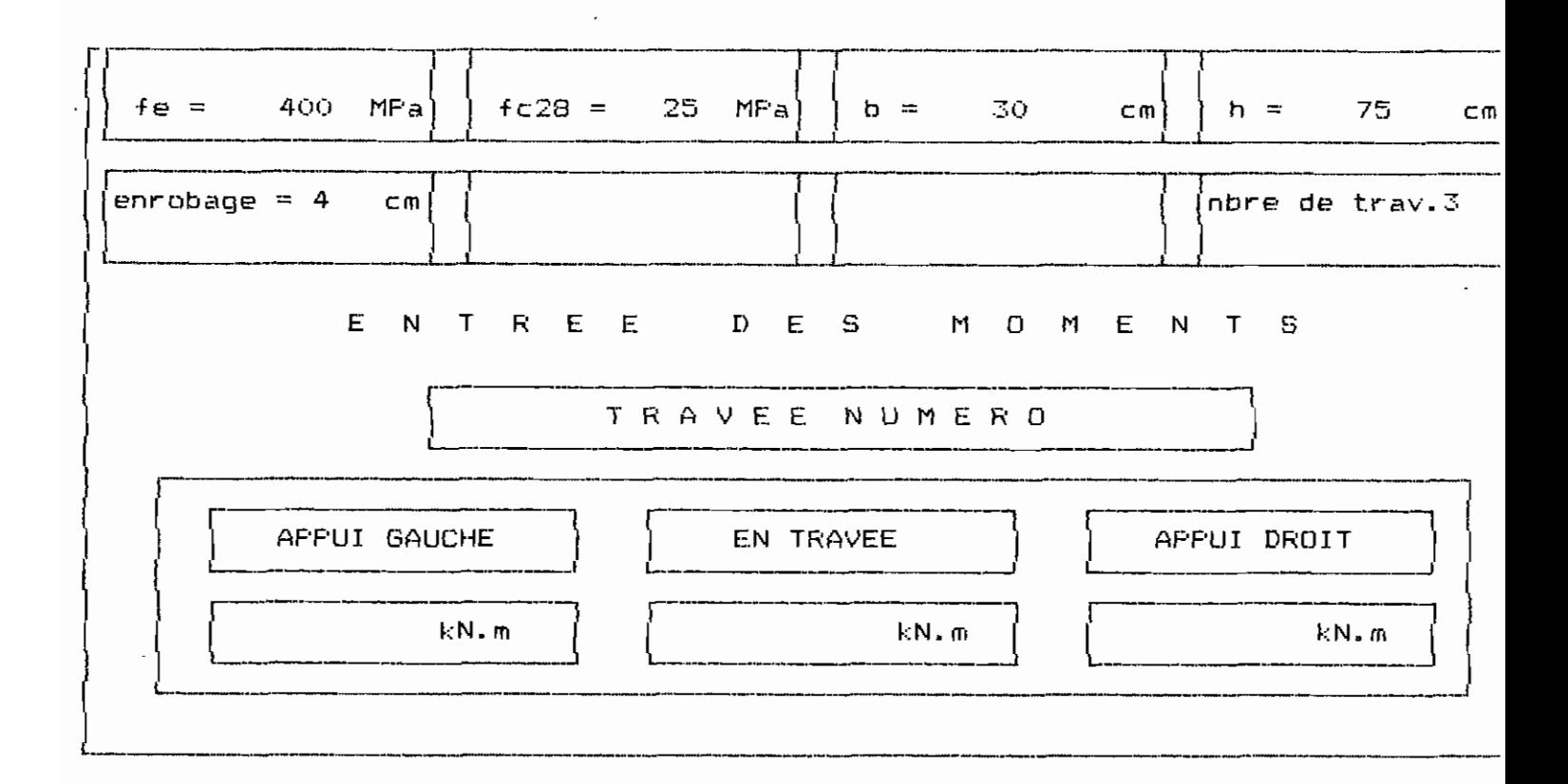

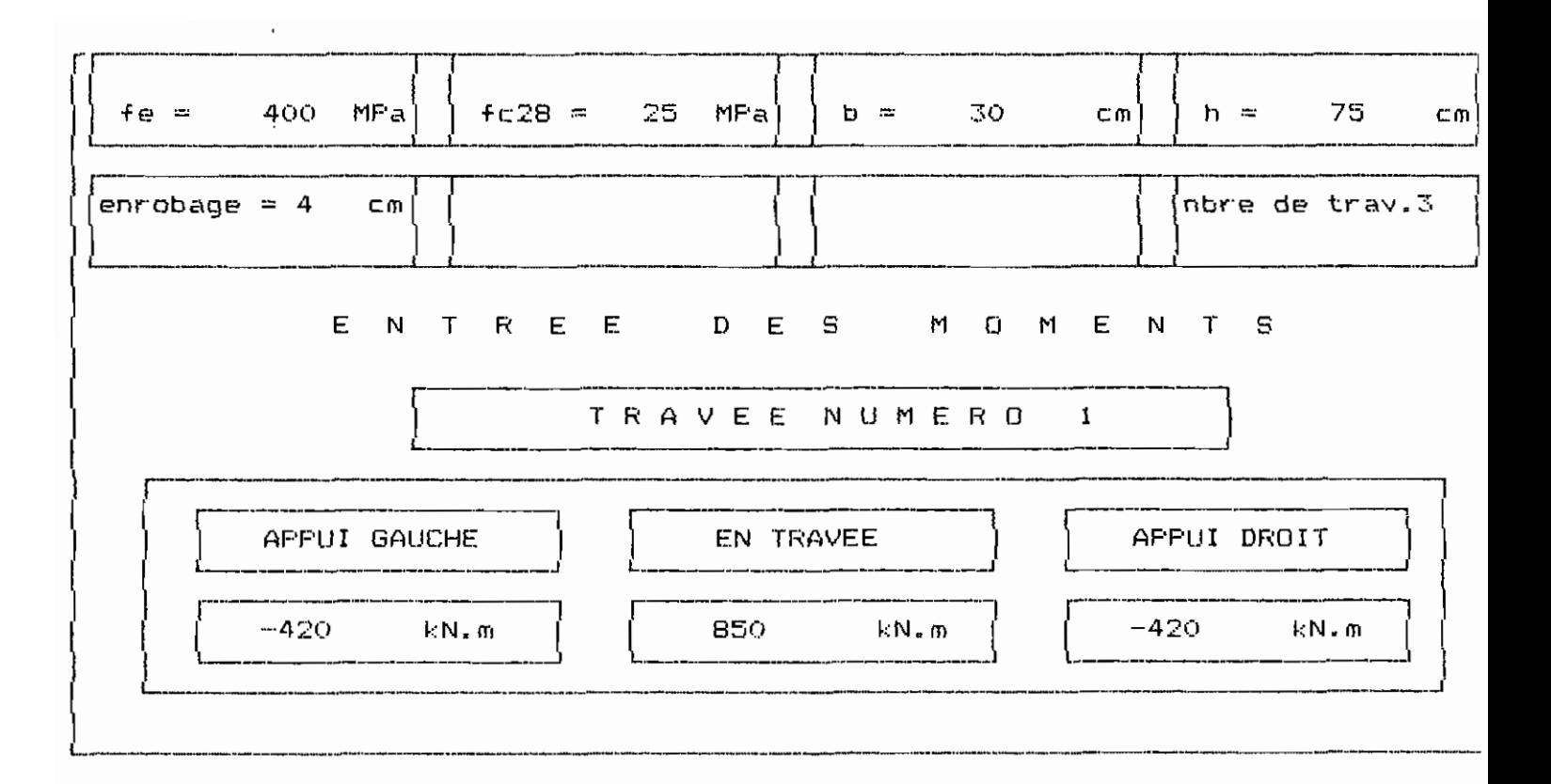

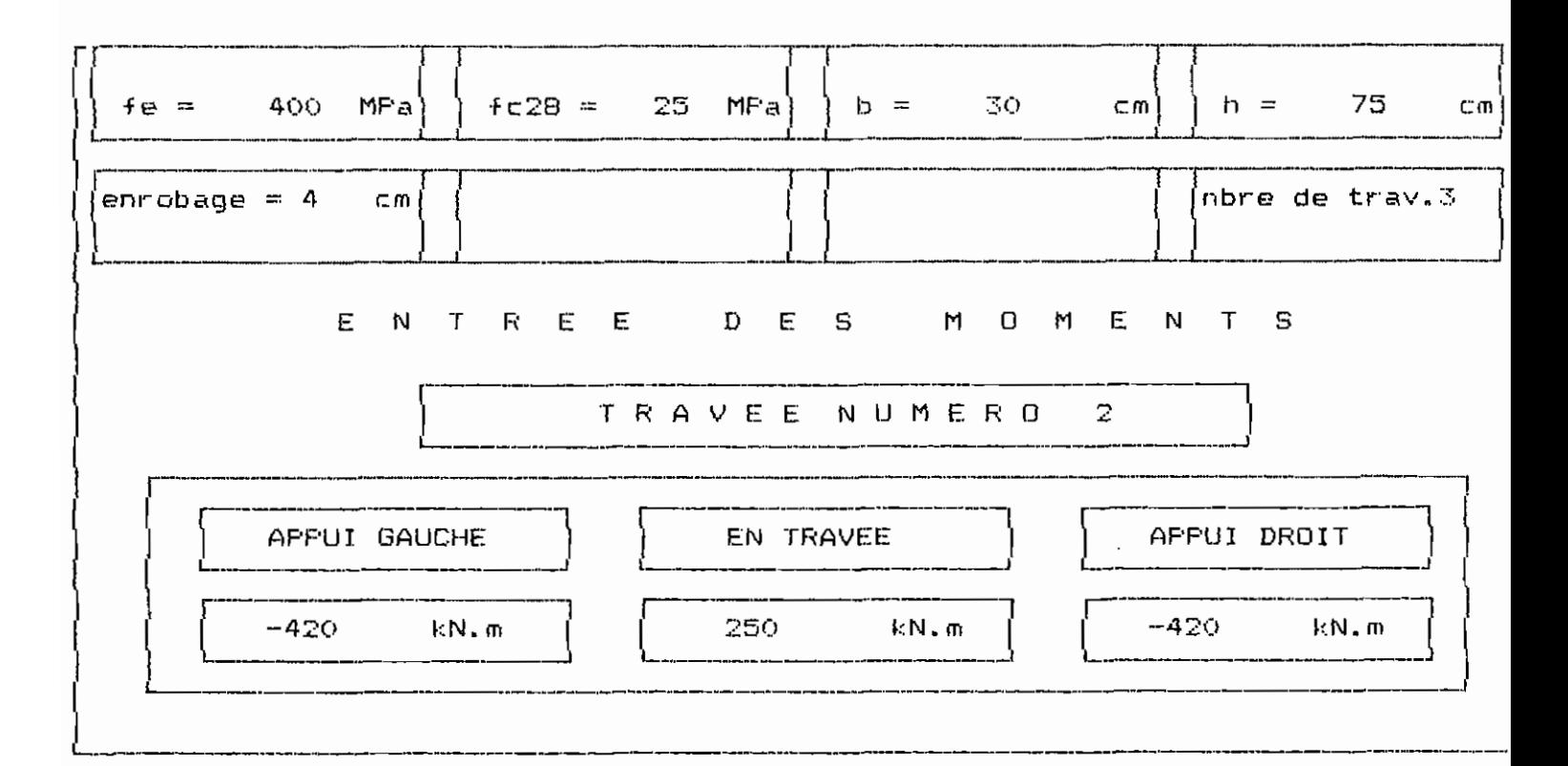

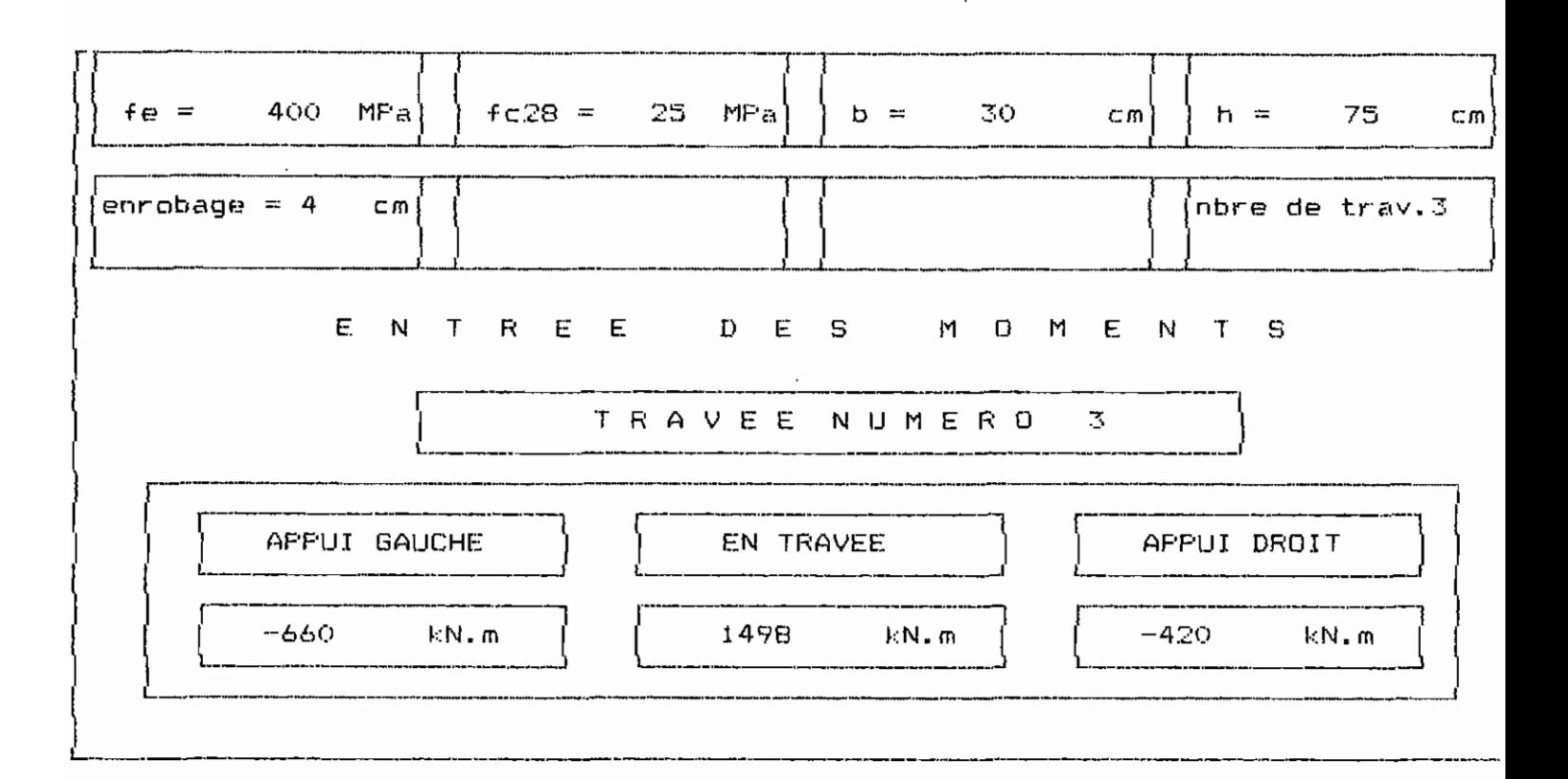

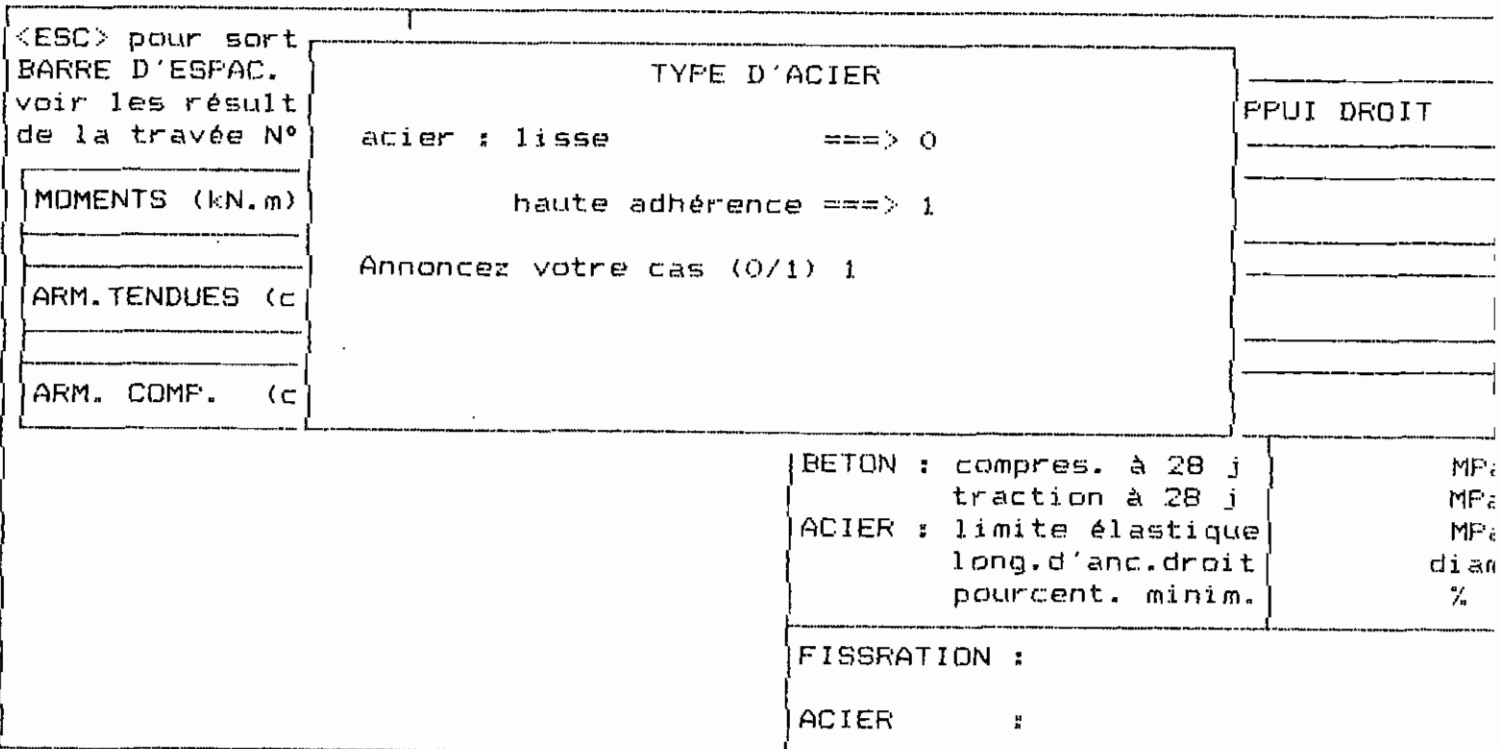

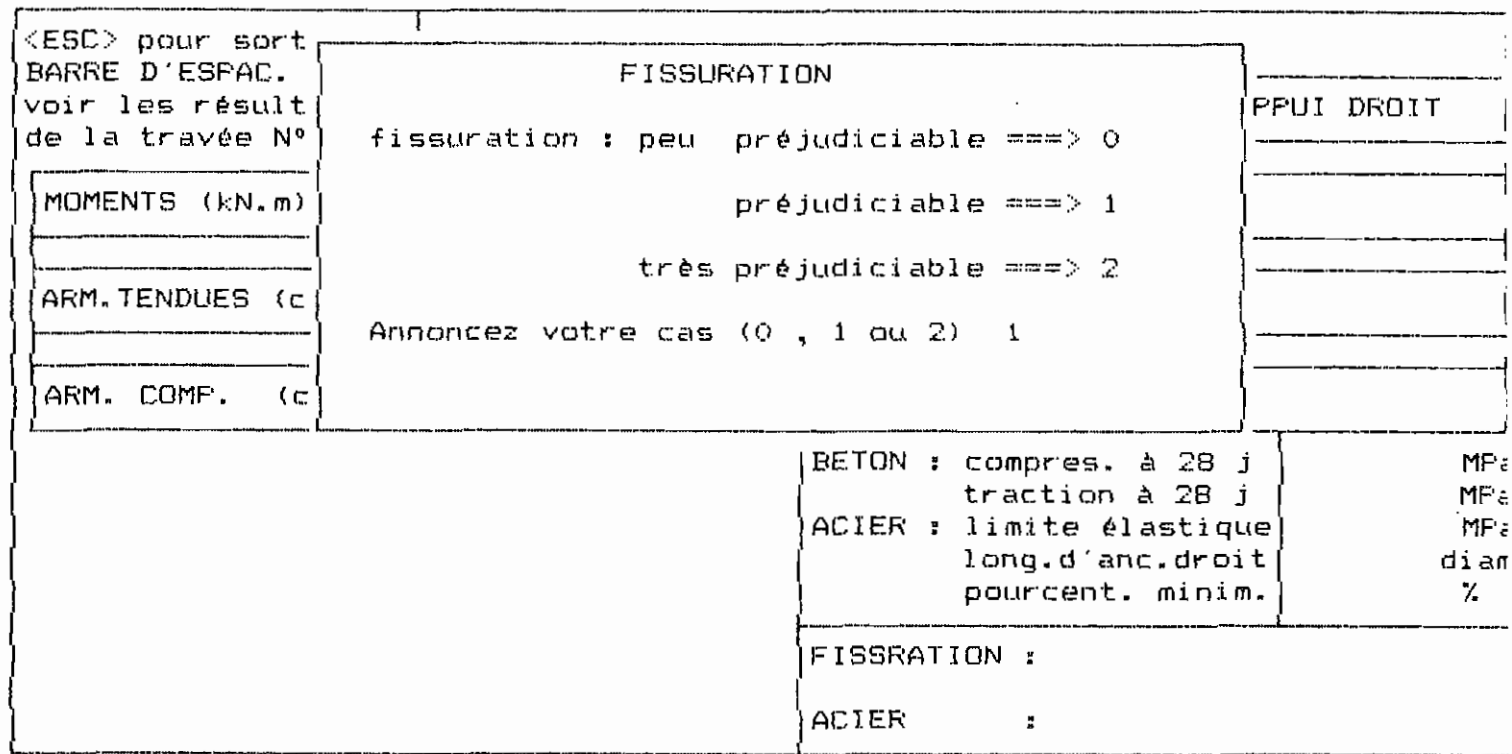

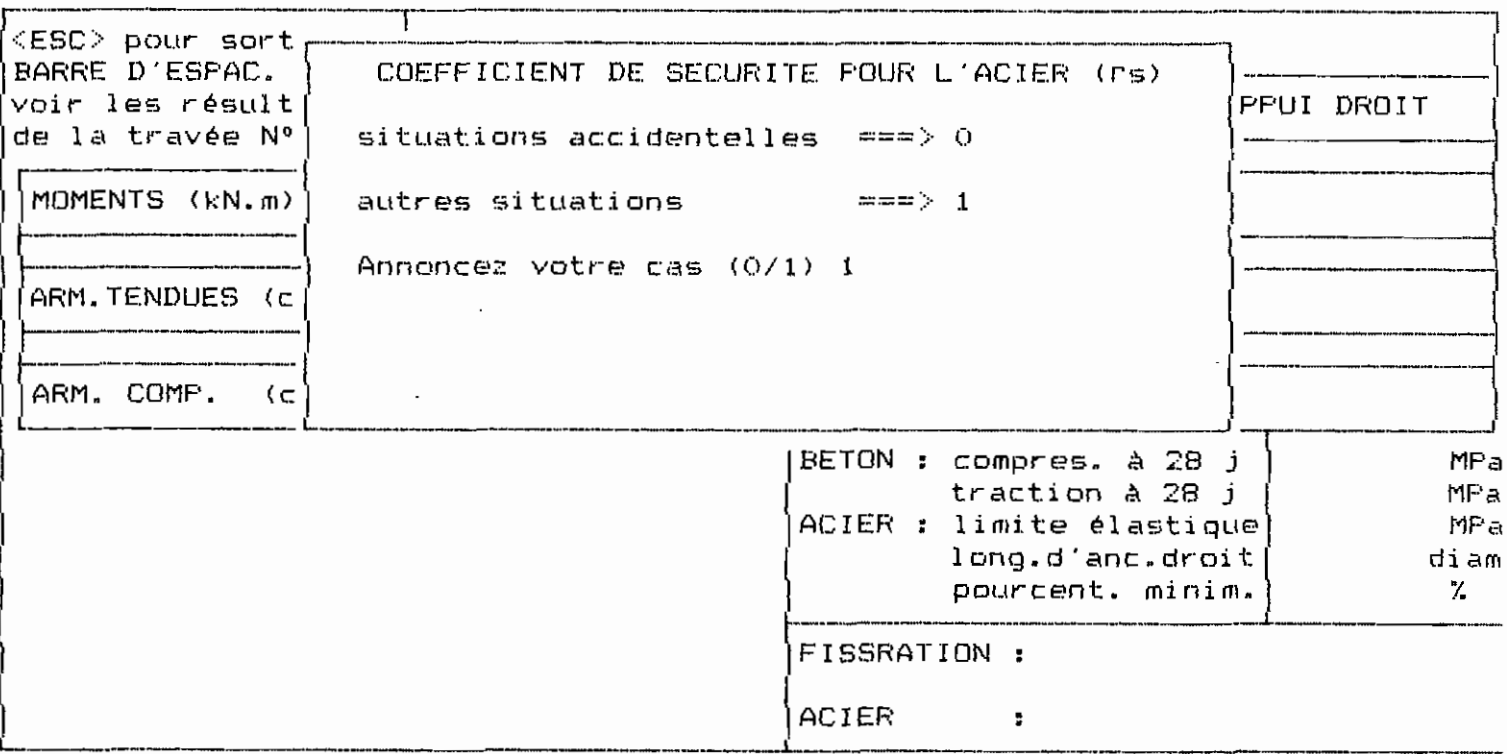

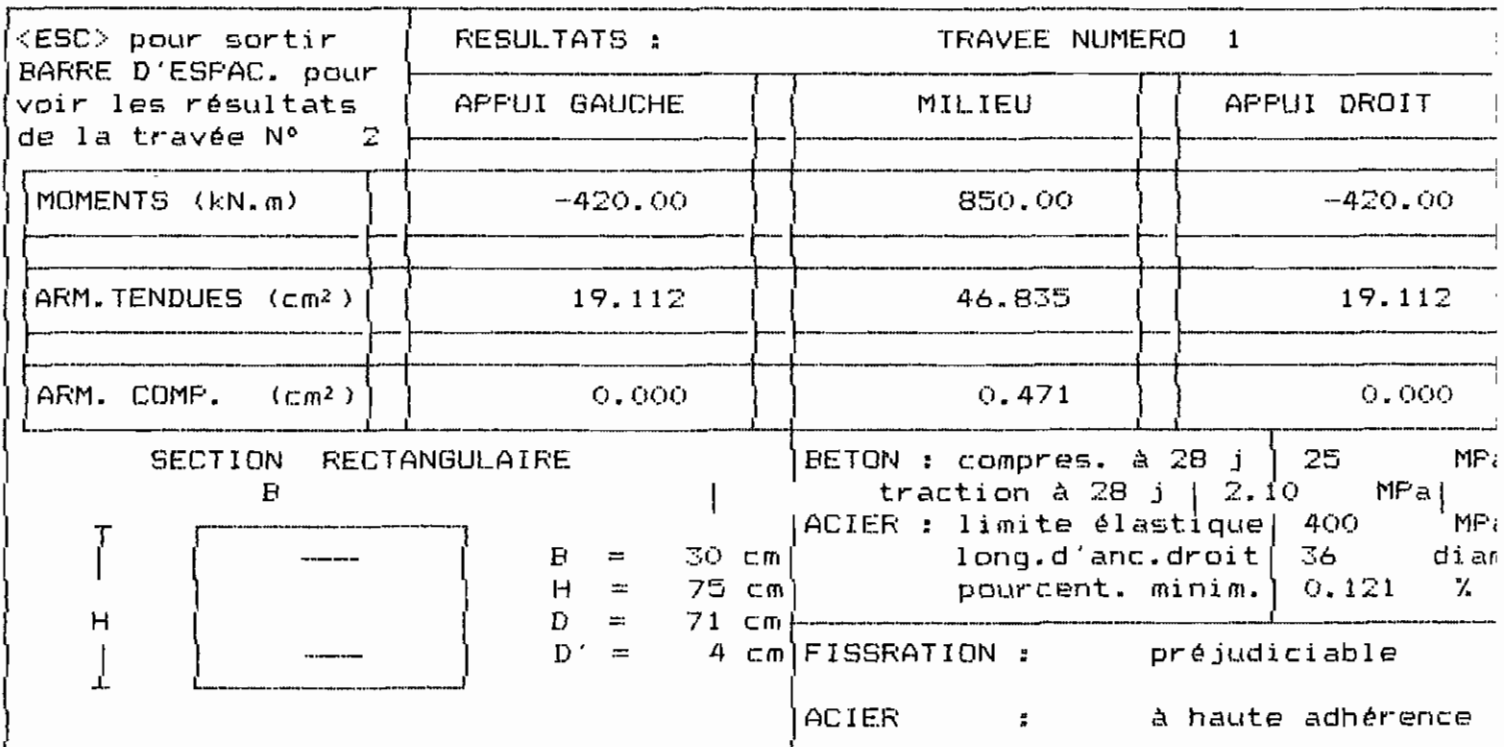

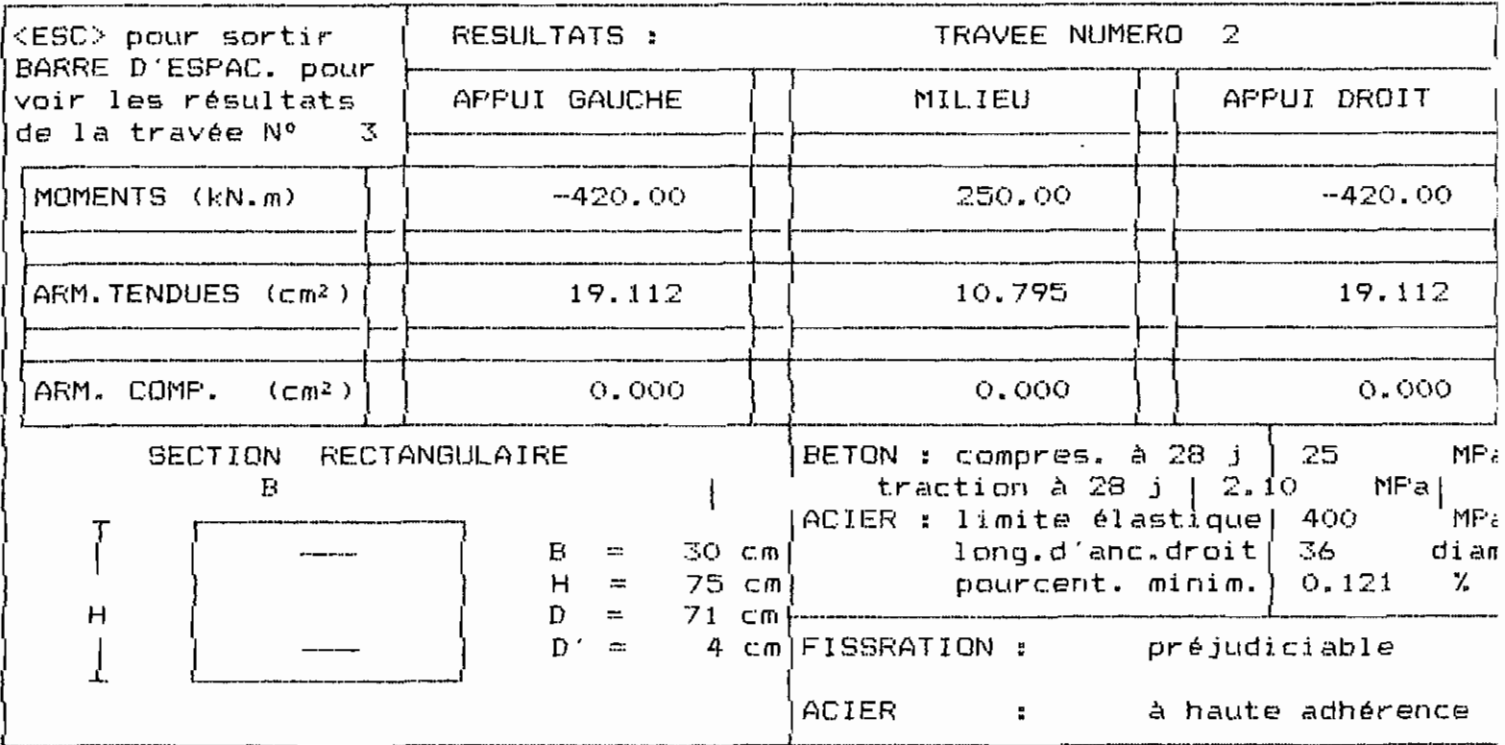

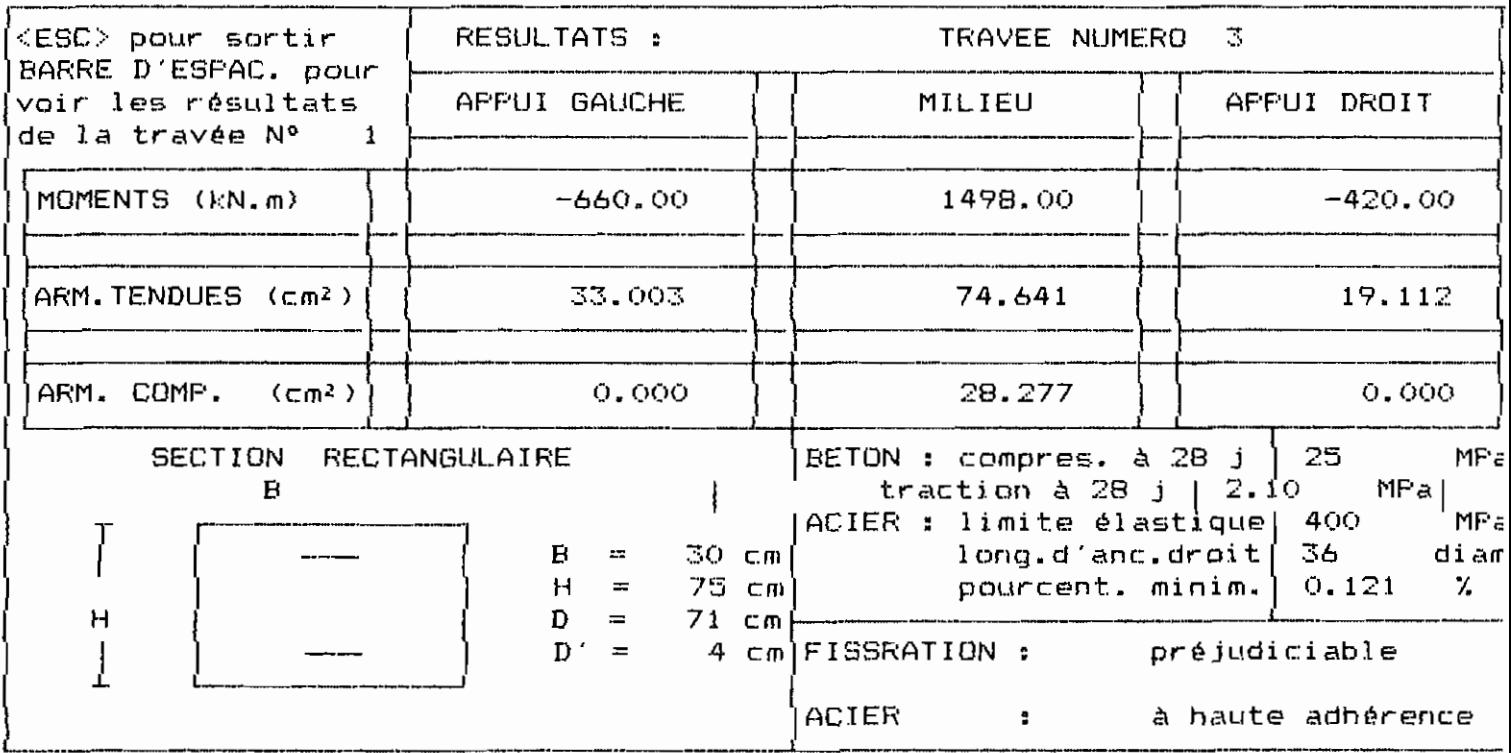

 $\cdot$ 

 $\cdot$ 

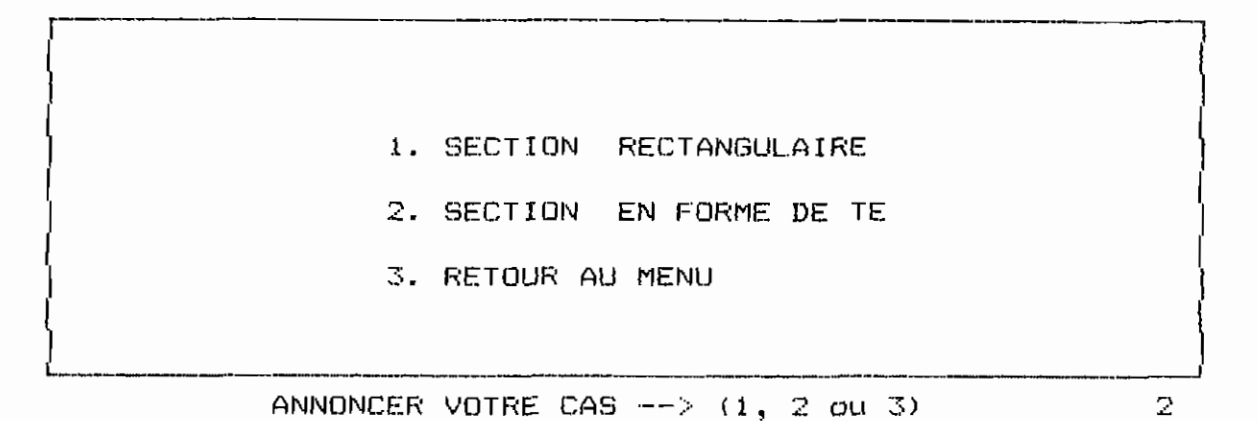

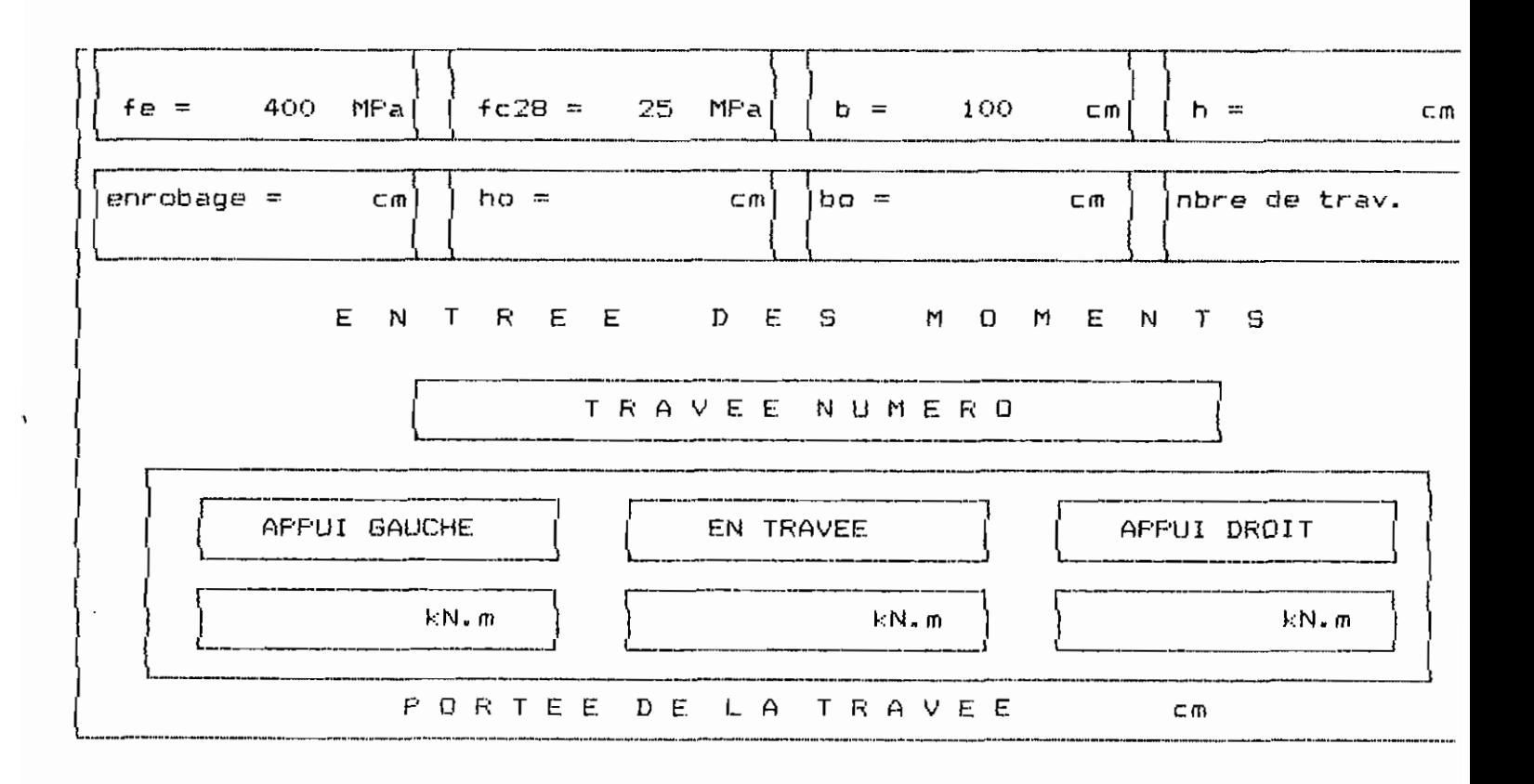

 $\ddot{\phantom{0}}$ 

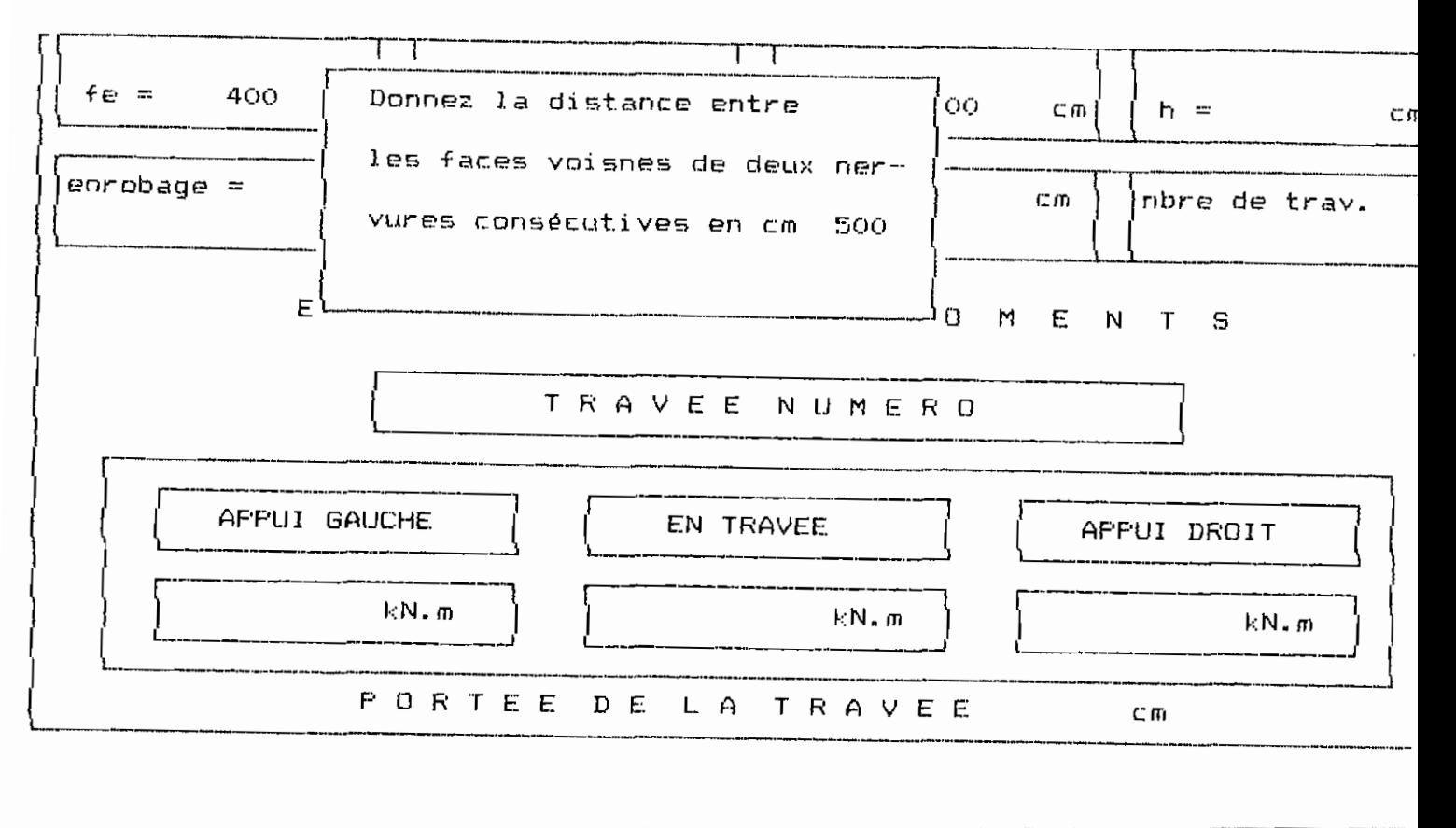

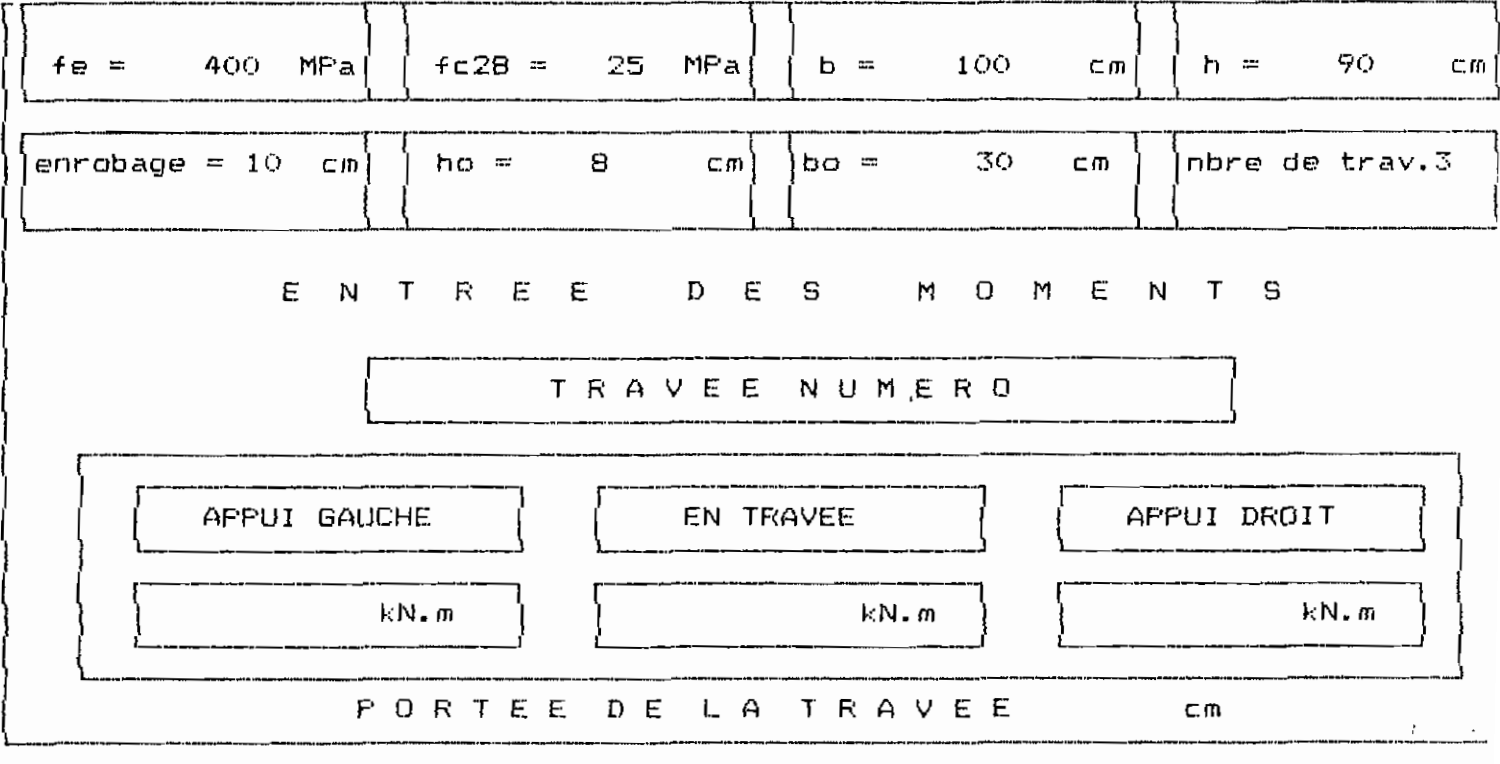

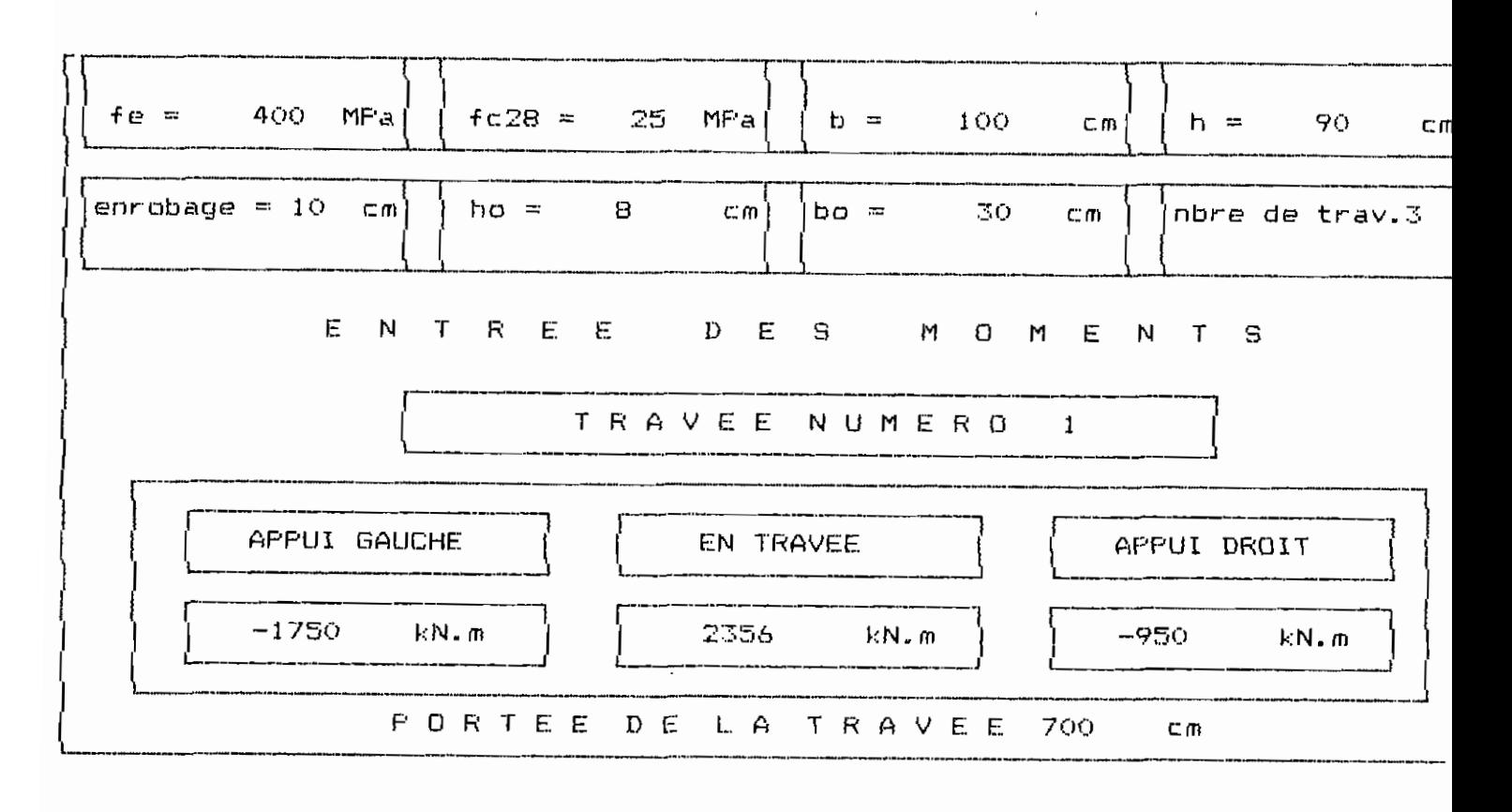

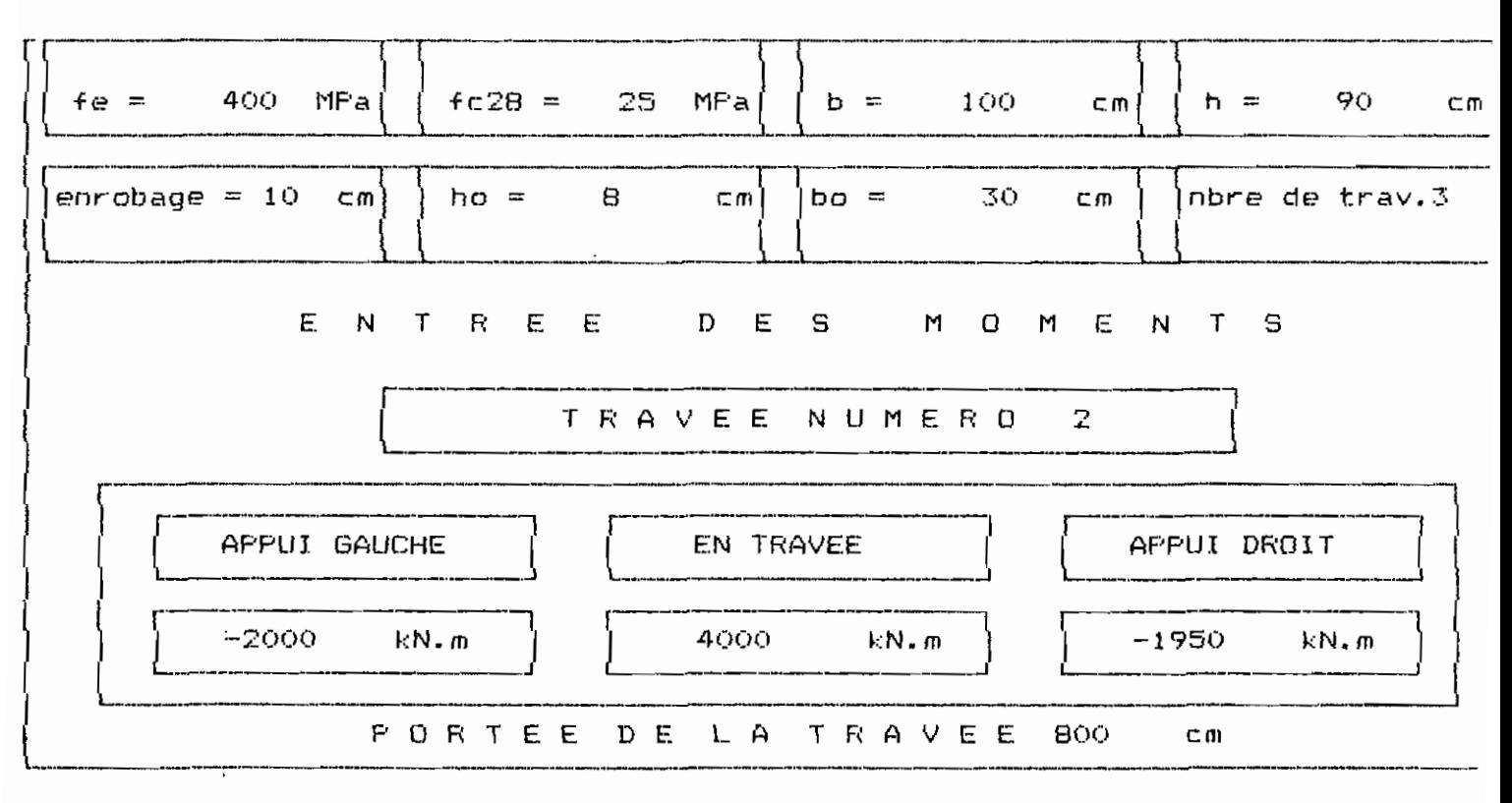

 $\mathcal{L}^{\text{max}}_{\text{max}}$ 

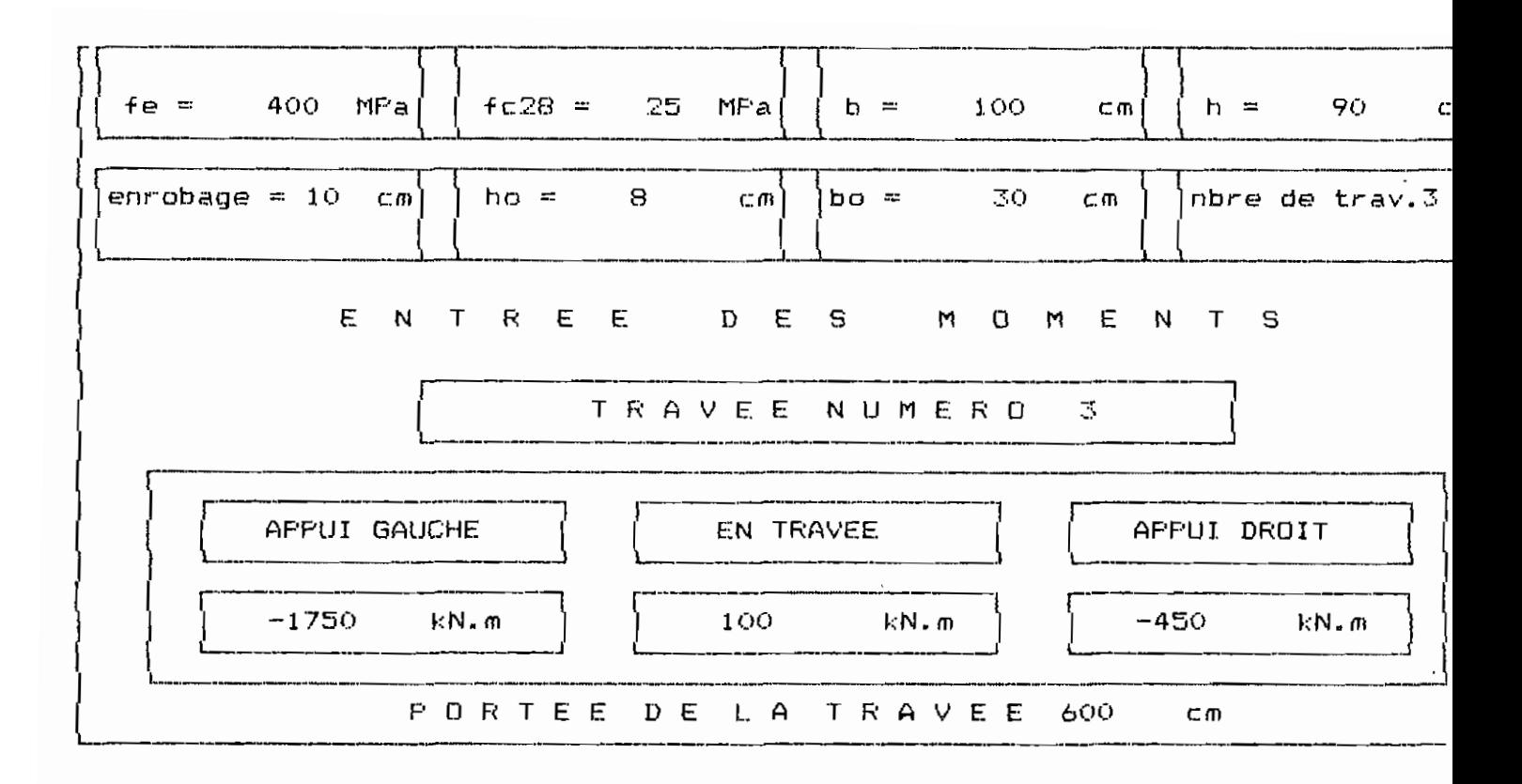

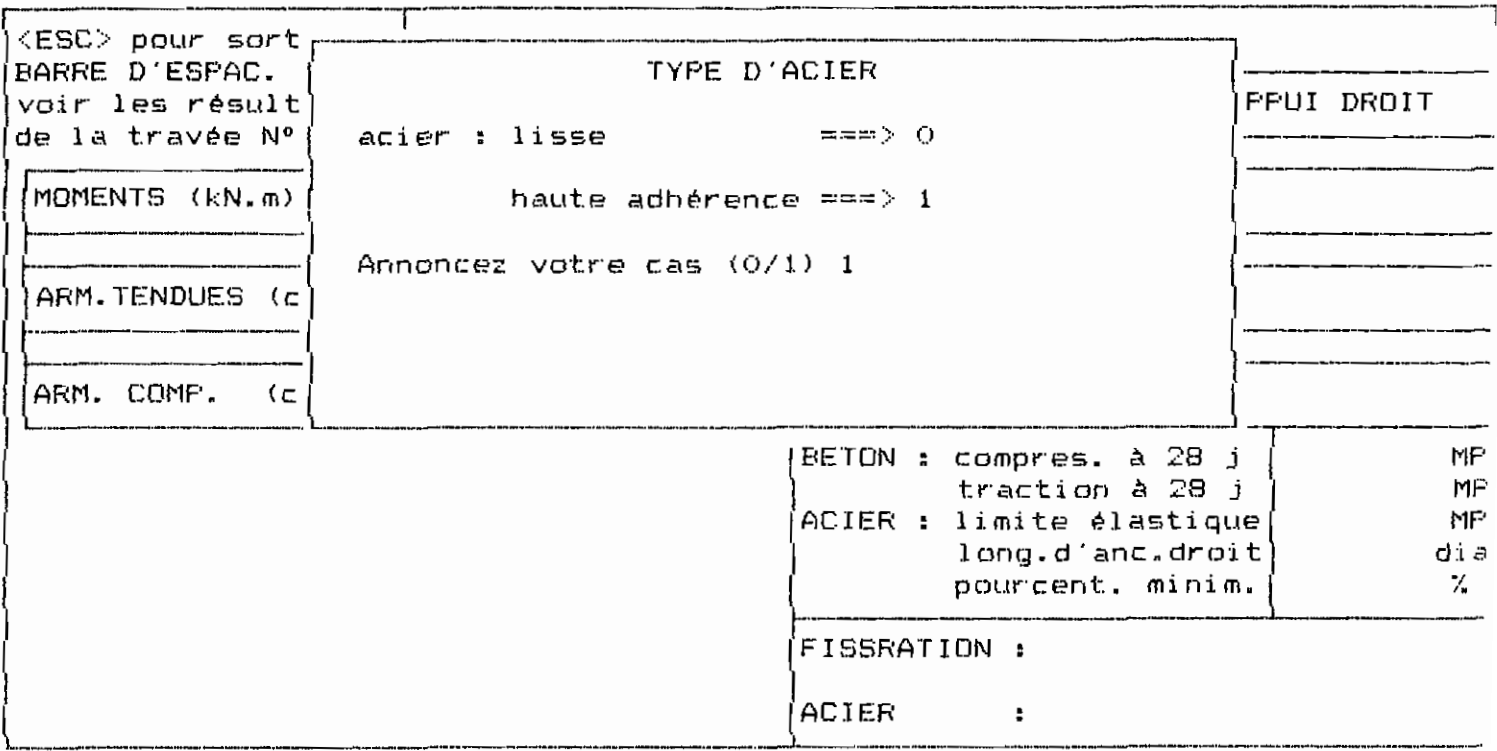

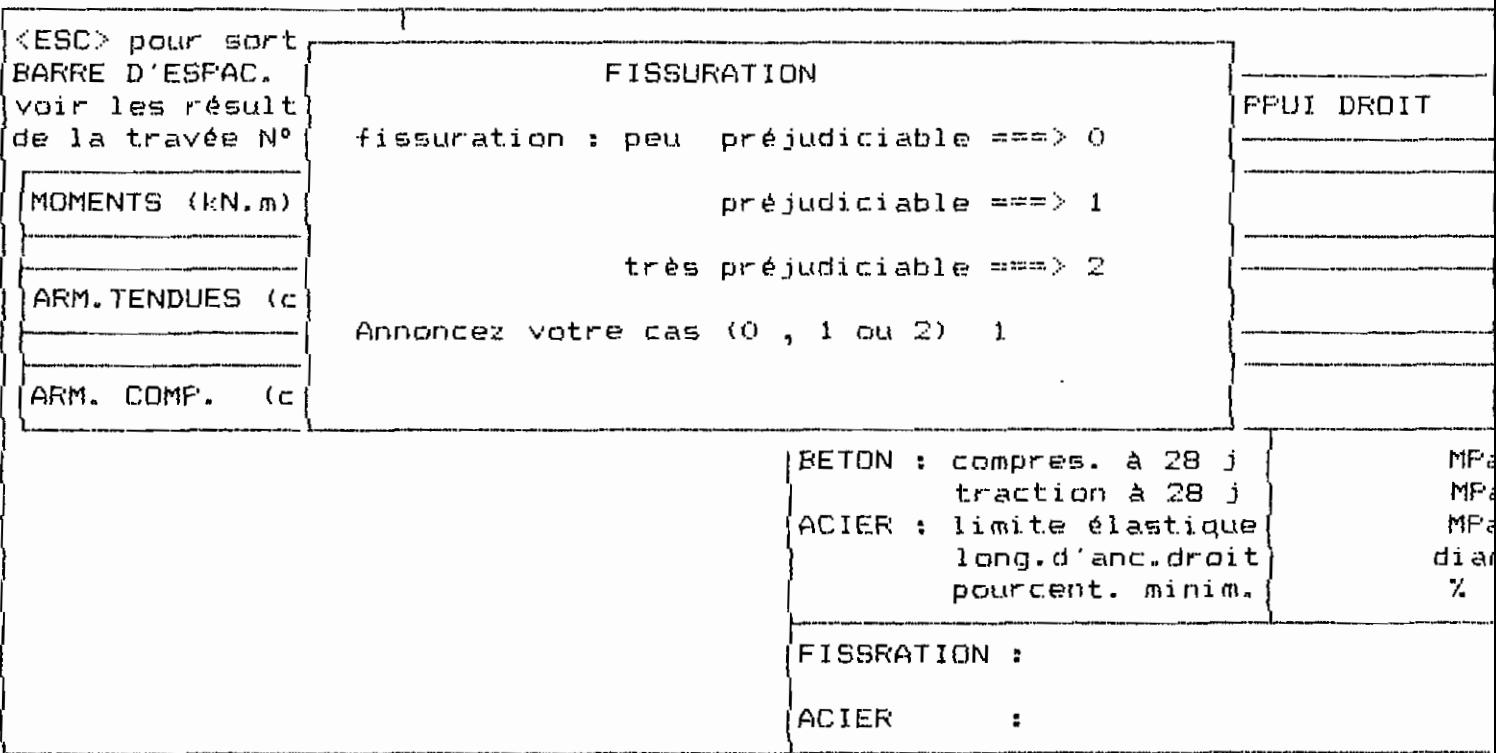

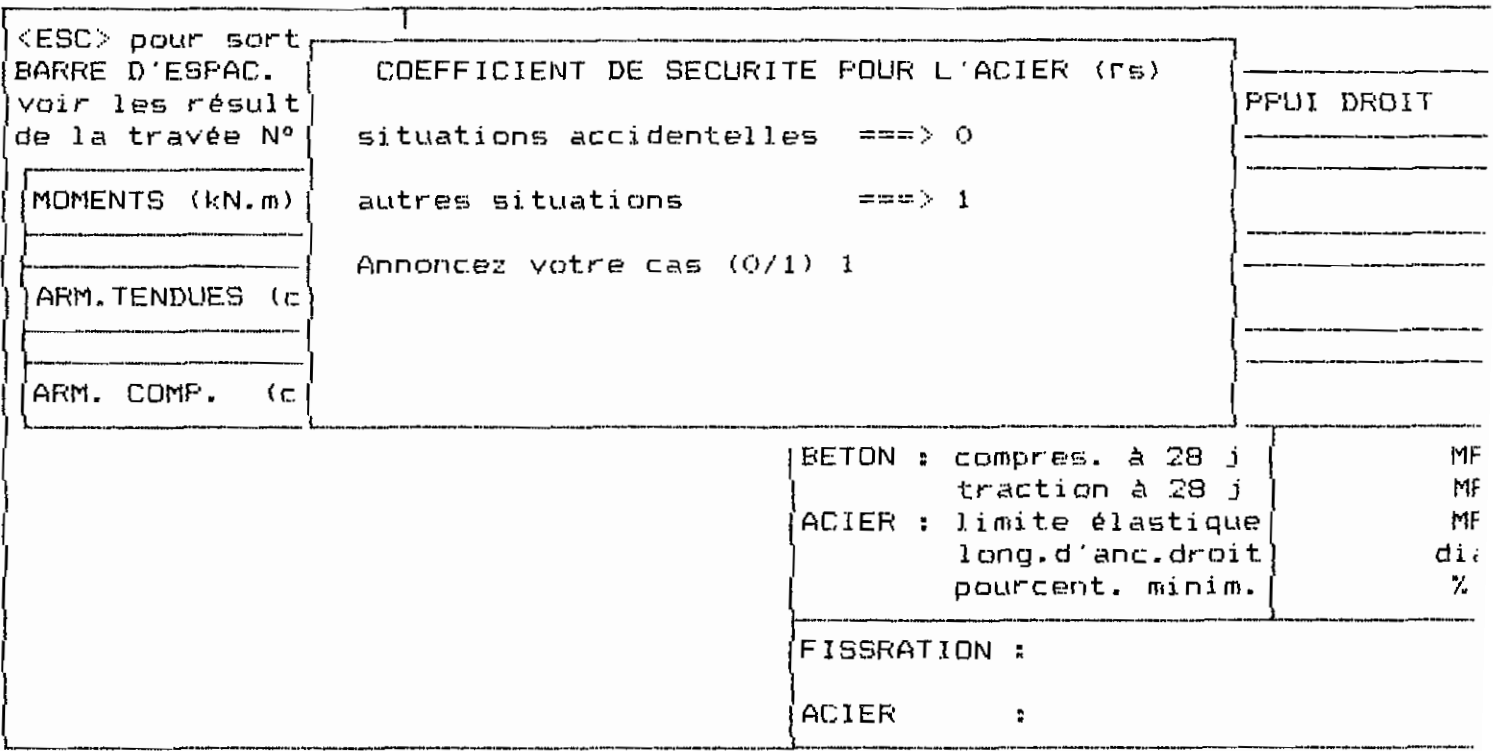

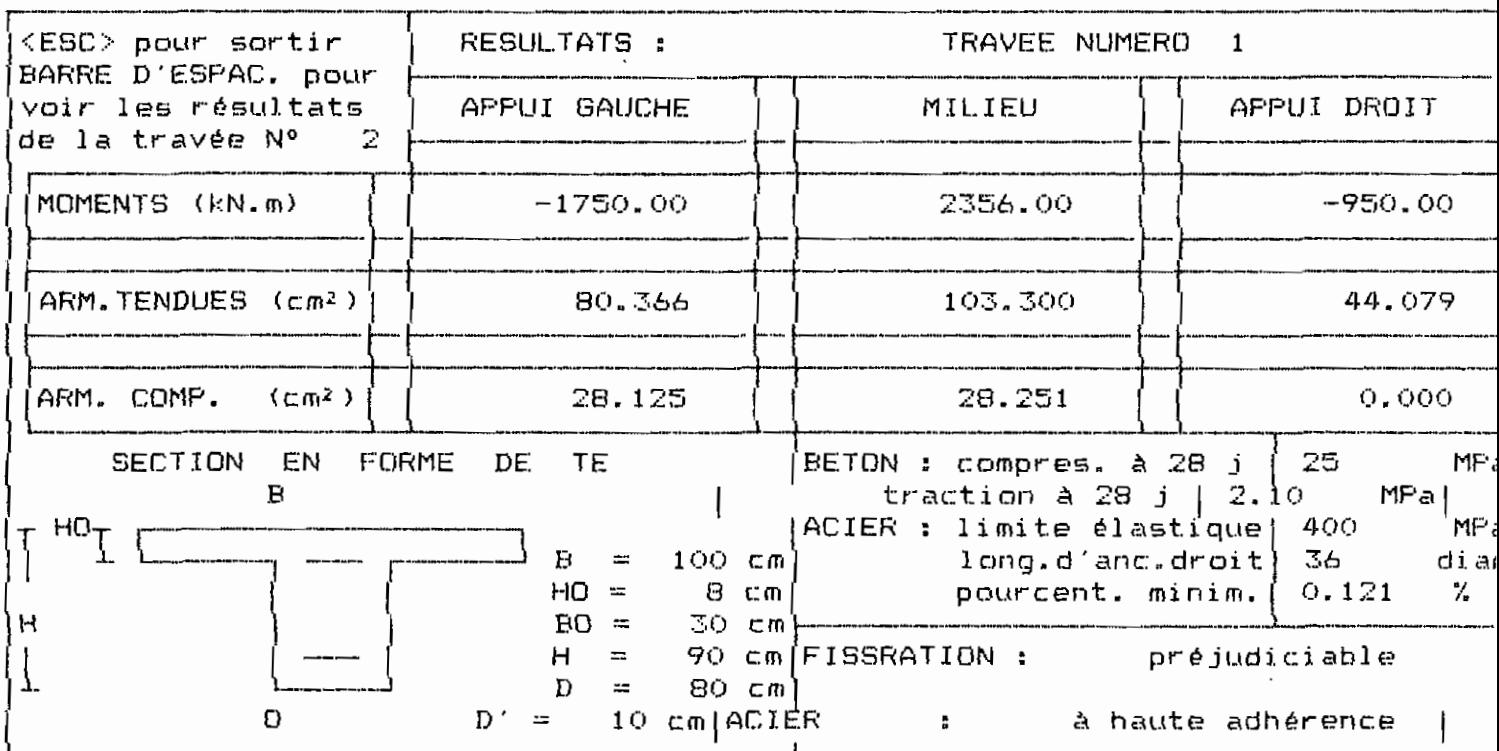

 $\label{eq:2} \frac{1}{\sqrt{2}}\left(\frac{1}{\sqrt{2}}\right)^{2} \left(\frac{1}{\sqrt{2}}\right)^{2} \left(\frac{1}{\sqrt{2}}\right)^{2} \left(\frac{1}{\sqrt{2}}\right)^{2} \left(\frac{1}{\sqrt{2}}\right)^{2} \left(\frac{1}{\sqrt{2}}\right)^{2} \left(\frac{1}{\sqrt{2}}\right)^{2} \left(\frac{1}{\sqrt{2}}\right)^{2} \left(\frac{1}{\sqrt{2}}\right)^{2} \left(\frac{1}{\sqrt{2}}\right)^{2} \left(\frac{1}{\sqrt{2}}\right)^{2} \left(\frac{$ 

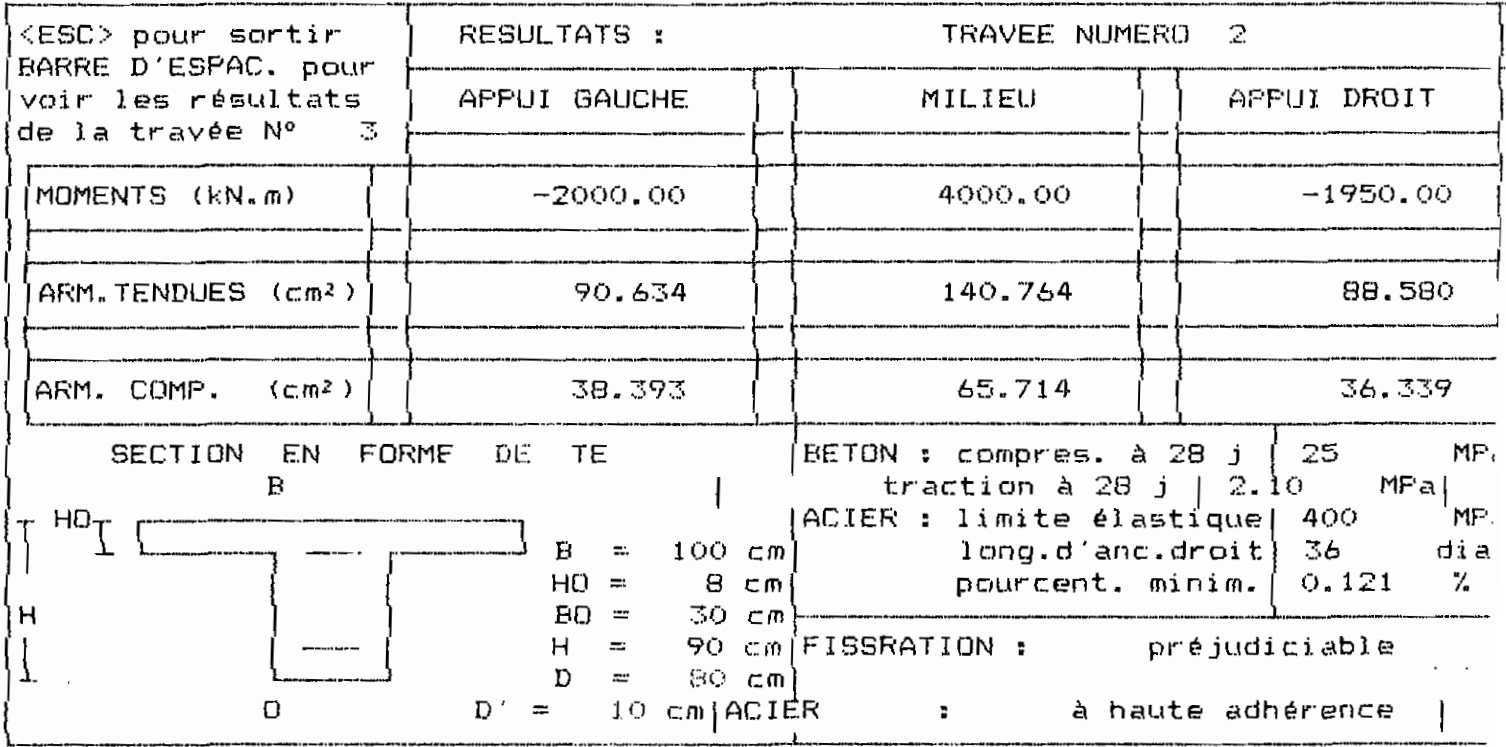

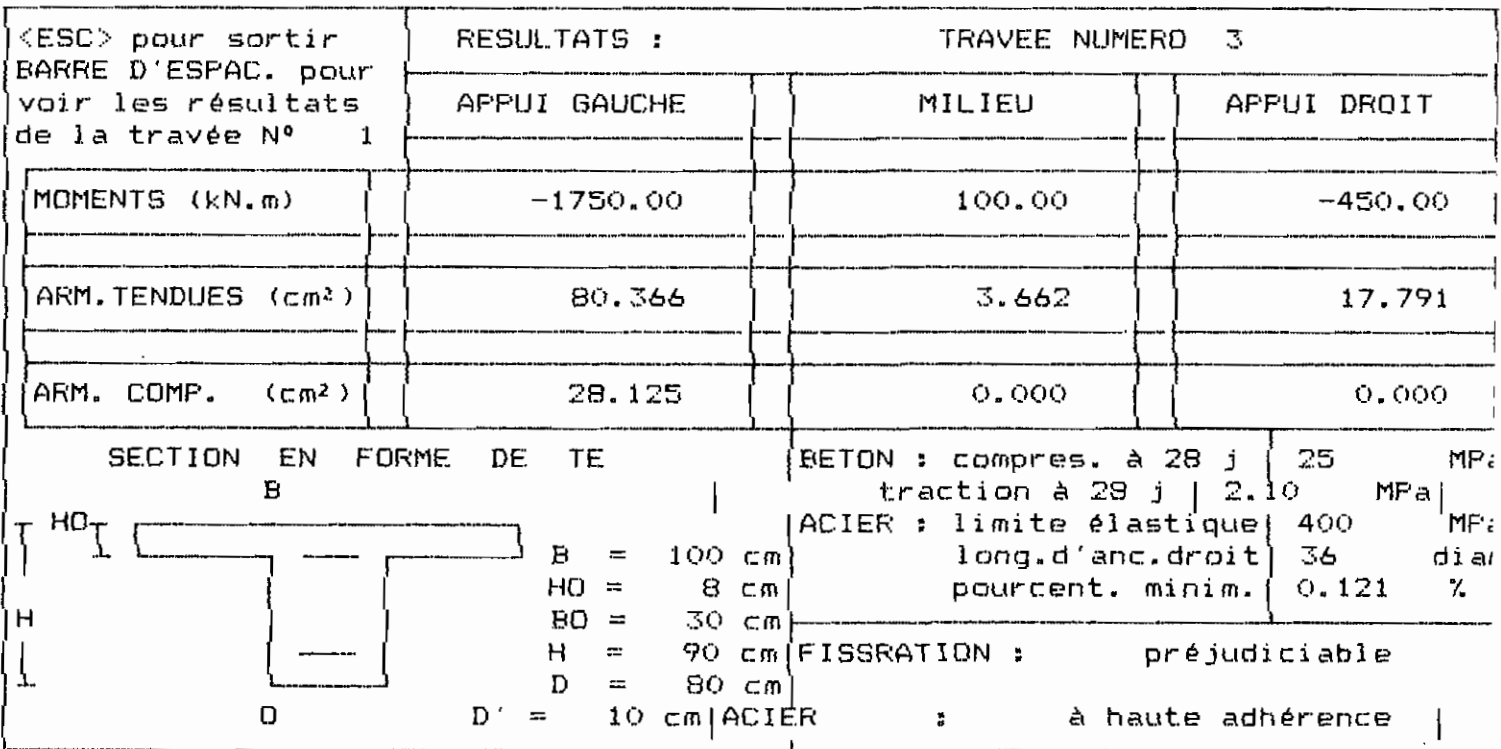

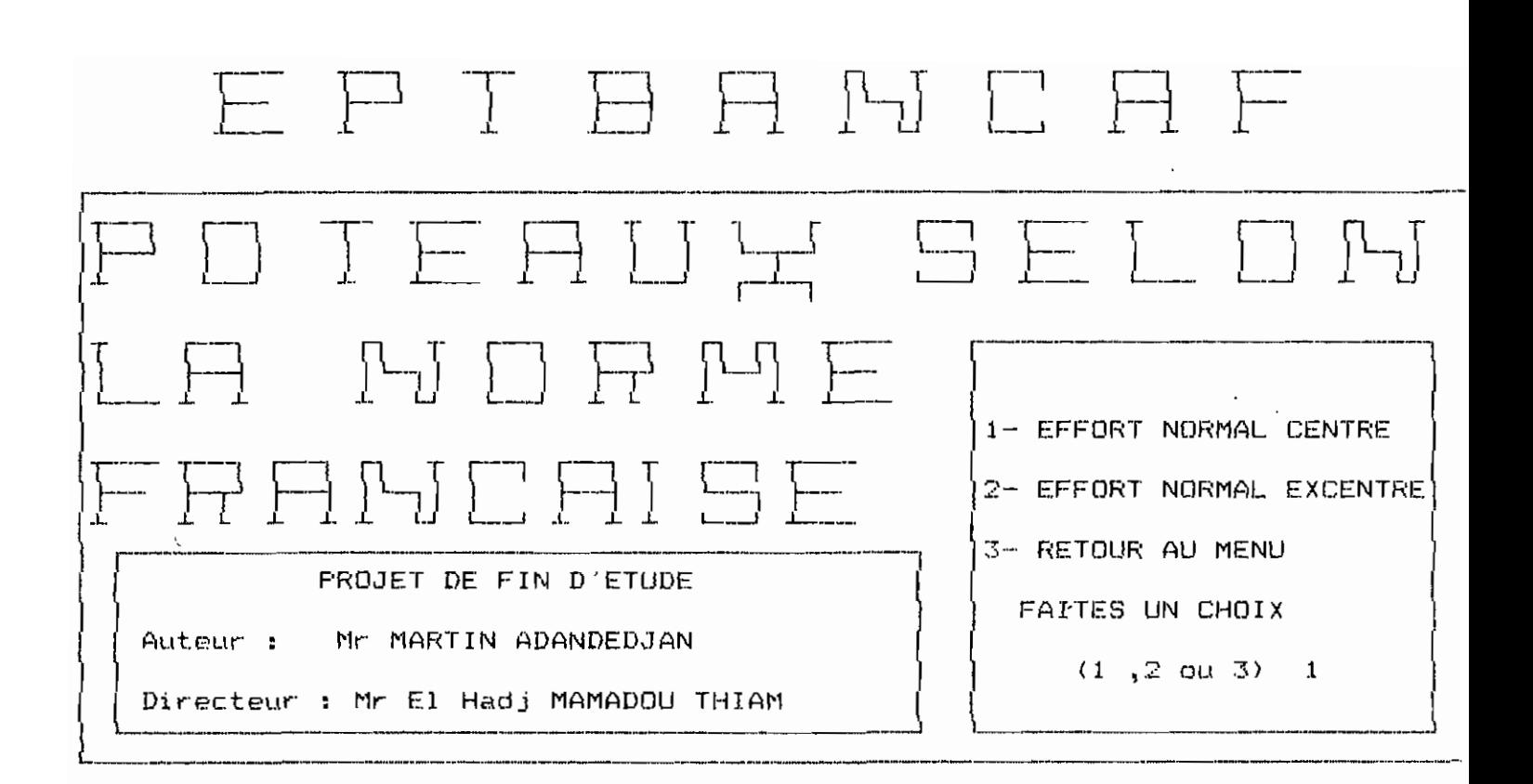

LES LIMITES DU LOGICIEL POUR LES POTEAUX LES POTEAUX FORMANT PORTIQUE DE CONTREVENTEMENT OU LES POTEAUX SOUMIS A DES FORCES HORIZONTALES NE FEUVENT PAS ETRE ETUDIES A L'AIDE DE CE LOGICIEL. Voulez-vous Continuer ? (D/N)

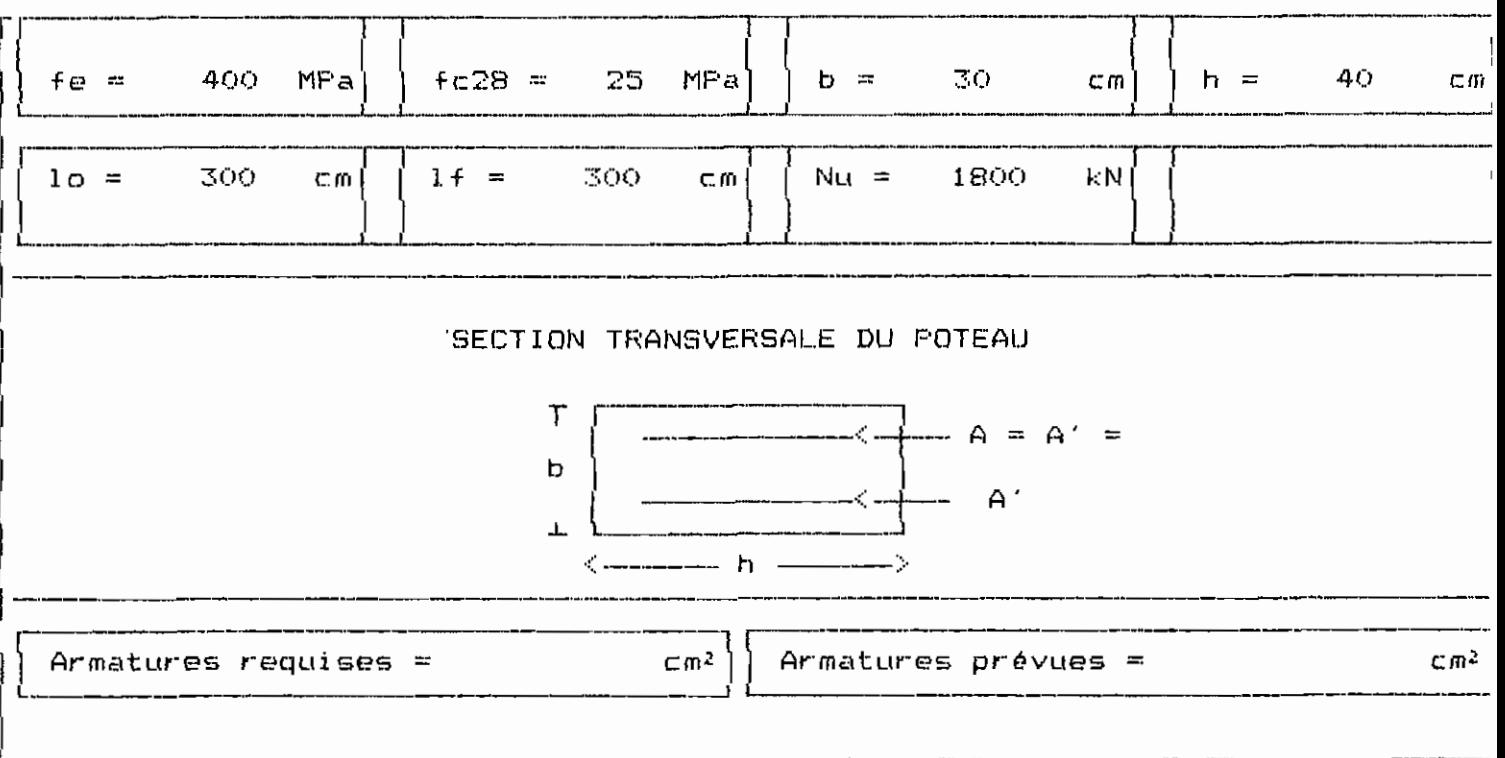

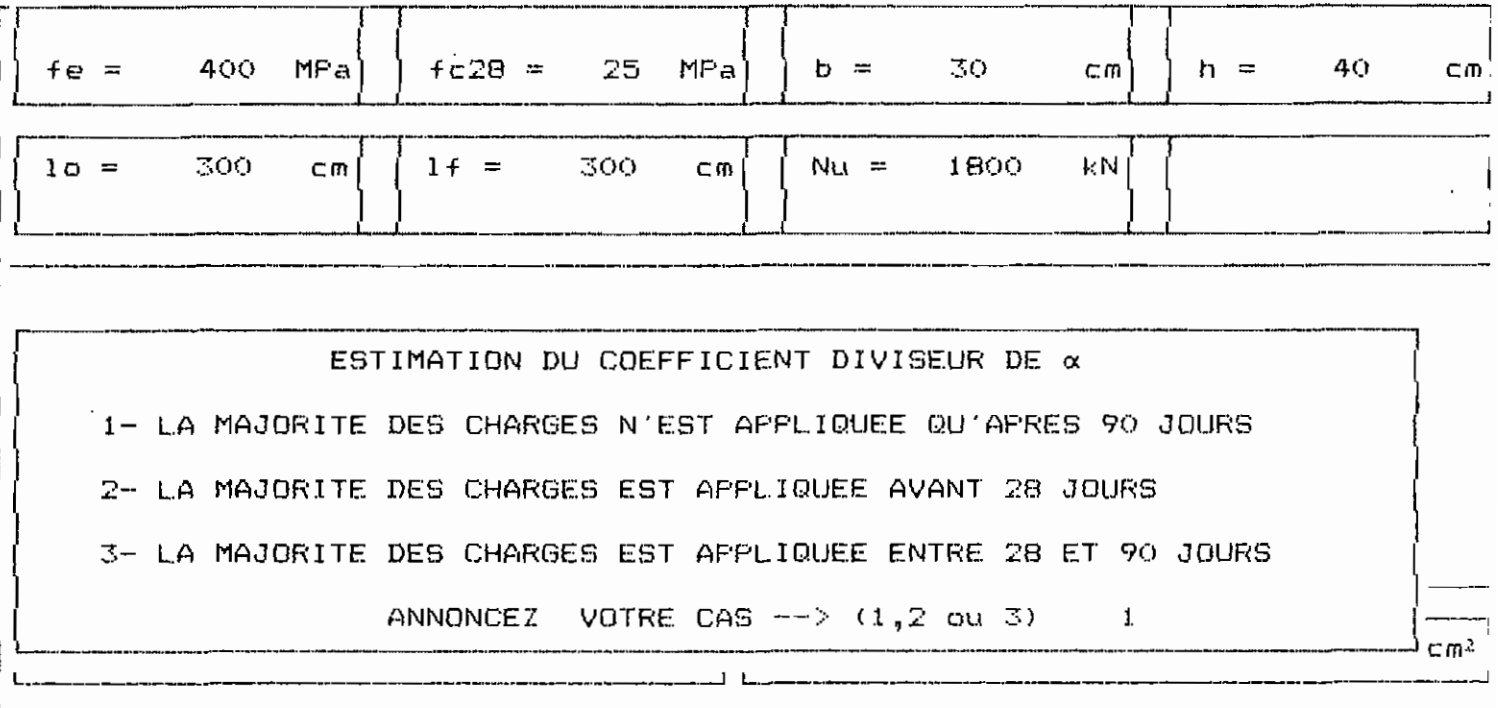

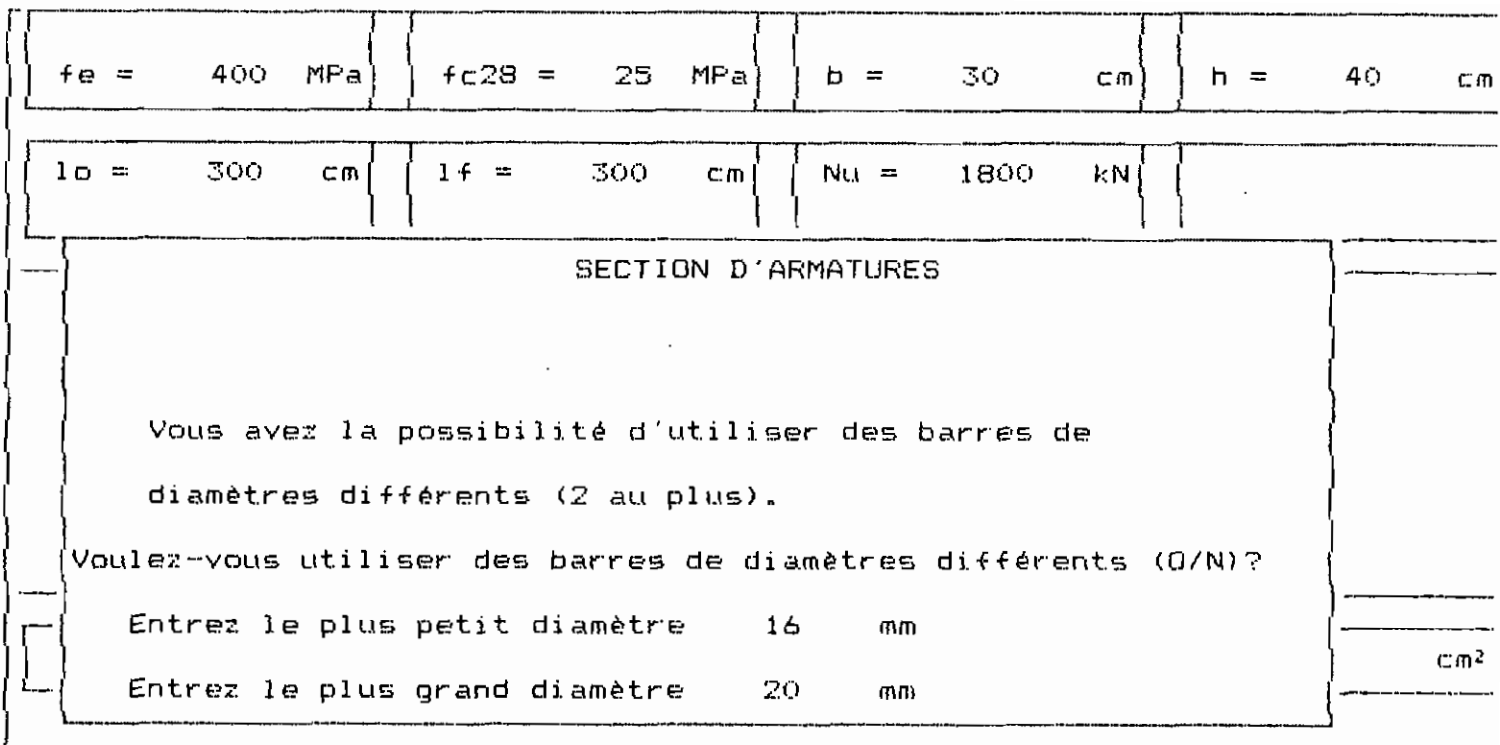

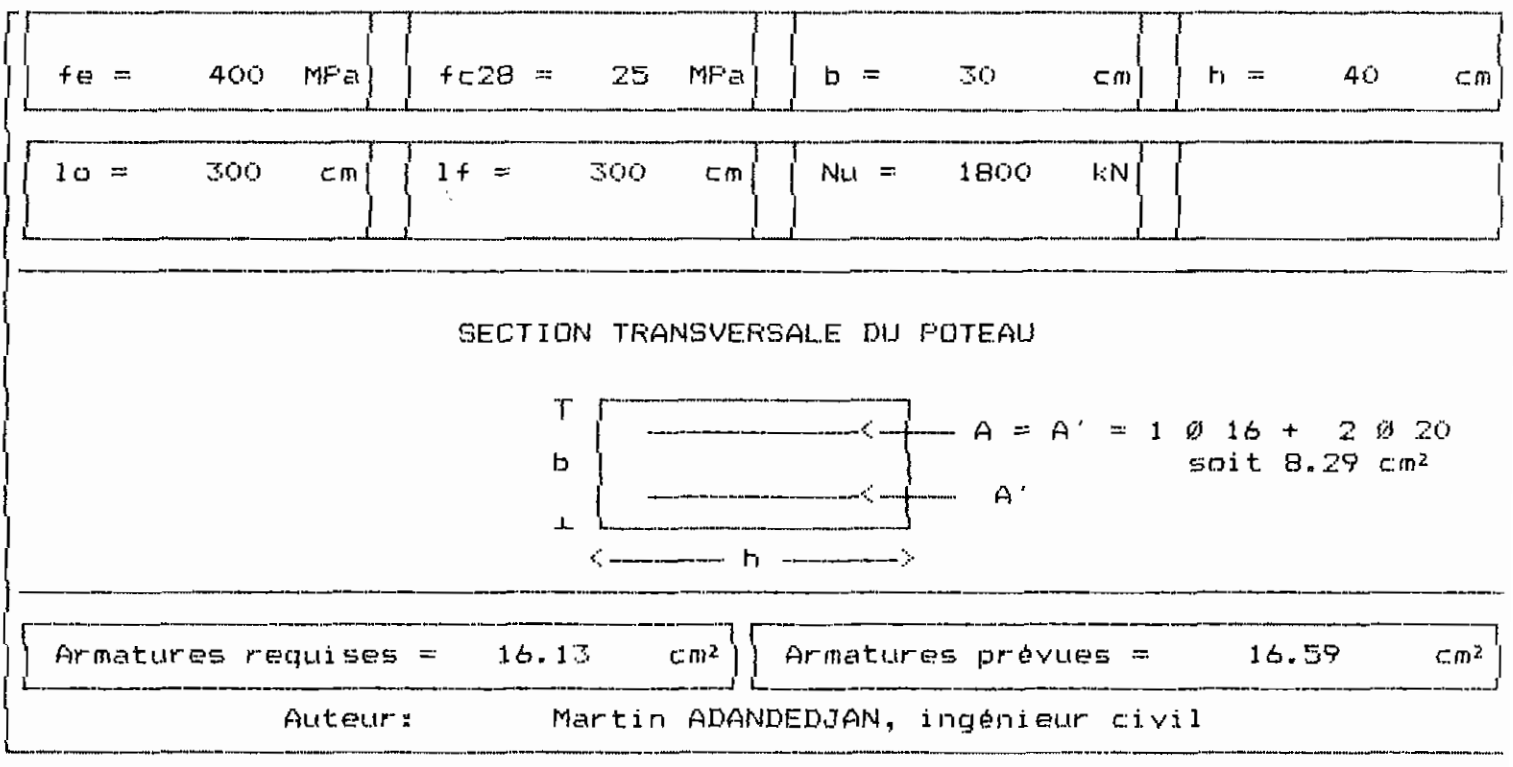

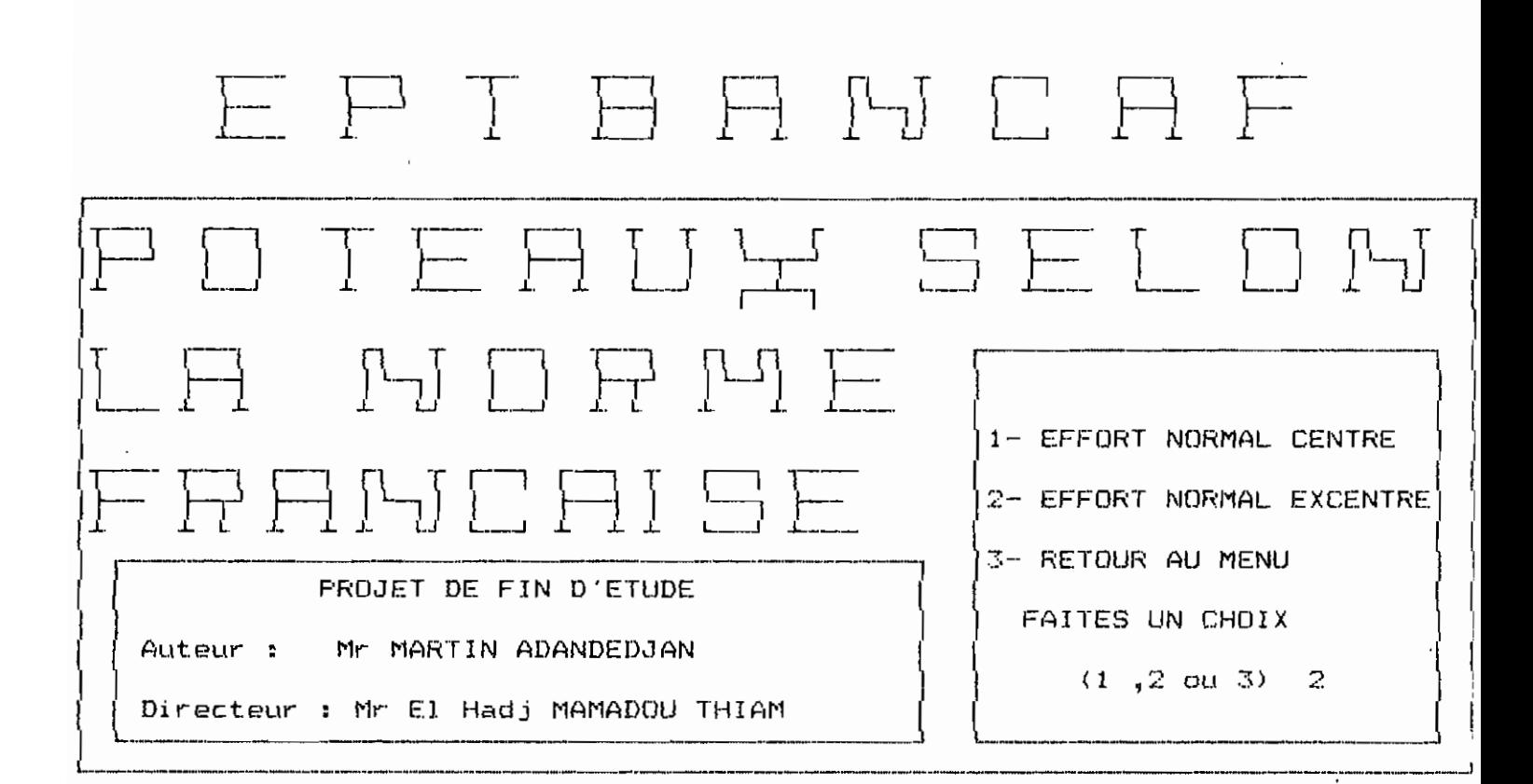

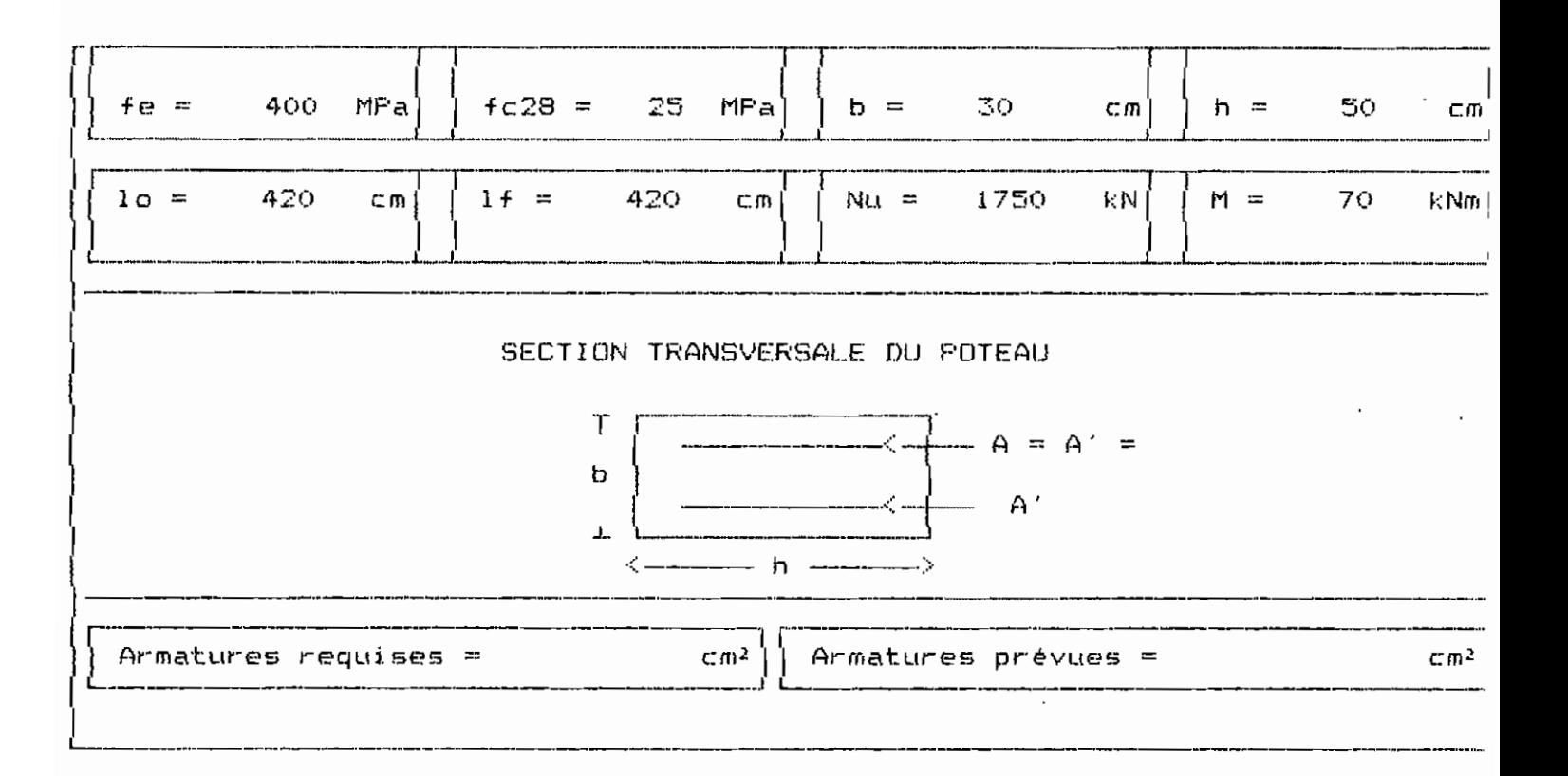

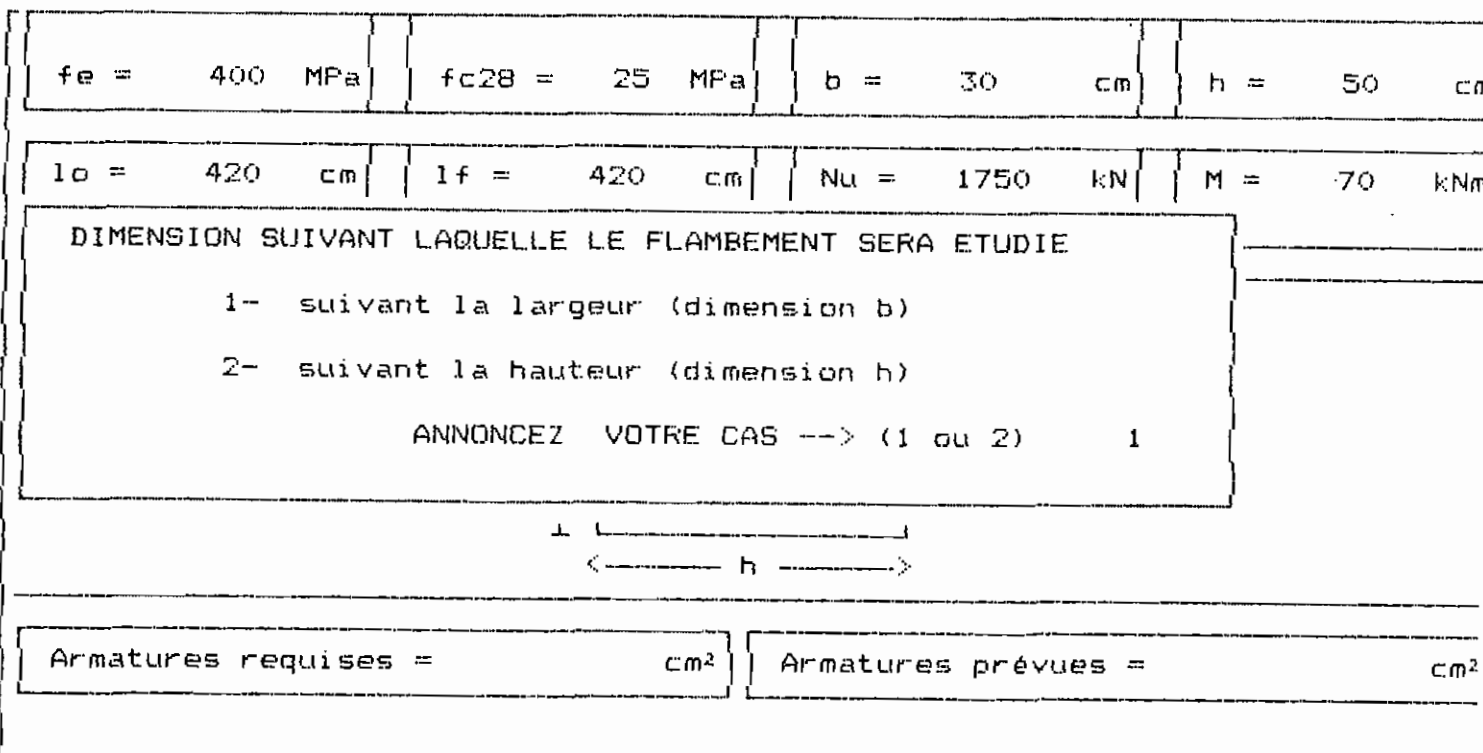

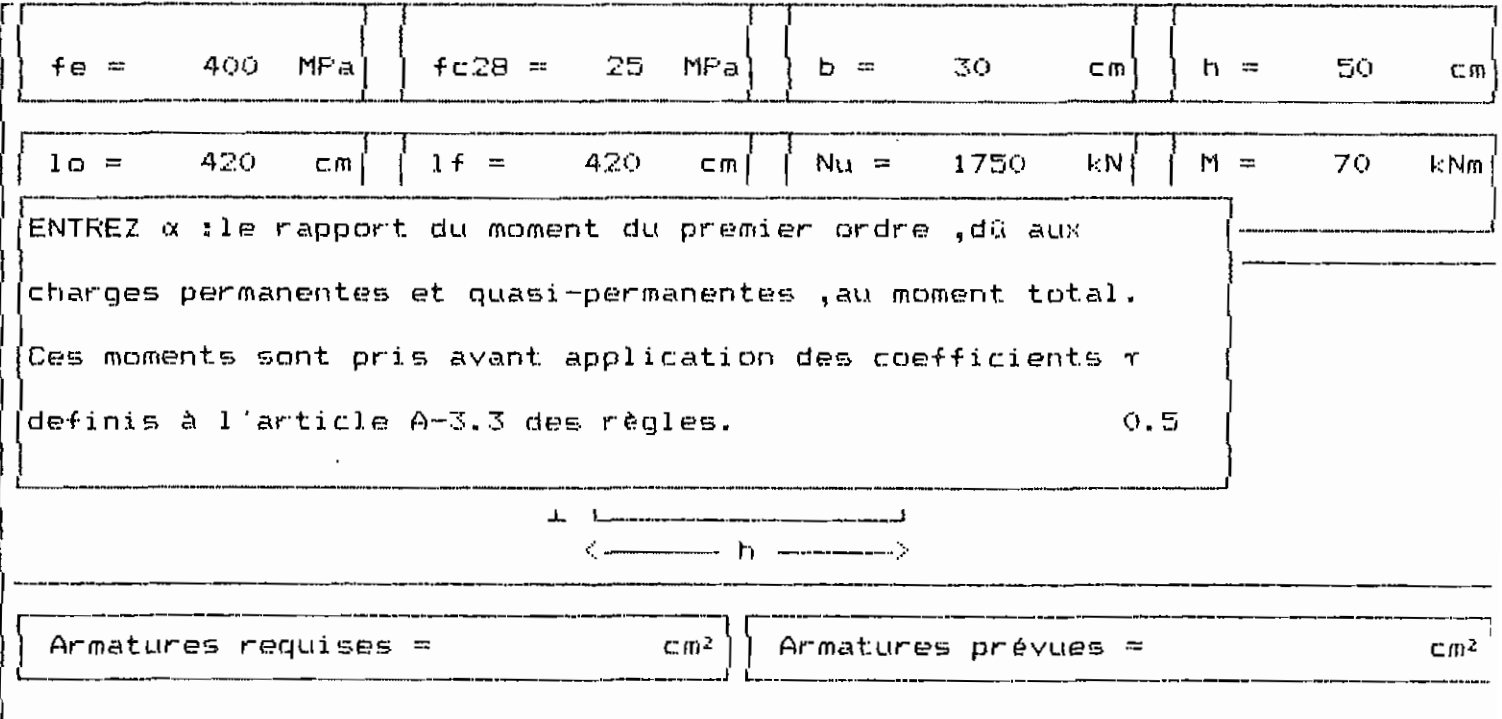

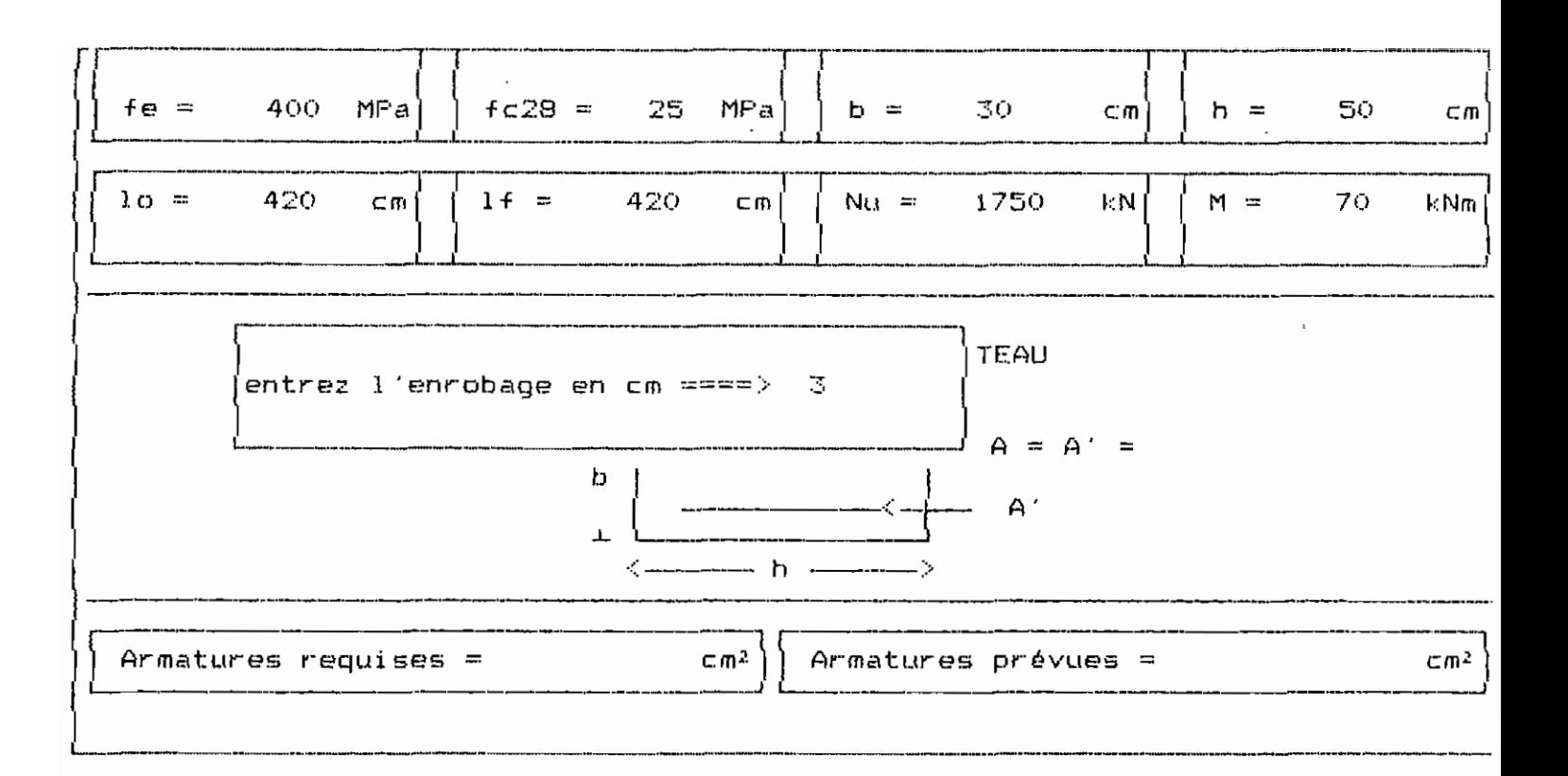

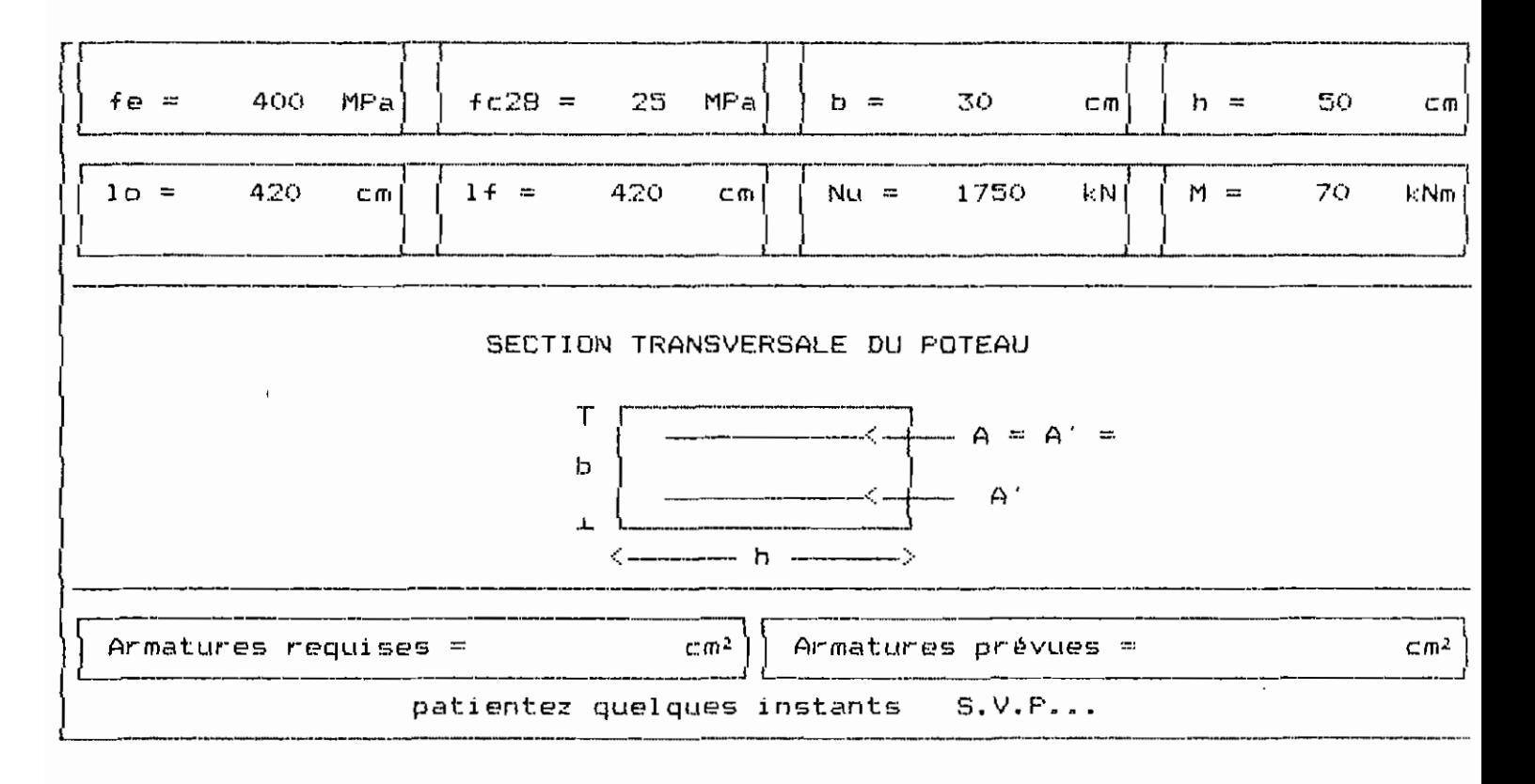

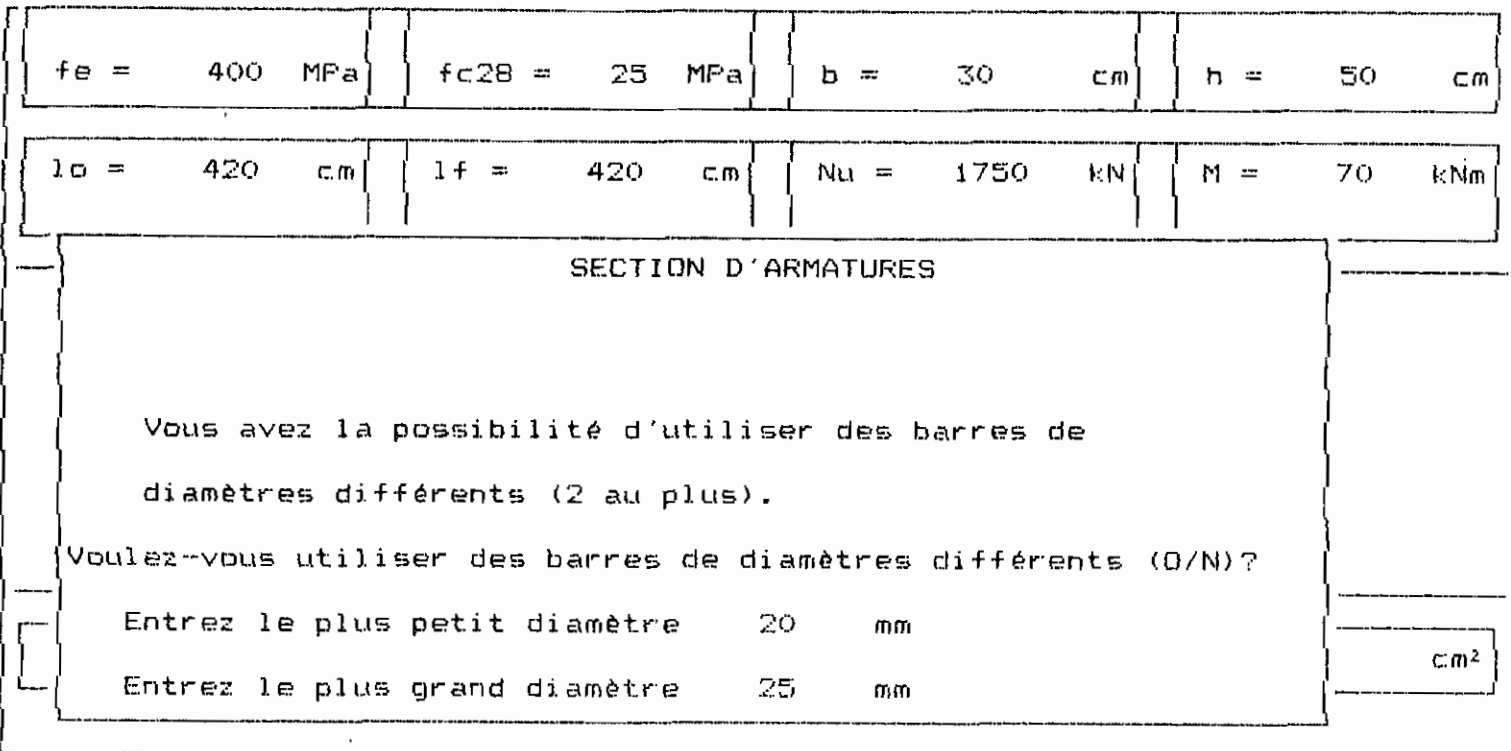

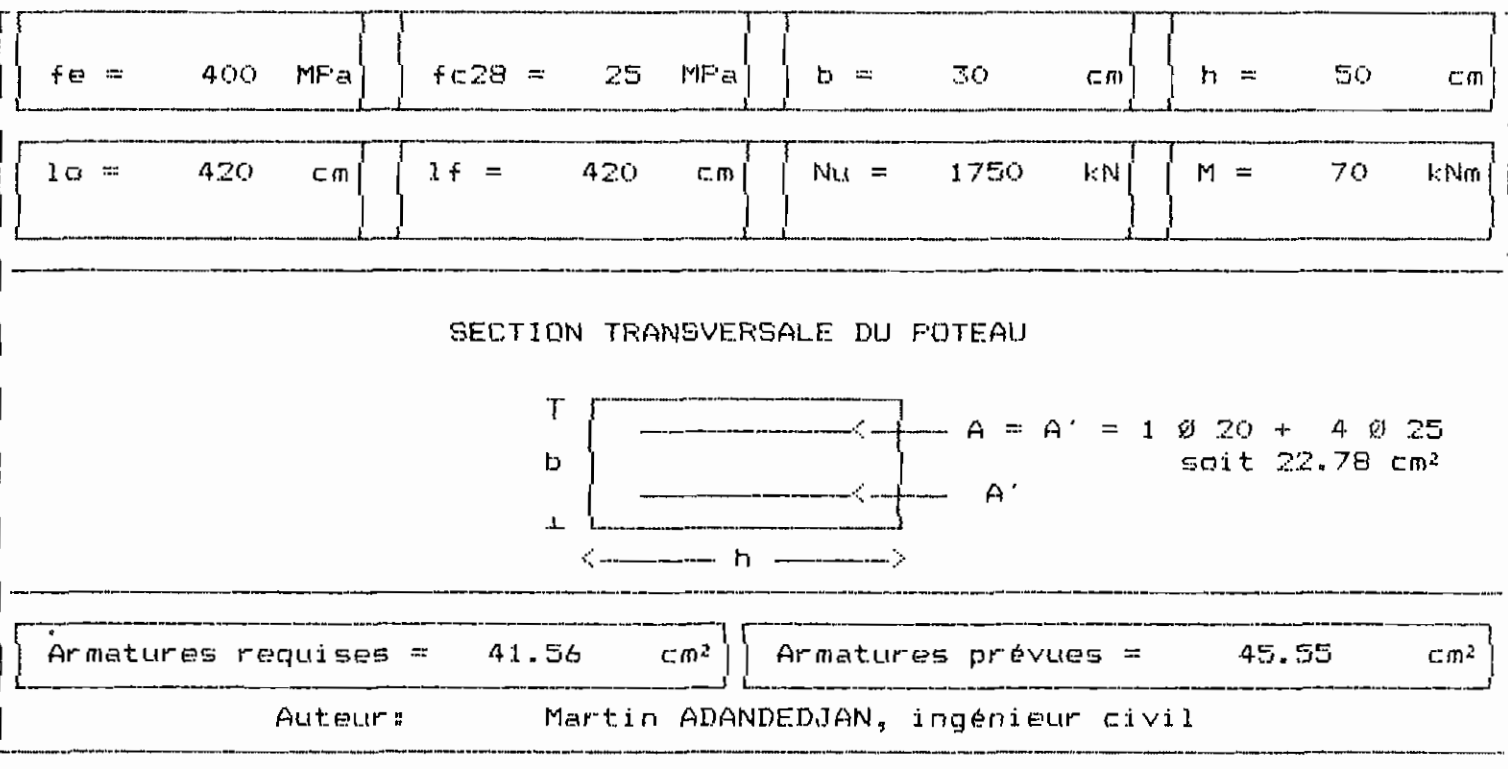

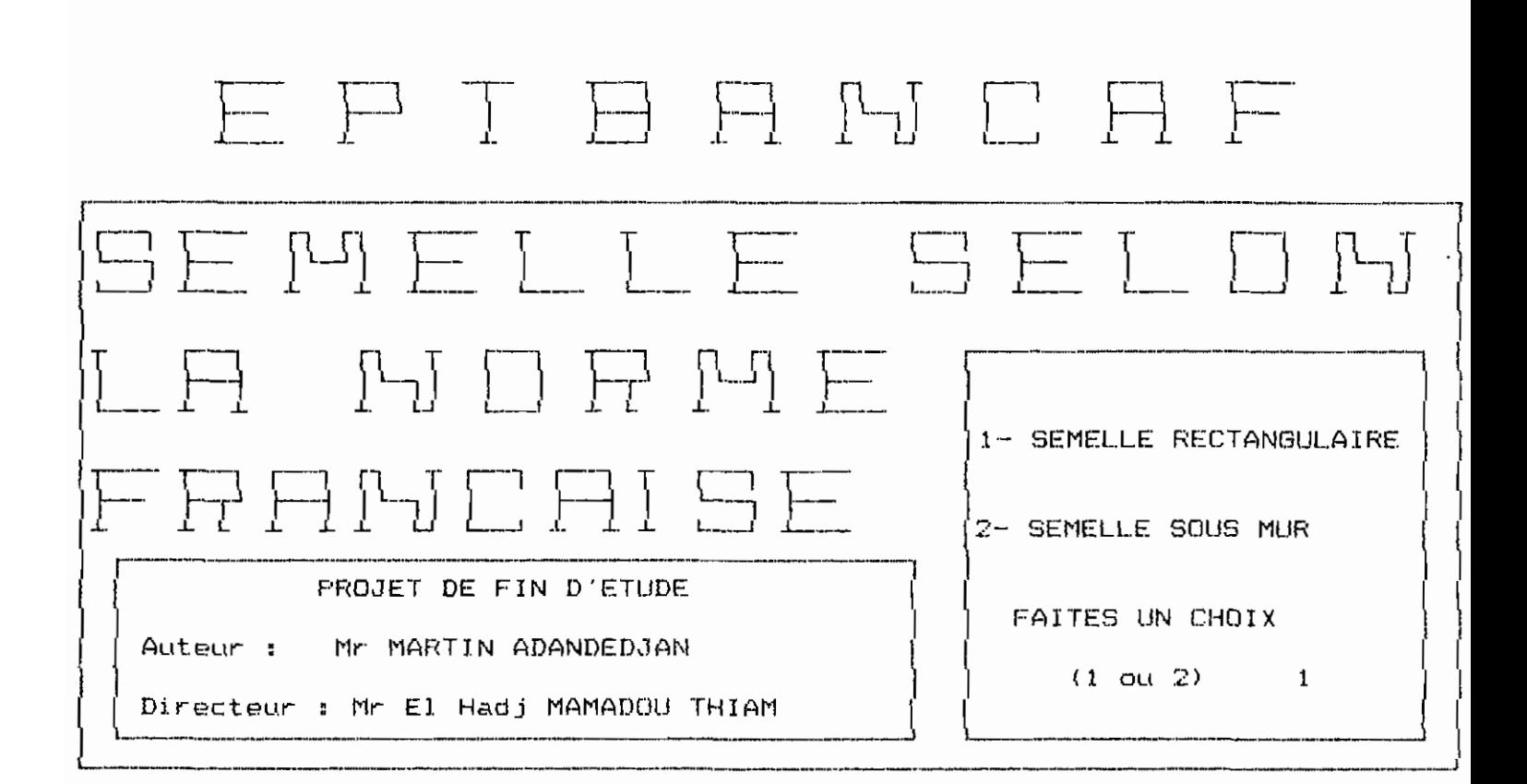

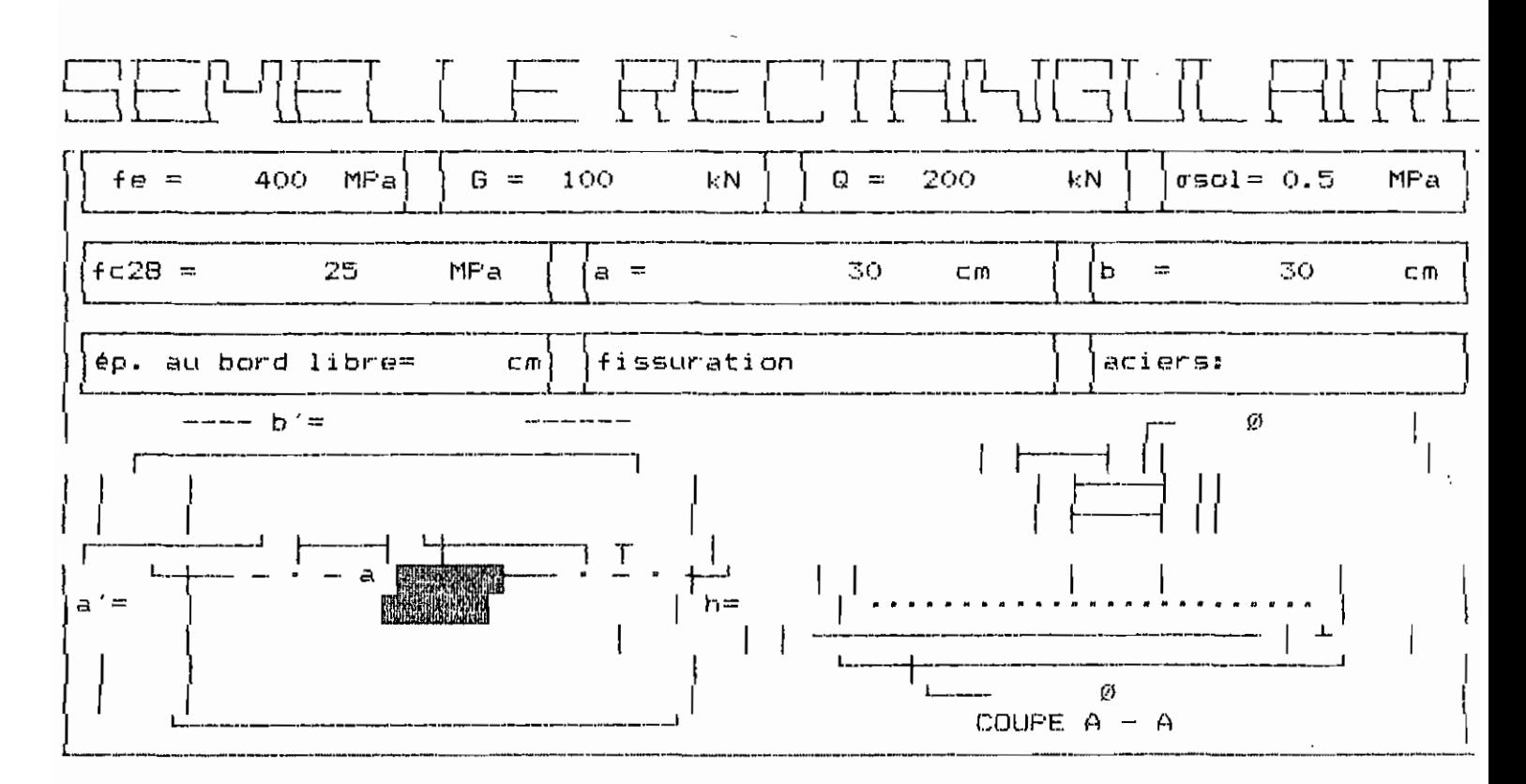

 $\frac{18}{ }$ 

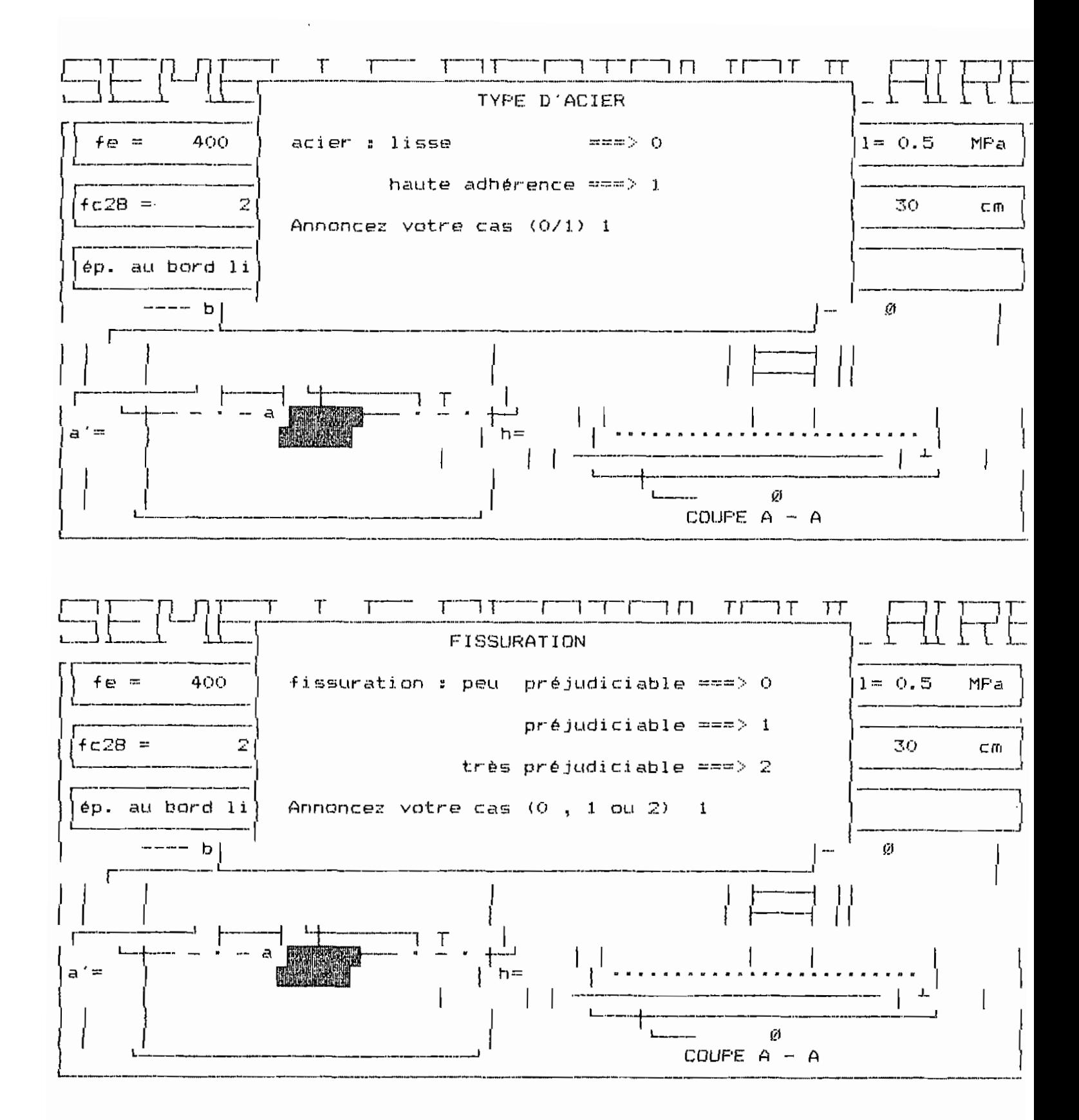

 $18l$ 

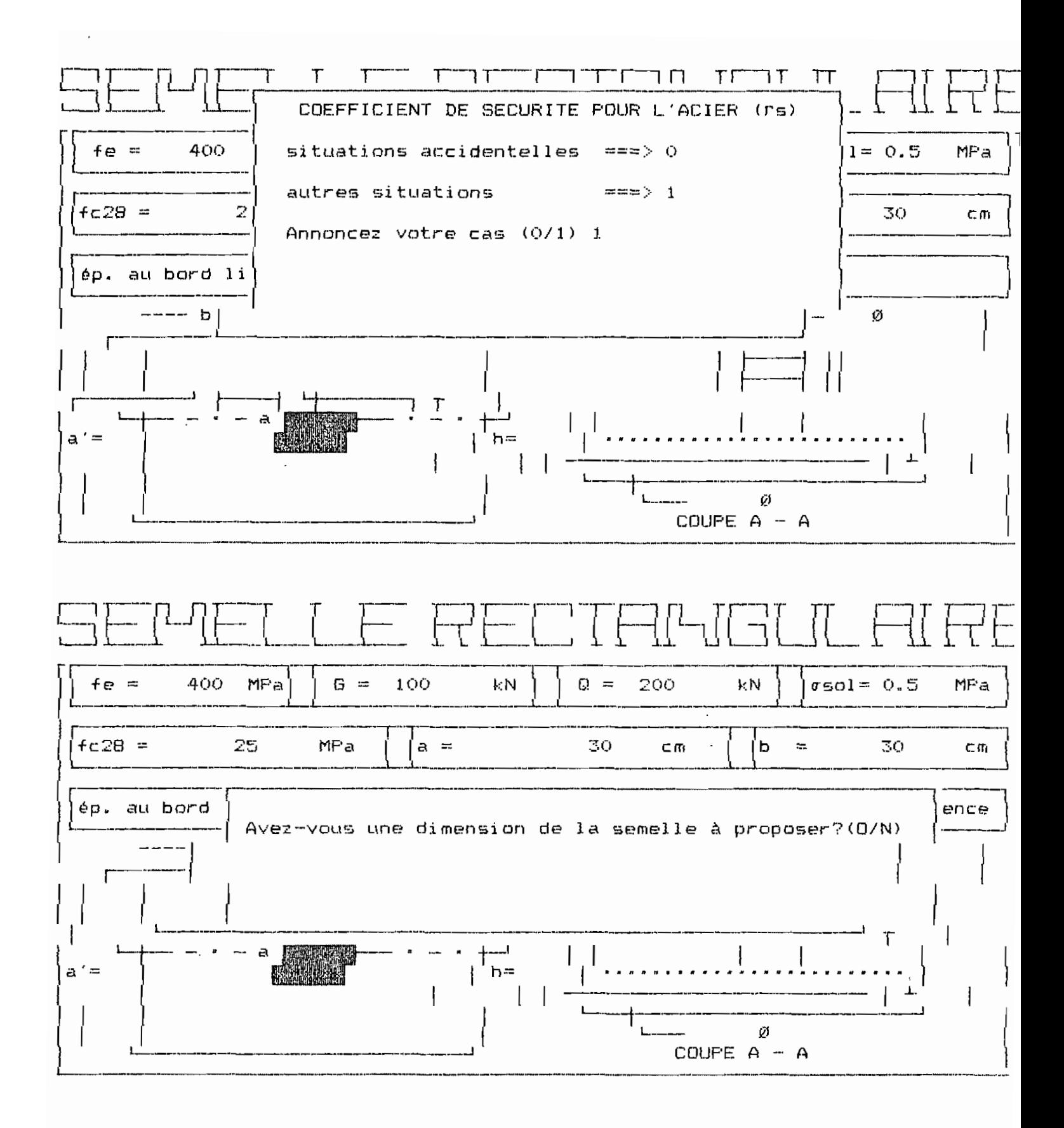

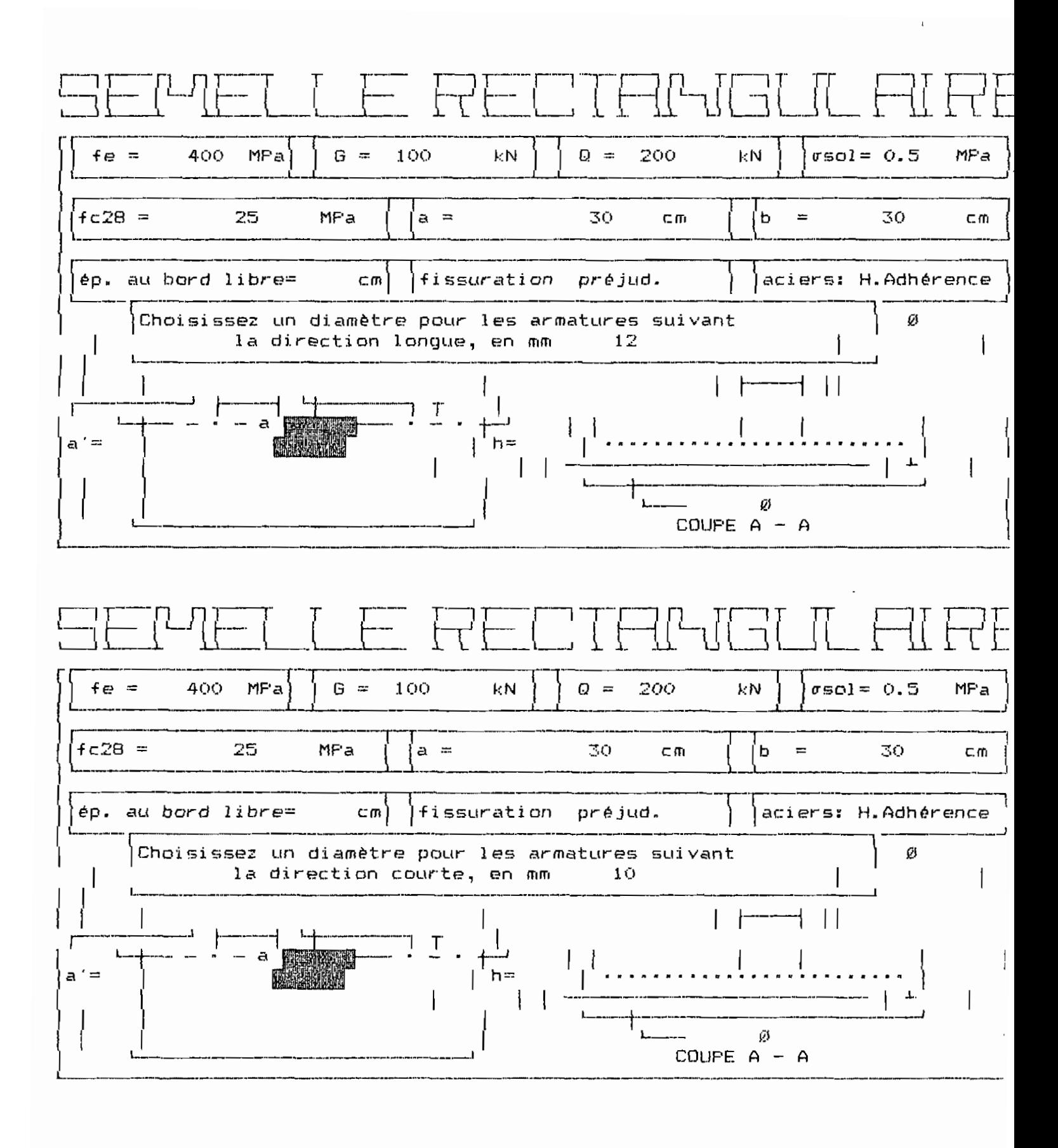

 $A\mathbf{\S}$ 4

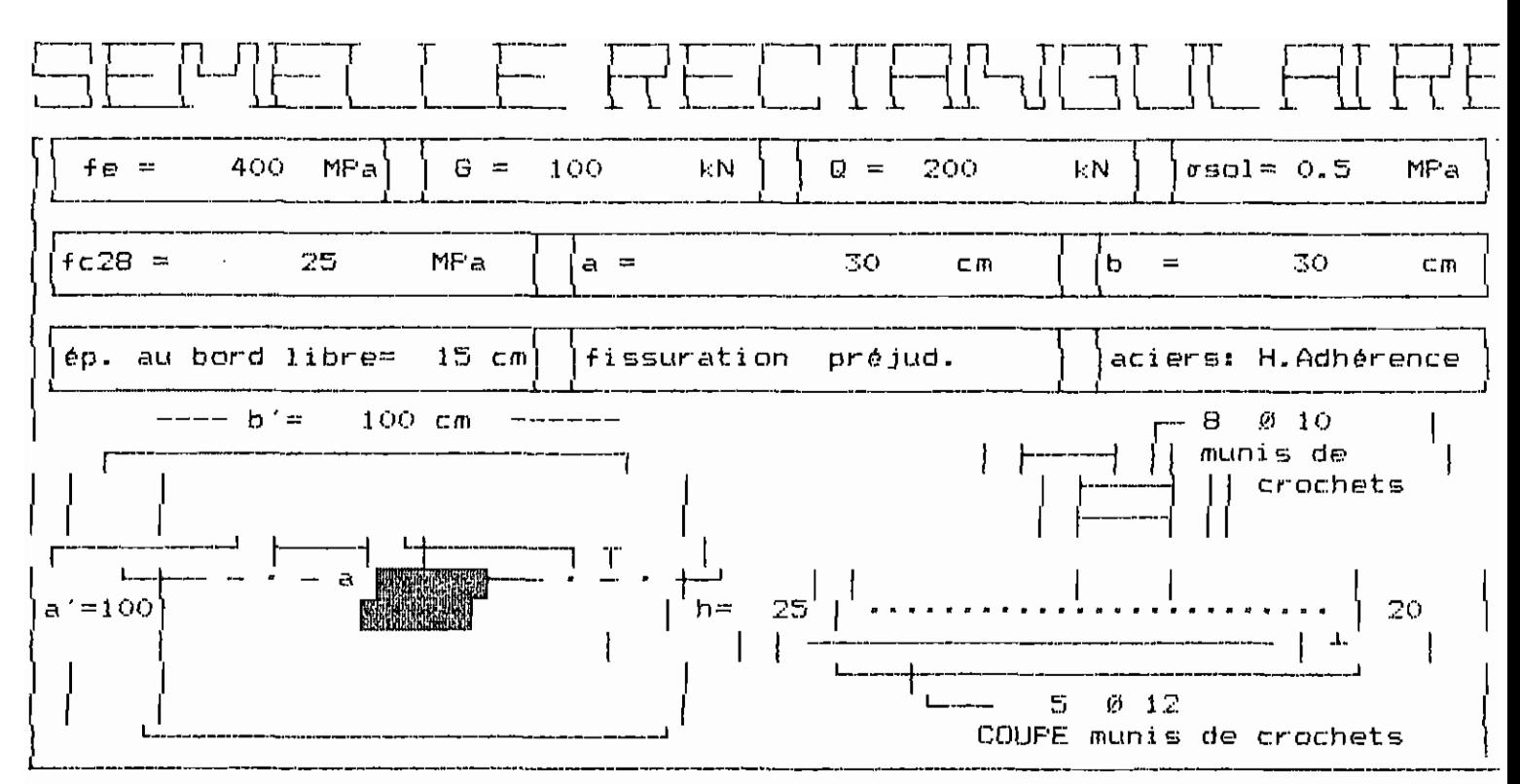

Appuyer sur la BARRE D'ESPACEMENT pour continuer

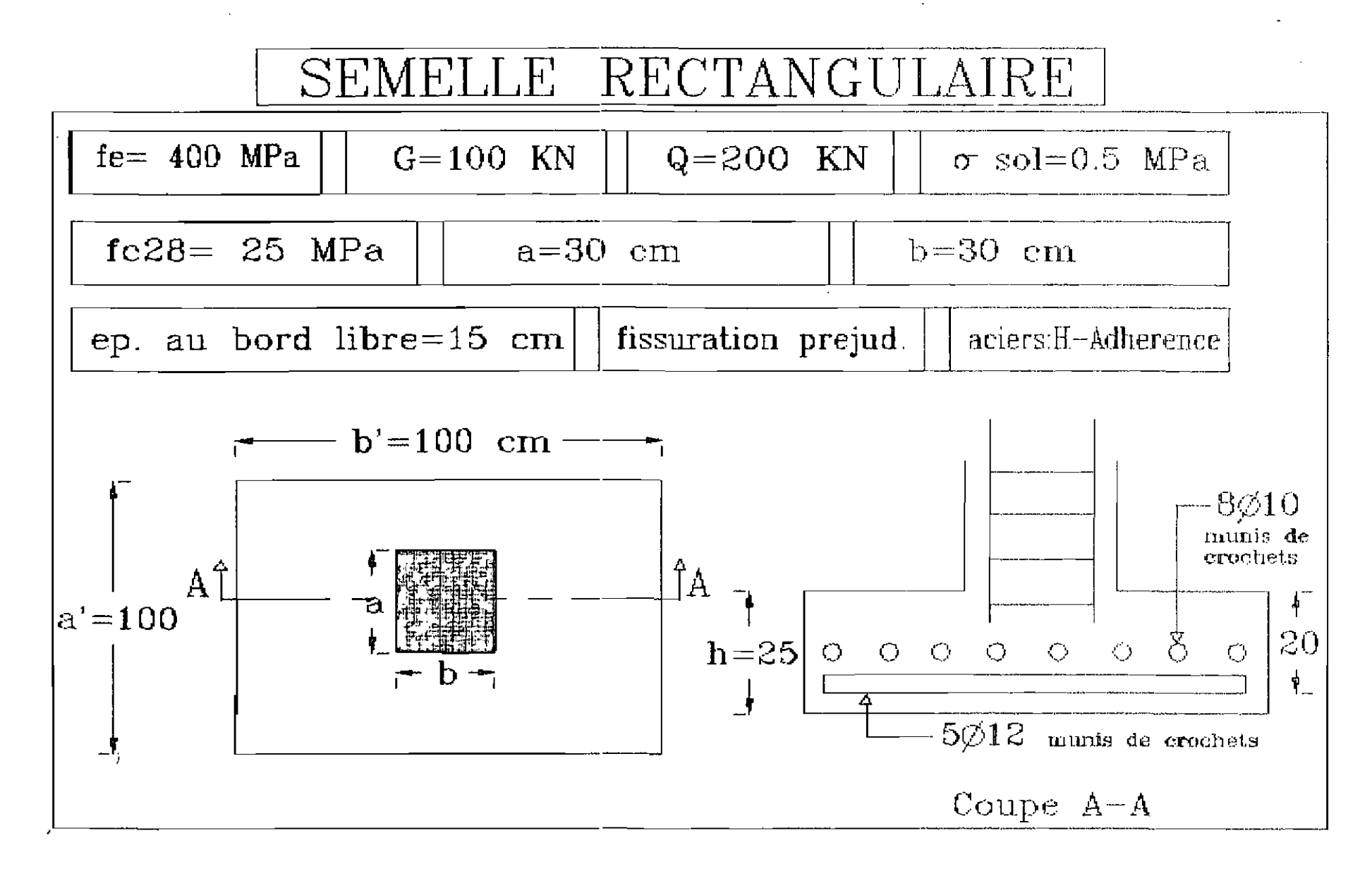

 $\frac{1}{86}$ 

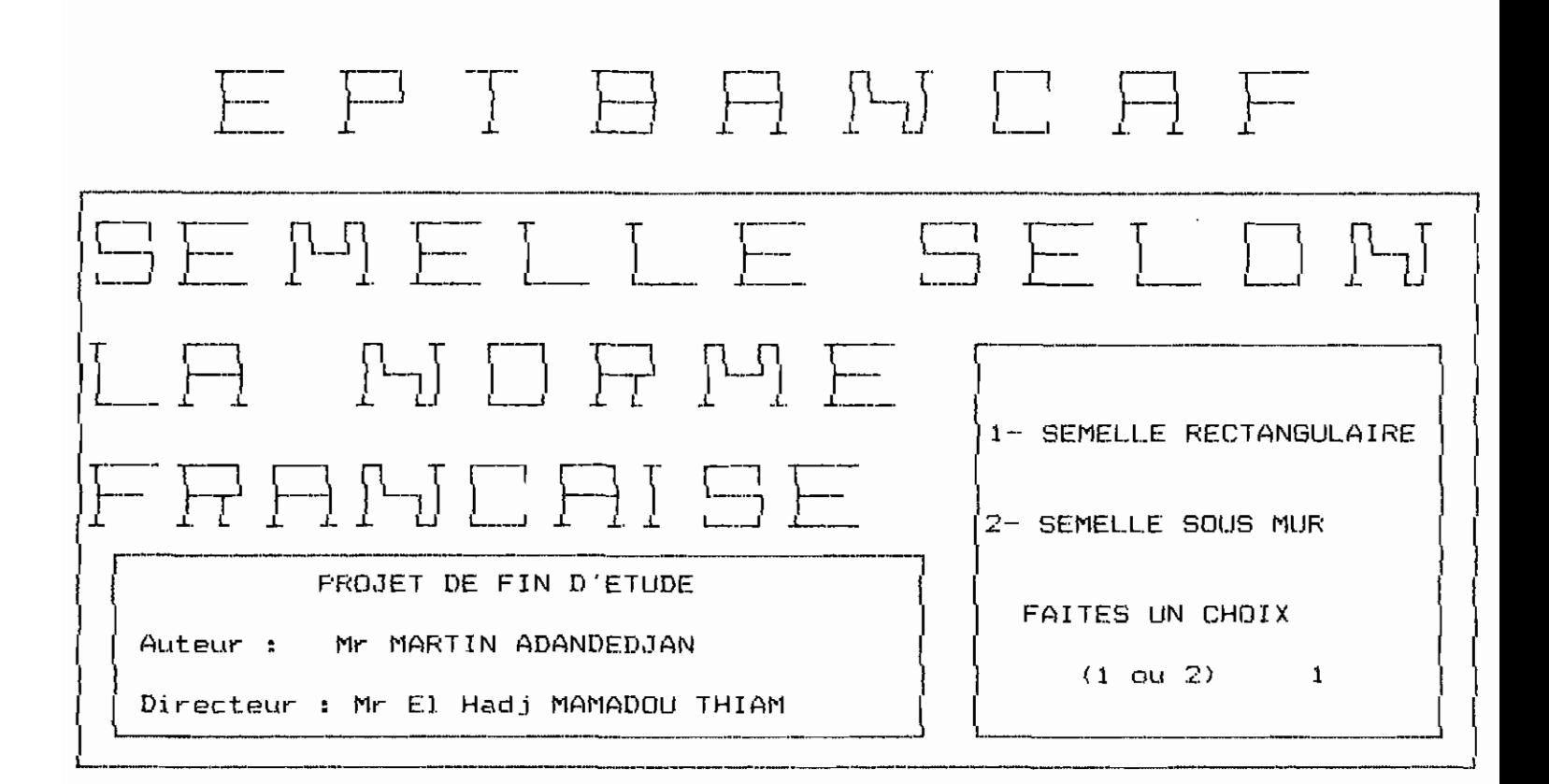

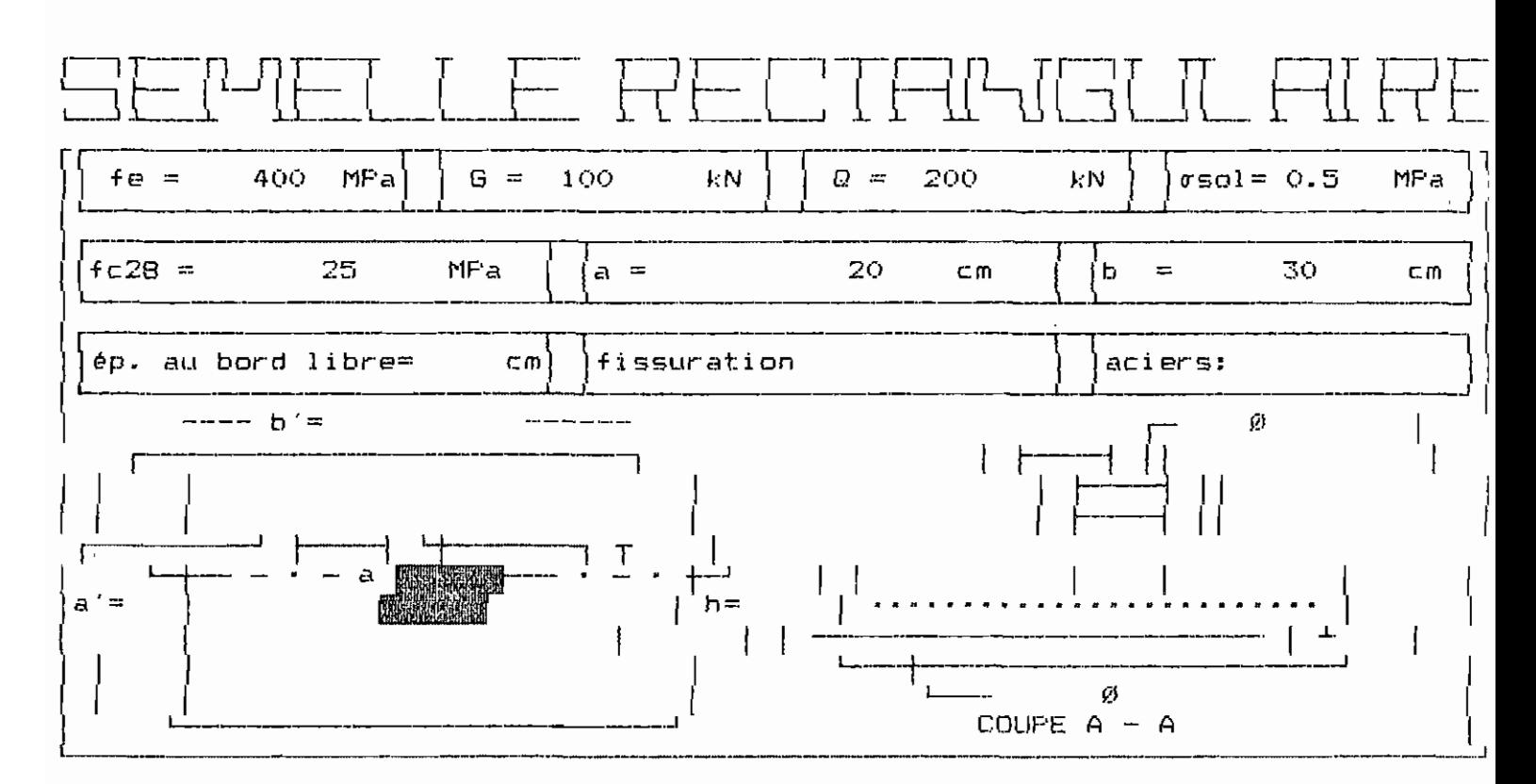

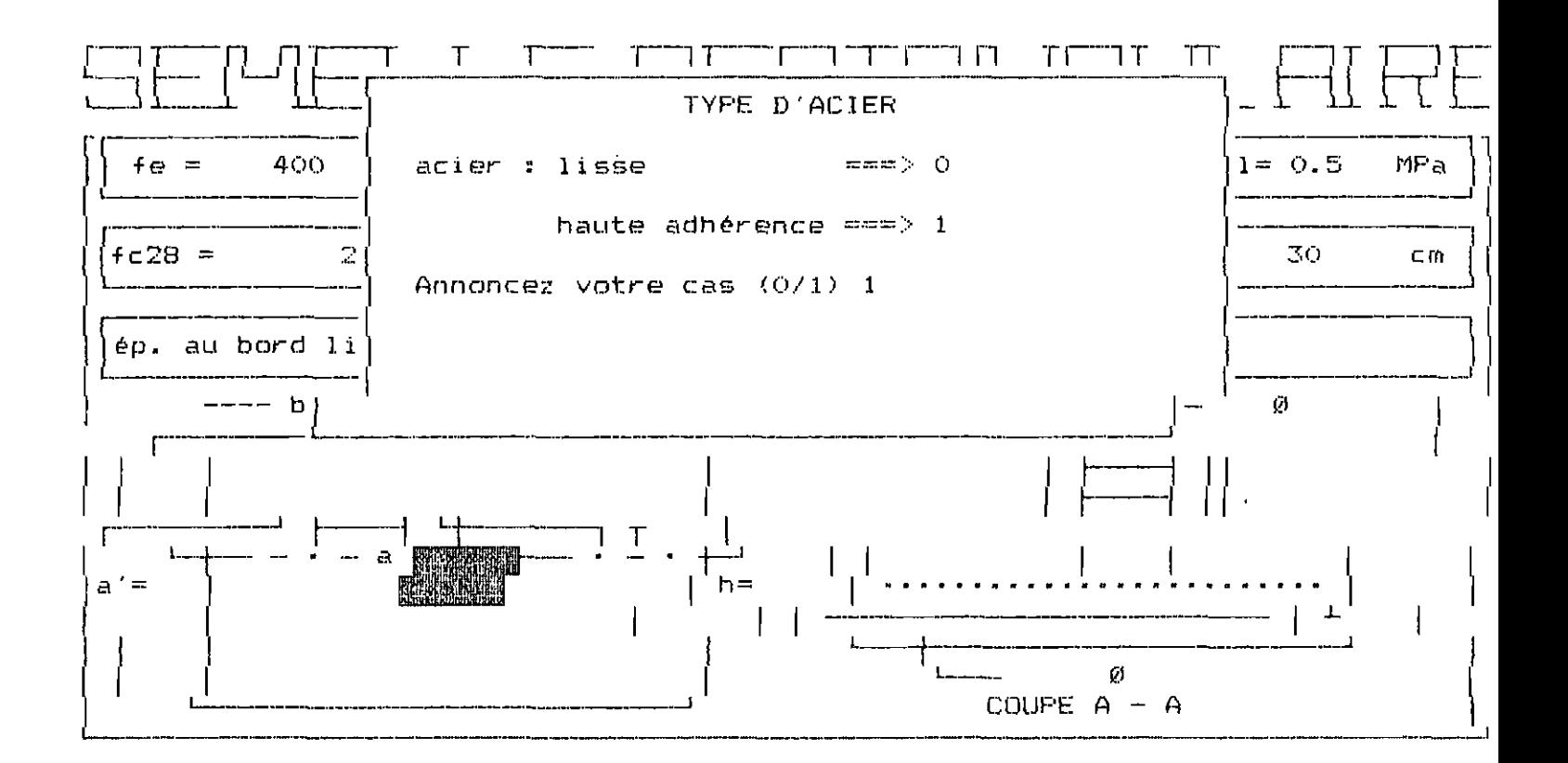

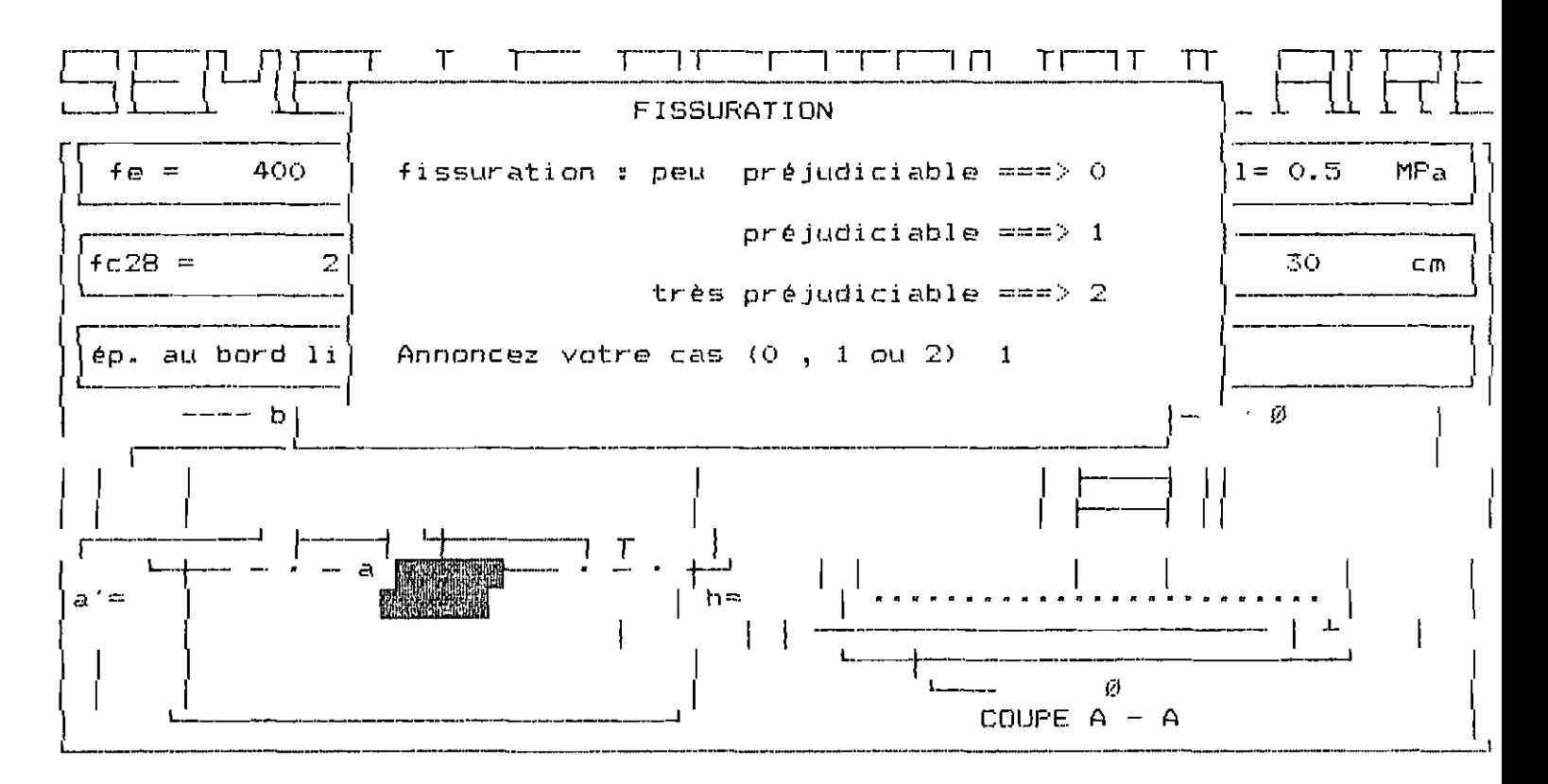

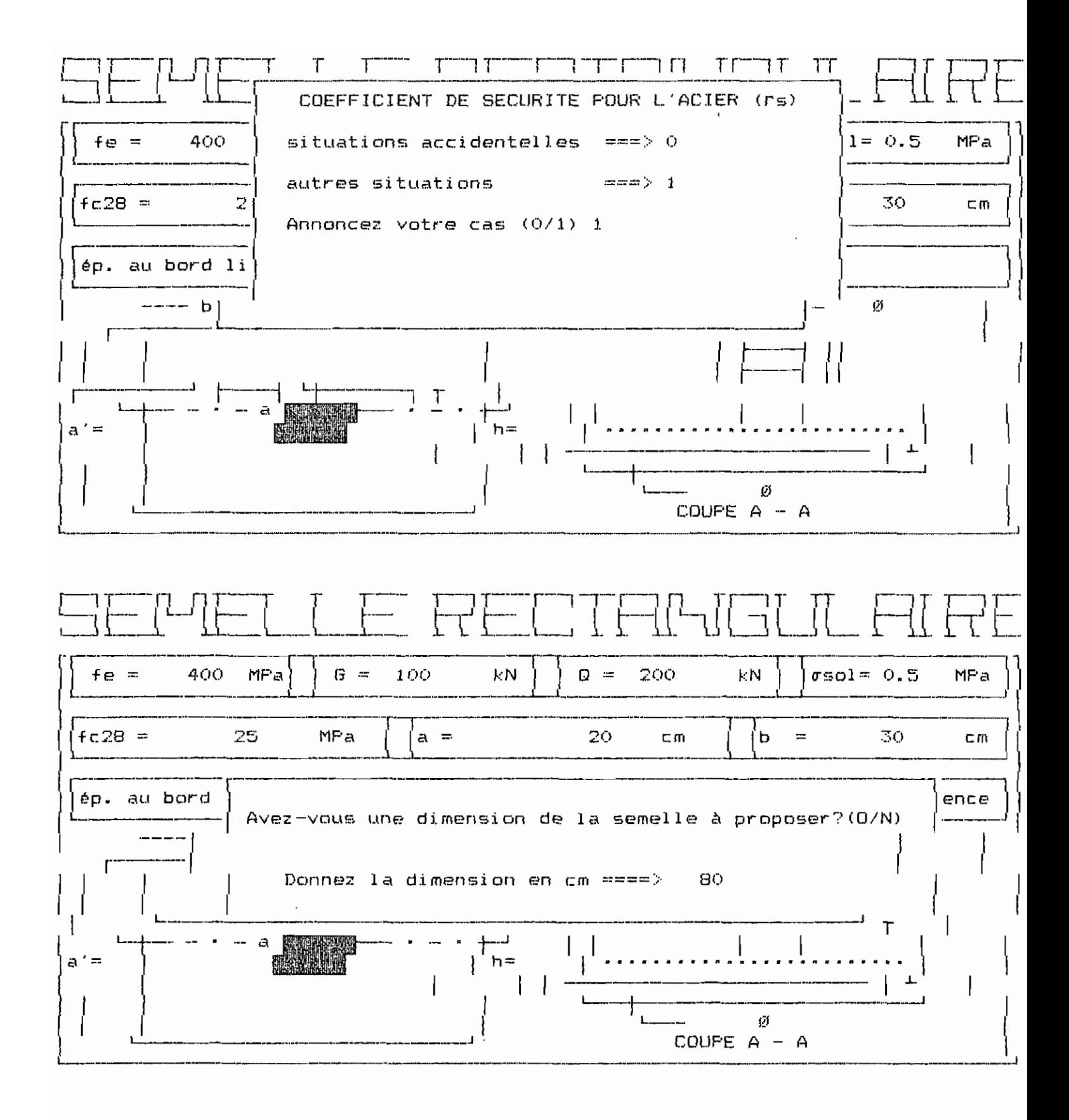

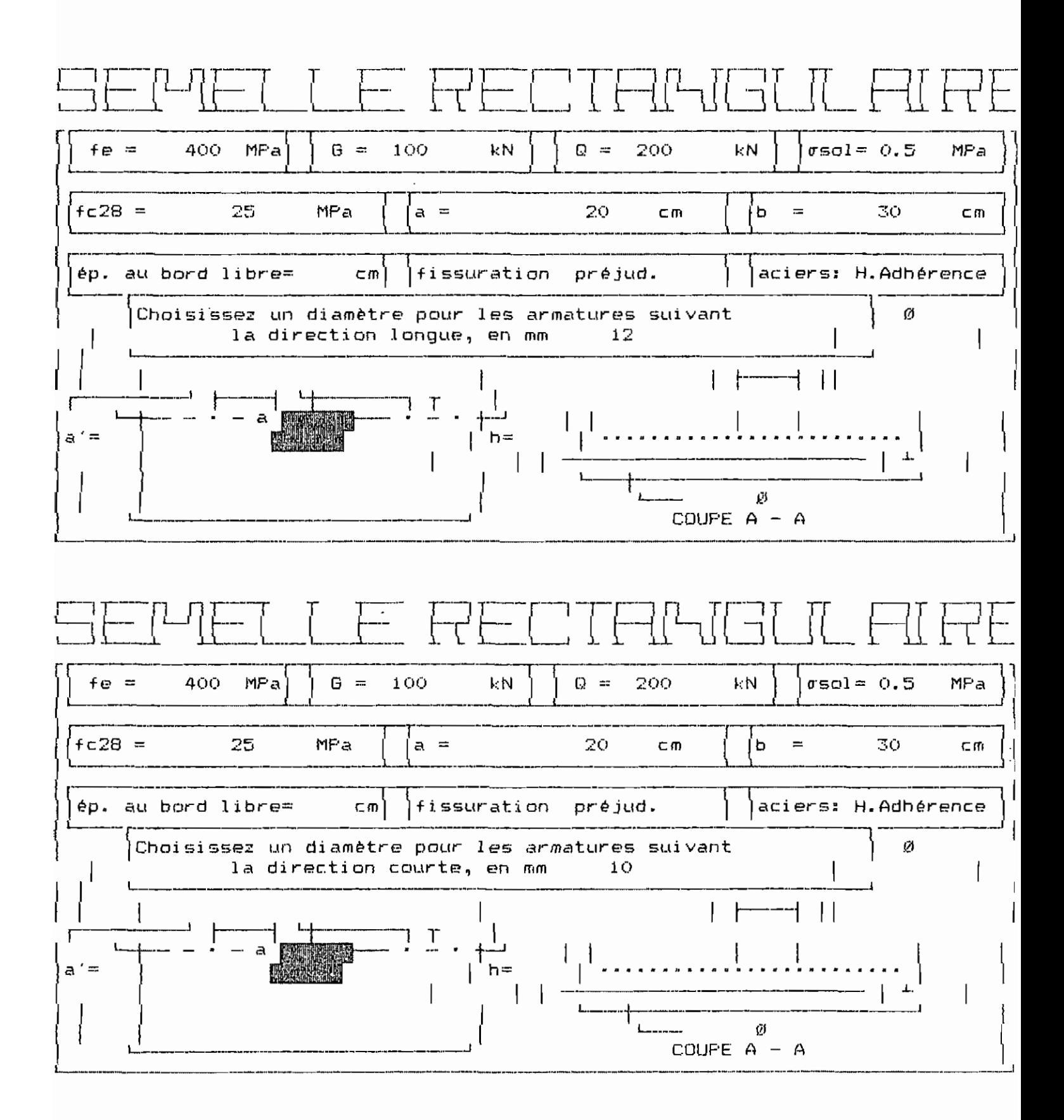

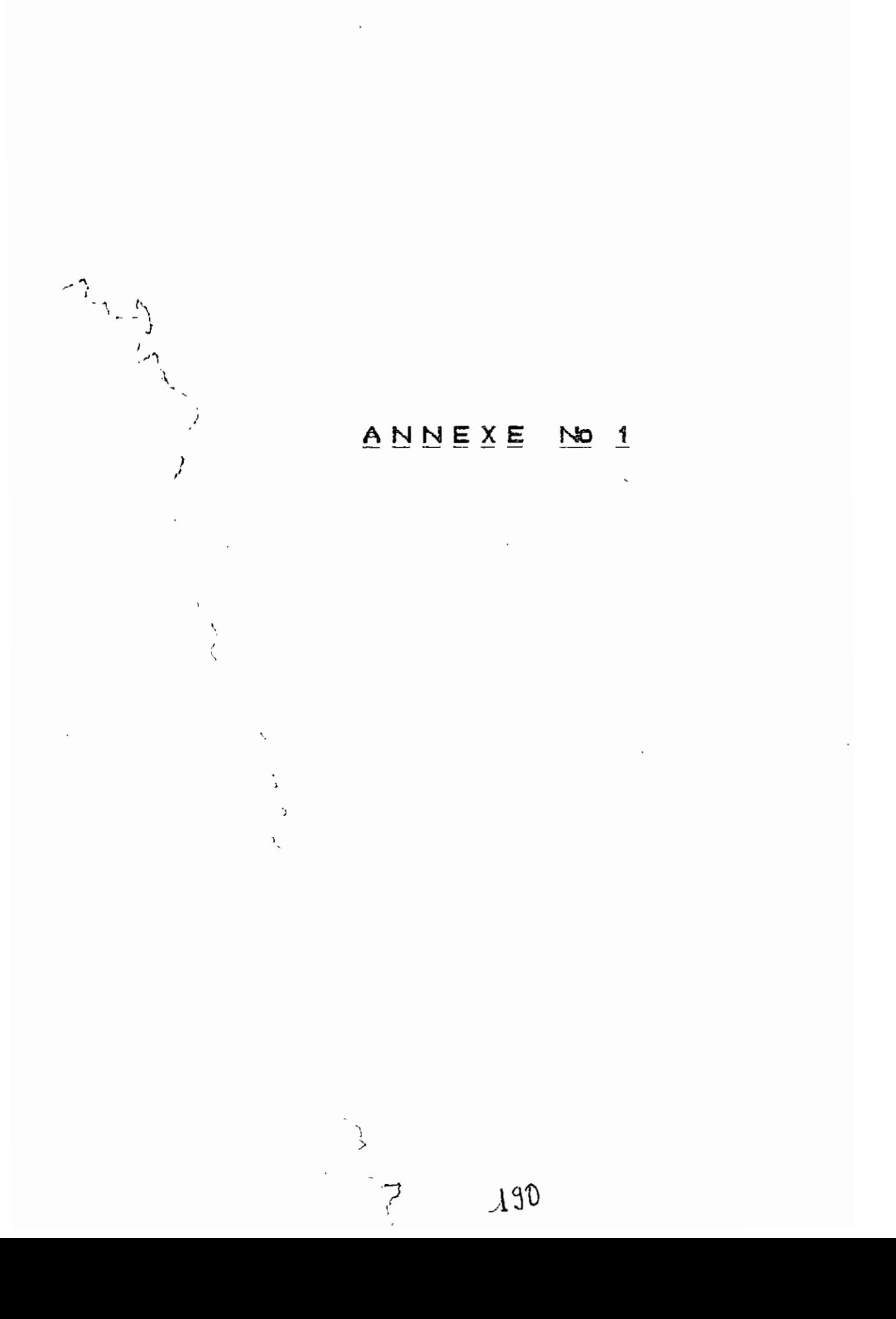

 $\overline{\phantom{a}}$
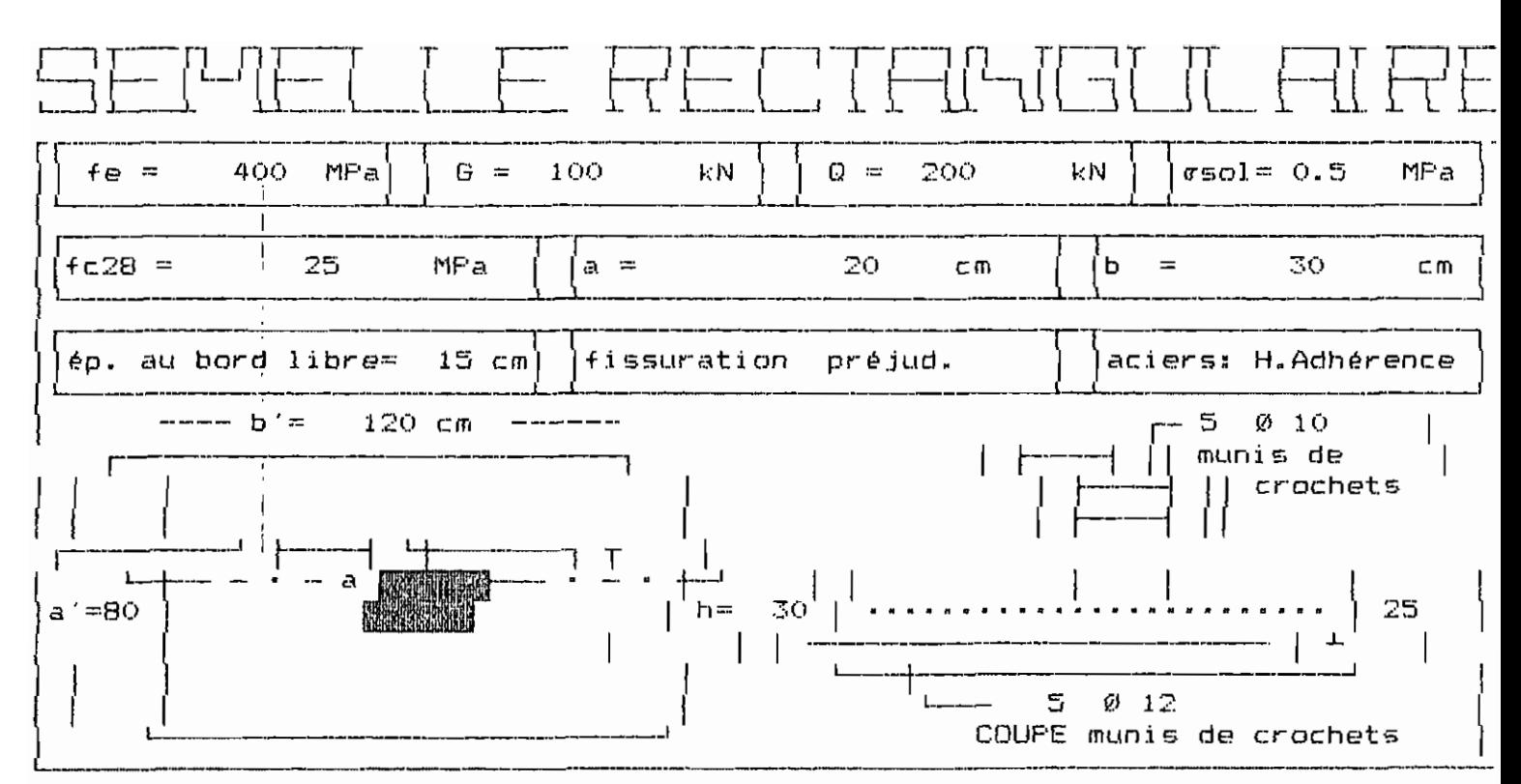

Appuyer sur la BARRE D'ESPACEMENT pour continuer

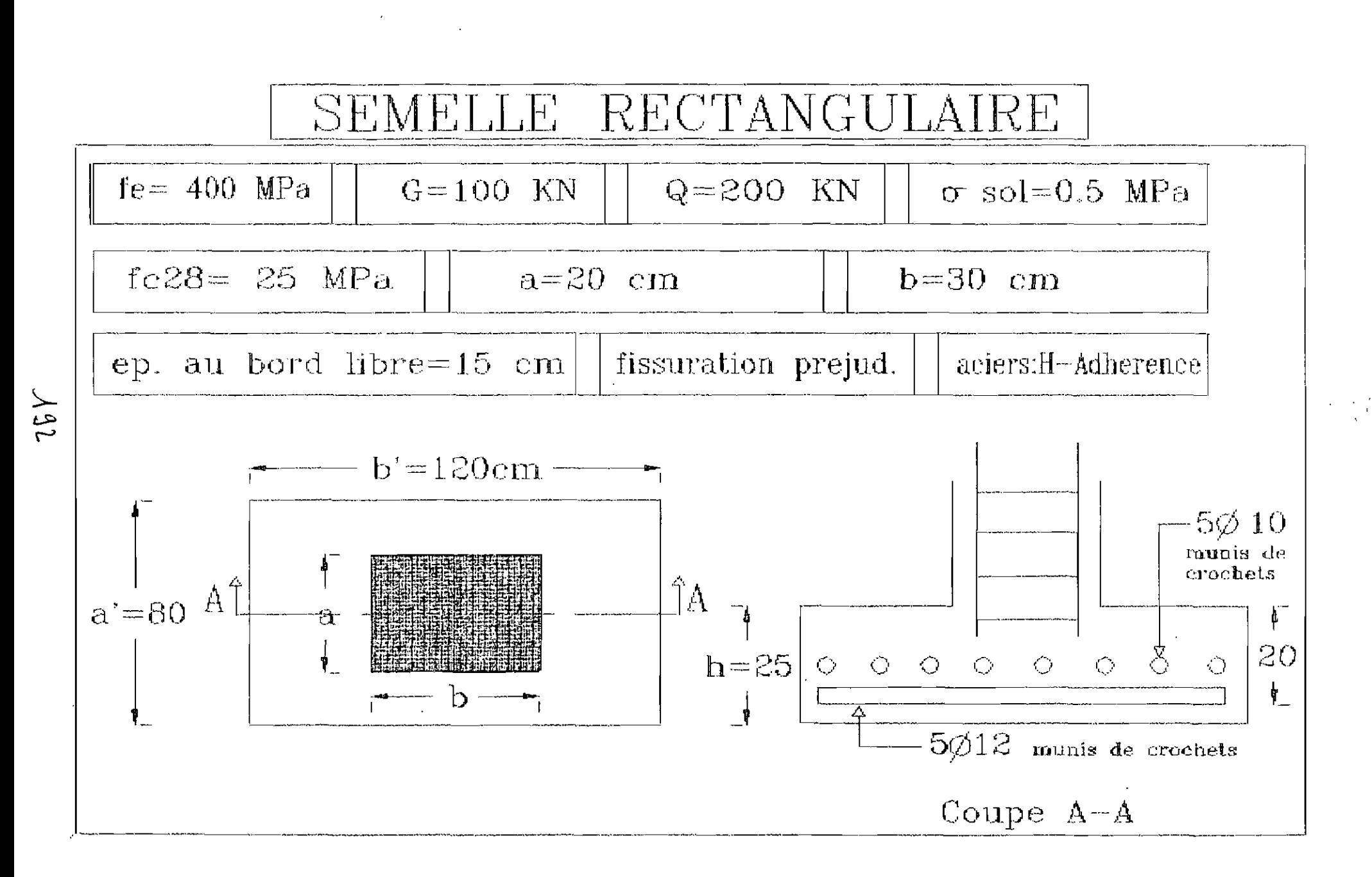

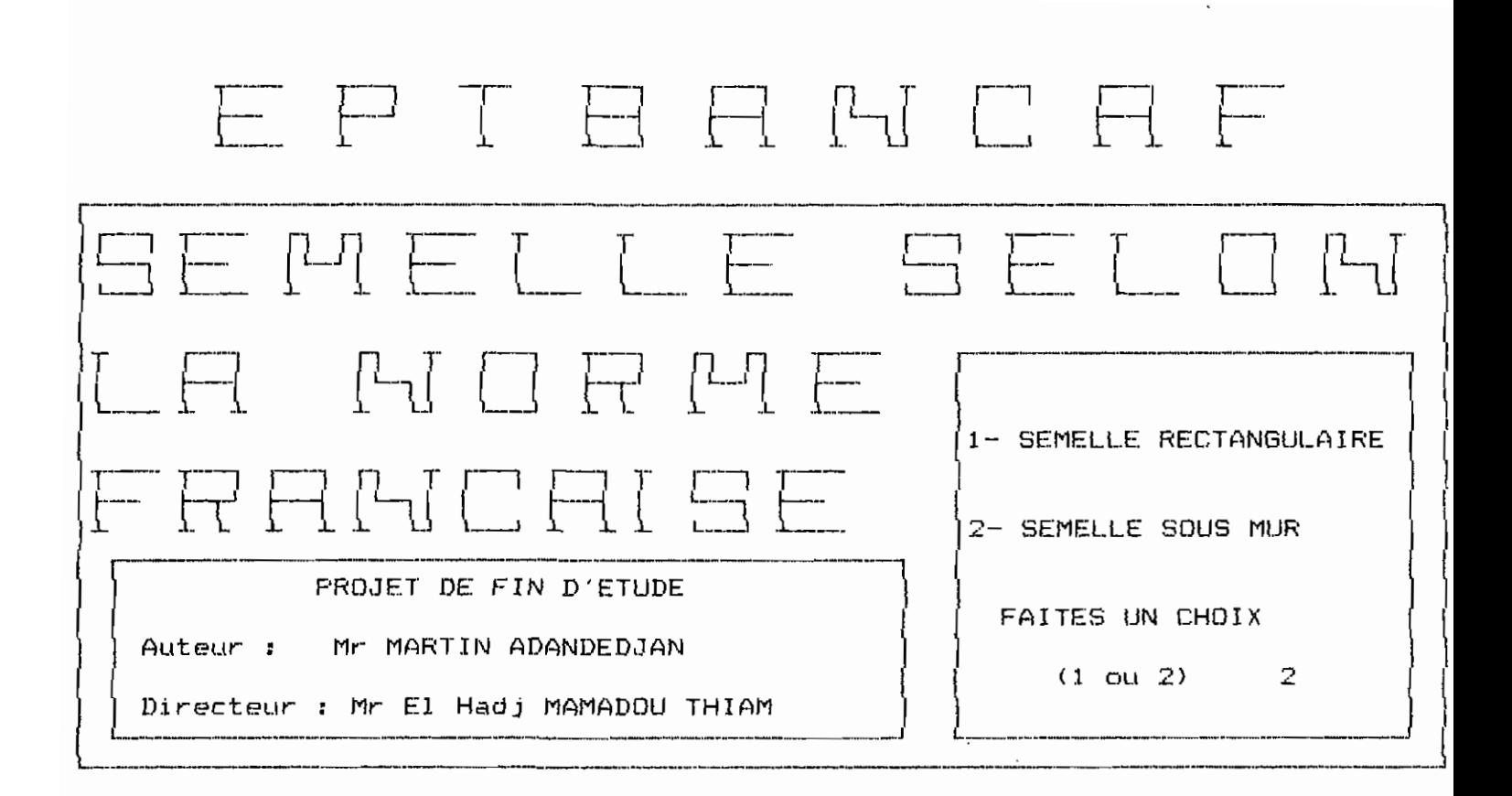

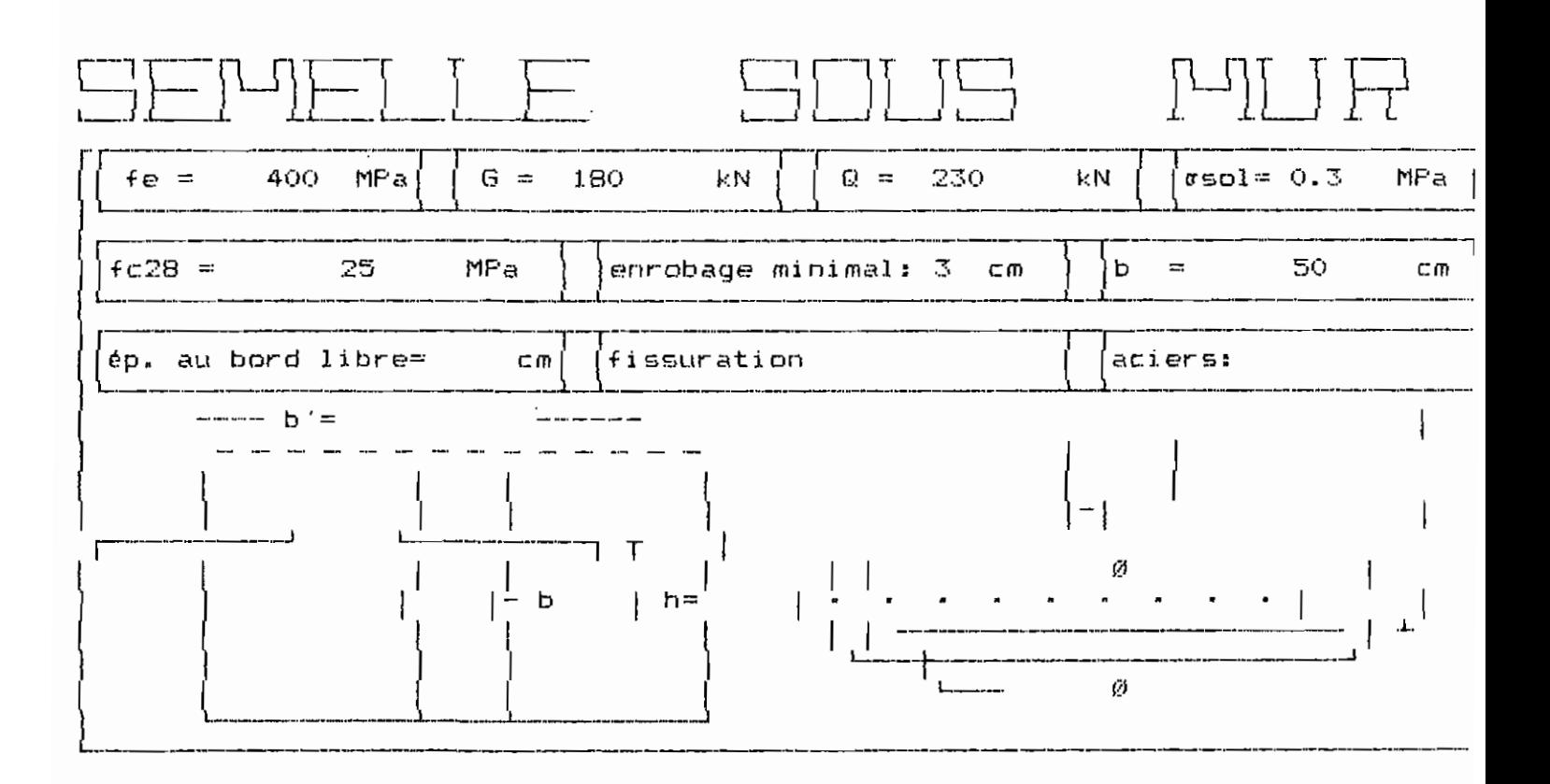

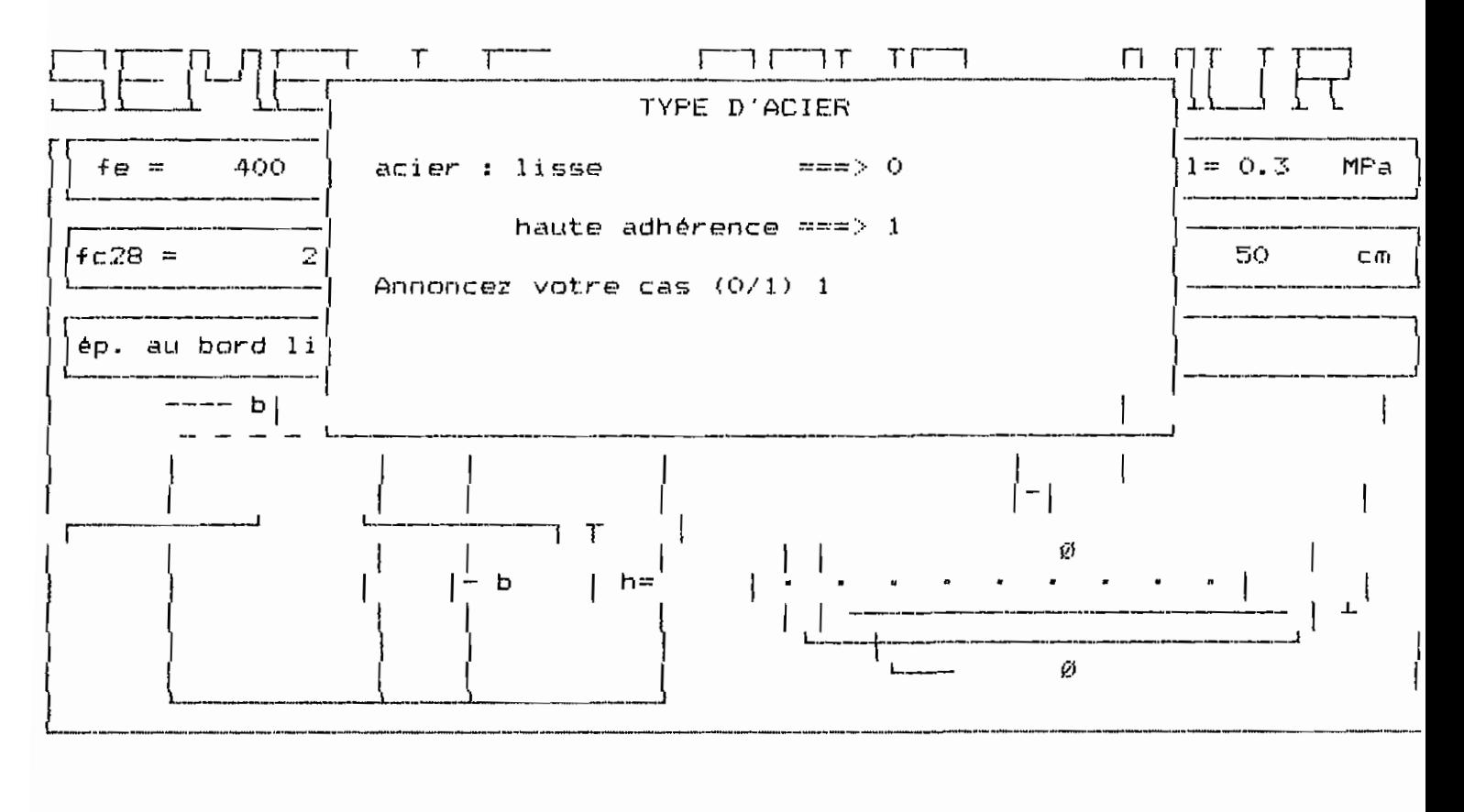

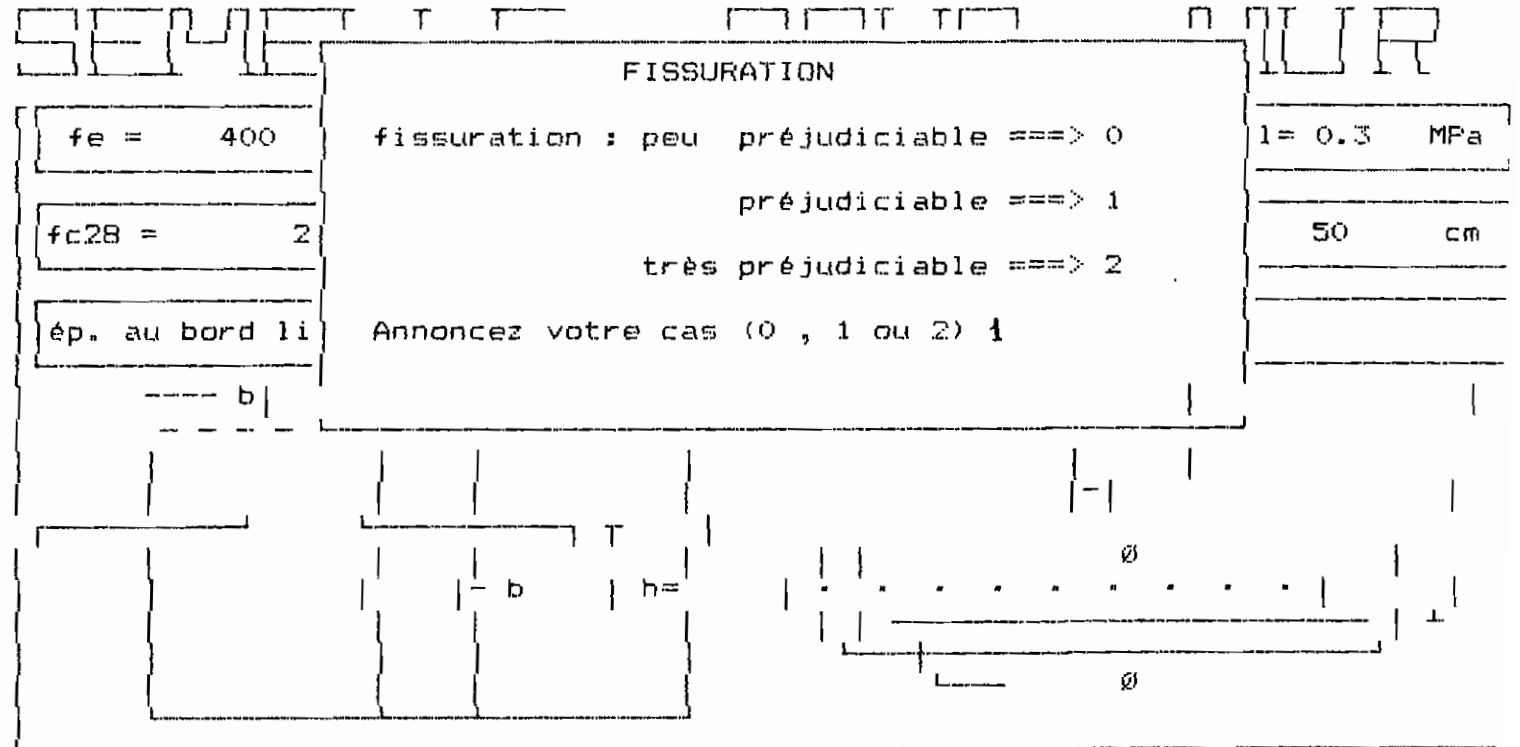

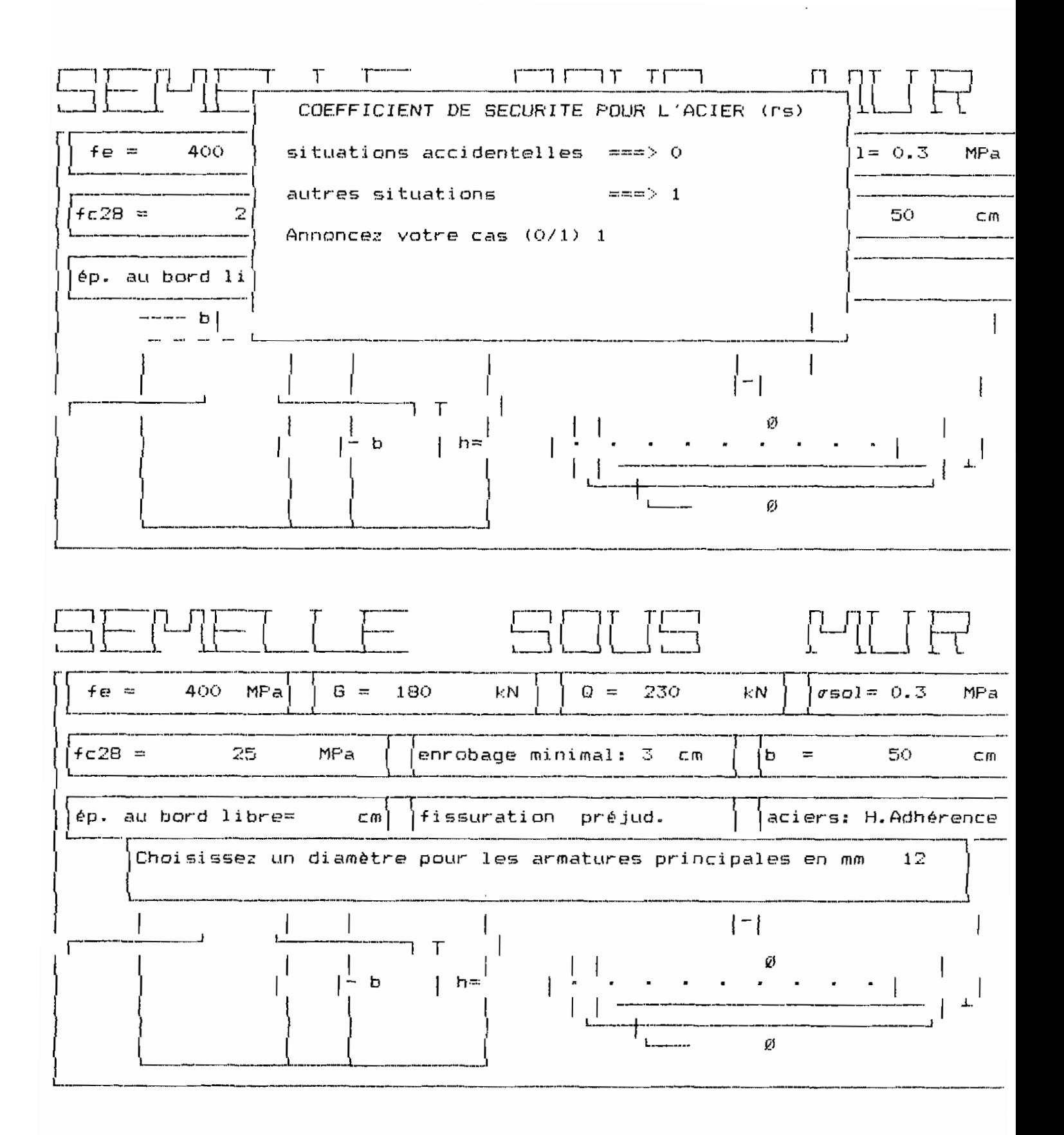

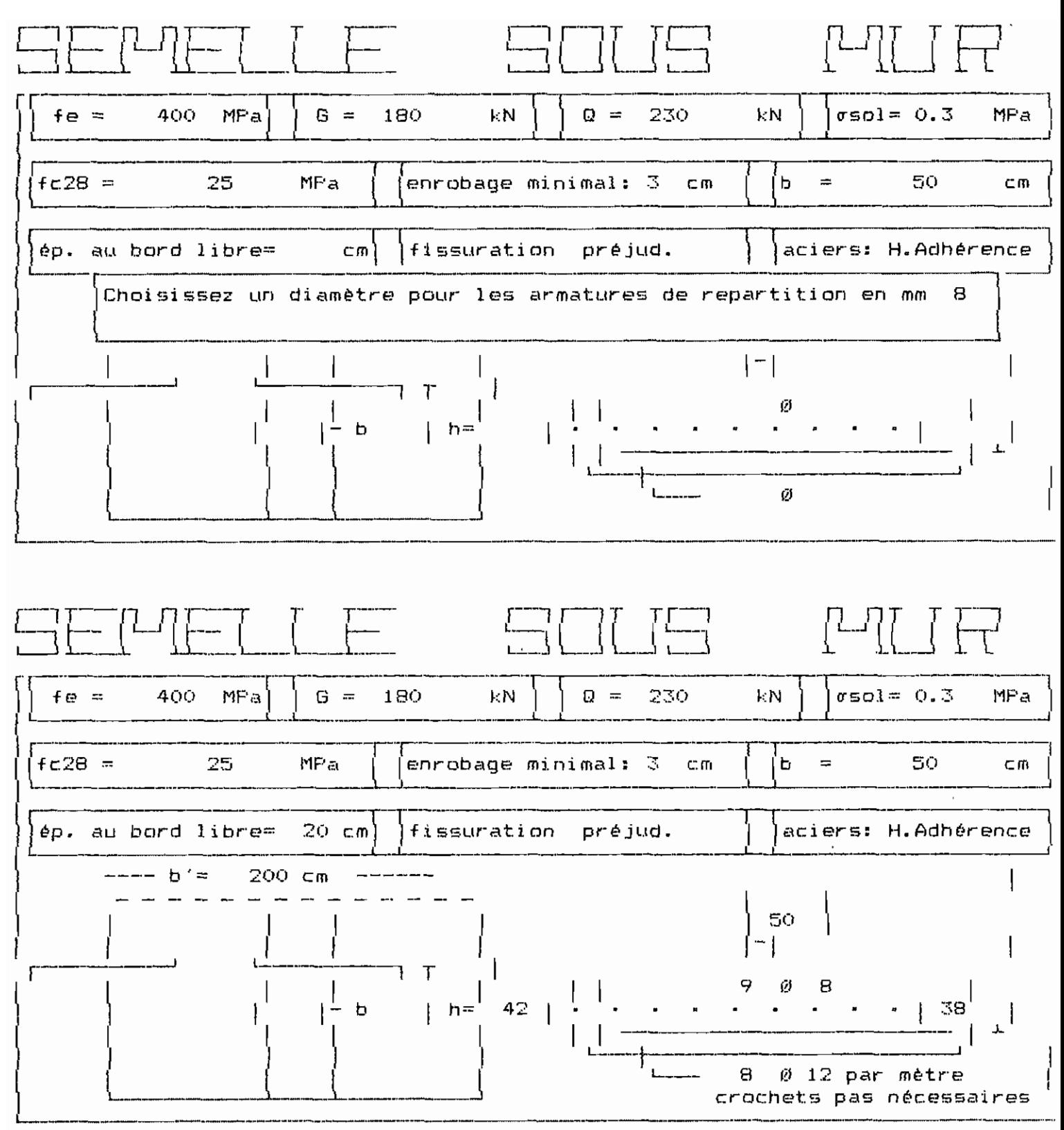

Appuyer sur la BARRE D'ESFACEMENT pour continuer

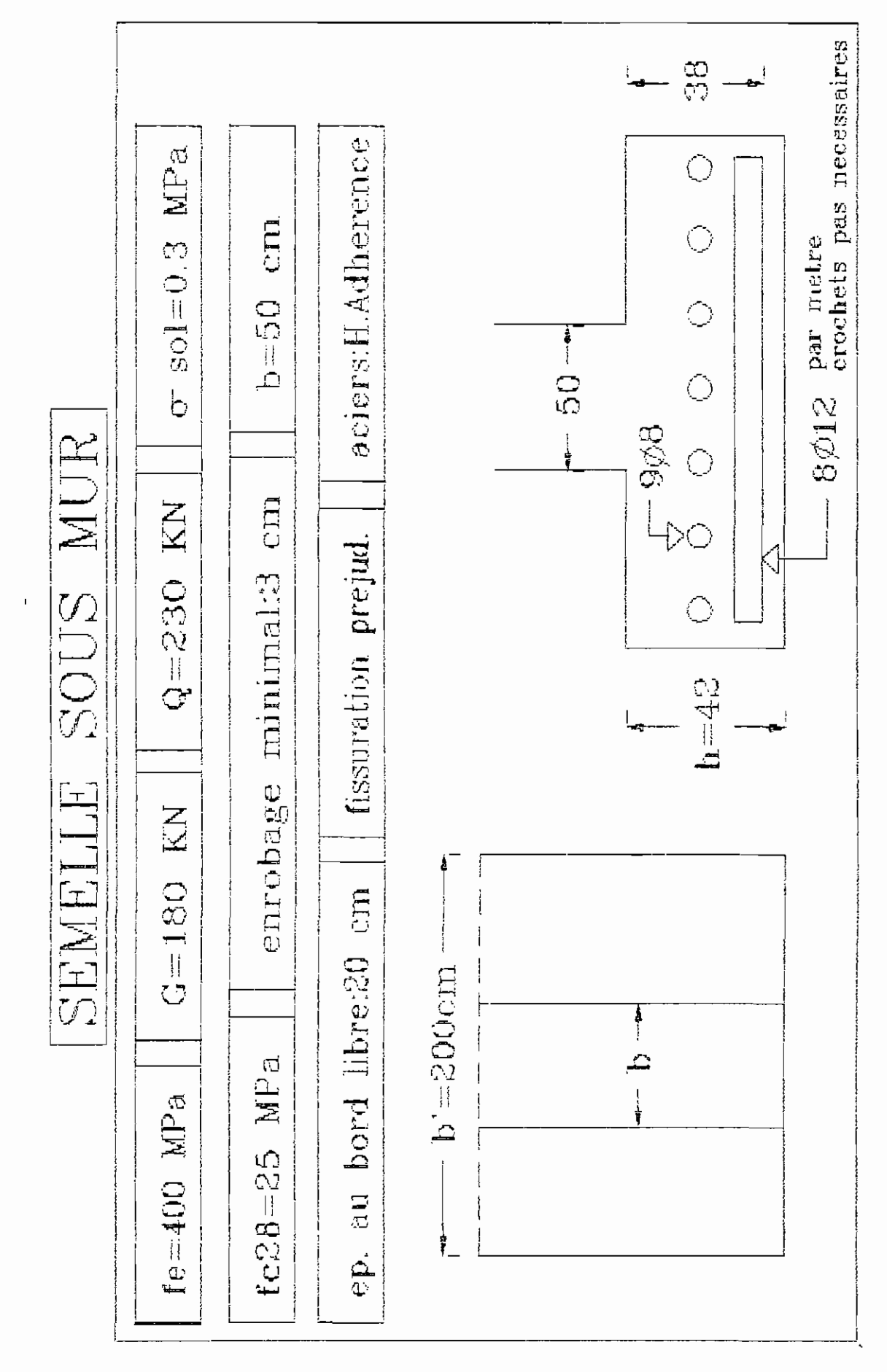

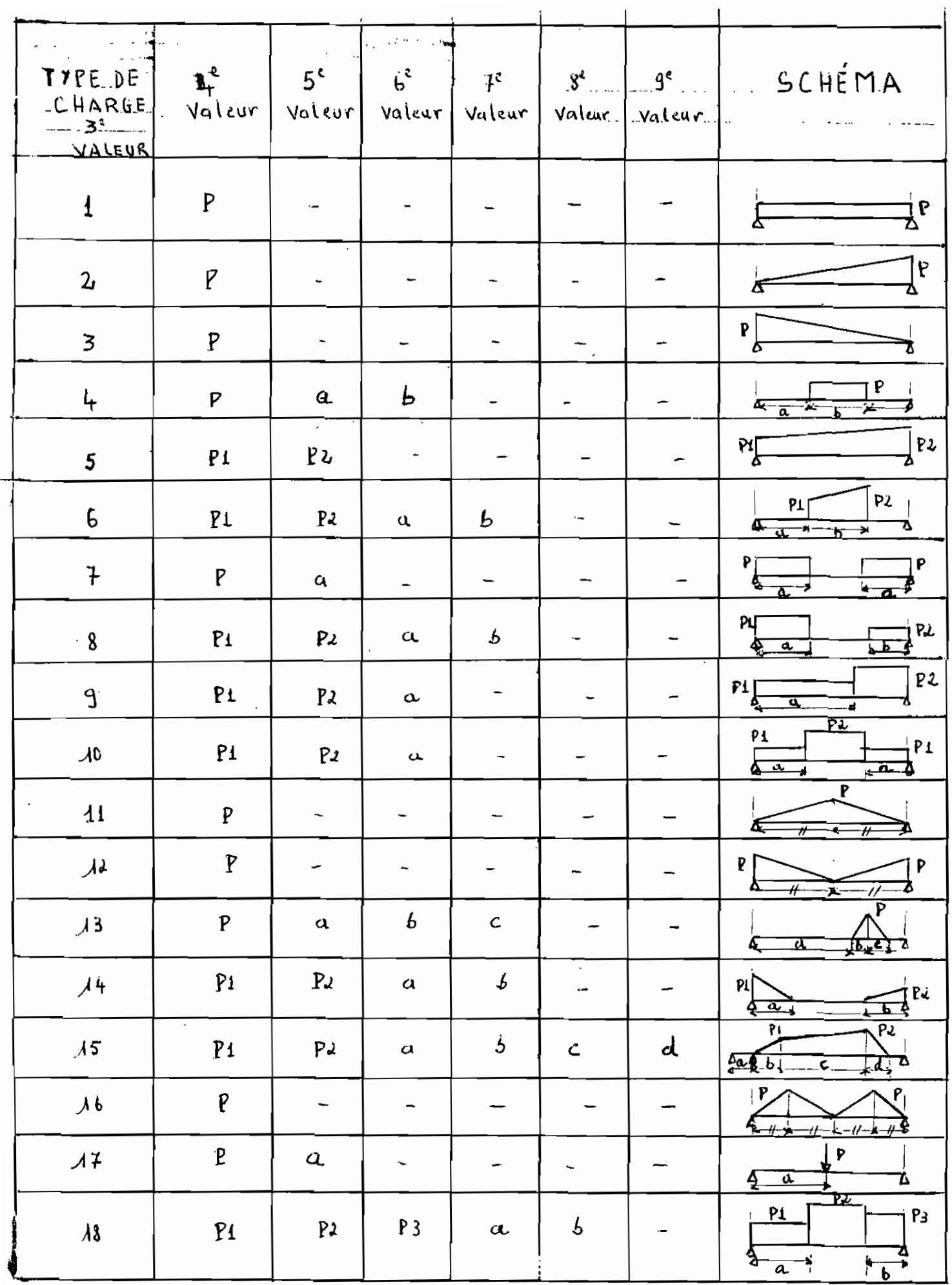

 $\mathcal{A}\mathfrak{g}\mathfrak{g}$ 

Titre ? POUTRE 3 TRAVEES REGLEMENT DE CALCUL BAEL , ENTRE NUS ( charges statiques) Limite élastique de l'acier fe (MPa) ? 400 Contrainte caractéristique du béton à la compression fc28(MPa)? 25 Reprise de Bétonnage : Non=0, Oui=1 ? 0 Type d'acier: lisse=0, haute adhérence=1 ? 1 Fissuration : Peu Prejudiciable =0 Prejudiciable  $=1$ très Prejudiciable =  $2$  $F$ *i*ssuration  $?$  0 caguot ou 3 moments ?  $0 = 3$  moments  $1 =$  Caquot  $0.67 =$  Caquot minore  $1/3$ FAITES VOTRE CHOIX (0 ou 1) ? 0.67  $0.67 =$  Caquot minore  $1/3$ FAITES VOTRE CHOIX (0 ou 1) ? 0.67 ENTRER NOMBRE D'APPUIS ET NOMBRE DE TRONCONS =  $\frac{2}{3}$  4 8 --------LONGUEURS en m , CHARGES en MN , CONTRAINTES en MPa----CONSOLE GAUCHE : L(nus), b, h, bo, ho =? O TRAVEE  $N^o$  1 : L(nus), b, h, bo, ho =? 7.6 1.8 0.8 0.4 0.15 TRAVEE Nº 2 : L(nus), b, h, bo, ho =?  $8.2$   $*$ TRAVEE Nº 3 : L(nus), b, h, bo, ho =? 7.6 \* CONSOLE DROITE : L(nus), b, h, bo, ho =?  $\Omega$ Largeurs des Appuis (m)=  $7 - 0.4$  0.5 0.5 0.4 LECTURE DES CHARGES (KN ou KN/m) (FIN=0) Cas Charge, Travée, Type, Charge (s), (Longueur (s)) =  $\frac{9}{7}$  = 1 = 1 = 0.052 Cas Charge, Travée, Type, Charge (s), (Longueur (s)) =  $\begin{bmatrix} ? & 1 & 2 & * \end{bmatrix}$ Cas Charge, Travée, Type, Charge (s), (Longueur (s)) =  $\frac{7}{5}$  1 3 \* Cas Charge, Travée, Type, Charge(s), (Longueur(s)) =  $\frac{7}{2}$  2 1 1 0.04 Cas Change, Travée, Type, Change (s), (Longueur (s)) =  $\frac{2}{3}$  & \* Cas Charge, Travée, Type, Charge (s), (Longueur (s)) =  $7\sqrt{3}$  2 \* Cas Charge, Travée, Type, Charge (s), (Longueur (s)) =  $\mathbb{R}$  $\circ$ 

```
Combinatson E.L.U. (Fondamentale)
.<br>Prince will also also all the tim dynamics are easy of the tim all, we we we we we have the time in the word of the modern pre-
No des cas = 1\,2Coefficients 1.35 1.5
No des cas = 1\sqrt{3}Coefficients 1.35 1.5
No des cas = 1/2Coefficients 1 1.5
No des cas = 1\sqrt{3}Coefficients 1 1.5
No des cas = 1\,2\,3Coefficients 1.35 1.5 1.5
No des cas = 0Combinaisons Accidentelles
No des cas = 0Coefficients 1 1.5
No des cas = 1\,2\,3Coefficients 1.35 1.5 1.5
No des cas = QCombinaisons Accidentelles
.<br>The company was some that the them were the company from the same way and the state of the company of the stat
No des cas = 0Combinaisons E.L.S.
No des cas = 1\,2Coefficients 1 1
No des cas = 1\overline{3}Coefficients 1 1
No des cas = 1\ 2\ 3Coefficients 1 1 1
No des cas = 0
```
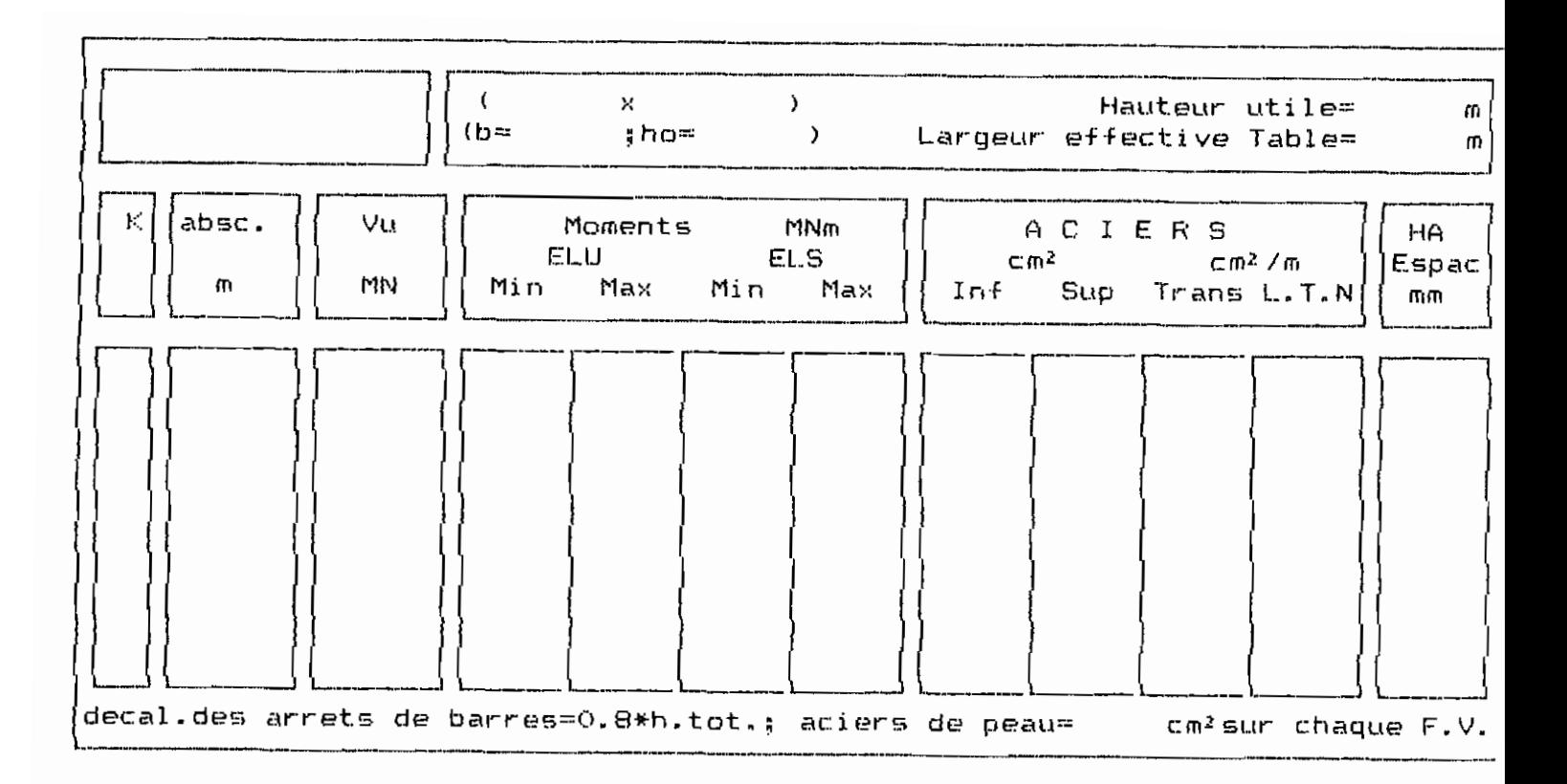

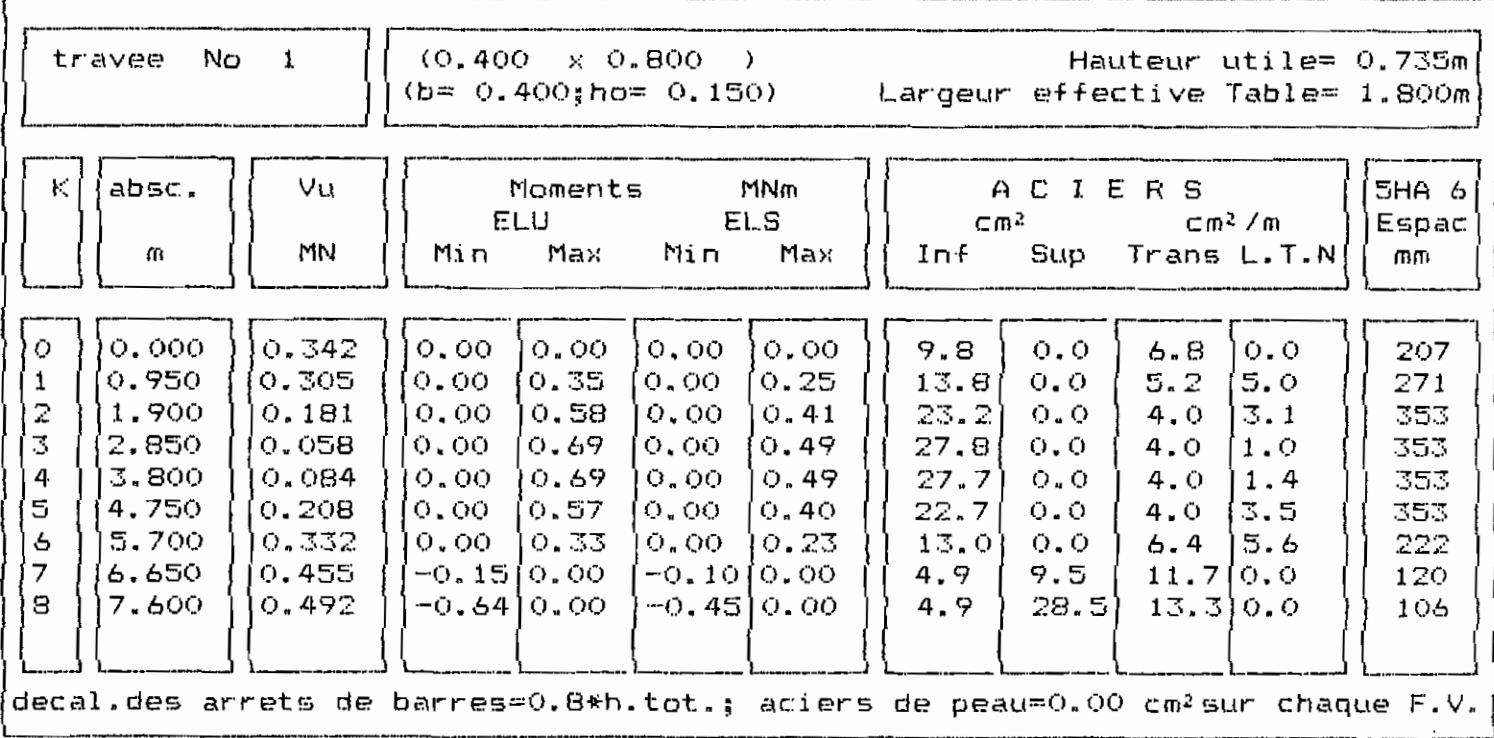

Appuyer sur: la BARRE D'ESPACEMENT pour continuer; <ESC> pour sortir

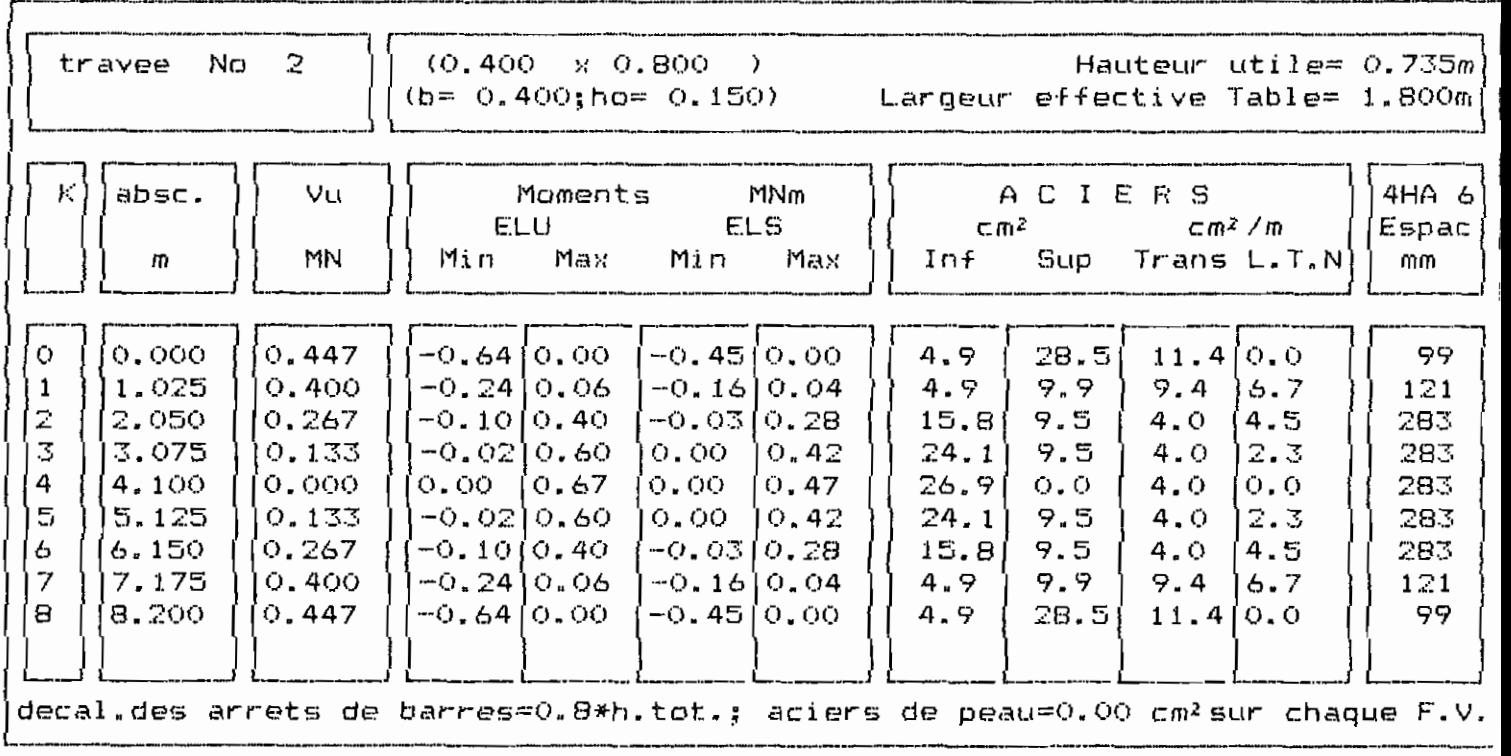

Appuyer sur: la BARRE D'ESPACEMENT pour continuer;<ESC> pour sortir

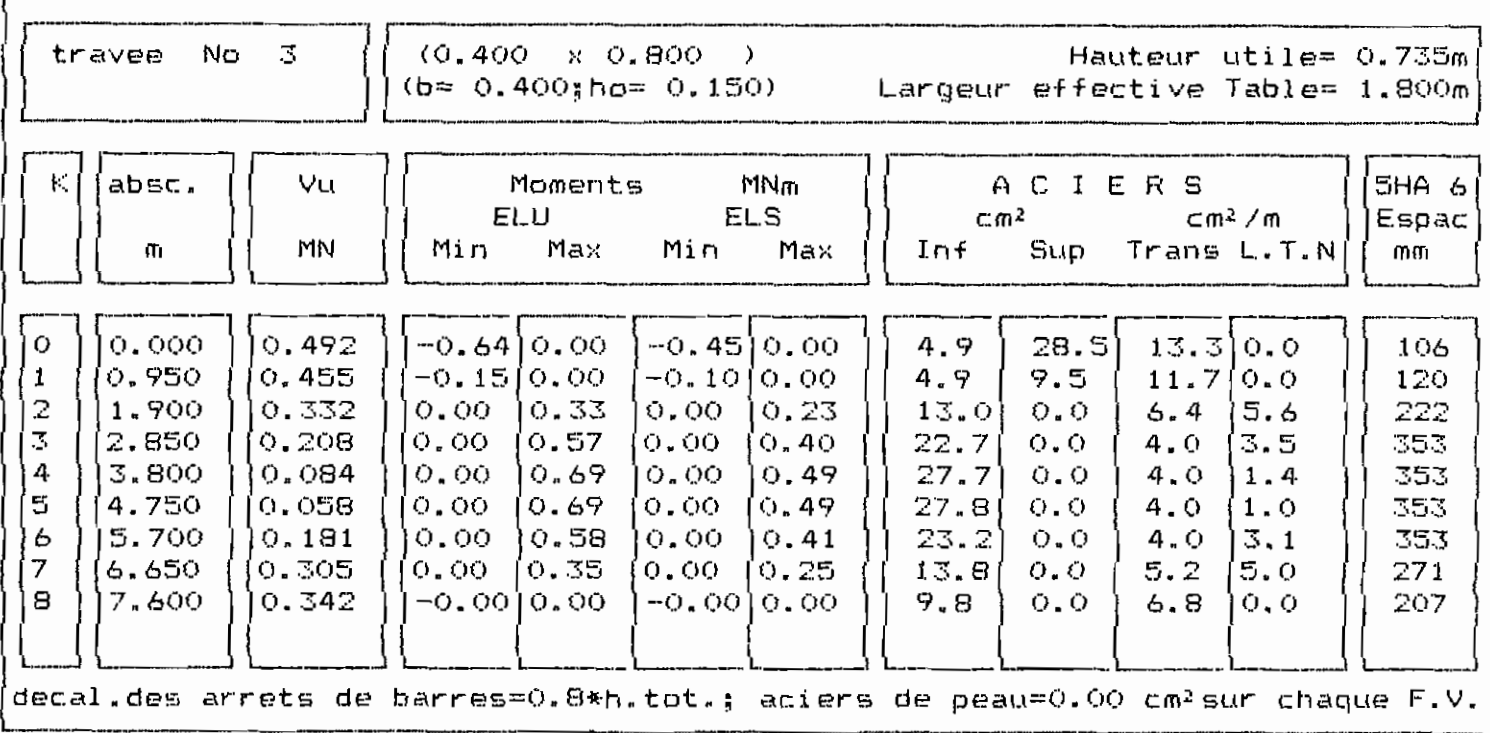

Appuyer sur: la BARRE D'ESPACEMENT pour continuer;<ESC> pour sortir

Titre ? POUTRE 3 TRAVEES REGLEMENT DE CALCUL BAEL , ENTRE NUS ( charges statiques) caquot ou 3 moments ?  $0 = 3$  moments  $1 =$  Caquot  $0.67 =$  Caquot minore  $1/3$ FAIRE VOTRE CHOIX (0 ou 1) ?  $0.67$  Caquot minore  $1/3$ FAIRE VOTRE CHOIX (0 ou 1) ? 0.67 ENTRER NOMBRE D'APPUIS ET NOMBRE DE TRONCONS =? 4 8 ---------LONGUEURS en m , CHARGES en MN , CONTRAINTES en MPa----CONSOLE GAUCHE: L(nus), b, h, bo, ho =? 0 TRAVEE Nº 1 : L(nus), b, h, bo, ho =? 7.6 1.8 0.8 0.4 0.15  $8.2*$ TRAVEE Nº 2 : L(nus), b, h, bo, ho =? TRAVEE Nº 3 : L(nus), b, h, bo, ho =?  $7.6*$ CONSOLE DROITE: L(nus), b, h, bo, ho =?  $\bigcirc$ Largeurs des Appuis ( $m$ ) = ? 0.4 0.5 0.5 0.4 LECTURE DES CHARGES (KN ou KN/m) (FIN=0) Cas Charge,  $Trace, Type, Charge(s)$ ,  $(Longueur(s)) = ? - 1 - 1 - 0.052$ Cas Charge, Travée, Type, Charge (s), (Longueur (s)) =  $\frac{7}{7}$  1 2  $\ast$ Cas Charge, Travée, Type, Charge (s), (Longueur (s)) =  $\frac{7}{7}$  1 3 \* Cas Charge, Travée, Type, Charge (s), (Longueur (s))=  $\frac{2}{3}$  1 1 0.04 Cas Charge, Travée, Type, Charge (s), (Longueur (s)) =  $\frac{2}{3}$  3 \* Cas Charge,Travée,Type,Charge(s),(Longueur(s))= ? 3 2  $\star$ Cas Charge, Travée, Type, Charge  $(s)$ , (Longueur  $(s)$ ) = ? 0

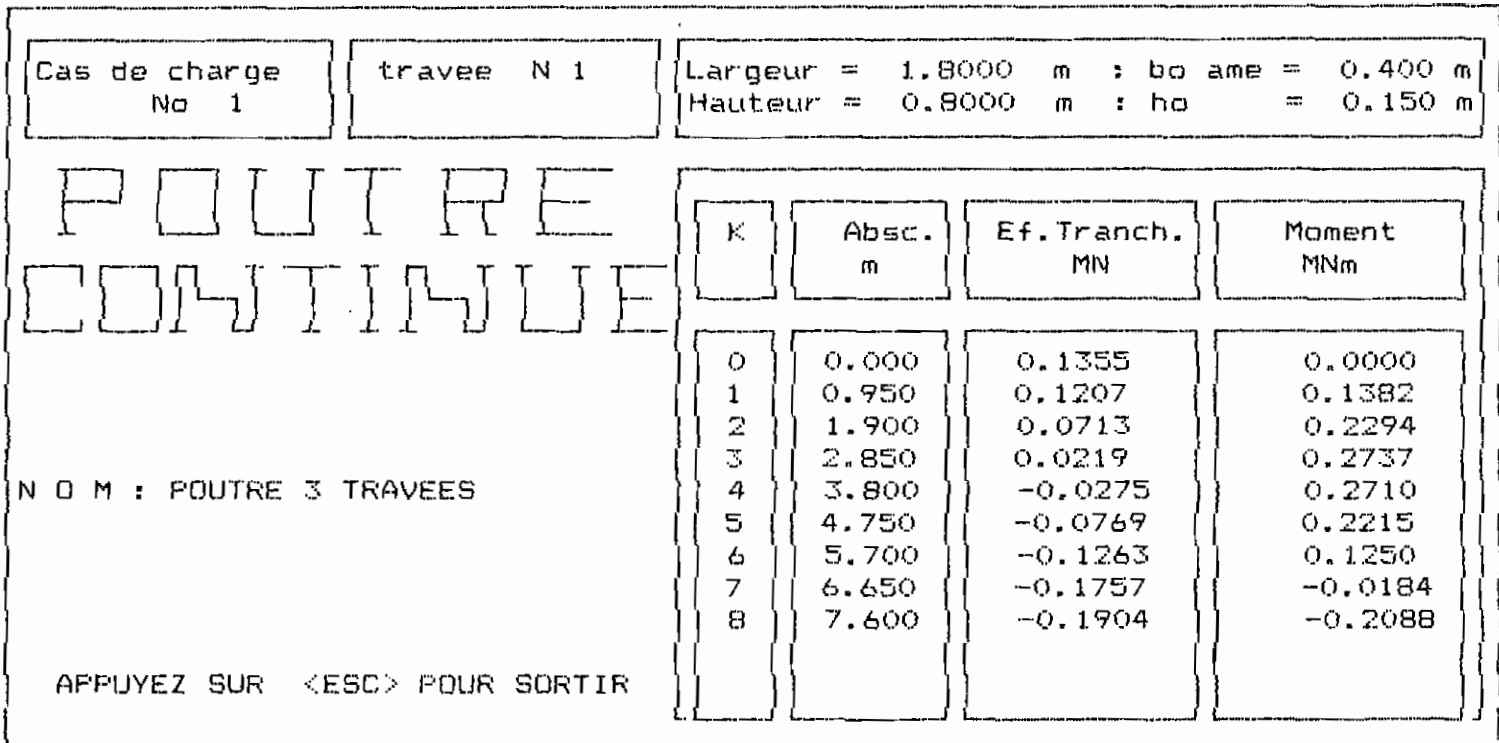

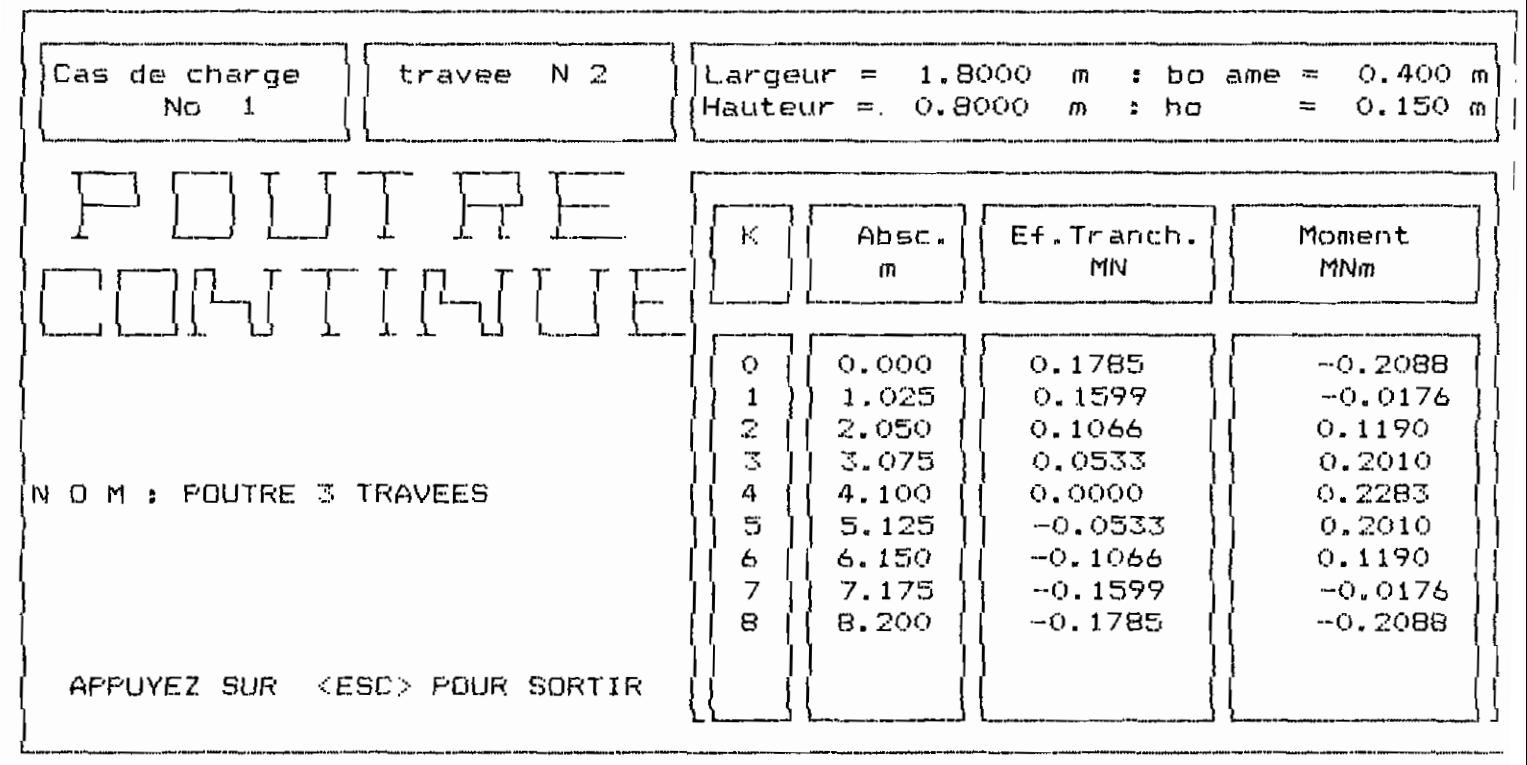

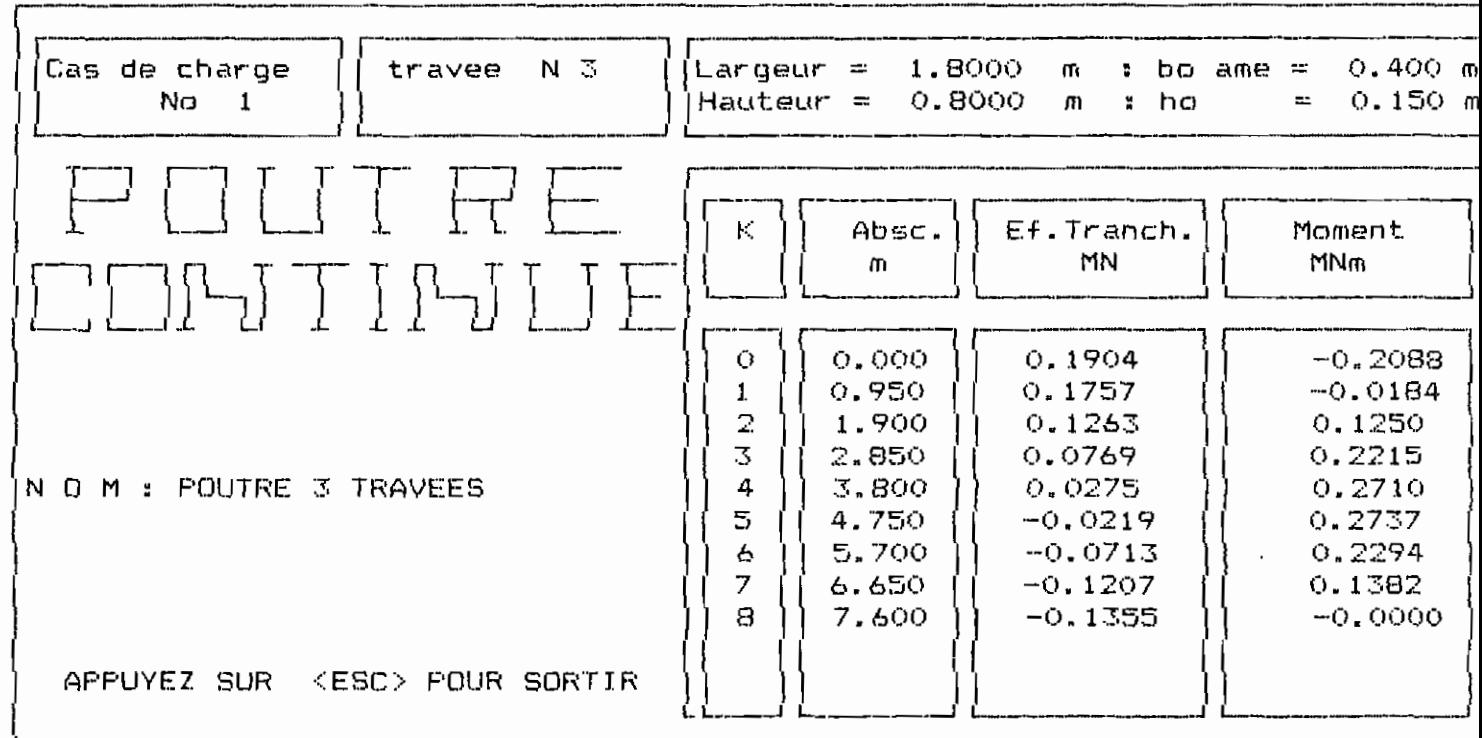

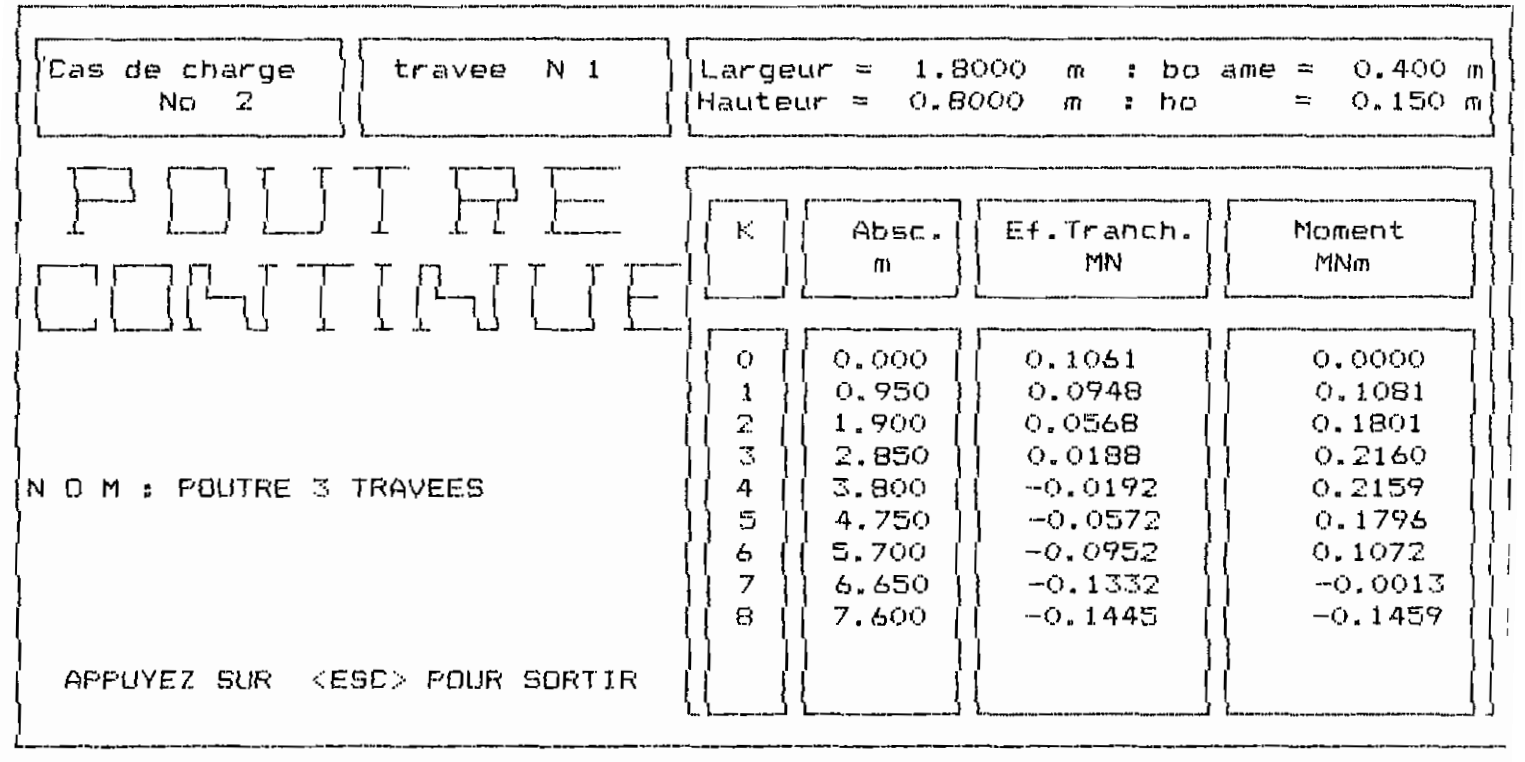

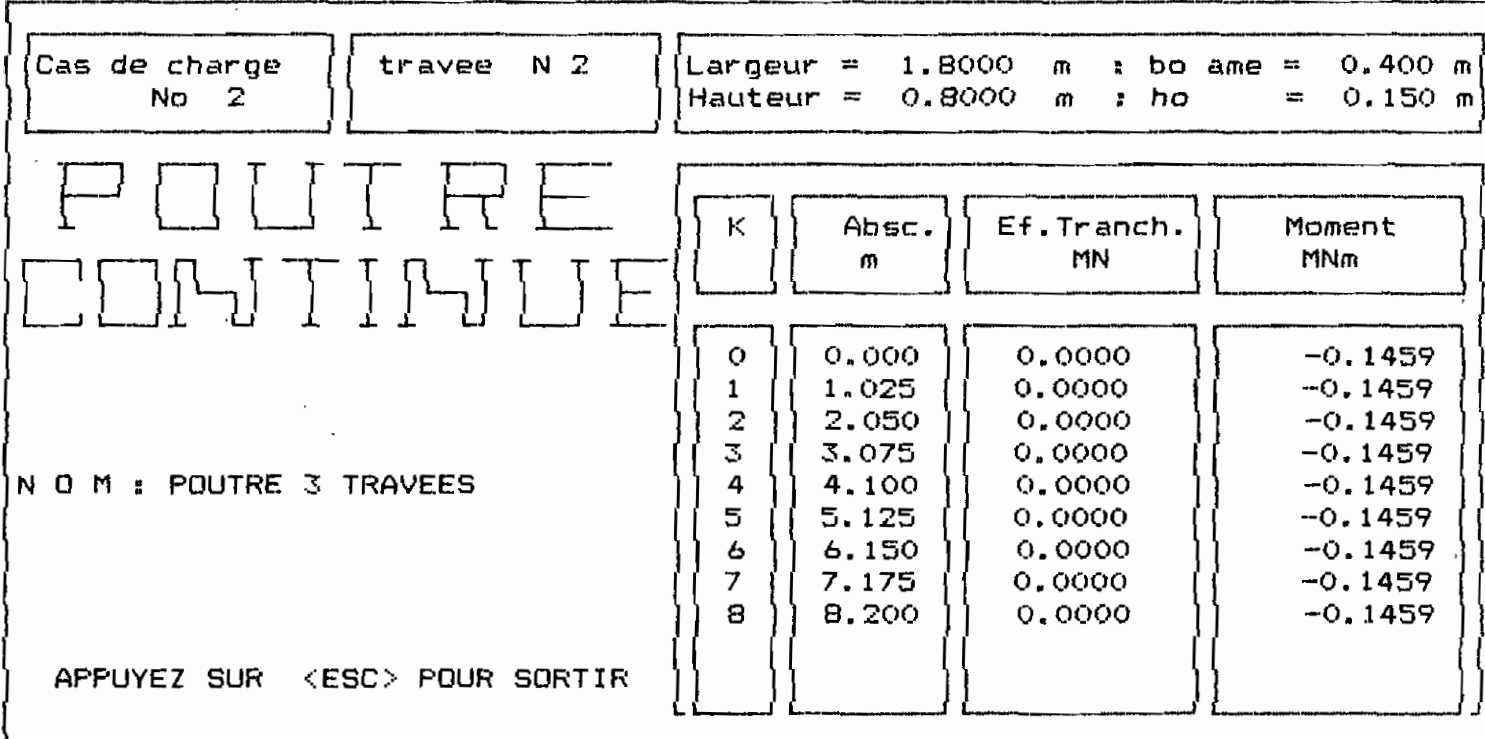

 $\overline{\phantom{a}}$ 

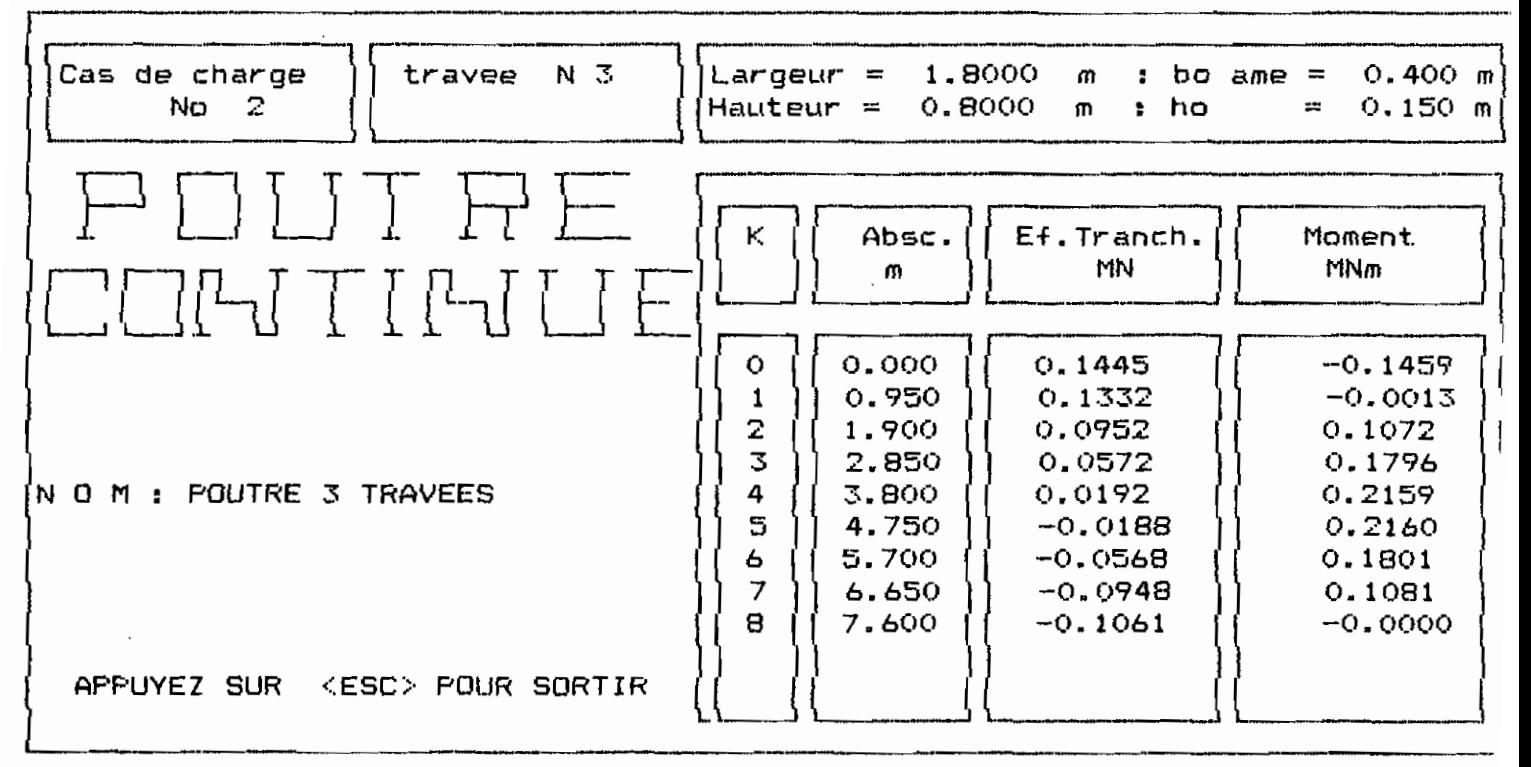

Appuyer sur la BARRE D'ESPACEMENT pour continuer

 $\epsilon$ 

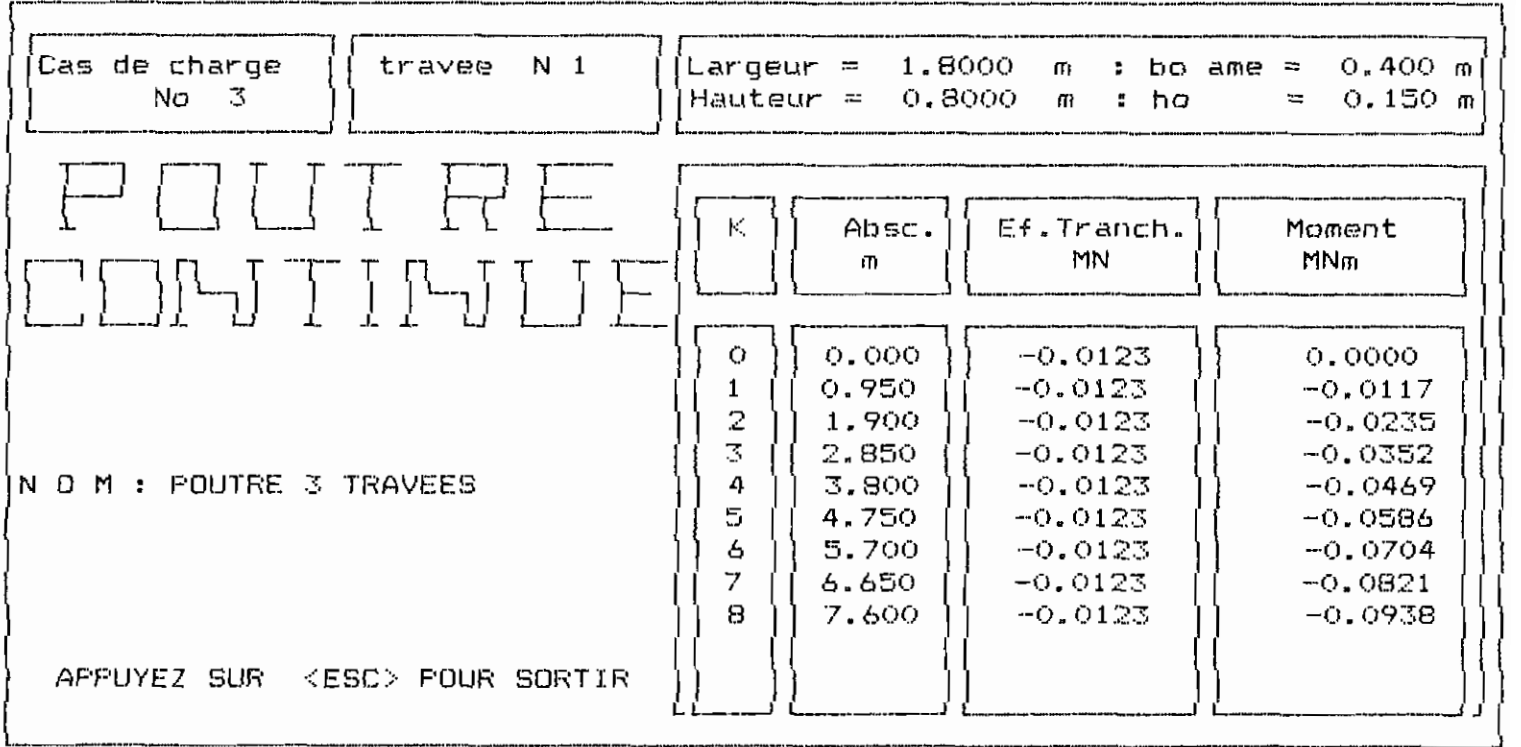

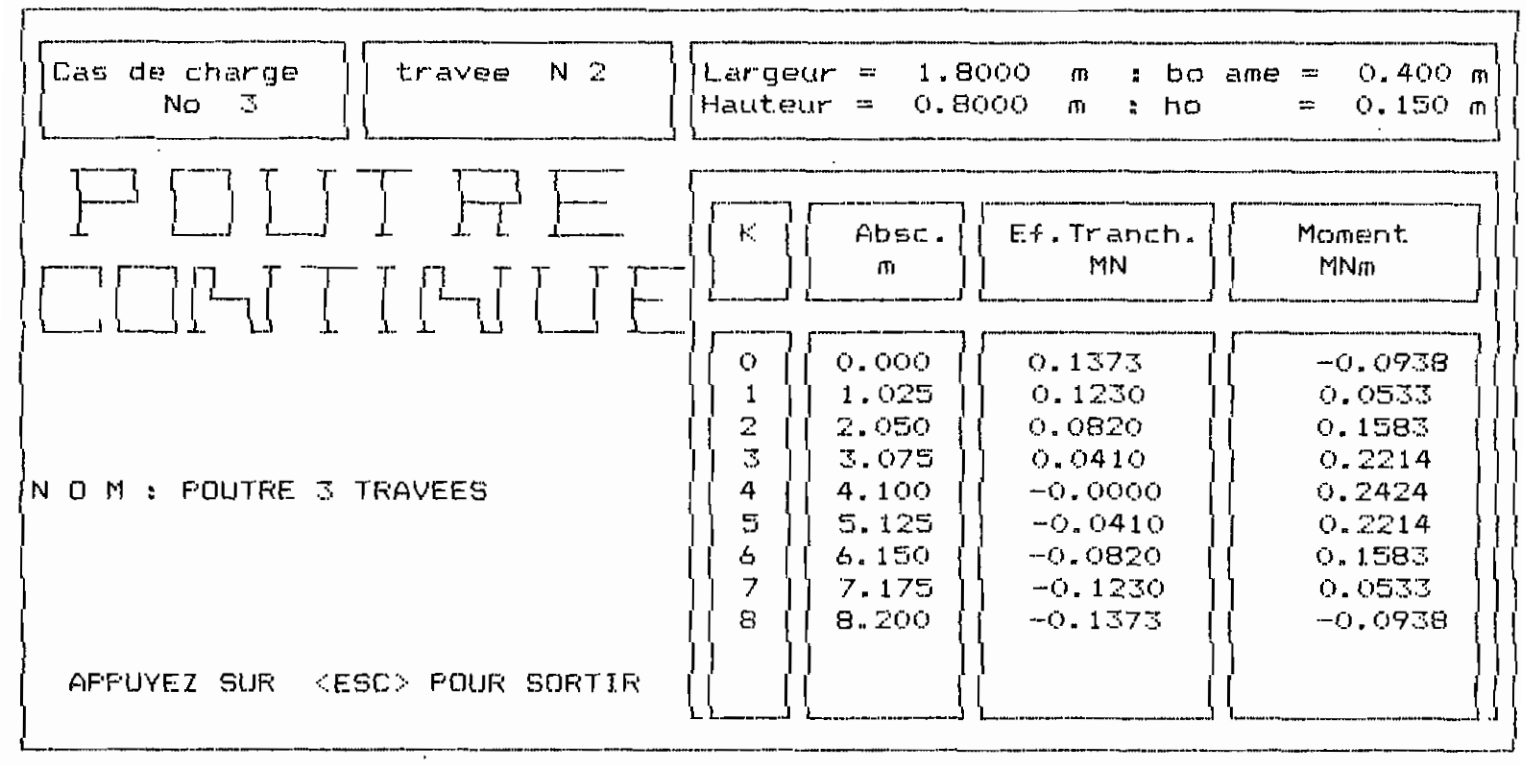

Appuyer sur la BARRE D'ESPACEMENT pour continuer

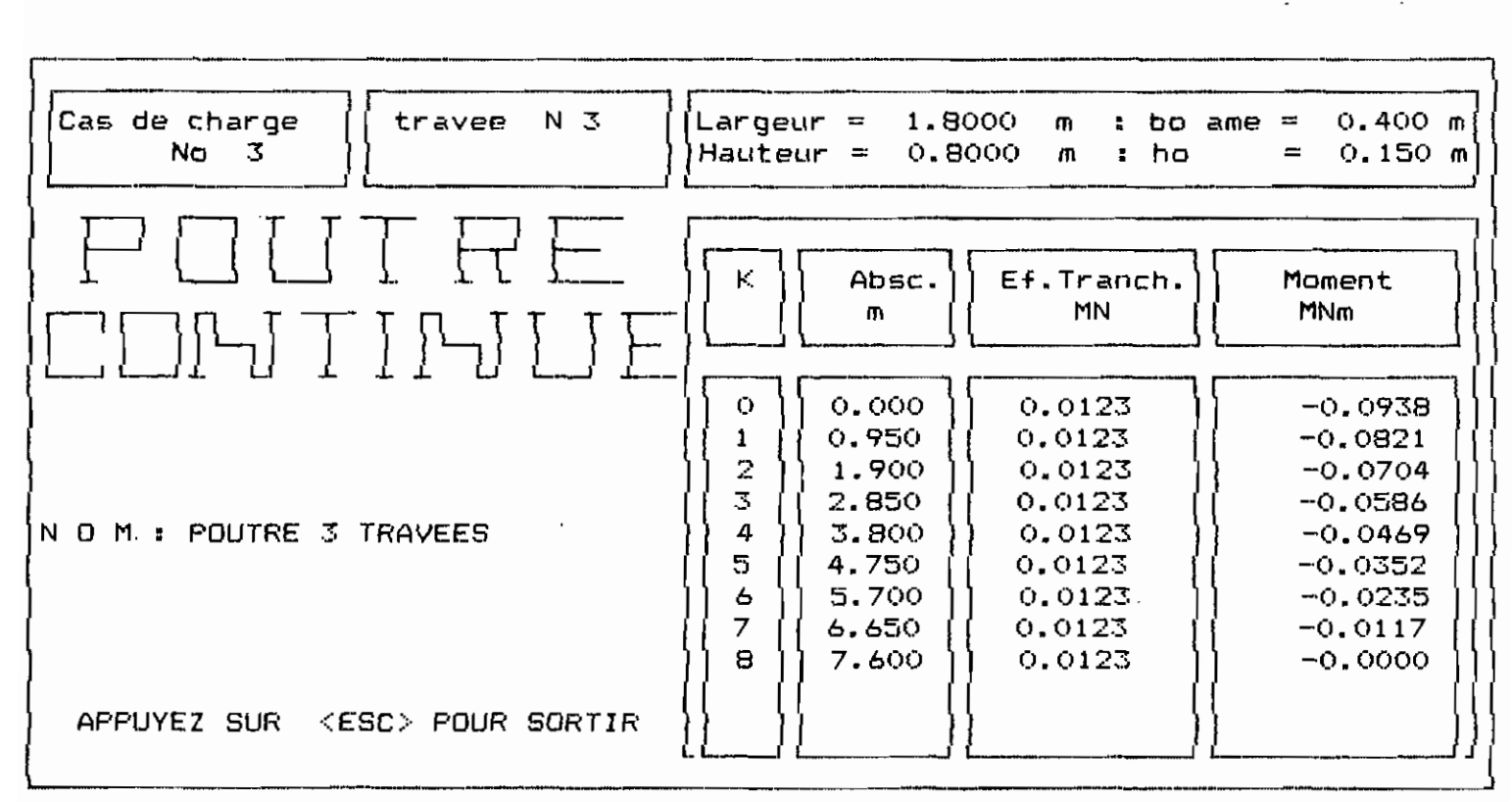

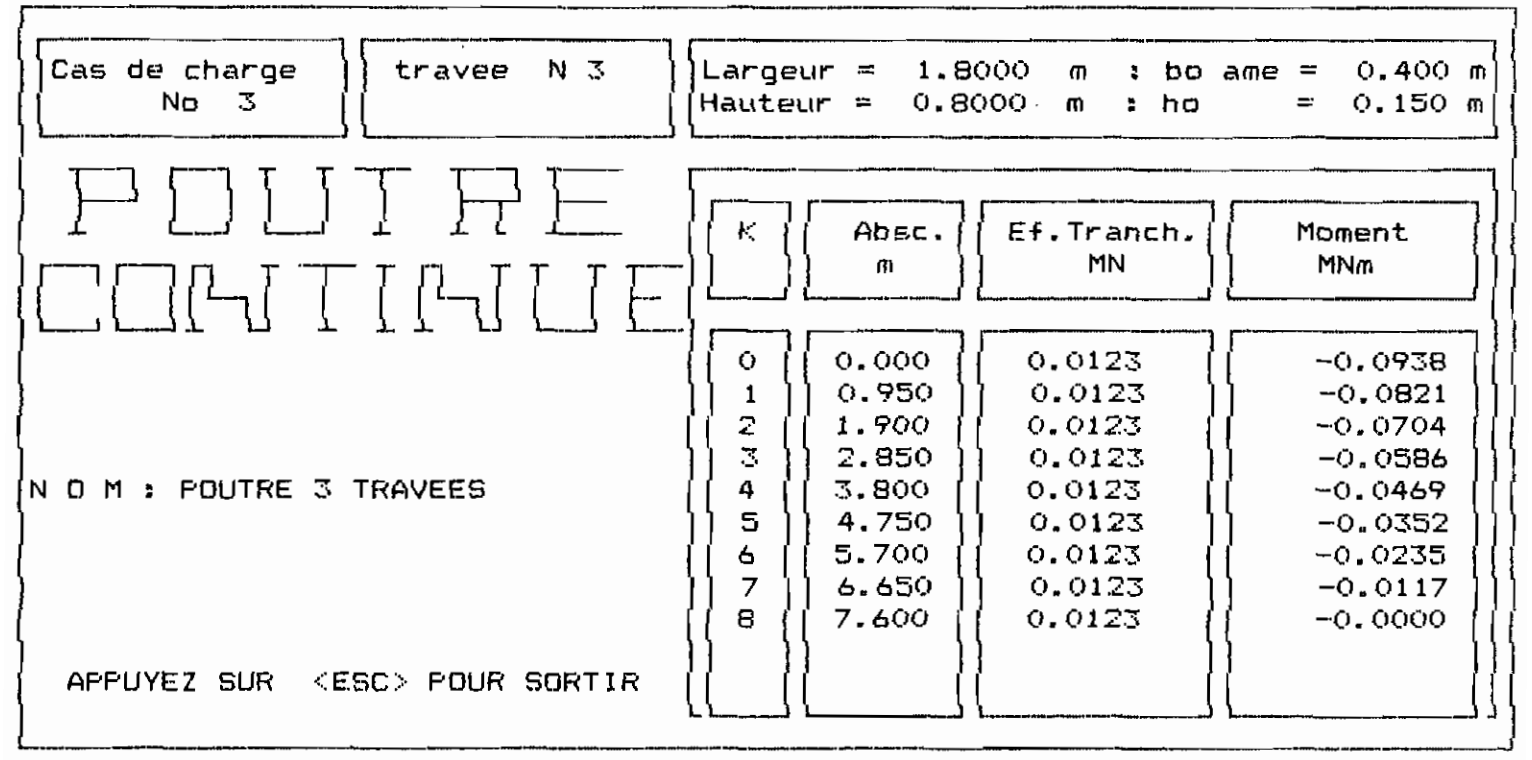

Appuyer sur la BARRE D'ESPACEMENT pour continuer

SECTION RECTANGULAIRE - EXCENTRICITE POSITIVE  $1$  = FLEXION SIMPLE 2 = FLEXION COMPOSEE  $3$  = FLEXION DEVIEE QUELLE FLEXION? 1  $fc28$  (MPa) =  $7.25$  $fe$  (MPa) =  $7400$ b,h (m) =  $7.0.2.0.5$ **nombre de lits** = ? <sup>2</sup> Li <sup>t</sup> No <sup>1</sup> Di.stance <sup>d</sup> **Nombre de Barres, Diamètre<mm'=? 0.04 3 20 Lit. NQ 2 Di.stance (j Nombr-e de Barr-es,** Diamètr'e(mm)~? **0.43 4 20 3 25** RESULTAS  $\mathcal{L}_{\mathcal{A}}(\mathcal{A}) = \mathcal{L}_{\mathcal{A}}(\mathcal{A}) = \mathcal{L}_{\mathcal{A}}(\mathcal{A}) = \mathcal{L}_{\mathcal{A}}(\mathcal{A}) = \mathcal{L}_{\mathcal{A}}(\mathcal{A}) = \mathcal{L}_{\mathcal{A}}(\mathcal{A}) = \mathcal{L}_{\mathcal{A}}(\mathcal{A}) = \mathcal{L}_{\mathcal{A}}(\mathcal{A}) = \mathcal{L}_{\mathcal{A}}(\mathcal{A}) = \mathcal{L}_{\mathcal{A}}(\mathcal{A}) = \mathcal{L}_{\mathcal{A}}(\mathcal{A}) = \mathcal{L}_{\mathcal{A$ **Moment resistant= 0.32504 MNm, hauteur comprimee=** 0.271 m Voule~·-votJS **faire un autre calcul: oui=!, non=O =1** SECTION RECTANGULAIRE - EXCENTRICITE POSITIVE  $1 =$  **FLEXION** SIMPLE 2 = FLEXION COMPOSEE  $3$  = FLEXION DEVIEE QUELLE FLEXION? 1  $fc28$  (MPa)=  $7.25$ fe  $(MFa) = ? 400$ **b,h (ml = 0.3 0.75** nombre de lits = ? <sup>1</sup> **Lit No 1 : Distance d , Nombre de BarlreS,** Diamètre(mm)~? **0.71 4 25** RESULTAS -----------------**Moment** resistant~ **().42850 MNm, hauteur comprimee= 0.199 m**  $Valuez$ -vous faire un autre calcul:  $value = 1$ , non=0 =1

 $1 = FLEXION$  SIMPLE  $2 = FLEXION COMPOSEE$  $3$  = FLEXION DEVIEE QUELLE FLEXION ? 2  $fc28$  (MPa) =  $725$ fe (MPa) =  $? 400$  $b_1 h_2$  (m) = ? 0.5 0.3 Excentricite (parallele  $\lambda$  h) en flexion suivant ox (m)=? 0.04 nombre de lits =  $? 2$ Lit No 1 : Distance d , Nombre de Barres, Diamètre(mm) = ? 0.03 1 20 4 25 Lit No 2 : Distance d , Nombre de Barres, Diamètre(mm) = ? 0.27 \*

**RESULTAS** ---------------------

Excentricite= 0.04000 m, Effort normal Resistant= 2.7529 MN Moment resistant=  $0.11012$  MNm, Fibre Neutre = 0.3095 m Voulez-vous faire un autre calcul : oui=1, non=0 =1

SECTION RECTANGULAIRE - EXCENTRICITE POSITIVE  $1 = FLEXPON$  SIMPLE  $2$  = FLEXION COMPOSEE  $3 =$  FLEXION DEVIEE QUELLE FLEXION ? 3  $fC2B$  (MPa) = ? 25 fe  $(MPa) = ? 400$  $b_1 h_2$  (m) = 7 0.5 0.3 Excentricite (parallele à h) en flexion suivant ox (m)=? 0.04 nombre de lits =  $\sqrt{2}$ Lit No 1 : Distance d , Nombre de Barres, Diamètre(mm)=? 0.03 1 20 4 25 Lit No 2 : Distance d , Nombre de Barres, Diamètre(mm)=? 0.27 \* Excentricite (parallele à b) en flexion suivant oy (m)=? 0.04 nombre de lits =  $\frac{1}{2}$  2 Lit No 1 : Distance d , Nombre de Barres, Diamètre(mm)=? 0.05 1 20 4 25 Lit No 2 : Distance d , Nombre de Barres, Diamètre(mm)=? 0.45 \*  $b_1 h_2$  (m) =  $70.50.3$ Excentricite (parallele à h) en flexion suivant ox  $(m)=7$  0.04 nombre de lits =  $72$ Lit No 1 : Distance d , Nombre de Barres, Diamètre(mm)=? 0.03 1 20 4 25 Lit No 2 : Distance d , Nombre de Barres, Diamètre(mm)=? 0.27 \* Excentricite (parallele à b) en flexion suivant oy (m)=? 0.04 nombre de lits =  $? 2$ Lit No 1 : Distance d , Nombre de Barres, Diamètre(mm)=? 0.05 1 20 4 25 Lit No 2 : Distance d , Nombre de Barres, Diamètre(mm) =? 0.45 \* **RESULTAS** and a series of the same stage and came Ny= 3.0723 MN Nx= 2.7529 MN No= 3.7095 MN Effort Normal Resistant avec Excentricite Ex, Ey= 2.3857 MN

 $7.11$ 

Voulez-vous faire un autre calcul : oui=1, non=0 =0

## ANNEXE NO 3

 $\label{eq:2.1} \frac{1}{\sqrt{2}}\int_{\mathbb{R}^3}\frac{1}{\sqrt{2}}\left(\frac{1}{\sqrt{2}}\right)^2\frac{1}{\sqrt{2}}\left(\frac{1}{\sqrt{2}}\right)^2\frac{1}{\sqrt{2}}\left(\frac{1}{\sqrt{2}}\right)^2\frac{1}{\sqrt{2}}\left(\frac{1}{\sqrt{2}}\right)^2.$ 

 $\ddot{\phantom{0}}$ 

 $\sim$   $\sim$ 

 $\mathcal{L}^{\text{max}}_{\text{max}}$ 

 $\sim 100$ 

**ORGANIGRAMME PRINCIPAL** 

1- Selon la norme canadienne (CAN.3 A23 M84)

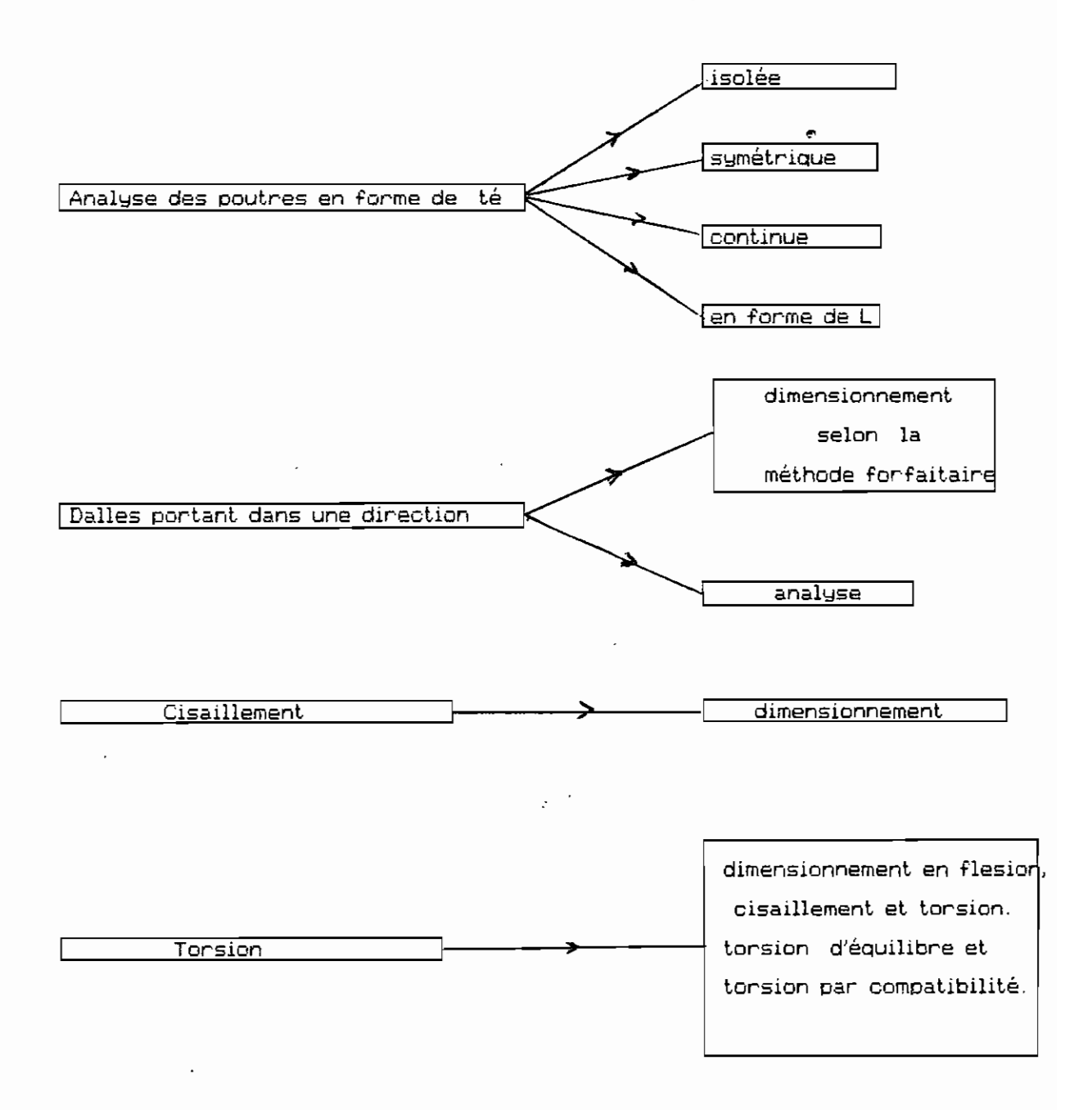

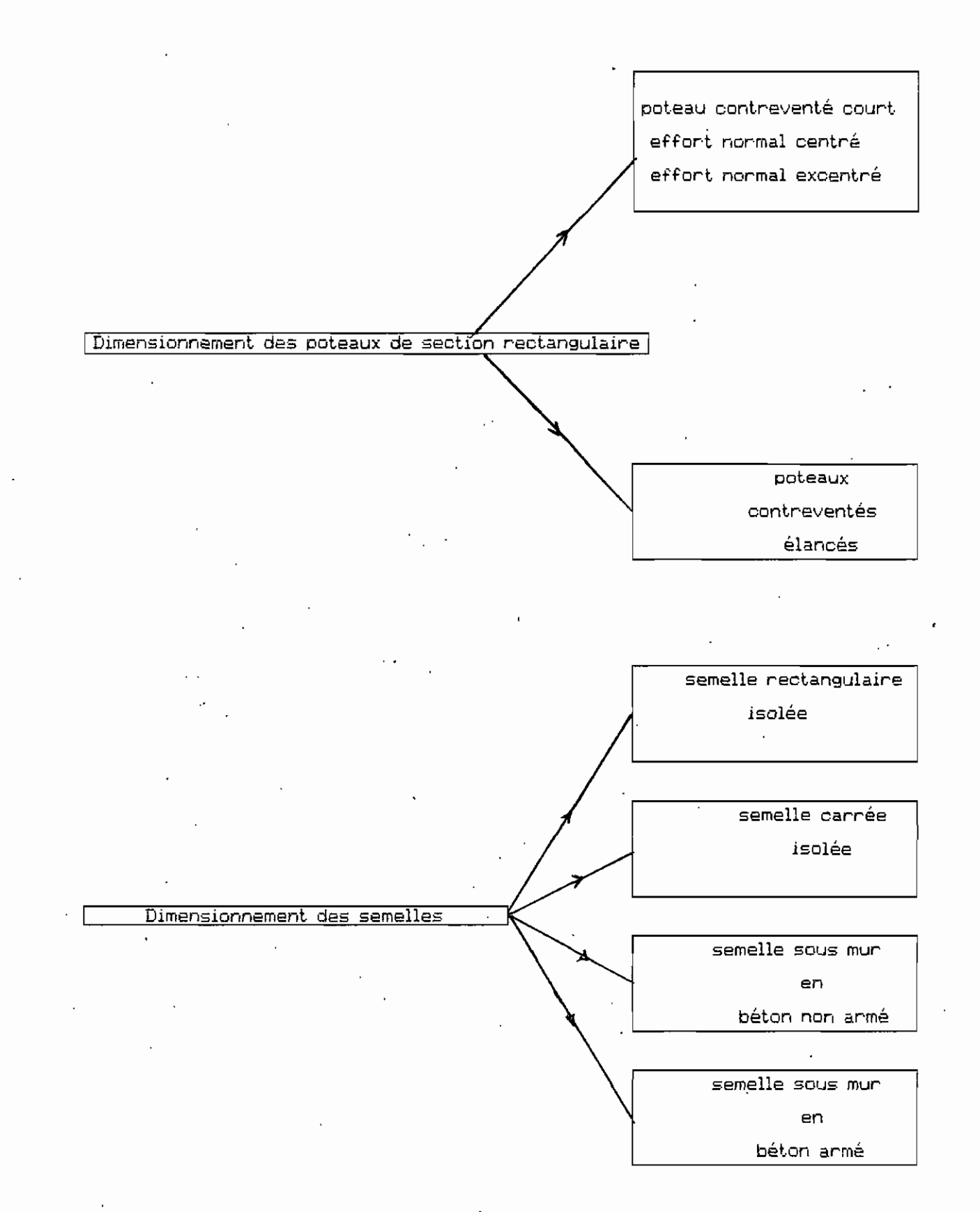

 $\frac{1}{2}$ 

2- Selon la norme francaise (BAEL 83)

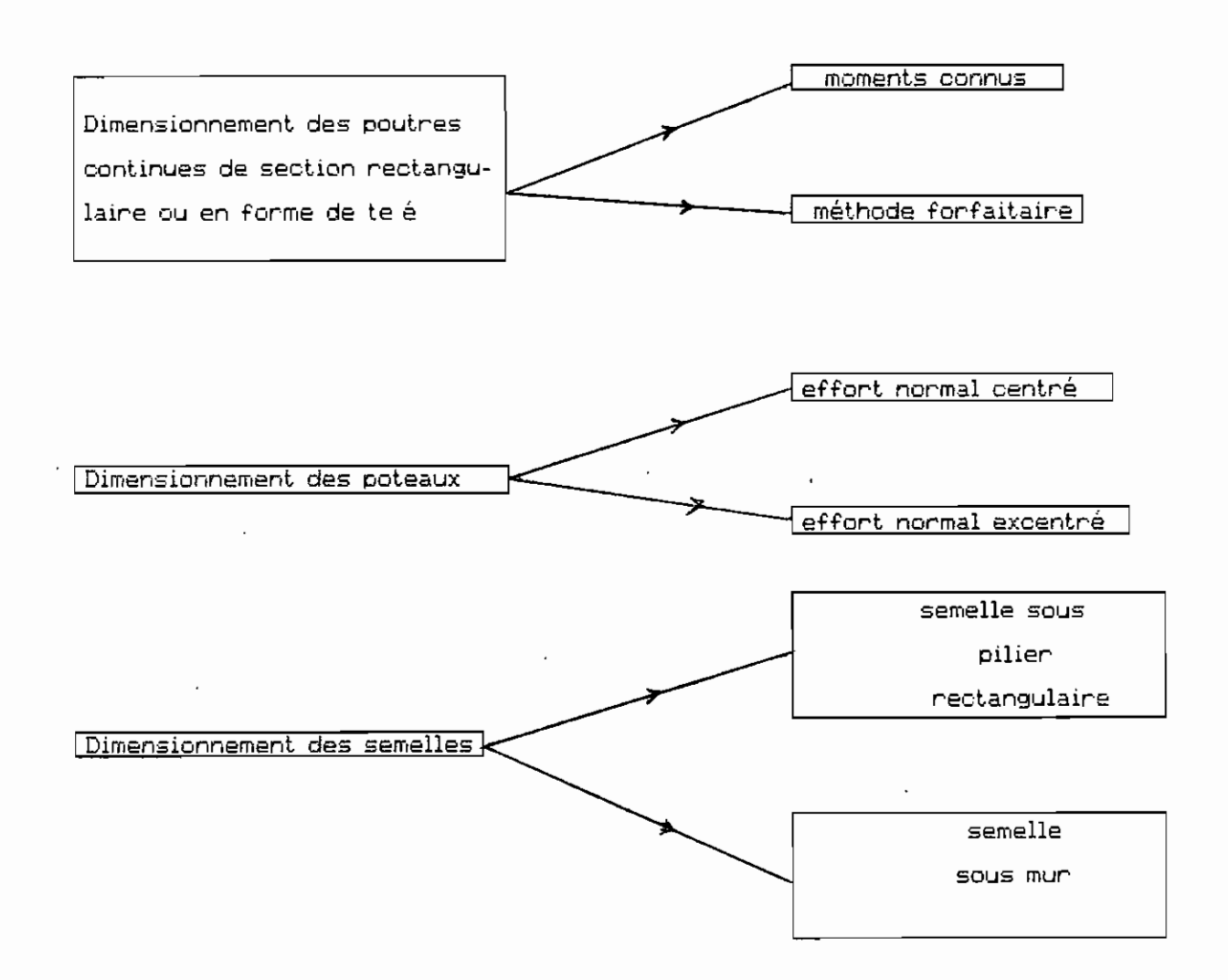

## ANNEXE NO 4

 $\mathcal{L}^{\mathcal{L}}(\mathcal{L}^{\mathcal{L}})$  and  $\mathcal{L}^{\mathcal{L}}(\mathcal{L}^{\mathcal{L}})$  and  $\mathcal{L}^{\mathcal{L}}(\mathcal{L}^{\mathcal{L}})$ 

 $\label{eq:2.1} \frac{1}{2} \sum_{i=1}^n \frac{1}{2} \sum_{j=1}^n \frac{1}{2} \sum_{j=1}^n \frac{1}{2} \sum_{j=1}^n \frac{1}{2} \sum_{j=1}^n \frac{1}{2} \sum_{j=1}^n \frac{1}{2} \sum_{j=1}^n \frac{1}{2} \sum_{j=1}^n \frac{1}{2} \sum_{j=1}^n \frac{1}{2} \sum_{j=1}^n \frac{1}{2} \sum_{j=1}^n \frac{1}{2} \sum_{j=1}^n \frac{1}{2} \sum_{j=1}^n \frac{$ 

 $\mathcal{L}^{\text{max}}_{\text{max}}$  , where  $\mathcal{L}^{\text{max}}_{\text{max}}$ 

 $\mathcal{L}(\mathcal{L}^{\mathcal{L}})$  and  $\mathcal{L}^{\mathcal{L}}$  . The set of  $\mathcal{L}^{\mathcal{L}}$ 

 $\label{eq:2.1} \frac{1}{\sqrt{2}}\left(\frac{1}{\sqrt{2}}\right)^{2} \left(\frac{1}{\sqrt{2}}\right)^{2} \left(\frac{1}{\sqrt{2}}\right)^{2} \left(\frac{1}{\sqrt{2}}\right)^{2} \left(\frac{1}{\sqrt{2}}\right)^{2} \left(\frac{1}{\sqrt{2}}\right)^{2} \left(\frac{1}{\sqrt{2}}\right)^{2} \left(\frac{1}{\sqrt{2}}\right)^{2} \left(\frac{1}{\sqrt{2}}\right)^{2} \left(\frac{1}{\sqrt{2}}\right)^{2} \left(\frac{1}{\sqrt{2}}\right)^{2} \left(\$ 

 $\sim$   $\sim$   $\sim$ 

 $\mathcal{L}^{\text{max}}_{\text{max}}$ 

 $\sim$ 

 $\sim 10^{-11}$ 

 $\bar{\mathcal{A}}$ 

## REF ERENCES BIBUOGRAPHIQUES

1) Béton armé, calcul aux états limites, théorie et pratiques par ARAM SAMIKIAN ;  $2^{\mathsf{e}}$  édition ( édition Gaetan Morin )

2) Concrete design Handbook, CANADIAN PORTLAND CEMENT ASSOCIATION, OTTAWA • ONTARIO. 1985.

- 3) Calcul de charpente en béton par LAURENT LABONTE, Modulo Editeur 1988.
- 4) Calcul pratique du béton armé, Règles BAEL 83 par GEORGES DREUX 4<sup>e</sup> édition Eyrolles 1988 .
- 5) Calcul des ouvrages en béton armé suivant les règles BAEL83, Théorie et applications par PIERRE CHARON, Eyrolles 1983
- 6) <u>Règles techniques de conception et de calcul des ouvrages de construction en</u> béton armé suivant la méthode des états limites. Règles BAEL 83 . Juillet 1985
- 7) Cours supérieurs de béton armé, Règles BAEL 80 par PAUL DINNEQUIN. Eyrolles 1982.
- 8) ANALES DE L'INSTITUT TECNIQUE DU BATIMENT ET DES TRAVAUX PRATIQUES

9) REINFORCED CONCRETE STRUCTURES R. PARK AND T. PAULAY

 $\sim 10^{-1}$ 

## 10) PROJET DE FIN D'ETUDES : CONCEPTION D'UN LOGICIEL DE DIMENSIONNEMENT DES POUTRES ET DALLES EN BETON SUIVANT LES NORMES CANADIENNES (CAN3 A23.3 M84) ET FRANCAISE (BAEL 83) par Mr ADJAGBONI SYLVAIN MEDARD, Juin 1990  $\mathbf{r} = \mathbf{r}$

 $\mathcal{A}$ 

 $\Delta \mathbf{V}$  and  $\mathbf{V}$  and  $\mathbf{V}$ 

 $\mathcal{L}^{\text{max}}_{\text{max}}$